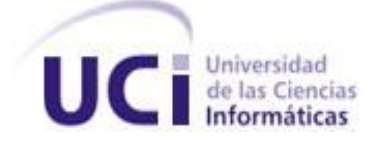

Universidad de las Ciencias Informáticas

Facultad 1

# **TRABAJO DE DIPLOMA PARA OPTAR POR EL TÍTULO DE INGENIERO EN CIENCIAS INFORMÁTICAS**

**Título:** Sistema de Gestión de Tesis para la Facultad 1.

**Autores:** Yenelis Pérez Machín

Yáriek Orobio Páez

**Tutores:** Ing. Keytia Quintero Ruiz

Ing. Rolando Ávila Figueredo

*Ciudad de la Habana, Junio 2009 "Año del 50 Aniversario del Triunfo de la Revolución"*

## **DECLARACIÓN DE AUTORÍA**

Declaramos que somos los únicos autores del trabajo titulado: Sistema de Gestión de Tesis de la Facultad 1 y autorizamos a la Universidad de las Ciencias Informáticas los derechos patrimoniales de la misma, con carácter exclusivo.

Para que así conste firmamos la presente a los 26 días del mes de junio del año 2009.

 $\frac{1}{2}$  , the contract of the contract of the contract of the contract of the contract of the contract of the contract of the contract of the contract of the contract of the contract of the contract of the contract of t

Yenelis Pérez Machín **Yáriek Orobio Páez** 

Firma del Autor Firma del Autor

Ing. Keytia Quintero Ruiz **Ing. Keytia Quintero Ruiz** Ing. Rolando Ávila Figueredo

Firma del Tutor Firma del Tutor

 $\frac{1}{2}$  , the contract of the contract of the contract of the contract of the contract of the contract of the contract of the contract of the contract of the contract of the contract of the contract of the contract of t

## **AGRADECIMIENTOS**

*Yenelis*

*A la Revolución por ofrecerme la posibilidad de formarme como profesional.*

*A mi familia, especialmente a mis padres por confiar en mí y brindarme todo su apoyo.*

*A mi hermana que siempre ha estado a mi lado….y a mi sobrina que es lo más lindo que tengo.*

*A mis amigos TODOS, en especial Yary y Arianne que han estado siempre conmigo.*

*A Keytia por su paciencia conmigo y dedicación.*

*Yariek* 

*A mi niño por ser el mejor regalo que me ha dado la vida.*

*A toda mi familia, en especial a mi mamá, por creer en mí, por brindarme desde el primer momento todo su apoyo, colaboración y cariño.*

*A mi abuela que es el ser más dulce que existe sobre la faz de la tierra, que siempre me ha apoyado y ha compartido todos mis sueños.*

*A todos mis amigos pasados y presentes, por estar siempre conmigo apoyándome en todas las circunstancias, también son parte de esta alegría, en especial a mi hermano Juan Pablo. Yenelis y Yáriek*

*A nuestros tutores por su generosidad al brindarnos la oportunidad de recurrir a su capacidad y experiencia en un marco de confianza, afecto y amistad.*

*A Karen por su generosidad y a Jose Alejandro por su ayuda y apoyo.*

*En general a todas y cada una de las personas que han vivido la realización de este trabajo por habernos brindado su apoyo, colaboración, ánimo y sobre todo cariño y amistad.*

**DEDICATORIA**

*A nuestros padres, familiares y amigos…….*

 *Yenelis y Yáriek*

#### **RESUMEN**

En la actualidad la Universidad de las Ciencias Informáticas se encuentra enfrascada en la automatización de sus procesos de trabajo. La Facultad 1 y en particular los proyectos del Polo de Gestión Universitaria encaminan sus acciones en este sentido. Por esta razón para el desarrollo del presente trabajo se estudiaron los procesos de gestión de tesis en dicha facultad. Por tanto, el objetivo principal del trabajo se centra en el análisis, diseño e implementación de un sistema que gestione de forma adecuada toda la documentación e información relacionada con los procesos de tesis en la Facultad 1. La aplicación tiene como funcionalidades principales: la gestión de un banco de problemas, la asignación de tesista(s), tutor(es) y tribunal, así como mantener un registro histórico de todos los temas de tesis realizados por los estudiantes de la facultad.

Se estudiaron algunos sistemas en el ámbito nacional e internacional, llegando a la conclusión que el Análisis y Diseño del módulo de Gestión de Tesis de Akademos proporciona un conjunto de funcionalidades que sirven de base para el desarrollo del sistema propuesto, pero aún así se necesita ser más específicos y agregar nuevas funcionalidades que no contempla dicho diseño, se realizó un análisis de herramientas, tecnologías y lenguajes, seleccionando para el desarrollo del trabajo como metodología de desarrollo de software RUP, como lenguaje de modelado UML, como herramienta CASE Visual Paradigm, como marco de trabajo Symfony, como servidor Web Apache y como lenguaje de programación PHP5.

## ÍNDICE DE CONTENIDO

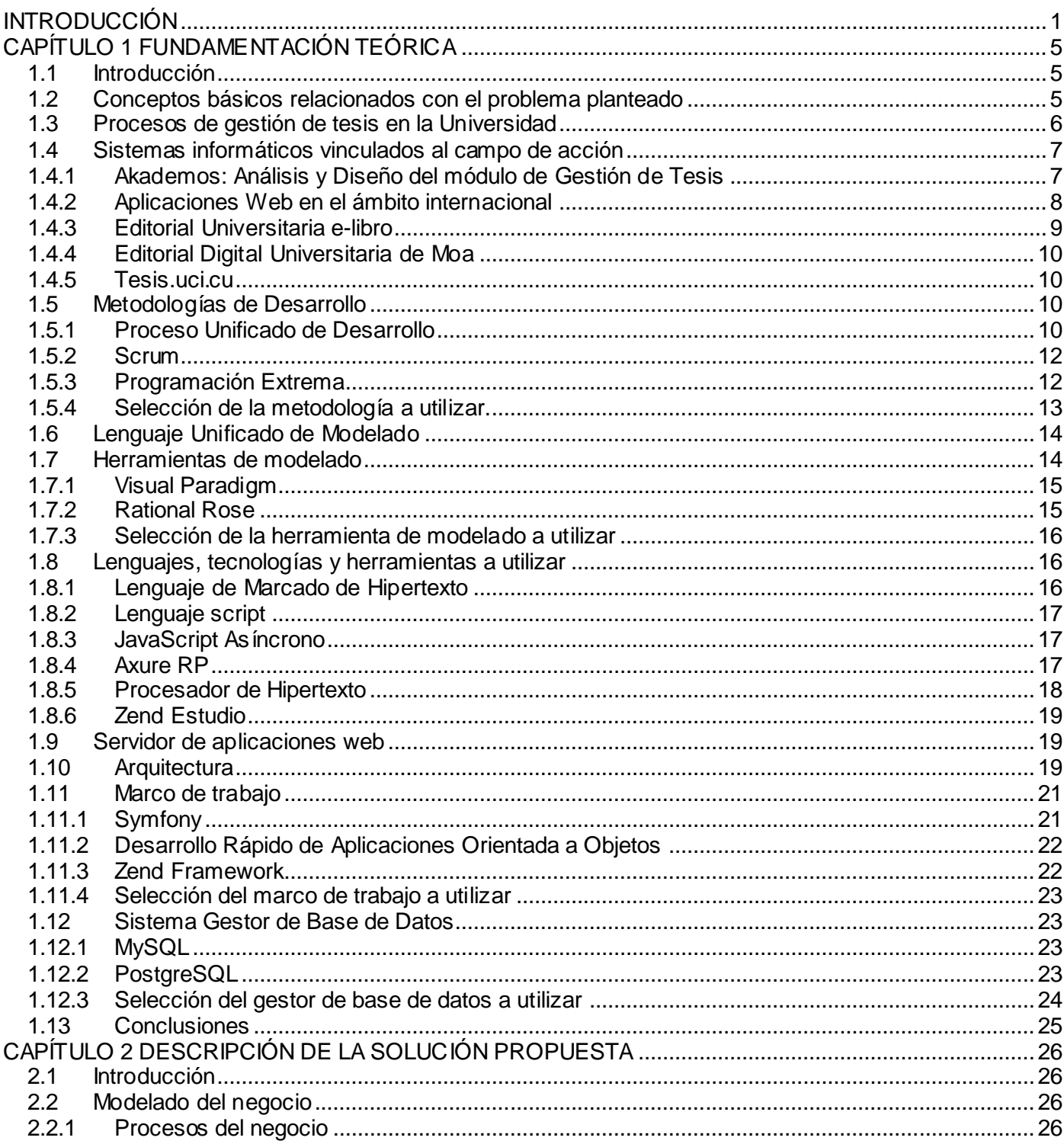

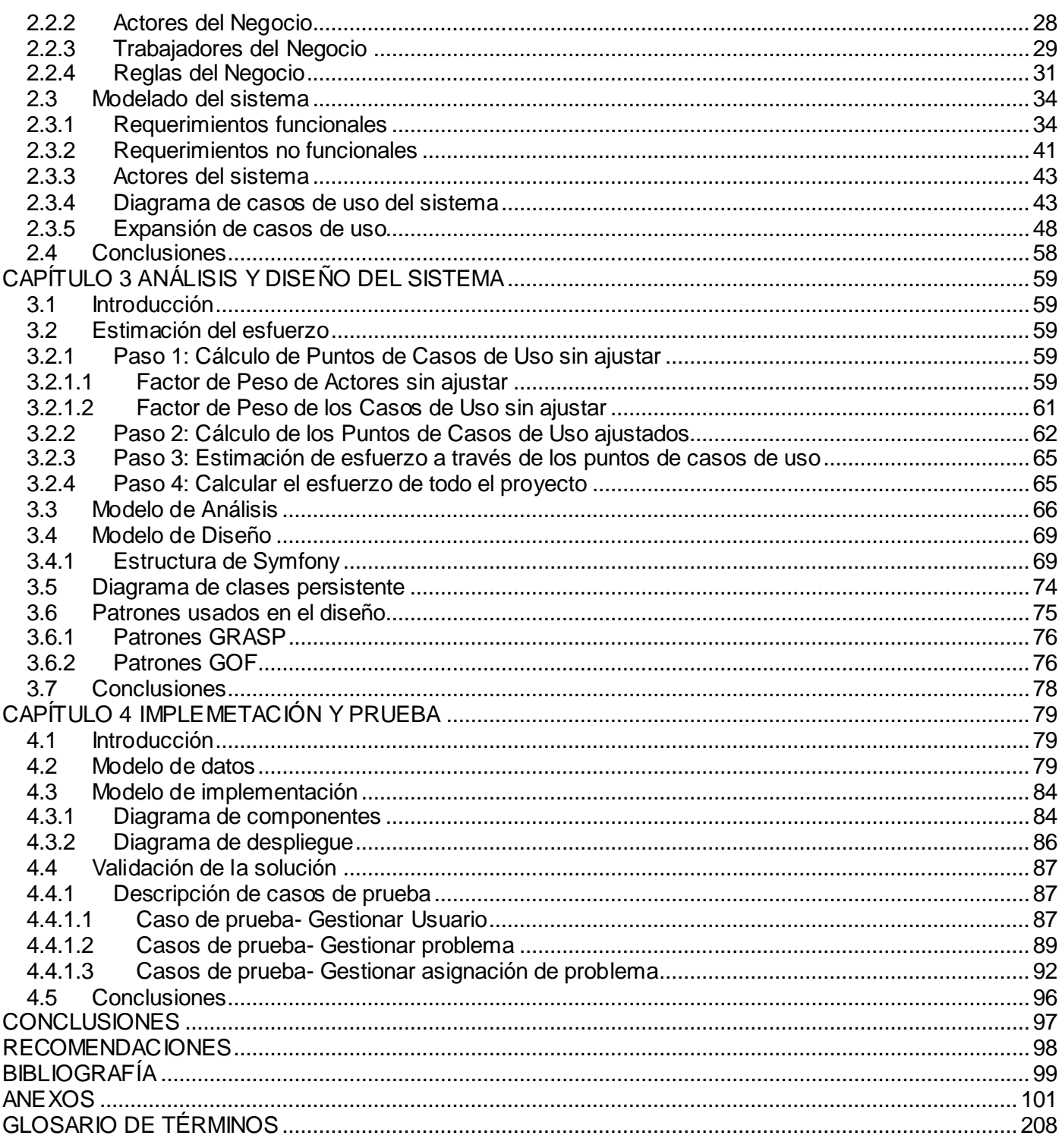

## ÍNDICE DE TABLAS

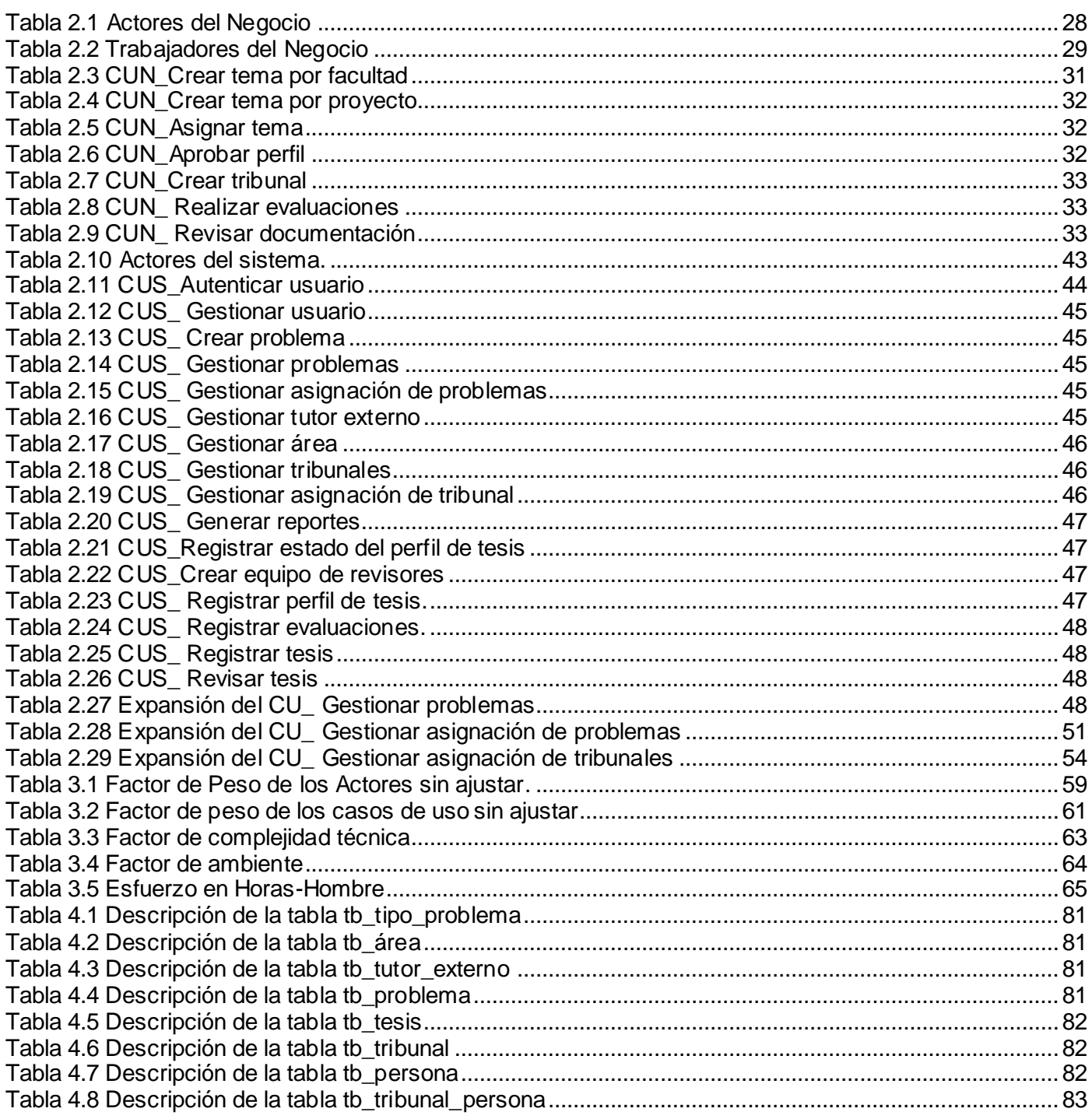

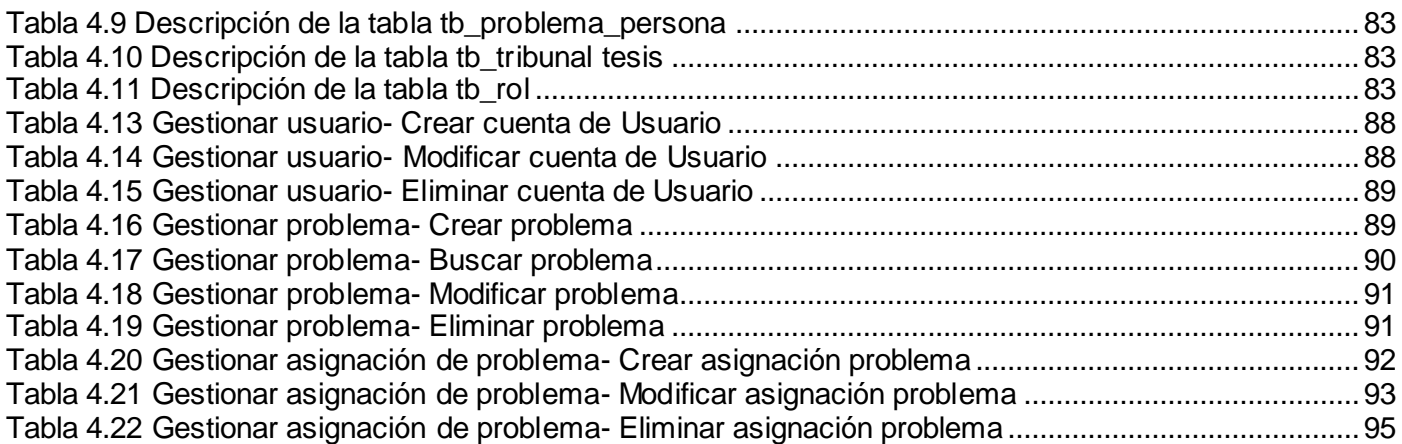

## ÍNDICE DE FIGURAS

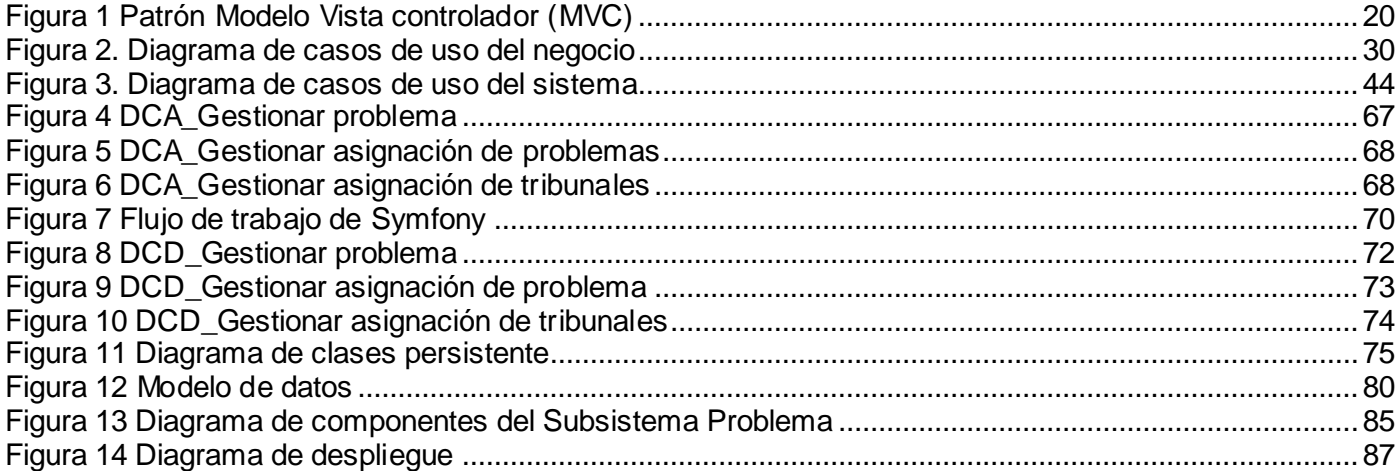

#### <span id="page-10-0"></span>**INTRODUCCIÓN**

La Universidad de las Ciencias Informáticas (UCI) es una Universidad productiva, tiene como misión producir software y servicios informáticos a partir de la vinculación estudio-trabajo-investigación como modelo de formación. La producción de software y servicios informáticos se basa en la integración de los procesos de formación, investigación y producción. Este espacio de integración temática es denominado Polo Productivo y se promueve la formación de pregrado, postgrado, la colaboración nacional e internacional, el fomento de líneas de investigación y desarrollo y la ejecución de proyectos en el marco de acuerdos de trabajo.

La producción se concentra en el desarrollo de proyectos en más de veinte Polos Productivos y se destacan resultados en las esferas de salud, educación, software libre, teleformación, sistemas legales, realidad virtual, automatización, bioinformática, procesamiento de imágenes y señales, entre otras.

El Polo Gestión Universitaria agrupa seis proyectos similares, relacionados con la automatización de procesos que ocurren en la Universidad, en la Facultad 1 se quiere informatizar todo lo referente a estos procesos, para ello el siguiente trabajo se centra en los procesos de gestión de tesis. Se propone el desarrollo de una aplicación Web que permita tener el control de toda la información relacionada con los temas de tesis, tutores y estudiantes, así como la creación de tribunales que calificarán dicho trabajo y la revisión del documento. Del mismo modo se quiere informatizar los procesos relacionados con las evaluaciones, ya sean parciales, pre defensa o defensa.

En la actualidad existen varias aplicaciones, pero generalmente, son sistemas informativos que sirven de ayuda al estudiante en la realización de su trabajo, es el caso del sitio tesis.uci.cu. El curso anterior se realizó un trabajo de diploma que recogió el análisis y diseño de un módulo para gestionar las tesis de la universidad, el mismo tiene funcionalidades que sirven de base para elaboración del presente trabajo, pero se necesita ser más específico en cuanto a la información que se maneja por lo que se propone la implementación de un sistema que gestione los procesos de tesis de la Facultad 1.

Hoy en día la facultad no cuenta con un sistema que controle todo el proceso de gestión de tesis, todo el trabajo se realiza en un Excel, en el que se guarda toda la información para tener un registro histórico de la misma; este trabajo es muy engorroso porque es un listado muy grande, que tiene que recoger los temas de tesis desarrollados por la facultad o por otras áreas, entiéndase por áreas: otras facultades, Ministerio del Interior (MININT), las Fuerzas Armadas Revolucionarias (FAR), además los tutores, el tipo de tesis (ciclo completo, análisis y diseño, base de datos, calidad, investigativa, transferencia tecnológica, entre otras), y la aprobación de los perfiles. Al mismo tiempo las evaluaciones parciales del trabajo se hacen de forma manual, en planillas, lo que trae como consecuencias:

- Duplicado o ausencia (en algunos casos) de la información almacenada en los Excel.
- Dificultad en el trabajo de registrar cada evaluación al almacenarla de forma manual.
- La búsqueda y recuperación de la información a la hora de hacer reportes es lenta.
- Problemas con la asignación de temas.
- Problemas con creación y asignación de tribunales.
- Hay una deficiente administración de los recursos materiales y humanos.

Por todo lo antes expuesto se plantea el siguiente **Problema científico:**

¿Cómo mejorar en la Facultad 1 los procesos de gestión de tesis?

El **Objeto de Estudio** de la investigación que se presenta es: Los procesos de gestión de tesis, y el **Campo de Acción**, los procesos de gestión de un banco de problemas, asignación de temas de tesis, tribunales, evaluaciones, revisión de tesis y almacenamiento de la última documentación de las tesis. Por tanto el **Objetivo General** sería:

Implementar un sistema que permita gestionar la información relacionada con los procesos de gestión de un banco de problemas, asignación de temas de tesis, tribunales, evaluaciones, revisión de tesis y almacenamiento de la última documentación de las tesis.

De aquí, se derivan los siguientes **Objetivos Específicos:**

- Documentar la situación actual de los procesos de gestión de un banco de problemas, asignación de temas de tesis, tribunales, evaluaciones, revisión de tesis y almacenamiento de la última documentación de las tesis.
- Delimitar las necesidades del cliente para el análisis, diseño e implementación del Sistema de Gestión de Tesis de la Facultad 1.
- Realizar el análisis y diseño del Sistema de Gestión de Tesis de la Facultad 1.
- $\bullet$  Implementar el Sistema de Gestión de Tesis para la Facultad 1.
- Realizar las pruebas unitarias y funcionales a la solución.  $\bullet$

La investigación se sustenta en la siguiente **Hipótesis**: El desarrollo de un sistema que gestione los procesos de tesis en la Facultad 1, aumentará la calidad de dichos procesos.

Tomando en cuenta la hipótesis anterior se define como variable independiente, calidad de los procesos y como variable dependiente, sistema, en el anexo 1 queda reflejada la operacionalización de las variables. Para lograr el cumplimiento de los objetivos se proponen las siguientes **Tareas Científicas**:

- Estudio sobre sistemas de gestión de tesis existentes en el ámbito nacional e internacional y en la Universidad.
- Estudio de la documentación existente sobre las tareas que realiza actualmente de forma manual la Facultad 1 para desarrollar los procesos de gestión de tesis.
- Entrevista a los responsables de manipular la información relacionada con las tesis en la Facultad 1.
- Estudio de las herramientas que permitan obtener una solución óptima para la implementación del Sistema de Gestión de Tesis de la Facultad 1.
- Caracterización de la metodología de desarrollo de software para el modelado del sistema.
- Estudio de diferentes marcos de trabajos orientados a objetos, idóneos para el desarrollo del sistema.

Para llevar a cabo estas tareas se emplearon **Métodos teóricos y empíricos** de la investigación científica.

Los métodos teóricos utilizados para cumplir con las tareas a desarrollar son:

- Análisis Histórico-Lógico: Se usa este método para estudiar las formas de solución dadas de años anteriores a problemas similares al planteado sobre la gestión de proceso de tesis en la UCI y en la Facultad 1.
- Hipotético-Deductivo: A partir de este método se estudiaron otras hipótesis similares en las que se proponían como procedimiento una solución informática para agilizar la gestión de procesos parecidos y se dedujo que esto podría solucionar el problema presentado.
- Analítico-Sintético: Este método se usa para analizar la bibliografía encontrada referente al tema en cuestión y se sintetizan los aspectos más importantes para la investigación.
- Método de la Modelación: Este método se usa porque permite crear abstracciones con el objetivo  $\bullet$ de investigar la realidad y además posibilita conocer la respuesta de los procesos sin tener que ejecutar los mismos en el mundo real.

Los métodos empíricos utilizados para obtener información sobre el objeto de estudio son:

- Entrevista: Se usa a través de la realización de entrevistas con el objetivo de profundizar en el problema y entender sus especificidades para obtener la solución óptima.
- Observación: Este método se usa porque permite investigar los procesos externamente sin tener que llegar a la esencia de los mismos, lo cual sirve de ayuda para realizar un seguimiento del comportamiento de estos procesos, sirviendo como guía para conocer si se retrocede o se avanza hacia el objetivo final.

Este trabajo ha sido organizado en cuatro capítulos de la siguiente manera:

**Capítulo I**: En este capítulo se realiza un estudio de sistemas que resuelven problemas similares al planteado. Se expone brevemente cada una de las tecnologías, metodologías y herramientas utilizadas para el desarrollo de la aplicación.

**Capítulo II**: Se identifican los procesos del negocio, las reglas que lo rigen; se describen los casos de uso, actores y trabajadores del mismo. Se detallan las funcionalidades que el sistema debe ser capaz de cumplir y se detallan los casos de uso y actores del sistema.

Capítulo III: Se realiza un análisis de la factibilidad del proyecto, se muestran los diagramas de clases del análisis, así como el diagrama de clases del diseño. También en dicho capítulo se realiza el diagrama de clases persistentes modelando toda la información que se procesa en el sistema.

**Capítulo IV**: Aborda aspectos donde se define la implementación a partir del modelo de datos, diagrama de despliegue, el diagrama de componentes y las pruebas correspondientes al sistema.

## <span id="page-14-0"></span>**CAPÍTULO 1 FUNDAMENTACIÓN TEÓRICA**

#### **1.1 Introducción**

<span id="page-14-1"></span>En el presente capítulo se abordan conceptos que están relacionados con los procesos que integran el campo de acción, se realiza una investigación de sistemas de gestión de tesis en el ámbito nacional e internacional, así como en la Universidad. A su vez se describen tecnologías, lenguajes de programación, metodologías y herramientas que existen en la actualidad para la elaboración de estos sistemas y que evidencian cómo y con qué herramienta diseñarlo siempre que se ajuste a las exigencias establecidas por la dirección del centro.

## <span id="page-14-2"></span>**1.2 Conceptos básicos relacionados con el problema planteado**

La **tesis** es un trabajo de investigación que se realiza al final de los estudios de pregrado o postgrado tratándose de una carrera profesional, especialización o maestría, reservando este nombre para los estudios doctorales.

El **proceso de gestión de tesis** es un conjunto de actividades o procesos con un orden lógico para asignar, evaluar y revisar el trabajo final de grado a los estudiantes de la Universidad. Comienza cuando a un estudiante se le asigna un tema de tesis que debe desarrollar a lo largo del curso. A partir de aquí el tutor elabora el perfil y el Comité de Tesis decide si dicho tema de tesis se aprueba o no. Posteriormente el estudiante se presenta a los cortes evaluativos donde un tribunal calificado evalúa el trabajo y al final del curso el estudiante defiende su trabajo de grado.

Relacionado con los procesos de gestión de tesis se encuentra el **Comité de Tesis** que es un conjunto de profesores que se asigna en la facultad para supervisar, controlar y manipular la información relacionada con las tesis, ya sea el nombre de autor, tema de tesis, tutor, tipo de tesis y la evaluación del trabajo. Además de esto decide si el perfil de tesis se aprueba o no y al mismo tiempo se responsabiliza de crear los tribunales para evaluar sistemáticamente el trabajo.

Para asesorar la investigación, el **tutor** ejerce el rol de supervisor académico de la tesis, asignado por el Comité de Tesis y de acuerdo con el estudiante. Durante la investigación en curso el tutor debe facilitar el aprendizaje del estudiante, enseñarle cómo aprender, intercambiar con él lo más humano posible y actuar en busca del conocimiento.

Como resultado de la asignación de temas se realizan **evaluaciones** periódicamente para valorar el desarrollo de la investigación, estas; no son más que la evaluación del trabajo por un tribunal calificado y cualificado que asigna el Comité de Tesis, aquí se crea una plantilla que contiene la evaluación de los estudiantes en el corte.

Para lograr que estos procesos se efectúen con la mejor calidad posible se propone la creación de un Sistema de Gestión de Tesis orientado a satisfacer las necesidades de la Facultad 1.

Como parte de la investigación en curso se identifican algunos sistemas relacionados con la gestión de tesis en el ámbito nacional e internacional.

## <span id="page-15-0"></span>**1.3 Procesos de gestión de tesis en la Universidad**

En la Facultad 5:

Existen 2 Polos Productivos, Realidad Virtual y Hardware así como Automática, en los que se centra toda la producción de la facultad, todos los estudiantes pertenecen a algún proyecto vinculado a uno de los Polos. En la wikipedia de la facultad se almacenan los temas de tesis existentes y los estudiantes pueden acceder a solicitar un tema, o por su proyecto productivo se les asigna uno. A partir de ahí, a lo largo del curso se realizan talleres orientados a estudiantes, tutores y tribunales. Los tribunales los crean los Jefes de Departamento de cada Polo Productivo y este tribunal evalúa al estudiante hasta el 3er o 4to corte evaluativo, ya en el cuarto corte, no necesariamente, el estudiante podrá ver a su tribunal, de la predefensa y la defensa y en ocasiones en determinados temas, en algún corte de tesis, el tribunal del estudiante es cualquier cantidad de personas que pertenezcan al Polo, que conozcan del tema, para sugerir nuevas ideas. Además en el cuarto corte se define la nota de Práctica Profesional 5 del estudiante según la trayectoria productiva y la evaluación de los cortes. Los tribunales emiten sus evaluaciones a su Jefe de Departamento y este a su vez al Presidente del Comité de Tesis. Al igual que en la Facultad 1 todo este proceso se realiza en documentos Excel teniendo una gran carga de trabajo debido al volumen de la información almacenada.

En la Facultad 10:

En dicha facultad existe un sitio [http://tesis.f10.uci.cu](http://tesis.f10.uci.cu/) donde se almacenan los problemas para que los estudiantes accedan y soliciten un tema, además posibilita la creación de un tema teniendo en cuenta el Polo al que pertenece. En esta facultad existen 5 Polos Productivos (Software Libre, Gestión de la Información y el Conocimiento, Herramientas para teleformación, Calidad y SINI), cada uno de estos Polos tiene su Comité de Tesis que se encarga de asignarle temas a sus estudiantes, crear los tribunales de todas las evaluaciones y evaluar ese tema durante todo el curso. Los estudiantes que no pertenecen a ningún proyecto de algún Polo Productivo pertenecen al grupo de "Otros" y este grupo va a tener al igual que los Polos un Comité de Tesis que se encarga de todos los procesos de tesis. Al final de cada evaluación el Presidente del Comité de Tesis de cada Polo envía las evaluaciones al Asesor de Investigación del Polo y el mismo a su vez al Presidente del Comité de Tesis de la facultad.

#### <span id="page-16-0"></span>**1.4 Sistemas informáticos vinculados al campo de acción**

#### <span id="page-16-1"></span>**1.4.1 Akademos: Análisis y Diseño del módulo de Gestión de Tesis**

En el curso 2007 - 2008 se realizó en el proyecto Akademos un trabajo de diploma relacionado con el análisis y diseño de un módulo para gestionar los procesos de tesis que se realizan en la Universidad. Ese sistema se hizo lo más genérico posible para que pudiera ser usado por todos los implicados en esos procesos en cada una de las facultades. Por tal razón en el mismo se gestiona un conjunto de información que puede ser usada por cualquier facultad, por tanto hay muchas funcionalidades que sirven de base para la especificación de requisitos que se necesita en la presente investigación; pero aún así no resuelve el problema planteado, pues sobre esa idea se necesita ser más específico y agregar otras funcionalidades que no están contempladas en dicho diseño.

Por todos los elementos planteados la investigación se sustenta en la idea de partir de un modelo de negocio para conocer los procesos existentes en la Facultad 1 y proponer mejoras al mismo, gestionando información similar a la del diseño estudiado pero haciendo una especificación de requisitos más detallada e incorporando nuevas funcionalidades, por ejemplo en la facultad se necesita tener el control de los estudiantes que hacen las tesis por otras áreas, dígase área cualquier entorno diferente a la facultad. Se necesita además tener conocimiento de tutores externos a la Universidad, dar la posibilidad de revisar el documento, así como obtener el listado de asignación de problemas, el listado de asignación de tribunales y las evaluaciones en los cortes de tesis y defensa. (1)

Para el estado del arte del presente trabajo se tuvo en cuenta un sistema que se estudió en el trabajo de diploma del curso anterior tal es el caso de:

#### **TESEO**

Es una base de datos que mantiene el registro de las tesis doctorales de las universidades españolas desde el año 1976. Este sistema contiene los distintos pasos por los que pasa una tesis para ser declarada apta para almacenarse en el sistema. Con el fin de agilizar la gestión de tesis se desarrolló una herramienta online (Aplicación TESEO) a través de la cual se pueden realizar todos los trámites para incorporar una nueva tesis. Esta aplicación cuenta con las siguientes funcionalidades:

- Permite introducir los datos relativos a la tesis y su lectura (autor, director, tesis, tribunal, fecha lectura, calificación) estos se introducen directamente en **TESEO.**
- Permite introducir el resumen de la tesis y adjuntar también un fichero con la tesis entera para su almacenamiento en el Sistema de Consulta Teseo.
- Permite la creación de un tribunal de tesis y verifica la categoría de sus miembros. Un tribunal estará compuesto por 8 miembros, 5 titulares y 3 suplentes, todos los miembros del tribunal deberán ser doctor y estará conformado por un Presidente, tres Vocales y un Secretario, este proceso se realiza de forma manual entrando uno a uno cada miembro del tribunal.
- Imprime una ficha con los datos de la universidad a la que pertenece el estudiante, los datos de la dirección de la universidad, los miembros que conforman el tribunal y datos del autor de la tesis.

TESEO permite gestionar algunos de los procesos de tesis, pero no enfatiza los procesos de la forma que se hacen en la facultad. (2)

## <span id="page-17-0"></span>**1.4.2 Aplicaciones Web en el ámbito internacional**

## **Ciencias de la Actividad Física y del Deporte**

Existen muchas aplicaciones Web que solo permiten almacenar el documento y realizar búsquedas del mismo, tal es el caso de CAFyD que es una base de datos de Tesis Doctorales sobre Ciencias de la Actividad Física y del Deporte, en esta se almacenan los trabajos de investigación y se pueden buscar las tesis por número, autor o título. (3)

## **Biblioteca Virtual Miguel de Cervantes**

Otro ejemplo es la Biblioteca Virtual Miguel de Cervantes que ofrece la oportunidad de acoger en su dominio todas aquellas tesis sobre lenguas hispánicas defendidas con éxito en cualquier país del mundo y consultarlas a través del nombre del autor o del nombre de la tesis. (4)

## **TESIS**

Es una aplicación informática desarrollada por los servicios informáticas de la universidad de Castilla-La Mancha en el año 1998, permite la gestión administrativa y documental de las tesis doctorales presentado en dicha universidad. Mediante TESIS se controla el trámite y la localización física de las tesis doctorales a lo largo de todo el procedimiento, para su lectura, desde el trámite de presentación al de archivo, incluyendo además otras posibilidades como es el análisis del contenido o la información relativa a la posterior publicación de estos trabajos de investigación.

Entre sus principales funcionalidades se puede encontrar:

- Registro de tesis doctorales admitidas a trámite para su lectura.
- Control del trámite de exposición pública y lectura de tesis.
- Control de la remisión al Archivo General de la Universidad (AGU) para su archivo. (5)  $\bullet$

Estas aplicaciones solamente permiten el registro y consulta de las mismas, o sea no gestiona los procesos que involucran las tesis, además el procesos de gestión de tesis que se realiza en la Universidad es diferente a la de otras universidades del mundo. Ninguna de las mismas se recomienda para usar en la Facultad 1, pues solo gestionan los procesos de registro y consulta de tesis, y estos procesos no resuelven las necesidades actuales de dicha facultad.

#### <span id="page-18-0"></span>**1.4.3 Editorial Universitaria e-libro**

La aplicación Web Editorial Universitaria es una herramienta de trabajo para la edición de libros, tesis, monografías científicas y artículos de revistas académicas para su posterior divulgación en la Web. Este sistema publica libros y CD-ROM elaborados por las universidades y Centros de Investigación adscritos al Ministerio de Educación Superior de la República de Cuba.

En la misma se pueden consultar las tesis de doctorado defendidas en Cuba a partir del año 2005 por especialidades abarcando temas de ciencias pedagógicas, educación, economía, química, médicas, geográficas, físicas, filosóficas y otros. Esta aplicación solo permite el registro y consulta de tesis, pero no comprende ninguno de los procesos de gestión de tesis. (6)

## <span id="page-19-0"></span>**1.4.4 Editorial Digital Universitaria de Moa**

La aplicación Web Editorial Digital Universitaria de MOA publica libros, folletos, monografías, manuales, tutoriales y tesis relacionadas con las ciencias técnicas y humanidades en soporte digital. Tiene carácter no comercial, los documentos publicados están protegidos por licencia "Bienes Comunes Creativos de tipo Reconocimiento no Comercial sin Obra Derivada. Tiene como objetivo fundamental divulgar materiales de carácter científico y de apoyo al proceso docente universitario. Esta aplicación solamente permite almacenar las tesis y permitir la consulta de las mismas, pero no define entre sus funcionalidades los procesos internos de la gestión de tesis. (7)

## <span id="page-19-1"></span>**1.4.5 Tesis.uci.cu**

Este sistema pertenece a la UCI y se creó con el objetivo de brindar organización de la información, herramientas de comunicación, formación en línea, apoyo y asesoría en los procesos de gerencia, desarrollo y tutoría de trabajos de grado, tesis y trabajos de investigación. Es un sistema meramente informativo, con recursos y servicios para la investigación, consulta y asesoría, solo permite la lectura y consulta de algunos documentos que sirven para la investigación desarrollada, pero no comprende ninguno los procesos de gestión de tesis que se realizan en la Universidad. (8)

#### <span id="page-19-2"></span>**1.5 Metodologías de Desarrollo**

#### <span id="page-19-3"></span>**1.5.1 Proceso Unificado de Desarrollo**

"El Proceso Unificado es un proceso de desarrollo de Software: lo que significa el conjunto de actividades necesarias para transformar los requisitos de un usuario en un sistema software. Sin embargo, el Proceso Unificado es más que un simple proceso; es un marco de trabajo genérico que puede especializarse para una gran variedad de sistemas de software, para diferentes áreas de aplicación, diferentes tipos de organización, diferentes niveles de aptitud y diferentes tamaños de proyectos. El Proceso Unificado está basado en componentes, lo cual quiere decir que el sistema software en construcción está formado por componentes software interconectados a través de interfaces bien definidas". (9)

La metodología RUP de sus siglas en inglés *Rational Unified Process* traducido al español Proceso Unificado de Desarrollo, se distingue por ser: dirigida por casos de usos, centrada en la arquitectura, iterativo e incremental, esto es lo que le hace un Proceso Unificado.

Proceso dirigido por casos de uso: Los casos de uso son como un fragmento de funcionalidad en el sistema que brinda al usuario un valor observable, son los requisitos funcionales del sistema que guían su diseño, implementación y prueba. No solo inician el proceso de desarrollo sino que proporcionan un hilo

conductor, permitiendo establecer trazabilidad entre los artefactos que son generados en las diferentes actividades del proceso de desarrollo.

Proceso centrado en la arquitectura: La arquitectura involucra los aspectos estáticos y dinámicos más significativos del sistema, está relacionada con la toma de decisiones que indican cómo tiene que ser construido el sistema y ayuda a determinar en qué orden. Además la definición de la arquitectura debe tomar en consideración elementos de calidad del sistema, rendimiento, reutilización y capacidad de evolución por lo que debe ser flexible durante todo el proceso de desarrollo. RUP presta una especial atención al establecimiento temprano de una buena arquitectura que no se vea fuertemente impactada ante cambios posteriores durante la construcción y el mantenimiento.

Proceso iterativo e incremental: El equilibrio correcto entre los casos de uso y la arquitectura es algo muy parecido al equilibrio de la forma y la función en el desarrollo del producto, lo cual se consigue con el tiempo. Para esto, la estrategia que se propone RUP es tener un proceso iterativo e incremental donde el trabajo se divide en partes más pequeñas o mini proyectos, permitiendo que el equilibrio entre casos de uso y arquitectura se vaya logrando durante cada mini proyecto. Se puede ver como una iteración (un recorrido más o menos completo a lo largo de todos los flujos de trabajo fundamentales) del cual se obtiene un incremento que produce un crecimiento en el producto. El proceso iterativo e incremental consta de una secuencia de iteraciones. Cada iteración aborda una parte de la funcionalidad total, pasando por todos los flujos de trabajo relevantes y refinando la arquitectura. (10)

RUP divide el proceso en cuatro fases, dentro de las cuales se realizan varias iteraciones en número variable según el proyecto y en las que se hace un mayor o menor hincapié en los distintas actividades. La siguiente figura muestra la gráfica de RUP en dos dimensiones, donde se muestran los flujos de trabajos y las fases.

- Inicio: Las iteraciones hacen mayor énfasis en actividades del modelado de negocio y requerimiento.
- Elaboración: Las iteraciones se orientan al desarrollo de la arquitectura, abarcan más los flujos de trabajo de requerimientos, modelo de negocios (refinamiento), análisis, diseño y una parte de la implementación orientada a la arquitectura.
- Construcción: Se lleva a cabo la construcción del producto por medio de una serie de iteraciones.
- Transición: Se pretende garantizar que se tiene un producto preparado para su entrega a la comunidad de usuarios.

RUP usa el lenguaje UML en la preparación de todos los planos del sistema. De hecho, UML es una parte integral del Proceso Unificado, se desarrollaron a la par y además utiliza el paradigma orientado a objeto para su descripción.

RUP comprende 6 flujos principales y 3 flujos que son de apoyo:

Flujos ingenieriles:

- Modelado de negocio
- Requisitos
- Análisis y Diseño
- Implementación
- Pruebas
- Despliegue

Flujos de apoyo:

- Administración de configuración y cambio.
- Administración de proyecto
- <span id="page-21-0"></span>Ambiente

## **1.5.2 Scrum**

Scrum es un proceso de desarrollo de software iterativo e incremental utilizado en entornos basados en la metodología ágil de desarrollo de software. Más que una metodología de desarrollo software, es una forma de auto-gestión de los equipos de programadores. Además permite seguir de forma clara el avance de las tareas a realizar, de forma que los jefes puedan ver día a día cómo progresa el trabajo.

Scrum no es una metodología de desarrollo, puesto que no indica qué se debe hacer para hacer el código. Debería, por tanto, complementarse con alguna otra metodología de desarrollo. Se asocia a las metodologías ágiles y en concreto, con la [programación extrema](http://www.chuidiang.com/ood/metodologia/extrema.php). (11)

## <span id="page-21-1"></span>**1.5.3 Programación Extrema**

XP de sus siglas en inglés *Xtreming Programing* es una de las metodologías más exitosas en la actualidad, utilizada para proyectos de corto plazo y equipo pequeño. La metodología consiste en una programación rápida o extrema cuya particularidad es simplificar el desarrollo del software y reducir el costo del proyecto.

Los principios básicos de la Programación Extrema son: retroalimentación rápida, asumir la simplicidad, el cambio incremental, adherirse al cambio, trabajo de alta calidad (desde trabajo excelente hasta trabajo increíblemente sobresaliente).

Características de XP, la metodología se basa en:

- Pruebas Unitarias: se basa en las pruebas realizadas a los principales procesos, de tal manera que se adelanta en algo hacia el futuro, se puede hacer pruebas de las fallas que pudieran ocurrir. Es como si se adelantara a obtener los posibles errores.
- Refabricación: se basa en la reutilización de código, para lo cual se crean patrones o modelos estándares, siendo más flexible al cambio.
- Programación en pares: una particularidad de esta metodología es que propone la programación en pares, la cual consiste en que dos desarrolladores participen en un proyecto en una misma estación de trabajo. Cada miembro lleva a cabo la acción que el otro no está haciendo en ese momento. Es como el chofer y el copiloto: mientras uno conduce, el otro consulta el mapa.

¿Qué es lo que propone XP?

- Empieza en pequeño y añade funcionalidad con retroalimentación continua.
- El manejo del cambio se convierte en parte sustantiva del proceso.
- El costo del cambio no depende de la fase o etapa.
- No introduce funcionalidades antes que sean necesarias.
- $\bullet$  El cliente o el usuario se convierte en miembro del equipo.  $(11)$

#### <span id="page-22-0"></span>**1.5.4 Selección de la metodología a utilizar.**

Lo más importante para elegir una metodología para la implementación de un software, es determinar el alcance que tendrá, saber cómo es el proyecto que se va a desarrollar y cuál es el tiempo que se dispone. A partir del estudio realizado de las metodologías más usadas se decidió trabajar con RUP la misma fue escogida por ser una metodología robusta y bien definida probada en diferentes proyectos en la Universidad, pues esta realiza un levantamiento exhaustivo de requerimientos, determina cuáles son los defectos del proyectos desde su fase inicial, realiza un análisis y diseño lo más completo posible, se tiene en cuenta cuál es la opinión del cliente, además permite guiar las actividades del proyecto y contar con la documentación adecuada a lo largo del desarrollo del proyecto.

## <span id="page-23-0"></span>**1.6 Lenguaje Unificado de Modelado**

UML de sus siglas en inglés *Unified Modeling Language* en su traducción al español Lenguaje Unificado de Modelado es uno de los más conocidos y utilizados en la actualidad; aún cuando no es un estándar oficial, está respaldado por el Grupo Administrativo de Objetos, [OMG](http://es.wikipedia.org/wiki/OMG) de sus siglas en inglés *Object Management Group*. Ofrece un estándar para describir un plano del sistema, incluyendo aspectos conceptuales tales como procesos de negocios y funciones del sistema y aspectos concretos como expresiones de lenguajes de programación, esquemas de base de datos y componentes de software reutilizables.

Es importante resaltar que UML es un lenguaje para especificar, construir, visualizar y documentar los artefactos de un [sistema](http://www.monografias.com/trabajos11/teosis/teosis.shtml) de [software](http://www.monografias.com/Computacion/Software/) Orientado a Objetos (OO) y no para describir métodos o procesos. Se puede aplicar en una gran variedad de formas; para dar soporte a una metodología de desarrollo de software como RUP, pero no especifica en sí mismo qué metodología o proceso usar. Es una técnica de modelado de objetos y como tal supone una abstracción de un sistema para llegar a construirlo en términos concretos. (12)

## <span id="page-23-1"></span>**1.7 Herramientas de modelado**

Las herramientas CASE de sus siglas en inglés *Computer Aided Software Engineering* en español [Ingeniería de Software](http://es.wikipedia.org/wiki/Ingenier%C3%ADa_de_Software) Asistida por [Ordenador,](http://es.wikipedia.org/wiki/Ordenador) son diversas [aplicaciones informáticas](http://es.wikipedia.org/wiki/Programa_de_computadora) destinadas a aumentar la productividad en el desarrollo de software reduciendo el costo de las mismas en términos de [tiempo](http://es.wikipedia.org/wiki/Tiempo) y [dinero.](http://es.wikipedia.org/wiki/Dinero) Estas herramientas ayudan en todos los aspectos del ciclo de vida de desarrollo del software en tareas como el proceso de realizar un [diseño](http://es.wikipedia.org/wiki/Dise%C3%B1o) del proyecto, cálculo de costes, implementación de parte del código automáticamente con el diseño dado, compilación automática, documentación o detección de errores, entre otras.

Estas herramientas tienen como objetivos:

- Mejorar la productividad en el desarrollo y mantenimiento del software.
- Aumentar la calidad del software.
- Mejorar el tiempo, coste de desarrollo y mantenimiento de los sistemas informáticos.
- Mejorar la planificación de un proyecto.
- Aumentar la biblioteca de conocimiento informático de una empresa ayudando a la búsqueda de soluciones para los requisitos.
- Garantizar una correcta documentación, generación de código, pruebas de errores y gestión del proyecto.
- Ayuda a la reutilización del software, portabilidad y estandarización de la documentación.
- Gestión global en todas las fases de desarrollo de software con una misma herramienta.
- Facilitar el uso de las distintas metodologías propias de la ingeniería del software.

Dentro de la lista de aplicaciones CASE se encuentra [Visual Paradigm para UML,](http://es.wikipedia.org/w/index.php?title=Visual_Paradigm_for_UML&action=edit) que cuenta con una versión gratuita denominada *Community Edition,* traducida al español Edición Comunitaria.

#### <span id="page-24-0"></span>**1.7.1 Visual Paradigm**

Visual Paradigm para UML (VP-UML) es una de las herramientas CASE, que proporciona excelentes facilidades de interoperabilidad con otras aplicaciones, considerada como: muy completa y fácil de usar y con soporte multiplataforma. Visual Paradigm para UML está diseñado para una amplia gama de usuarios, incluidos los Ingenieros de Software, Analistas de Sistemas, Analistas de Negocios, Sistema de Arquitectos, al igual que para aquellas personas interesadas en la construcción de sistemas de software de forma fiable a través de la utilización del enfoque Orientado a Objetos. Esta herramienta es muy fácil de instalar y actualizar.

También proporciona características tales como: generación del código, permite crear una ingeniería directa como inversa o sea que a partir de un modelo relacional en SqlServer, MySql es capaz de desplegar todas las clases asociadas a las tablas (siguiendo el patrón de diseño Una Clase-Una Tabla). Permite invertir código fuente de programas, archivos ejecutables y binarios en modelos UML al instante, creando de manera simple toda la documentación.

Está diseñada para usuarios interesados en sistemas de software de gran escala con el uso del acercamiento orientado a objeto. Incorpora el soporte para trabajo en equipo, que permite que varios desarrolladores trabajen a la vez en el mismo diagrama y vean en tiempo real los cambios realizados por sus compañeros. (13)

#### <span id="page-24-1"></span>**1.7.2 Rational Rose**

Es una de las más poderosas herramientas de modelado visual para el análisis y diseño de sistemas basados en objetos. Se utiliza para modelar un sistema antes de proceder a construirlo. Cubre todo el ciclo de vida de un proyecto:

Concepción y formalización del modelo

- Construcción de los componentes
- Transición a los usuarios
- Certificación de las distintas fases

La interfaz de *Rational Rose* está formada por un navegador, que permite acceder a las distintas vistas del modelo, una ventana de documentación que posibilita manejar los documentos del elemento seleccionado en cualquiera de los diagramas, una barra de herramientas *Standard* para acceder rápidamente a las acciones comunes a ejecutar para cada uno de los diagramas del modelo, una barra de herramientas Diagrama en la que muestra el conjunto de herramientas disponibles para el diagrama activo, una ventana de Diagrama la cual permite desplegar y editar cualquiera de los diagramas UML, una ventana Registro que permite registrar todas las órdenes ejecutadas y los errores que se producen durante su ejecución, una barra de estado que muestra el programa de la carga del modelo, el estado de lectura/escritura del elemento seleccionado, y otros datos de utilidad.

## <span id="page-25-0"></span>**1.7.3 Selección de la herramienta de modelado a utilizar**

Para desarrollar el sistema se utilizó como herramienta VP-UML pues esta herramienta fue creada para el ciclo vital completo del desarrollo del software que lo automatiza y acelera, permitiendo la captura de requisitos, análisis, diseño e implementación, además esta herramienta se utiliza en la Universidad para el modelado de sistemas puesto que se cuenta con su licencia de uso.

## <span id="page-25-1"></span>**1.8 Lenguajes, tecnologías y herramientas a utilizar**

## <span id="page-25-2"></span>**1.8.1 Lenguaje de Marcado de Hipertexto**

HTML es el acrónimo de *Hypertext Markup Language* es [el lenguaje](http://www.monografias.com/trabajos16/desarrollo-del-lenguaje/desarrollo-del-lenguaje.shtml) de marcas de [texto](http://www.monografias.com/trabajos13/libapren/libapren.shtml) utilizado en la www (World Wide [Web\)](http://www.monografias.com/trabajos5/laweb/laweb.shtml). Es originalmente un subconjunto de Lenguaje de Marcado Generalizado especializado en la descripción de documentos en pantalla. El [concepto](http://www.monografias.com/trabajos10/teca/teca.shtml) de Hipertexto (link) permite conectar dos elementos entre si y el SGML (Lenguaje Estándar de Marcación General) le sirve para colocar etiquetas o marcas en un [texto](http://www.monografias.com/trabajos13/libapren/libapren.shtml) que indique como debe verse. HTML no es propiamente un [lenguaje de programación](http://www.monografias.com/Computacion/Programacion/), sino un [sistema](http://www.monografias.com/trabajos11/teosis/teosis.shtml) de etiquetas.

La facilidad de su uso y la particularidad de no ser propiedad de nadie, hizo de HTML el sistema idóneo para compartir información a través de Internet. Inicialmente su intención era que las etiquetas fueran capaces de marcar la información de acuerdo a su significado, pero por diversos motivos los creadores de los navegadores Web fueron añadiendo más etiquetas HTML, dirigidas a controlar la representación de la información contenida en el documento. (14)

## <span id="page-26-0"></span>**1.8.2 Lenguaje script**

## **JavaScript**

Es un lenguaje script que permite crear páginas web dinámicas, facilitando la aparición y desaparición del texto, animación, y acciones que se activan al oprimir en botones y ventanas que aparecen con mensajes. Es un lenguaje interpretado por lo que no es necesario compilar el código para ejecutarlo, es posible probarlos en cualquier navegador sin necesidad de procesos intermedios. Está diseñado para controlar la apariencia y eventos de los objetos de un formulario, siendo soportado en múltiples navegadores, compartiendo elementos con otros lenguajes de alto nivel como son el C, Java o PHP, no solo en su sintaxis sino en su formato. (14)

## <span id="page-26-1"></span>**1.8.3 JavaScript Asíncrono**

## **Ajax**

El termino Ajax significa "*Asynchronous JavaScript + XML*" o lo que es lo mismo "JavaScript Asíncrono + XML". Ajax en sí no es una tecnología sino la combinación de varias tecnologías que se desarrollan de forma autónoma y se unen de forma sorprendente. Las tecnologías que conforman Ajax son XHTML + CSS para crear una presentación basada en estándares, DOM para la creación y manipulación dinámica de la presentación, XML y JSON para el intercambio y la manipulación de la información que será mostrada en la presentación, XMLHttpRequest, para el intercambio asíncrono de información y por último JavaScript para combinar todas las tecnologías anteriores. Ajax surge con motivo de mejorar la interacción con las aplicaciones Web tradicionales, en el aspecto en que, en el modelo tradicional, por cada acción en la presentación desencadena una petición al servidor, por lo cual una vez procesada dicha llamada, el servidor vuelve a construir una nueva página cliente al navegador del usuario.

Las aplicaciones hechas con Ajax posibilitan la reducción de la recarga constante de las páginas con la utilización de un objeto intermedio entre el usuario y el servidor, que permite la mejora de la respuesta de la aplicación, posibilitando que el usuario nunca se encuentre frente a una ventana del navegador vacía esperando una respuesta tardía del servidor. (15)

## <span id="page-26-2"></span>**1.8.4 Axure RP**

Axure RP es una aplicación para crear prototipos y especificaciones muy precisas para páginas web, se trata de una herramienta especializada en la tarea, así que cuenta con todo lo que se puede necesitar

para crear los prototipos de forma más eficiente. Permite componer la página web visualmente, añadiendo, quitando y modificando los elementos con suma facilidad, donde demuestra su grado de especialización es en las anotaciones. En este punto, permite especificar el estado de cada elemento (Propuesto, Aceptado, Incorporado), el beneficio esperado (Crítico, Importante, Útil), el riesgo, la estabilidad, a quién va dirigido y a quién se le asignará la tarea. (16)

## <span id="page-27-0"></span>**1.8.5 Procesador de Hipertexto**

"PHP: (acrónimo de "*Hypertext Preprocessor*") es un lenguaje de código abierto interpretado, de alto nivel, embebido en páginas HTML y ejecutado en el servidor" (17)

Es muy utilizado por los desarrolladores de páginas web dinámicas, aún más cuando su versión reciente, PHP5, tiene incorporado un grupo de mejoras en cuanto a Programación Orientada a Objetos (POO), funciones y extensiones. Puede ser utilizado para la creación de otro tipo de programas incluyendo aplicaciones con interfaz gráfica usando las librerías. PHP permite embeber sus pequeños fragmentos de código dentro de la página HTML y realizar determinadas acciones de una forma fácil y eficaz sin tener que generar programas íntegramente en un lenguaje distinto al HTML.

Algunas ventajas que presenta PHP:

- Muy sencillo de aprender.
- Permite las técnicas de POO.
- Es software libre. Se puede obtener en la Web y su código está disponible bajo la Licencia Pública General (del inglés *General Public Licence*, GPL).
- Cuenta con una excelente biblioteca de funciones que permite realizar cualquier labor (acceso a base de datos, encriptación y creación de PDF).
- Es un lenguaje multiplataforma.
- Capacidad de conexión con la mayoría de los manejadores de base de datos que se utilizan en la actualidad.
- Permite leer y manipular datos desde diversas fuentes, incluyendo datos que pueden ingresar los usuarios desde formularios HTML.
- Capacidad de expandir su potencial utilizando la enorme cantidad de módulos (llamados extensiones).
- Puede interactuar con muchos motores de base de datos tales como MySQL, MS SQL, Oracle, Informix, PostgreSQL, y otros muchos.

Posee gran rapidez, generalmente es utilizado como módulo de Apache, haciéndolo extremadamente veloz. Está completamente escrito en C, así que se ejecuta rápidamente utilizando poca memoria. (18)

## <span id="page-28-0"></span>**1.8.6 Zend Estudio**

Zend Estudio es uno de los ambientes de desarrollo integrado, disponible para desarrolladores profesionales que agrupa todos los componentes de desarrollo necesarios para ciclos de desarrollo de aplicaciones PHP. A través de un comprensivo conjunto de herramientas de edición, depurado, análisis, optimización y base de datos, Zend Estudio acelera los ciclos de desarrollo y simplifica los proyectos complejos.

Permite hacer depuraciones simples de *scripts*, aunque para utilizar en toda su potencia la herramienta de depuración habrá que disponer de la parte del servidor, que instala Apache y el módulo PHP o, en caso de que estén instalados, los configura para trabajar juntos en depuración. (19)

#### <span id="page-28-1"></span>**1.9 Servidor de aplicaciones web**

#### **Apache**

El servidor Apache es un servidor Web de tecnología código abierto, sólido y para uso comercial desarrollado por la Fundación de Software Apache, en la actualidad el más usado por los servidores en todo Internet. Es un servidor Web robusto, rápido y estable que usa como arquitectura cliente-servidor y como protocolo para la transferencia de hipertexto HTTP.

La ventaja de este servidor es que es muy extendido tanto en Windows como en Linux, aunque en Linux es mucho mejor, más seguro, esta versión cuenta con características como son: informe de errores HTTP configurable, gestión de recursos para procesos hijos, integración de imágenes del lado del servidor, reescritura de las URL, comprobación de las URL, manuales online, entre otras. Es uno de los primeros servidores Web en soportar tanto host basados en IP como host virtuales, además puede implementar autenticación básica utilizando tantos archivos estándares de contraseña como los DBM, llamadas a SQL o llamadas a programas externos de autenticación. (20)

#### <span id="page-28-2"></span>**1.10 Arquitectura**

"La arquitectura es la estructura del sistema, la cual comprende los componentes de software, las propiedades de esos componentes visiblemente externos y las relaciones entre ellos". (21)

Esta no es más que la organización de los componentes del sistema de forma que quede registrado la manera en la que colaboran y se relacionan entre ellos. Es una vía en la cual el sistema queda modelado desde distintas perspectivas con el objetivo de lograr y establecer como deberá ser construido el futuro sistema.

Modelo Vista Controlador (MVC), tiene como característica principal separar el proceso en 3 capas; el Modelo, la Vista y el Controlador. Es muy usado en aplicaciones Web, donde la vista es la forma en la que se muestran los datos contenidos en el modelo al usuario, el controlador es el responsable de recibir las peticiones desde la vista y en el modelo es donde se localiza el sistema gestor de base de datos. Todos estos elementos propiciarán un mantenimiento más sencillo de las aplicaciones.

Para entenderlo mejor, a continuación se explica el flujo de procesos en una aplicación que utilice este modelo:

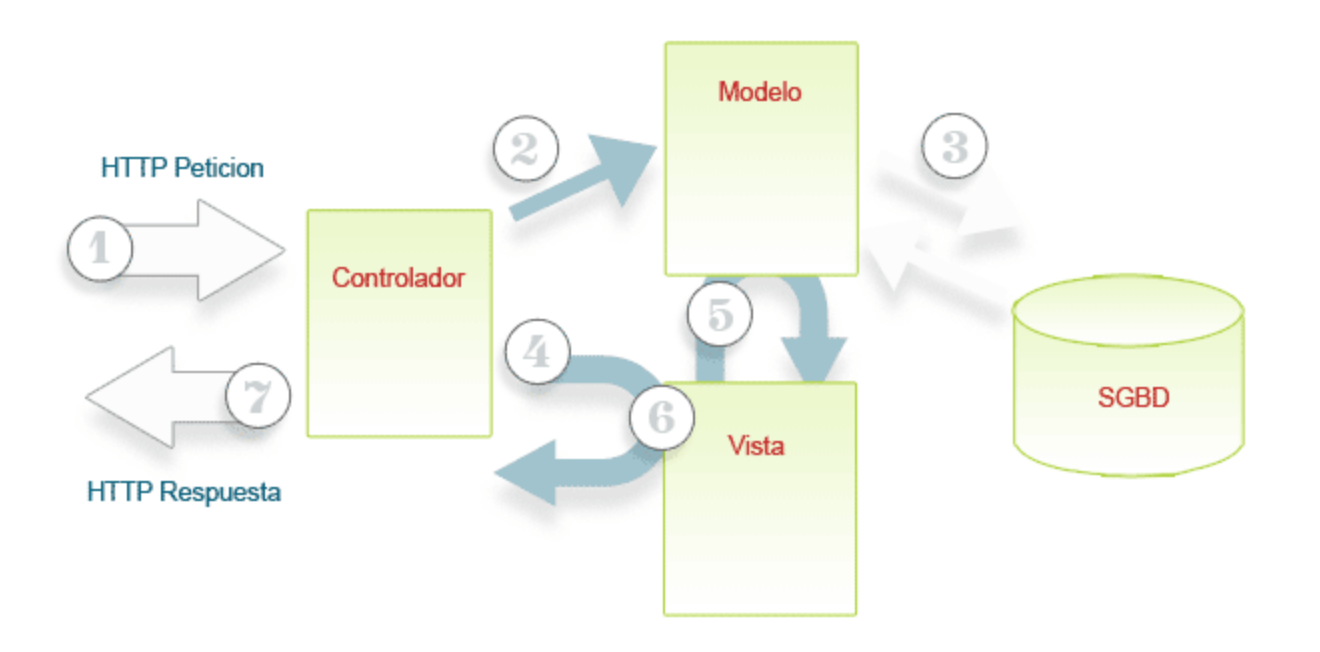

#### **Figura 1 Patrón Modelo Vista controlador (MVC)**

<span id="page-29-0"></span>1. El Controlador recibe una petición, normalmente vendría de la Vista, por ejemplo a través de un formulario.

- 2. El Controlador estudia la petición y usa el Modelo para obtener los datos.
- 3. El Modelo puede obtener o insertar los datos en la base de datos.
- 4. El Controlador muestra los resultados al usuario a través de la Vista.

5. La Vista usa al Modelo, de forma tal que cualquier respuesta obtenida por la acción previa seria representado en la vista.

- 6. La vista muestra los datos del Modelo y el Controlador envía esta respuesta al usuario.
- 7. El usuario obtiene la respuesta. (22)

## <span id="page-30-0"></span>**1.11 Marco de trabajo**

Un marco de trabajo es una estructura de soporte definida la cual simplifica el desarrollo de una aplicación mediante la automatización de algunos de los patrones utilizados para resolver las tareas comunes. Además proporciona estructura al código fuente, forzando al desarrollador a crear código más legible y más fácil de mantener y por último facilita la programación de aplicaciones, ya que encapsula operaciones complejas en instrucciones sencillas.

## <span id="page-30-1"></span>**1.11.1 Symfony**

Symfony es un marco de trabajo basado en PHP que permite el desarrollo de las aplicaciones Web basadas en este lenguaje, es un conjunto de herramientas y utilidades que simplifican el desarrollo de las mismas. Utiliza el patrón de diseño MVC separando la lógica de negocio y la presentación consiguiendo un mantenimiento más sencillo de las aplicaciones. Además, automatiza las tareas más comunes, permitiendo al desarrollador dedicarse por completo a los aspectos específicos de cada aplicación. Está desarrollado completamente con PHP5, incluye un Mapeo Objeto-Relacional, nombrado Propel que es un ORM que constituye una de las mejores soluciones de acceso a datos para PHP. Ha sido probado en numerosos proyectos reales y se utiliza en sitios web de comercio electrónico de primer nivel. Symfony es compatible con la mayoría de los gestores de base de datos, como MySQL, PostgreSQL, Oracle y SQL Server de Microsoft. Se puede ejecutar tanto en plataformas \*nix (Unix, Linux, etc.) como en plataformas Windows.

Symfony tiene las siguientes características:

- Fácil de instalar y configurar en la mayoría de las plataformas (y con la garantía de que funciona correctamente en los sistemas Windows y \*nix estándares).
- Independiente del sistema gestor de base de datos.
- Incluye las mejores prácticas y patrones de diseño para la Web.
- Preparado para aplicaciones empresariales y adaptables a las políticas y arquitecturas propias de cada empresa, además de ser lo suficientemente estable como para desarrollar aplicaciones a largo plazo.
- Fácil de extender, lo que permite su integración con librerías desarrolladas por terceros. (23)

## <span id="page-31-0"></span>**1.11.2 Desarrollo Rápido de Aplicaciones Orientada a Objetos**

PRADO siglas *PHP Rapid Application Development Object-oriented* es un marco de trabajo para PHP5, se basa en el concepto de aplicación, es totalmente orientado a eventos y a componentes, es fácil de aprender, y tiene una buena documentación. No tiene soporte incorporado para MVC, pero tiene todo tipo de componentes para manejar la mayoría de las tareas habituales de PHP.

PRADO tiene entre sus beneficios:

- Reutilización de código: Los componentes de PRADO son altamente reutilizables.
- Facilidad de uso: La creación y uso de los componentes es muy fácil, usualmente implican solo la configuración de las propiedades de los mismos.
- Solidez: PRADO libera a sus desarrolladores de implementar con errores de código, su código es en término de objetos, métodos y propiedades y la última excepción de PHP5 tiene un mecanismo que permite explotar la línea del informe de errores.
- Rendimiento: PRADO utiliza una técnica de caché para garantizar el cumplimiento de las aplicaciones desarrolladas con él. El rendimiento es comparable a los que se basan en la plantilla de motores de uso común.

Tiene entre sus características la separación de la presentación y la lógica, arquitectura modular configurable, componentes web, internalización y localización, manejo de errores. (24)

## <span id="page-31-1"></span>**1.11.3 Zend Framework**

Es un marco de trabajo para el desarrollo de aplicaciones Web y servicios Web con PHP, brinda soluciones para construir sitios web modernos, robustos y seguros. Además es de código abierto y trabaja con PHP5.

Principales características:

- Trabaja con MVC.
- Es extremadamente simple para consultar su base de datos, sin tener que escribir alguna consulta SQL.
- Completa documentación y pruebas d[e alta calidad.](http://www.carlosleopoldo.com/post/zend-framework-una-introduccion/)
- Robustas clases para autenticación y filtrado de entrada. (25)

## <span id="page-32-0"></span>**1.11.4 Selección del marco de trabajo a utilizar**

Cada uno de los marcos de trabajo ofrece diversas funcionalidades, sin embargo para el desarrollo del sistema se escogió el marco de trabajo Symfony, pues posee una documentación completa y traducida al español, su estructura MVC facilita su estudio y comprensión, además, adopta el ORM Propel que constituye una de las mejores soluciones de acceso a datos para PHP.

## <span id="page-32-1"></span>**1.12 Sistema Gestor de Base de Datos**

Los Sistemas Gestores de Base de Datos (SGBD) son un tipo de software muy específico, dedicado a servir de interfaz entre la [base de datos,](http://es.wikipedia.org/wiki/Base_de_datos) el usuario y las [aplicaciones](http://es.wikipedia.org/wiki/Aplicaci%C3%B3n_%28inform%C3%A1tica%29) que la utilizan. Se compone de un lenguaje de definición de datos, un lenguaje de manipulación de datos y un lenguaje de consulta. Estos permiten manejar con facilidad grandes volúmenes de información en muy poco tiempo y ofrecen independencia y seguridad en el tratamiento de información.

El propósito general de los SGBD es el de manejar de manera clara, sencilla y ordenada un conjunto de datos que posteriormente se convertirán en información relevante, para un buen manejo de datos.

## <span id="page-32-2"></span>**1.12.1 MySQL**

MySQL es un Sistema de Gestión de Base de Datos relacional sencillo de usar, de código abierto, el más usado en la actualidad debido a que es gratis para aplicaciones no comerciales. Es una base de datos muy rápida y segura que ha progresado optimizándose en velocidad. Es un gestor de base de datos por lo que permite manipular gran cantidad de datos de forma eficiente y cómoda, su código fuente se puede descargar y está accesible a cualquier persona, además que usa la licencia GPL. (26)

## <span id="page-32-3"></span>**1.12.2 PostgreSQL**

El Gestor de Base de Datos PostgreSQL es un sistema de base de datos muy potente de código abierto. Soporta gran parte del estándar SQL y, en algunos aspectos, está diseñado para que sea extensible por los usuarios. Posee interfaces gráficas de usuario y enlazadores para algunos lenguajes de programación. Algunas de sus principales características son:

Bloqueos Consultivos: Permiten el control de objetos de base de datos a nivel de aplicación usando el motor rápido de bloqueos de PostgreSQL.

- Sentencias Preparadas: Tiene nuevas interfaces administrativas y mejoras de rendimiento en sentencias preparadas.
- Criptografía: El módulo pgcrypto, soportando criptografía dentro de la base de datos y cual fue actualizado con los mejores algoritmos de criptografía (27)

## <span id="page-33-0"></span>**1.12.3 Selección del gestor de base de datos a utilizar**

Como gestor de base de datos para desarrollar el sistema se seleccionó PostgreSQL pues en primer lugar no tiene costo asociado a la licencia del software, está disponible en cualquier plataforma y ha sido diseñado y creado para tener un mantenimiento y ajuste mucho menor que otros productos, conservando todas las características, estabilidad y rendimiento.

## <span id="page-34-0"></span>**1.13 Conclusiones**

En este capítulo se realizó un estudio de los conceptos fundamentales existentes en los procesos de negocio y a partir del conocimiento adquirido se estudiaron algunos sistemas existentes en el ámbito nacional e internacional, para verificar si tenían características similares al que se propone, arribando como conclusión, que el Análisis y Diseño del módulo de Gestión de Tesis de Akademos proporciona un conjunto de funcionalidades que sirven de base para el desarrollo del sistema propuesto, pero aún así se necesita ser más específicos y agregar nuevas funcionalidades que no contempla dicho diseño. Por tanto, se propone realizar un nuevo sistema que use como metodología de desarrollo de software RUP, como herramienta CASE Visual Paradigm, como lenguaje de modelado UML, Symfony como marco de trabajo, PostgreSQL como sistema gestor de base de datos y PHP5 como lenguaje de programación.

## <span id="page-35-0"></span>**CAPÍTULO 2 DESCRIPCIÓN DE LA SOLUCIÓN PROPUESTA**

#### <span id="page-35-1"></span>**2.1 Introducción**

En el presente capítulo se realiza un estudio detallado del funcionamiento de los procesos de tesis en la Facultad 1 describiéndose todos los eventos y procesos. A partir de este análisis se describe la ejecución de los procesos en la facultad y se realiza una propuesta de solución para obtener un mejor resultado. Se identifican los requerimientos funcionales y no funcionales que debe tener el sistema propuesto, lo que permite identificar los casos de uso y sus descripciones textuales, mediante el diagrama de casos de uso del sistema y las relaciones de los actores que interactúan con él.

#### <span id="page-35-2"></span>**2.2 Modelado del negocio**

Modelar un negocio es una labor de los analistas de procesos de negocio, quienes tienen la misión de entender cómo funciona el negocio; modelando el mismo a través de diagramas de actividades donde se refleja la secuencia de pasos que se llevan a cabo, las personas beneficiadas con las acciones realizadas y las que realizan las actividades, que son los que, en ocasiones, crean, modifican o acceden a contenedores de información llamados entidades.

## <span id="page-35-3"></span>**2.2.1 Procesos del negocio**

A continuación se describen los procesos de negocio. En el anexo 1 se muestran algunos de los documentos que se necesitan para realizar dichos procesos.

#### **Crear banco de problemas**

#### Crear temas por proyecto

Comienza cuando un estudiante le solicita al líder de proyecto la creación de un tema de tesis, el líder de proyecto crea los temas de tesis para los tesistas de su proyecto y en caso de sobrarle algún tema lo envía al vicedecano de producción, este lo almacena en un documento para conformar un banco de problemas.

#### Crear temas por facultad

Comienza cuando cualquiera de las siguientes personas: profesor, estudiante, secretaria o jefe de departamento crea un tema de tesis y se lo hace llegar al vicedecano de producción, este los almacena en un documento para conformar un banco de problemas.

#### **Asignar tema de tesis**

Asignar un tema
Comienza cuando un estudiante solicita un tema de tesis, entonces en caso de estar en un proyecto productivo el Líder de Proyecto es el responsable de asignar un tema y un tutor a sus estudiantes en dependencia de las necesidades del proyecto, por otra parte si el estudiante no pertenece a ningún proyecto productivo el Vicedecano de Producción le asigna un tema y un tutor que tenga dominio del tema en cuestión.

En el caso de la asignación del tutor, puede ser gestionada por el propio escolar o por el vicedecano de producción.

El Vicedecano de producción se reúne con el presidente del Comité de Tesis y le entrega el "listado de tesis" que contiene la siguiente información: Nombre del tesista, Nombre del tutor, Tema de tesis.

El presidente de Comité de Tesis modifica ese listado agregando la siguiente información: Tipo de tesis (investigativa, implementación, ciclo completo, transferencia tecnológica, análisis y diseño, calidad, base de datos), Área (si la tesis se realiza por la facultad, por otra facultad, por el ERP, MININT, FAR u otra área), Estado del perfil de tesis y posteriormente se lo envía a los estudiantes.

## **Aprobación del perfil**

El proceso inicia cuando el Presidente del Comité de Tesis envía a los educandos la plantilla de perfil de tesis, a raíz de esto el estudiante y su tutor llena dicha plantilla. El presidente del Comité de Tesis cita al tutor para que sea discutido dicho perfil con el Comité de Tesis, el cual está integrado por un profesor de Metodología de la Investigación Científica y uno de la especialidad en cada grupo. El Comité de Tesis aprueba o no el perfil de tesis, basándose en la redacción del perfil, el alcance que llega a tener ese trabajo y si aporta algún resultado científico.

El Comité de Tesis envía la aprobación de los perfiles de tesis al presidente de Comité de Tesis, el cual actualiza el listado de tesis.

## **Crear un tribunal**

Para crear un tribunal el Presidente del Comité de Tesis le solicita a la Secretaria Docente un listado de los profesores de la facultad para revisar la disponibilidad de los mismos, la secretaria envía el listado de profesores al Presidente del Comité de Tesis, el que conforma los tribunales de los cortes de tesis, esa información se guarda en un listado llamado "Tribunales de cortes de tesis", que tiene los siguientes datos: Nombre de tesista, Tema de tesis, Tutor, Tribunal, Fecha, Lugar y Hora.

Luego envía a los estudiantes los objetivos a evaluar en cada corte de tesis plasmado en un documento llamado "Objetivos del corte de tesis", además de enviar el listado de los tribunales para que conozcan la Hora, Fecha, Lugar y Tribunal del corte.

Este proceso de creación de tribunal se repite en la pre-defensa y defensa de las tesis, donde cambia el tribunal, que es el mismo en ambos casos. Ese tribunal debe estar conformado por un Presidente, un Oponente, un Vocal y un Secretario.

#### **Realizar cortes evaluativos**

#### Emitir evaluación:

El proceso comienza cuando los estudiantes se presentan al corte de tesis según el horario que se les haya fijado. Los diplomantes entregan el perfil de tesis en el primer corte evaluativo y discuten los objetivos a evaluar en dependencia del corte que sea, los mismos son evaluados por el tribunal designado en el listado de tribunales, la evaluación puede ser de B, R o M, y es plasmada en una plantilla denominada Corte de tesis, una vez realizada la evaluación en cada grupo, el tribunal envía las notas al Presidente del Comité de Tesis.

En el caso de los estudiantes que hacen la tesis por otras áreas que no sea la facultad, los presidentes de comités de tesis en cada área envían la nota al presidente del Comité de Tesis de la facultad.

El presidente del Comité de Tesis modifica el "listado de tesis", agregando las notas en cada corte.

### **Revisar la documentación**

El Comité de Tesis de la facultad crea un equipo de revisores que se va a encargar de revisar todas las tesis. El Presidente del Comité de Tesis indica al tribunal que emitan un reporte de los estudiantes que están listos para discutir las tesis. El tribunal envía dicho reporte al presidente del Comité de Tesis, y este les indica a los estudiantes que tienen tres días hábiles para enviar la documentación a un Comité de revisores, el tesista envía la documentación en el plazo determinado al comité de revisores y el mismo se encargará de dar el aprobado para la defensa.

### **2.2.2 Actores del Negocio**

"Un actor del negocio es cualquier individuo, grupo, entidad, organización, máquina o sistema de información externos; con los que el negocio interactúa. Lo que se modela como actor es el rol que se juega cuando se interactúa con el negocio para beneficiarse de sus resultados" (28)

A continuación se muestran los actores del negocio en la siguiente tabla.

#### **Tabla 2.1 Actores del Negocio**

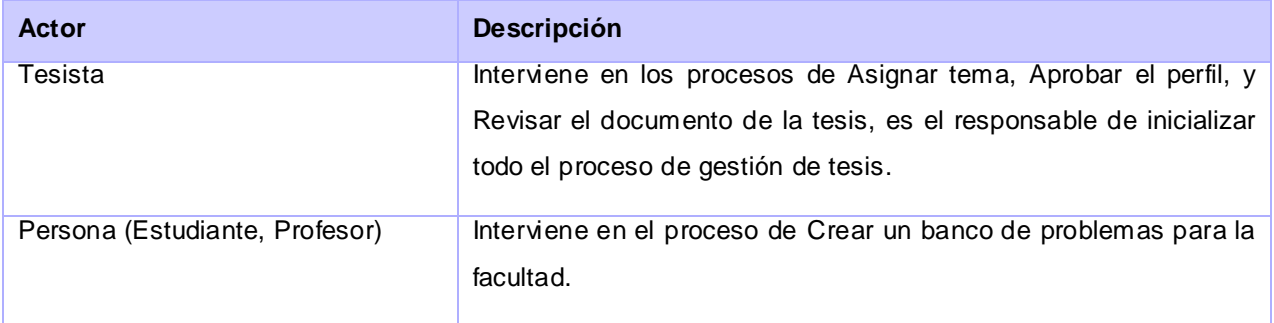

## **2.2.3 Trabajadores del Negocio**

"Un trabajador del negocio representa un rol que juega una persona (o grupo de personas), una máquina o un sistema automatizado; actuando en el negocio. Son los que realizan las actividades, interactuando con otros trabajadores del negocio y manipulando entidades."(28)

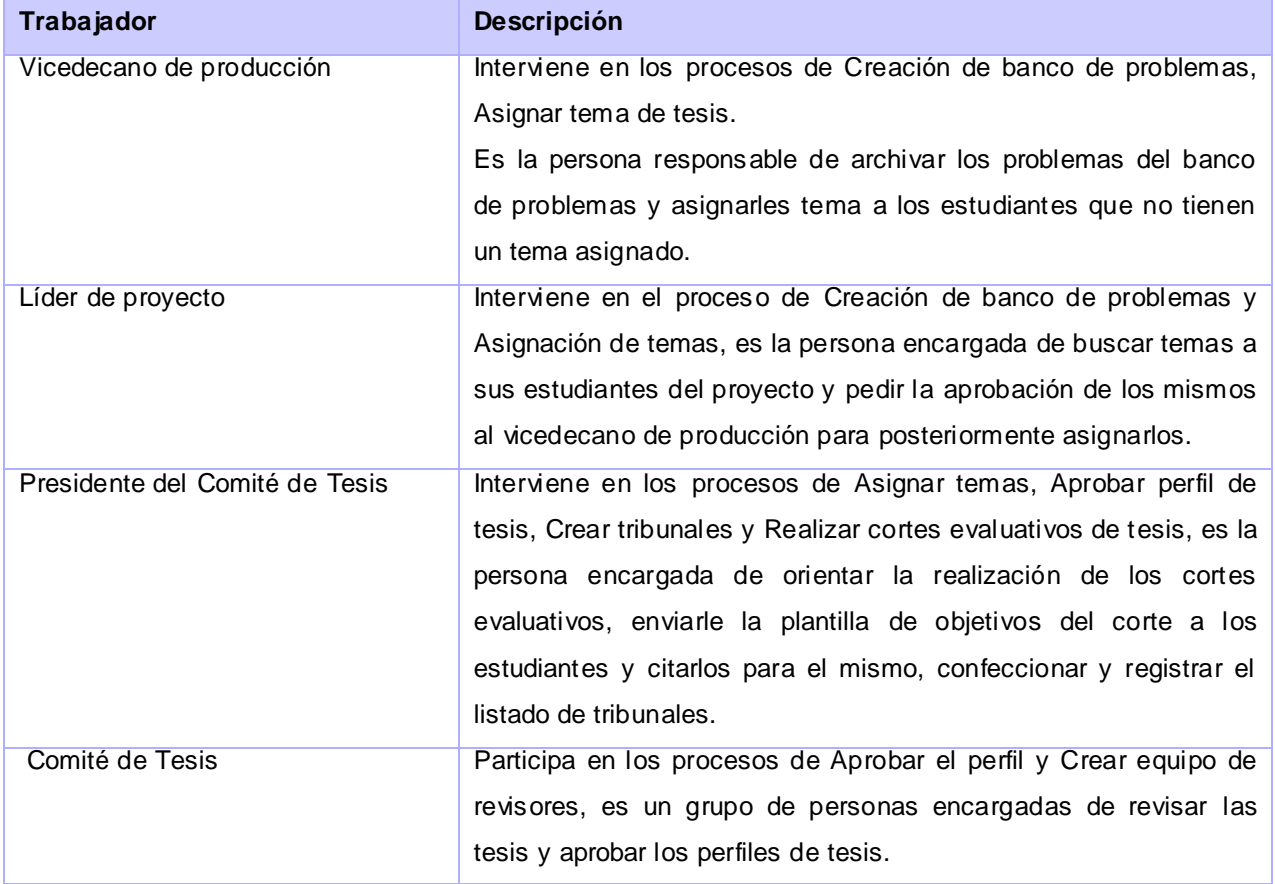

#### **Tabla 2.2 Trabajadores del Negocio**

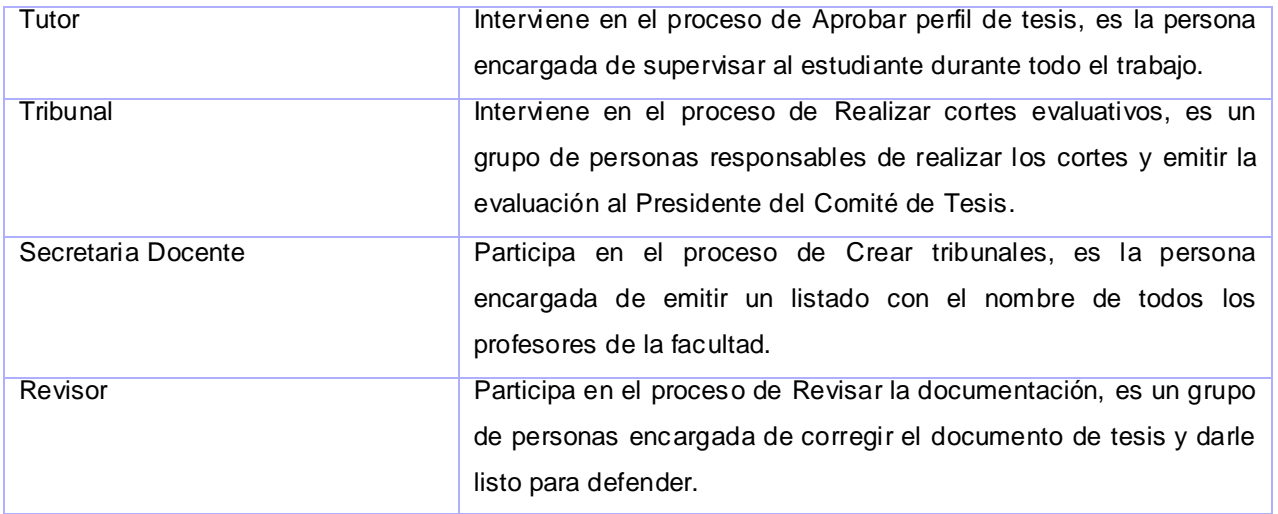

A continuación se muestra en la figura 4 el diagrama de casos de uso del negocio modelando los procesos del negocio descritos anteriormente.

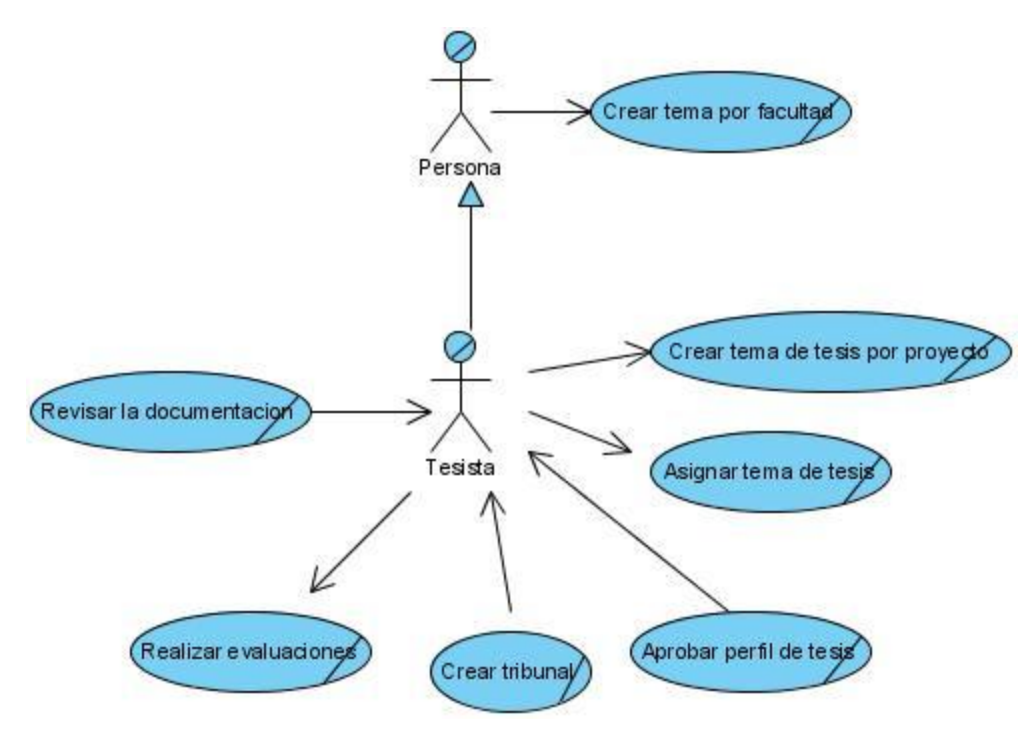

**Figura 2. Diagrama de casos de uso del negocio**

## **2.2.4 Reglas del Negocio**

"Las reglas de negocio describen políticas que deben cumplirse o condiciones que deben satisfacerse, puesto que regulan algún aspecto del negocio. El proceso de especificación implica que hay que "identificarlas" dentro del negocio, "evaluar" si son relevantes dentro del campo de acción que se está modelando e "implementarlas" en la propuesta de solución". (28)

A continuación se especifican las reglas del negocio correspondientes a la gestión de tesis:

- Para realizar una tesis el estudiante debe tener todas las asignaturas de su plan de estudio vencidas.
- Un tema de tesis debe tener como máximo tres estudiantes asignados.
- Para iniciar los procesos de gestión de tesis debe existir un Comité de Tesis en la Facultad 1.
- El Comité de Tesis debe estar integrado por un grupo de no menos de 5 miembros.
- El tutor principal de una tesis tiene que ser de la especialidad en dependencia del tipo de tesis.
- Es obligatorio que los estudiantes se presenten a las evaluaciones de los cortes.
- Al menos un tutor debe estar presente en las evaluaciones de los cortes.
- Para conformar un tribunal de defensa de tesis debe haber un Presidente de tribunal, un Vocal y un Secretario como mínimo.
- El Presidente del tribunal debe tener una categoría científica, y al menos uno de los miembros del tribunal debe ser un especialista en el tema a evaluar.
- La cantidad de miembros que conforman un tribunal debe ser siempre un número impar de personas.
- Es obligatorio que todas las tesis tengan un oponente en el acto de defensa.

La realización de un caso de uso del negocio consta de una descripción textual, un diagrama de actividades y un diagrama de objetos. A continuación en las tablas siguientes está representado un resumen de los casos de uso de negocio y para lograr un mayor entendimiento del procedimiento del negocio en el anexo 2 se muestra el modelado del negocio, que incluye, los diagramas de actividades y el diagrama de objetos del negocio.

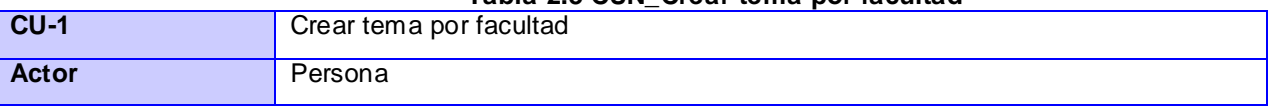

## **Tabla 2.3 CUN\_Crear tema por facultad**

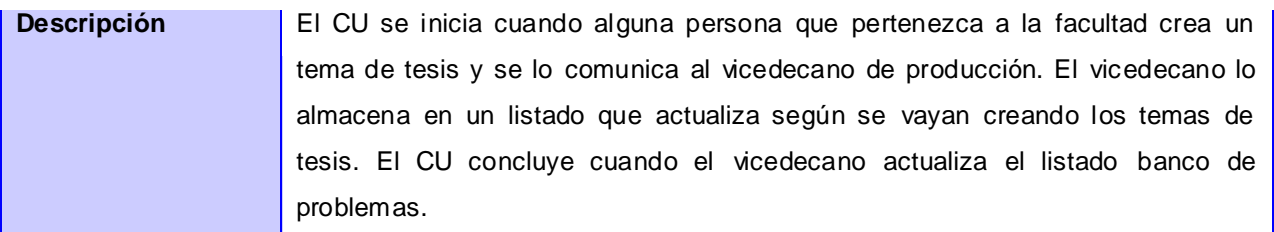

#### **Tabla 2.4 CUN\_Crear tema por proyecto**

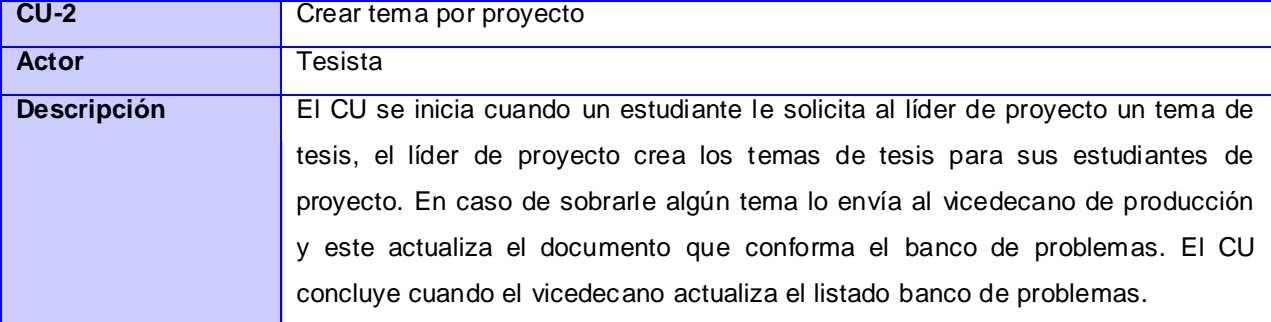

### **Tabla 2.5 CUN\_Asignar tema**

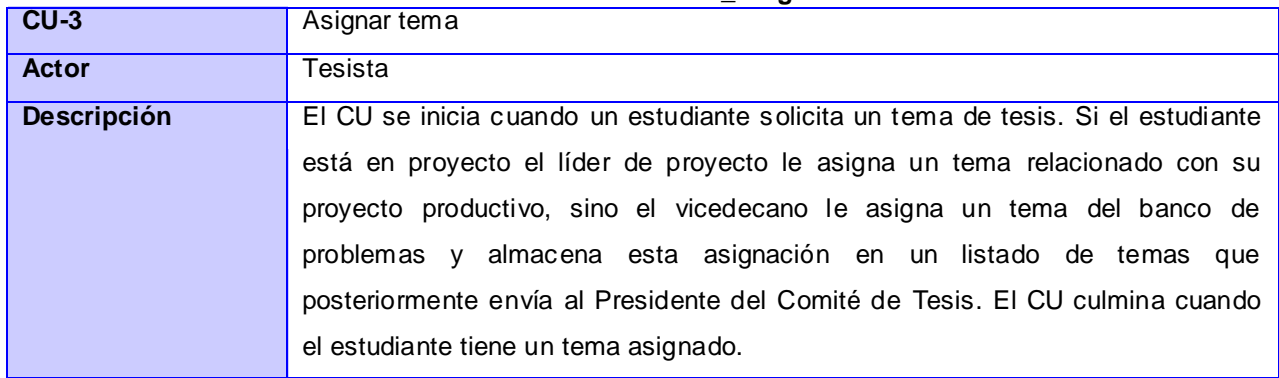

## **Tabla 2.6 CUN\_Aprobar perfil**

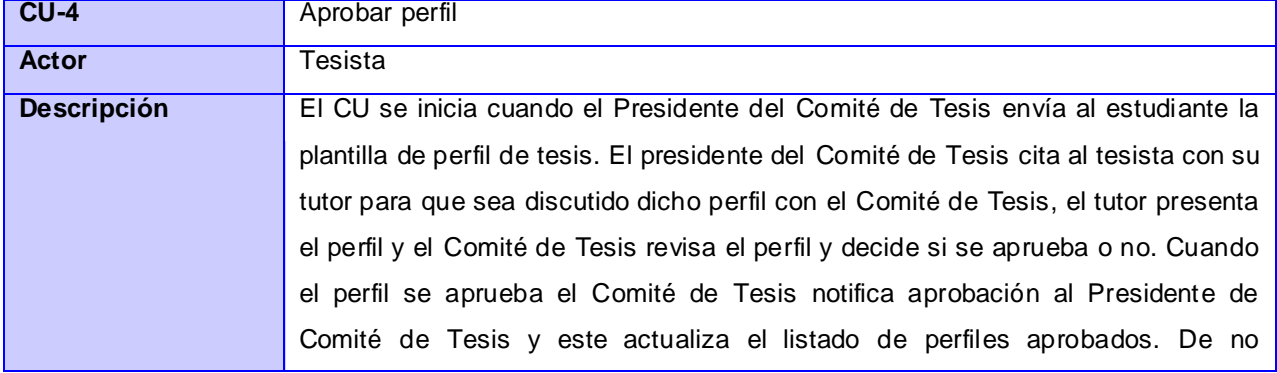

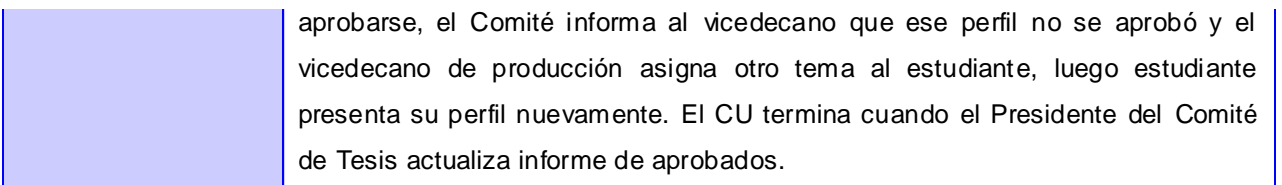

## **Tabla 2.7 CUN\_Crear tribunal**

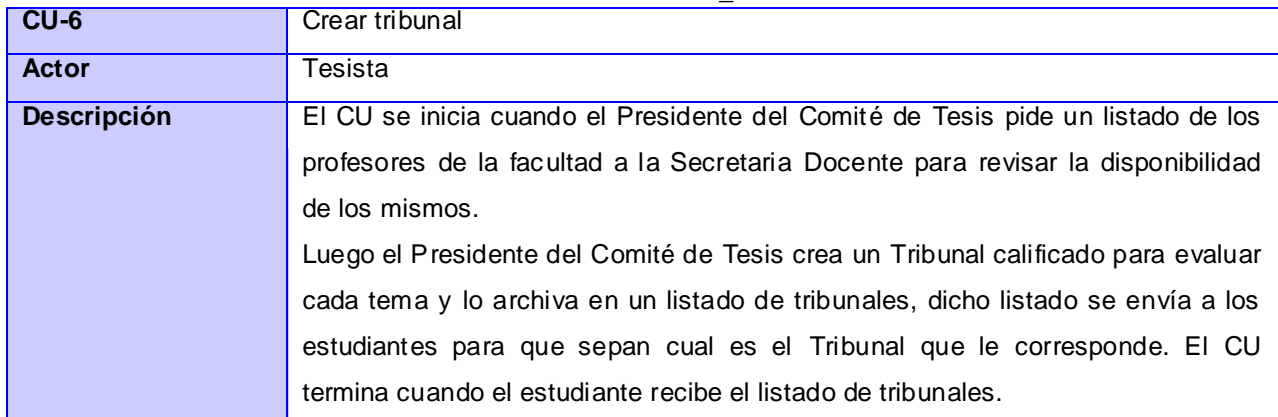

#### **Tabla 2.8 CUN\_ Realizar evaluaciones**

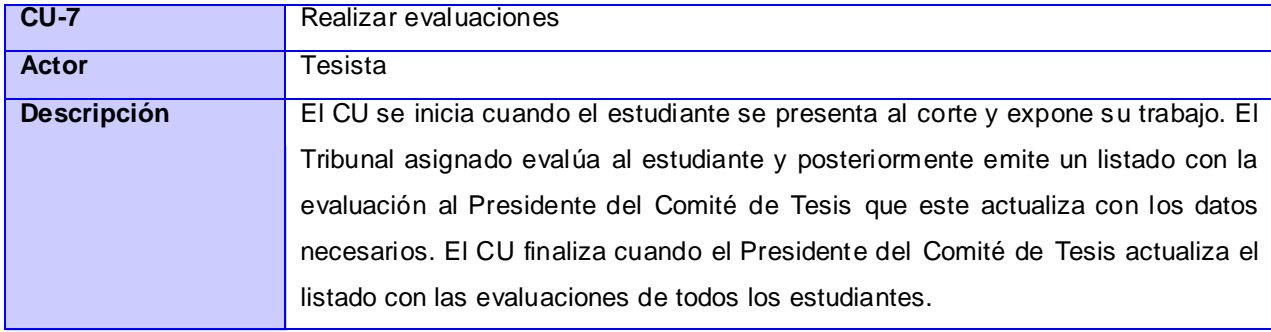

## **Tabla 2.9 CUN\_ Revisar documentación**

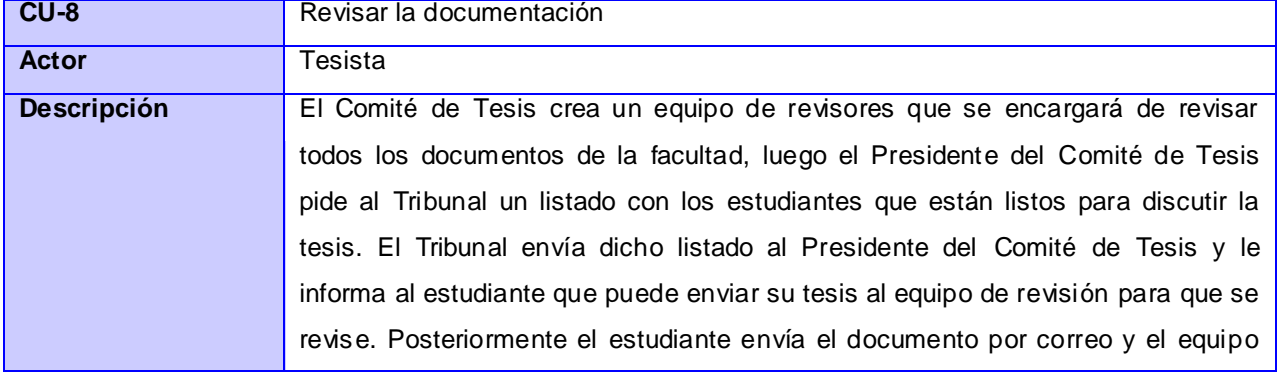

de revisión lo revisa. Si está listo le informa al estudiante, sino lo envía al estudiante para que rectifique y luego vuelva a enviarlo. El CU termina cuando el documento está listo para la defensa.

### **2.3 Modelado del sistema**

Con el conocimiento adquirido hasta el momento sobre los conceptos que rodean al objeto de estudio, se pueden analizar las características que debe tener el sistema para que se cumplan los objetivos planteados al inicio. Para ello se identifican los requisitos funcionales y no funcionales, modelando los requisitos funcionales en términos de casos de uso.

## **2.3.1 Requerimientos funcionales**

Los requerimientos funcionales no alteran la funcionalidad del producto, esto quiere decir que los requerimientos funcionales se mantienen invariables sin tener en cuenta con qué propiedades o cualidades se relacionen.

"Los requerimientos funcionales son capacidades o condiciones que el sistema debe cumplir" (29).

### **RF 1 Autenticar usuario**

- 1.1 Introducir los datos del usuario (usuario, contraseña).
	- 1.1.1 Mostrar mensaje de error en caso de que los datos introducidos sean incorrectos.

## **RF 2 Gestionar Usuario**

- 2.1 Crear cuenta de usuario.
	- 2.1.1 Registrar datos del usuario (nombre de usuario).
	- 2.1.2 Permitir la asignación de roles a un usuario (Vicedecano, Presidente del Comité de Tesis, Tutor, Comité de Tesis, Tribunal, Tesista, Revisor).
- 2.2 Modificar cuenta de usuario.
	- 2.2.1 Mostrar datos informativos de un usuario (nombre de usuario, rol asignado).
	- 2.2.2 Modificar datos del usuario (rol asignado).
	- 2.2.3 Mostrar mensaje confirmando la modificación.
- 2.3 Eliminar usuario.
	- 2.3.1 Mostrar mensaje confirmando la eliminación.
- **RF 3 Crear problema**
- 3.1 Permite crear un nuevo problema.
- 3.2 Muestra un mensaje de confirmación.

## **RF 4 Gestionar banco de problemas**

- 4.1 Insertar datos de problema (descripción, cantidad de estudiantes asignados a ese problema, tipo de problema (investigativo, ciclo completo, análisis y diseño, implementación, calidad, transferencia tecnológica, base de datos), palabras claves, estado (asignado, no asignado), área).
- 4.2 Buscar problema
	- 4.2.1 Permitir al usuario seleccionar el tipo de problema al sistema para buscar los problemas que coincidan con el criterio seleccionado.
	- 4.2.2 Mostrar un listado de los problemas que coincidan con el criterio de búsqueda.
	- 4.2.3 Permitir al usuario seleccionar un problema.
	- 4.2.4 Mostrar el contenido del problema seleccionado.
- 4.3 Modificar problema
	- 4.3.1 Permitir al usuario modificar los datos del problema (descripción, cantidad de estudiantes asignados a ese problema, tipo de problema (investigativo, ciclo completo, análisis y diseño, implementación, calidad, transferencia tecnológica, base de datos), palabras claves, área, estado (asignado o no asignado)).
	- 4.3.2 Mostrar mensaje confirmando la modificación.
- 4.4 Mostrar los problemas existentes.
- 4.5 Eliminar problema
	- 4.5.1 Mostrar un mensaje confirmando la eliminación.

### **RF 5 Gestionar tutor externo**

- 5.1 Registrar datos del tutor (nombre, primer apellido, segundo apellido, centro laboral, teléfono, correo electrónico).
- 5.2 Mostrar listado de tutores externos (nombre, primer apellido, segundo apellido, centro laboral).
- 5.3 Modificar datos del tutor (nombre, primer apellido, segundo apellido, centro laboral, teléfono, correo electrónico).
- 5.4 Eliminar datos de tutor.
- 5.4.1 Mostrar mensaje confirmando la eliminación.
- **RF 6 Buscar personas**
- 6.1 Mostrar filtros de búsqueda (tesista, profesor (uci)).
- 6.2 Permitir introducir criterios de búsqueda (nombre).
- 6.3 Mostrar la persona o el listado de personas que coincida con los criterios de búsqueda.

## **RF 7 Buscar tesis**

- 7.1 Mostrar filtro de búsqueda (tesis).
- 7.2 Permitir introducir criterio de búsqueda (tipo de tesis (investigativo, ciclo completo, análisis y diseño, implementación, calidad, transferencia tecnológica, base de datos))
- 7.3 Mostrar listado de tesis que coincidan con el tipo de tesis insertado.

### **RF 8 Gestionar área**

- 8.1 Crear área (nombre del área, descripción).
- 8.2 Mostrar listado de áreas.
- 8.3 Modificar datos del área (nombre del área, descripción).
- 8.4 Eliminar área.

## **RF 9 Gestionar Asignación de problemas**

- 9.1 Mostrar filtros de búsqueda de problemas (tipo de problema).
- 9.2 Mostrar problemas que coincidan con los criterios de filtrado establecidos.
	- 9.2.1 Asignar personas.
		- 9.2.1.1 Permitir adicionar una persona a una lista de tesistas (nombre, grupo, proyecto (si o no), opciones (eliminar)).
	- 9.2.1.2 Permitir adicionar una persona a una lista de tutores (nombre, teléfono, centro laboral, opciones (eliminar)).
- 9.3 Registrar la asignación de problema a tesistas y tutores.
	- 9.3.1 Modificar el estado del problema a ser asignado.
- 9.4 Modificar la asignación de problemas.
	- 9.4.1 Mostrar listado de tesistas y tutores asignados a un problema.
	- 9.4.2 Mostrar mensaje confirmando la modificación.

### **RF 10 Registrar perfil de tesis**

- 10.1 Mostrar listado de problemas asignados a un tutor.
- 10.2 Permitir al tutor subir el perfil de tesis relacionado con un problema determinado.
- 10.3 Archivar el documento de perfil de tesis.

10.4 Permitir modificar el perfil.

## **RF 11 Registrar estado del perfil de tesis**

- 11.1 Mostrar filtros de búsqueda de perfiles de tesis (grupo, estado (aprobado, no aprobado, entregado)).
- 11.2 Mostrar listado de perfiles que coincidan con los criterios de filtrado (descripción del problema (ver documento), tesistas, tutores, estado (aprobado, no aprobado, entregado)).
- 11.3 Permitir la revisión del perfil de tesis.
- 11.4 Registrar cambio de estado del perfil de tesis.

## **RF 12 Crear equipo de revisores**

- 12.1 Mostrar filtro de búsqueda de personas.(nombre)
- 12.2 Mostrar listado de personas que coincidan con el criterio de búsqueda.
- 12.3 Permitir seleccionar la persona que desea.
- 12.4 Permitir adicionar la persona al listado de personas que integrarán el Comité de Revisión.

### **RF 13 Registrar evaluación de tesis**

- 13.1 Mostrar filtros de búsqueda de temas de tesis (grupo, nombre de tesista).
- 13.2 Mostrar listado de temas de tesis que coincidan con los criterios de filtrado (tema de tesis, tesistas, evaluación 1er corte, evaluación 2do corte, evaluación 3er corte, evaluación 4to corte, pre-defensa, defensa).
- 13.3 Permitir al usuario seleccionar la evaluación (tipo de evaluación (B, M, R)).
- 13.4 Registrar los cambios efectuados a las evaluaciones.

### **RF 14 Gestionar tribunales**

Para Tribunal de cortes de tesis.

- 14.1 Crear tribunal
	- 14.1.1 Mostrar filtro de búsqueda de personas (nombre)

14.1.2 Mostrar resultado de búsqueda que coincidan con el criterio establecido (foto, nombre, apellidos, correo, opciones (adicionar)).

- 14.1.3 Permitir adicionar la persona a un tribunal (opción (eliminar))
- 14.1.4 Enumerar el tribunal creado.
- 14.1.5 Mostrar listado de tribunales conformados (número del tribunal, estado)
- 14.2 Modificar tribunal
- 14.2.1 Mostrar listado de tribunales conformados (tribunal, estado)
- 14.2.2 Permitir modificar el tribunal creado.
- 14.3 Eliminar tribunal
	- 14.3.1 Mostrar un mensaje confirmando la eliminación
- Para el tribunal de pre-defensa y defensa
- 14.4 Permitir asignar el cargo a los miembros del tribunal (Presidente, secretario, vocal).
- 14.5 Verificar que el número de personas que conforman el tribunal sea impar.

## **RF 15 Gestionar Asignación de Tribunal**

- 15.1 Mostrar filtros de búsqueda de problemas (tipo de problema).
- 15.2 Mostrar un listado de problemas que coincidan con el criterio de búsqueda establecido.
- 15.3 Permitir seleccionar el problema.
- 15.4 Asignar tribunal al tema seleccionado
	- 15.4.1 Mostrar listado de tribunales creados (tribunal, estado)
	- 15.4.2 Permitir asignar un tribunal al tema seleccionado.
	- 15.4.3 Cambiar el estado del tribunal a asignado.
- 15.5 Modificar Asignación de tribunal.
	- 15.5.1 Mostrar listado de problemas y tribunal asignado.
	- 15.5.2 Permitir al usuario seleccionar la asignación a modificar.
	- 15.5.3 Mostrar un mensaje que notifique la modificación.
- 15.6 Buscar asignación de tribunal.
	- 15.6.1 Mostrar un listado con todos los temas y su respectivo tribunal.
- 15.7 Eliminar asignación de tribunal
	- 15.7.1 Mostrar mensaje confirmando la eliminación.

# **RF 16 Registrar Tesis**

- 16.1 Permitir adicionar una tesis (tema, nombre del autor, nombre de tutor, tipo de tesis (investigativo, ciclo completo, análisis y diseño, implementación, calidad, transferencia tecnológica, base de datos ), registrar documento, opciones (guardar, eliminar)).
- 16.2 Mostrar un mensaje en caso de que la tesis ya se encuentre en el sistema.
- 16.3 Registrar la documentación por tipo de tesis.
- 16.4 Mostrar un mensaje de confirmación al subir la tesis.

16.5 Mostrar un mensaje en caso de eliminar.

### **RF 17 Mostrar documento de tesis**

- 17.1 Mostrar filtro de búsqueda de tesis (descripción, cantidad de estudiantes asignados a ese problema, tipo de problema (investigativo, ciclo completo, análisis y diseño, implementación, calidad, transferencia tecnológica, base de datos), estado (revisada, no revisada), área, opciones (modificar)).
- 17.2 Mostrar un listado de todas las tesis que coincidan con el criterio de bñúsqueda.
- 17.3 Permitir seleccionar una tesis para revisarla.
- 17.4 Mostrar la tesis seleccionada.
- 17.5 Permitir realizar las modificaciones correspondientes.
- 17.6 Mostrar un mensaje que confirme la modificación.
- 17.7 Cambiar el estado a revisada.

#### **RF 18 Generar reportes de tesis**

- 18.1 Mostrar criterios de búsquedas.
	- 18.1.1 Nombre y/o apellido del tesista.
	- 18.1.2 Nombre y/o apellido del tutor.
	- 18.1.3 Tema de tesis.
	- 18.1.4 Tipo de evaluación.
	- 18.1.5 Problemas asignados.
- 18.2 Mostrar resultado de búsqueda.
	- 18.2.1 Listar los tesista que coincidan con el criterio de búsqueda.
	- 18.2.1.1 Mostrar datos del tesista (Nombre, grupo).
	- 18.2.2 Listar los tutores que coincidan con el criterio de búsqueda.
		- 18.2.2.1 Mostrar datos de tutor (Nombre, primer apellido, Segundo apellido, centro laboral, teléfono, tesis asignadas, correo electrónico).
	- 18.2.2.2 Mostrar tipo de tutor (interno (uci), externo).
	- 18.2.3 Listar los temas de tesis.
		- 18.2.3.1 Temas por facultad.
		- 18.2.3.2 Temas por áreas (FAR, MININT, ERP, otras facultades).
		- 18.2.3.3 Temas por tipo de tesis.
- 18.2.4 Mostrar total de tesis.
- 18.2.5 Mostrar la cantidad de evaluaciones por tipo (B, R, M).
- 18.2.6 Mostrar un listado que contenga:
	- Tema de tesis  $\bullet$
	- Evaluación  $\bullet$
- 18.2.7 Listar el nombre de los estudiantes no evaluados o evaluados de mal que contenga:
	- Nombre
	- Grupo
	- Justificación
- 18.2.8 Mostrar listado que contenga:
	- Autor
	- **Tutor**  $\bullet$
	- Título  $\bullet$
	- Tipo de tesis  $\bullet$
	- Vinculado a proyecto (si o no)
	- Cantidad de tesista
	- Cantidad de tema de tesis
	- Cantidad de tesis por área
- 18.2.9 Mostrar listado de tribunales asignados que contenga:
	- Tema de tesis  $\bullet$
	- $\bullet$ Tribunal asignado
	- Hora  $\bullet$
	- $\bullet$ Local

18.2.10Mostrar listado de revisores:

- $\bullet$ Grupo
- Revisor $\bullet$

## **2.3.2 Requerimientos no funcionales**

"Los requerimientos no funcionales son propiedades o cualidades que el producto debe tener. Debe pensarse en estas propiedades como las características que hacen al producto atractivo, usable, rápido o confiable." (29)

## **RNF1 Interfaz**

1.1 Interfaz de usuario

El sistema debe tener una interfaz sencilla y amigable para que pueda ser utilizada sin mucho entrenamiento por el usuario.

## 1.2 Software

- 1.2.1 Estaciones de trabajo (PC Cliente)
	- Sistema operativo: Multiplataforma.
	- Navegador Web: Internet Explorer, Mozilla Firefox (Recomendado).
- 1.2.2 Servidor de Aplicaciones
	- Servidor Web Apache 2.2.
	- PHP5.1.
	- Marco de trabajo Symfony 1.2
	- Zend Studio 6.0.1
- 1.2.3 Servidor de Base de Datos
	- Sistema Gestor de Base de Datos PostgreSQL 8.2.
- 1.3 Hardware

## 1.3.1 **Estaciones de trabajo (PC Cliente)**

- Tarjeta de Red.
- 256 MB de RAM.
- Procesador Pentium 3 (ó superior).
- 40 GB de espacio en disco.

### 1.3.2 **Impresora**

- $\bullet$ Conexión USB.
- Controladores multiplataforma.  $\bullet$
- 1.4 Interfaces de Comunicación

1.4.1 La comunicación entre el servidor Web y servidor de base de datos será realizada mediante el protocolo ADO, y entre el cliente y el servidor Web será realizado a través del protocolo HTTPS.

## **RNF2 Apariencia o interfaz externa**

2.1 Diseño sencillo, permitiendo que no sea necesario mucho entrenamiento para utilizar el sistema.

2.2 Diseño gráfico serio, acorde con las modelos de diseño de la Universidad, adaptada para una resolución de 1024x768.

## **RNF3 Usabilidad**

3.1 El sistema podrá ser usado por cualquier persona que posea conocimientos básicos en el manejo de la computadora y de un ambiente Web en sentido general.

## **RNF4 Seguridad**

4.1 Identificar al usuario antes de que pueda realizar cualquier acción sobre el sistema.

4.2 Proteger la información manejada por el sistema de accesos no autorizados.

4.3 Garantizar que las funcionalidades del sistema se muestren de acuerdo al nivel de usuario que esté activo.

4.4 Se hace necesario una alta protección de los datos a nivel de aplicación y de tráfico por la red, por tal motivo debe usarse como protocolo de conexión entre la pc cliente y el servidor de aplicaciones HTTPS.

4.5 Verificación sobre acciones irreversibles (eliminaciones).

# **RNF5 Soporte**

5.1 Realizar pruebas al software para comprobar su funcionalidad.

5.2 Prestar servicios de instalación, configuración y mantenimiento de la aplicación.

5.3 El gestor de base de datos usado debe soportar grandes volúmenes de datos y velocidad de procesamiento.

## **RNF6 Rendimiento**

6.1 Escalabilidad: El sistema debe permitir la incorporación de nuevas funcionalidades adaptándose a los procesos de gestión que se manejan.

### **2.3.3 Actores del sistema**

"Cada trabajador del negocio (inclusive si fuera un sistema ya existente) que tiene actividades a automatizar es un candidato a actor del sistema. Si algún actor del negocio va a interactuar con el sistema, entonces también será un actor del sistema" (29)

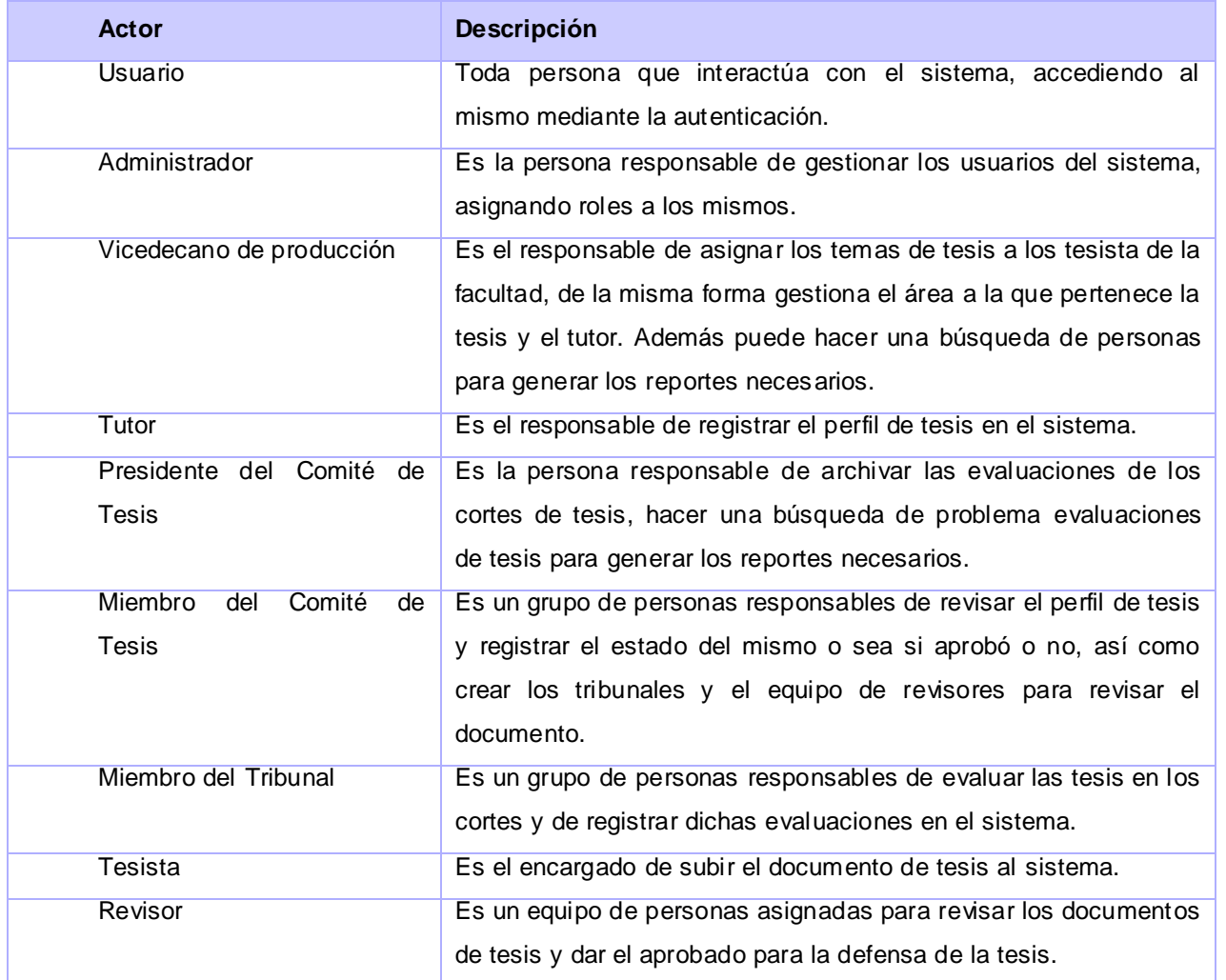

### **Tabla 2.10 Actores del sistema**

#### **2.3.4 Diagrama de casos de uso del sistema**

Los casos de uso representan fragmentos de funcionalidad del sistema que proporcionan un valor observable al usuario. Los casos de uso se determinan a través de los requisitos funcionales.

A continuación (figura 5) se muestra el diagrama de casos de uso del sistema y el listado de todos los casos de uso.

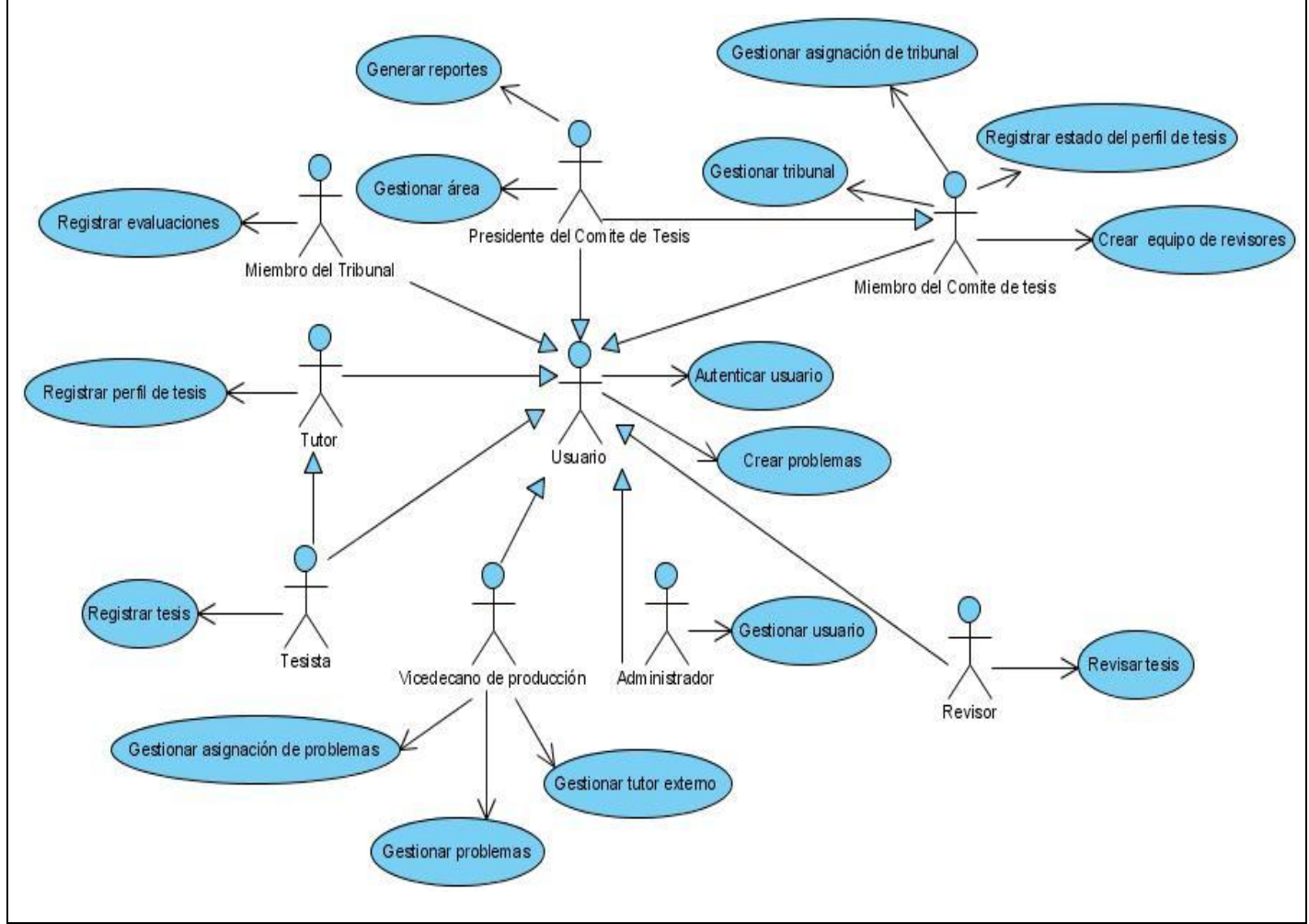

**Figura 3. Diagrama de casos de uso del sistema**

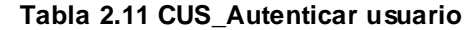

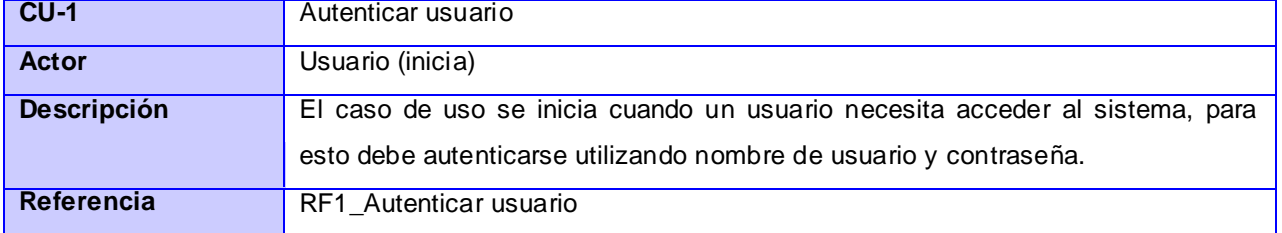

#### **Tabla 2.12 CUS\_ Gestionar usuario**

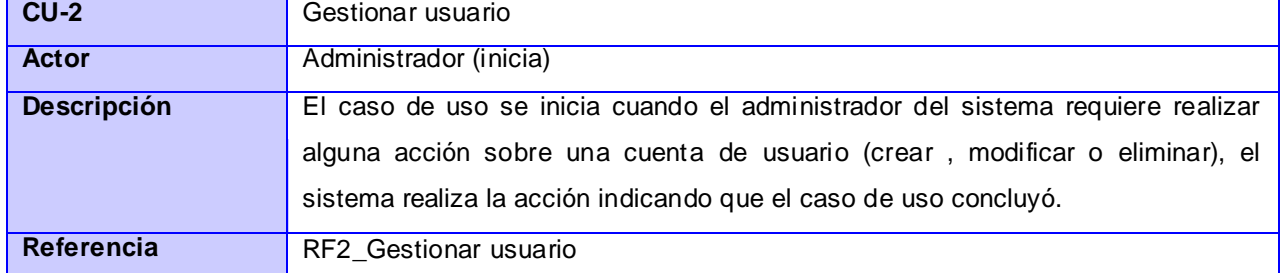

#### **Tabla 2.13 CUS\_ Crear problema**

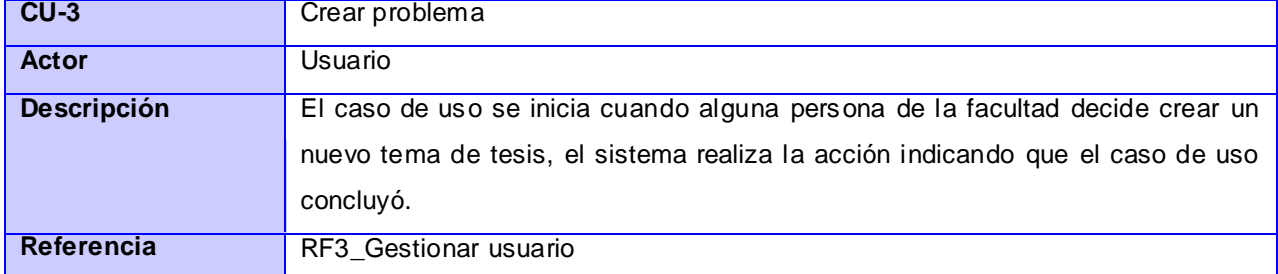

#### **Tabla 2.14 CUS\_ Gestionar problemas**

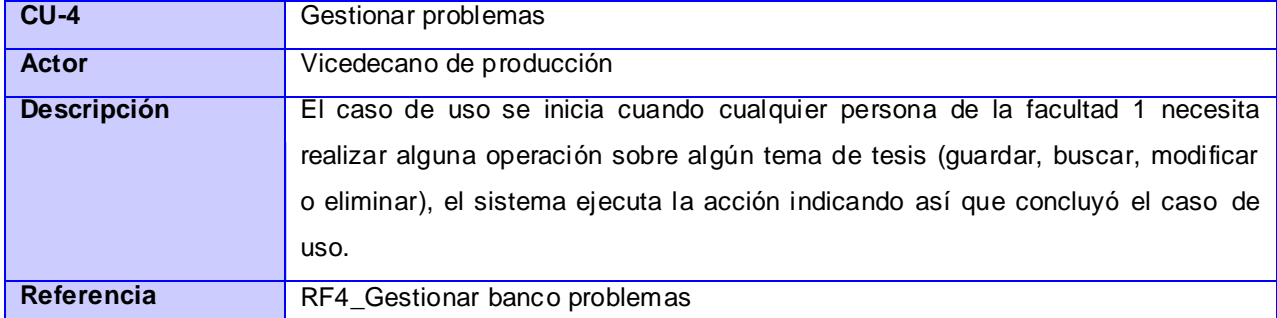

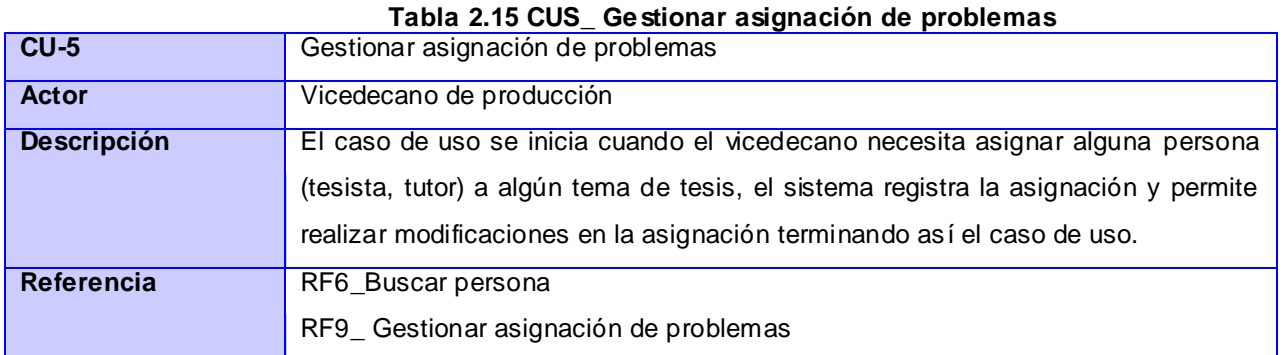

**Tabla 2.16 CUS\_ Gestionar tutor externo**

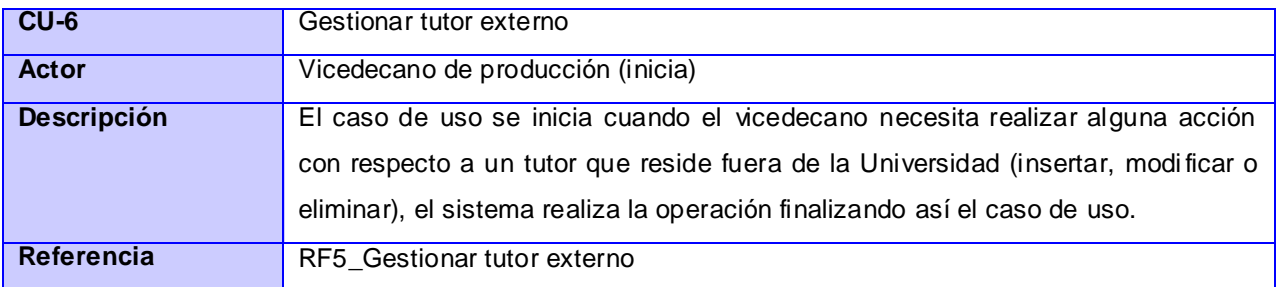

#### **Tabla 2.17 CUS\_ Gestionar área**

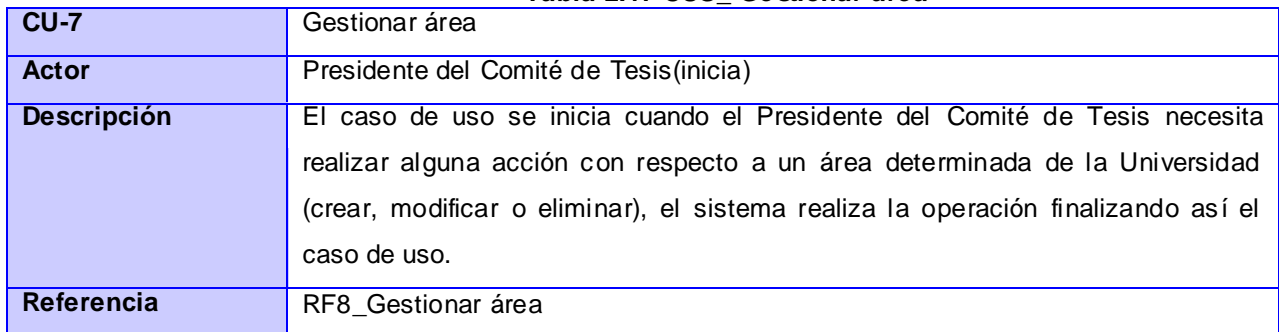

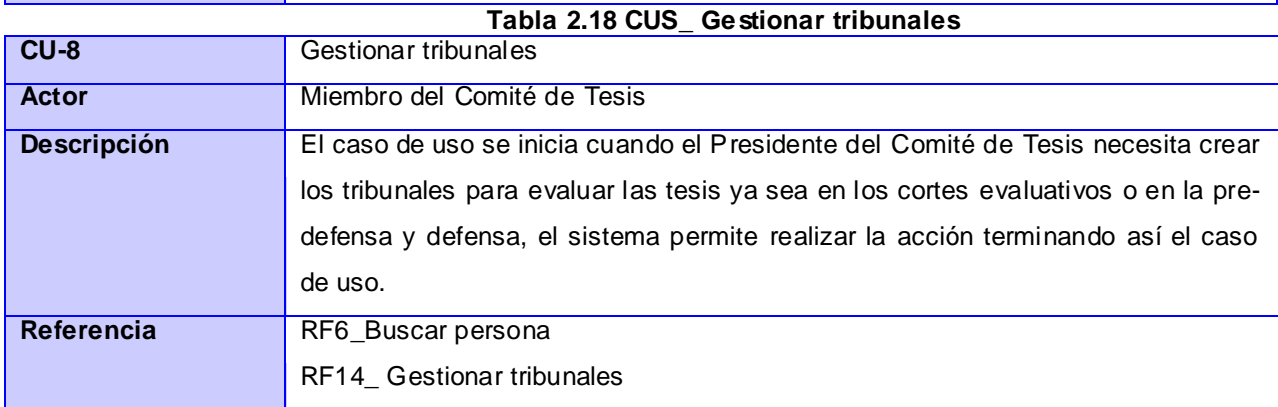

#### **Tabla 2.19 CUS\_ Gestionar asignación de tribunal**

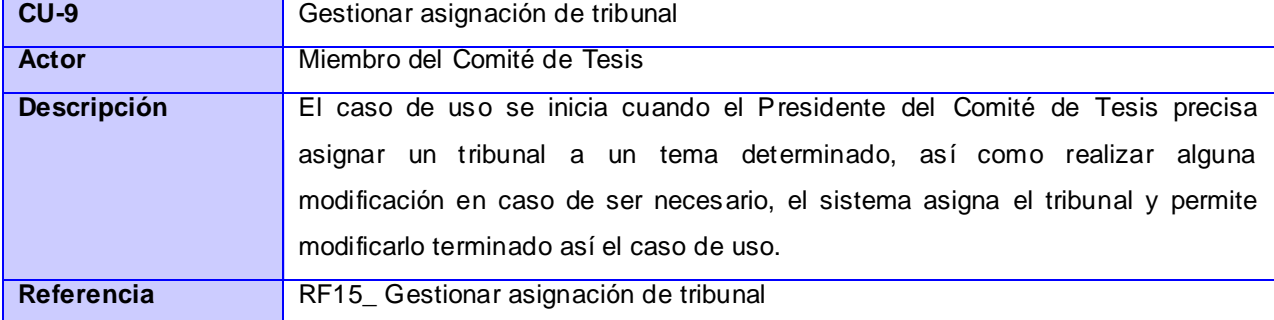

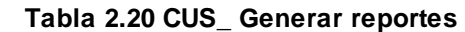

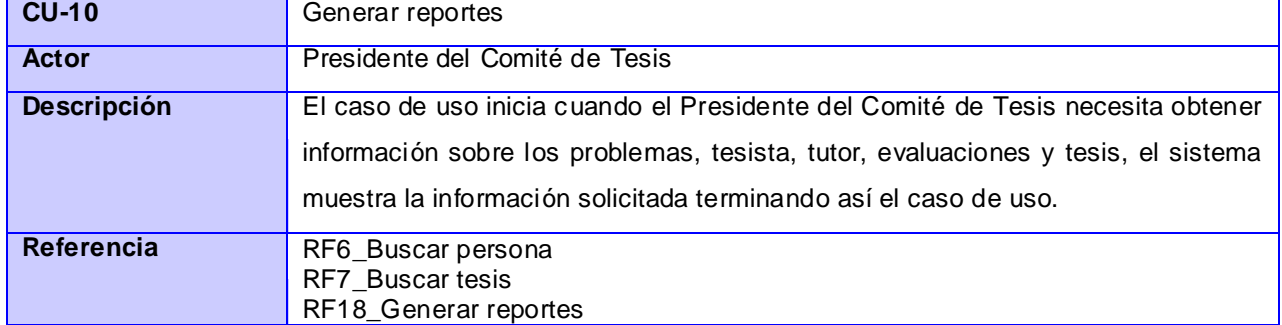

## **Tabla 2.21 CUS\_Registrar estado del perfil de tesis**

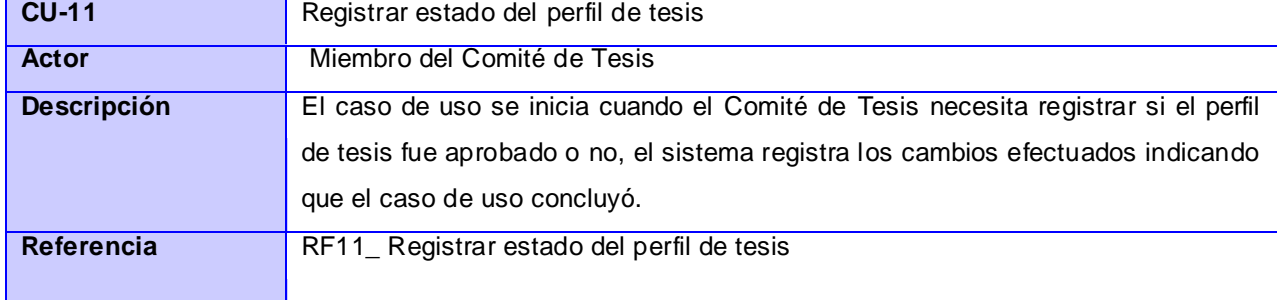

### **Tabla 2.22 CUS\_Crear equipo de revisores**

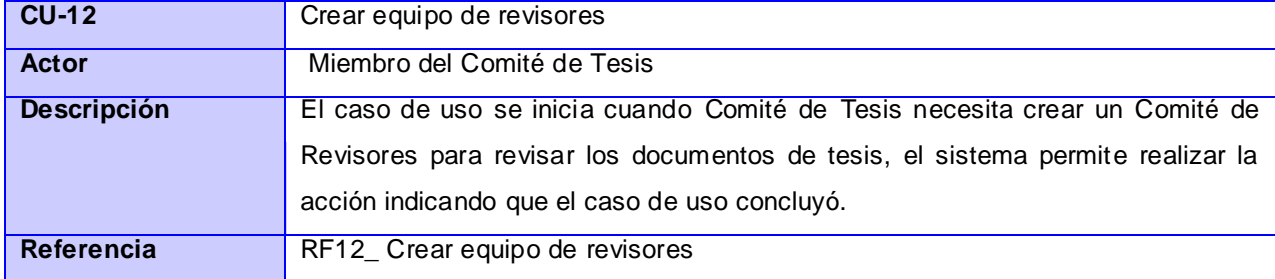

## **Tabla 2.23 CUS\_ Registrar perfil de tesis.**

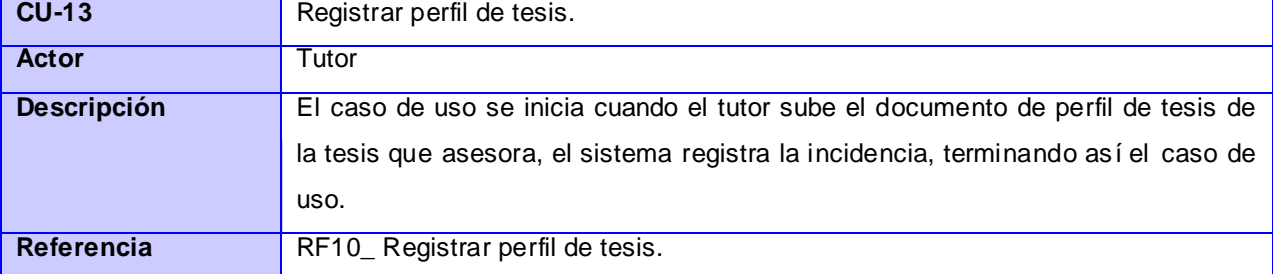

#### **Tabla 2.24 CUS\_ Registrar evaluaciones.**

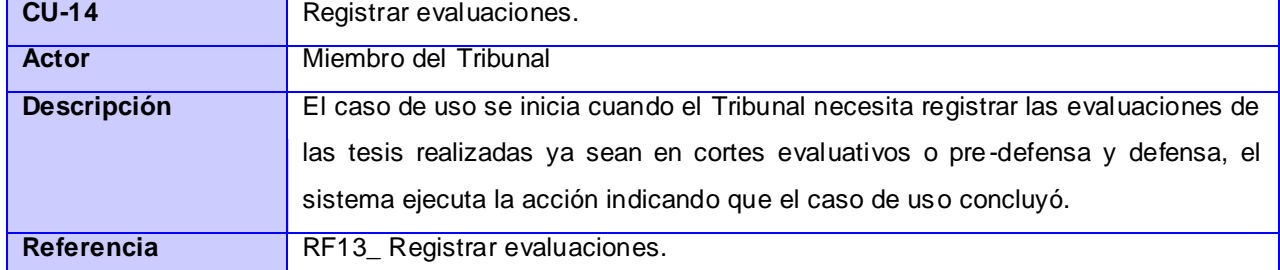

#### **Tabla 2.25 CUS\_ Registrar tesis**

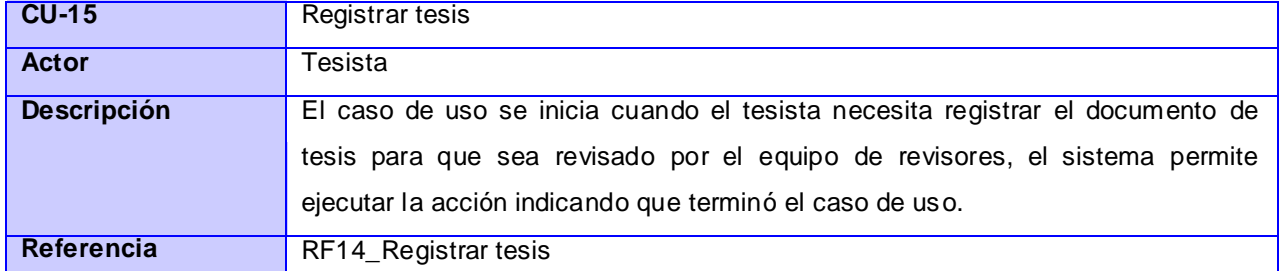

#### **Tabla 2.26 CUS\_ Revisar tesis**

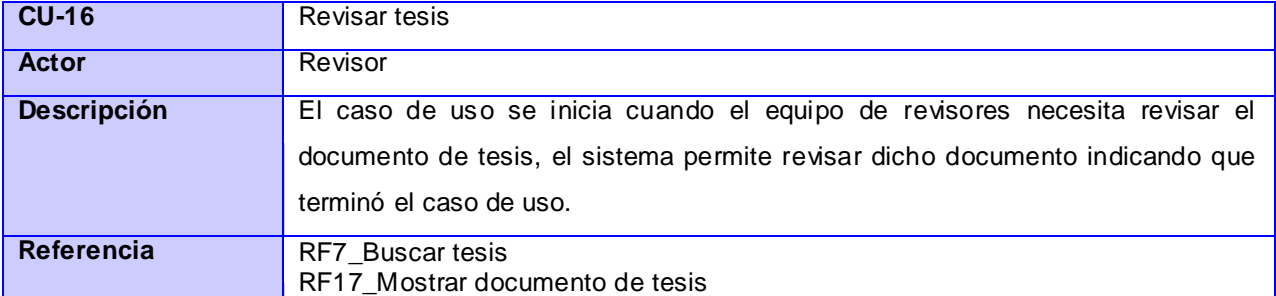

## **2.3.5 Expansión de casos de uso**

A continuación se muestra la expansión de algunos de los casos de uso más críticos, o sea los casos de usos que son arquitectónicamente significativos y los que mitigan los riesgos en las primeras iteraciones, en el anexo 3 se puede encontrar la descripción textual de los restantes casos de uso.

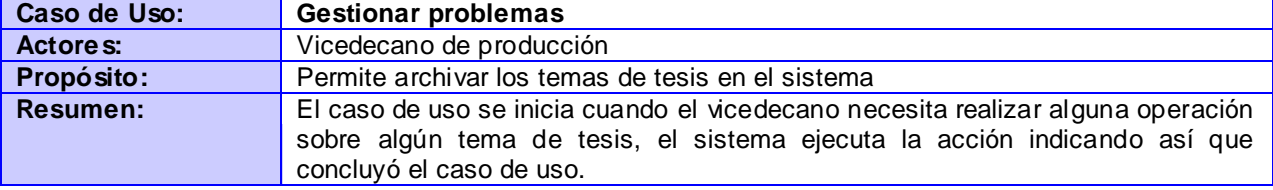

## **Tabla 2.27 Expansión del CU\_ Gestionar problemas**

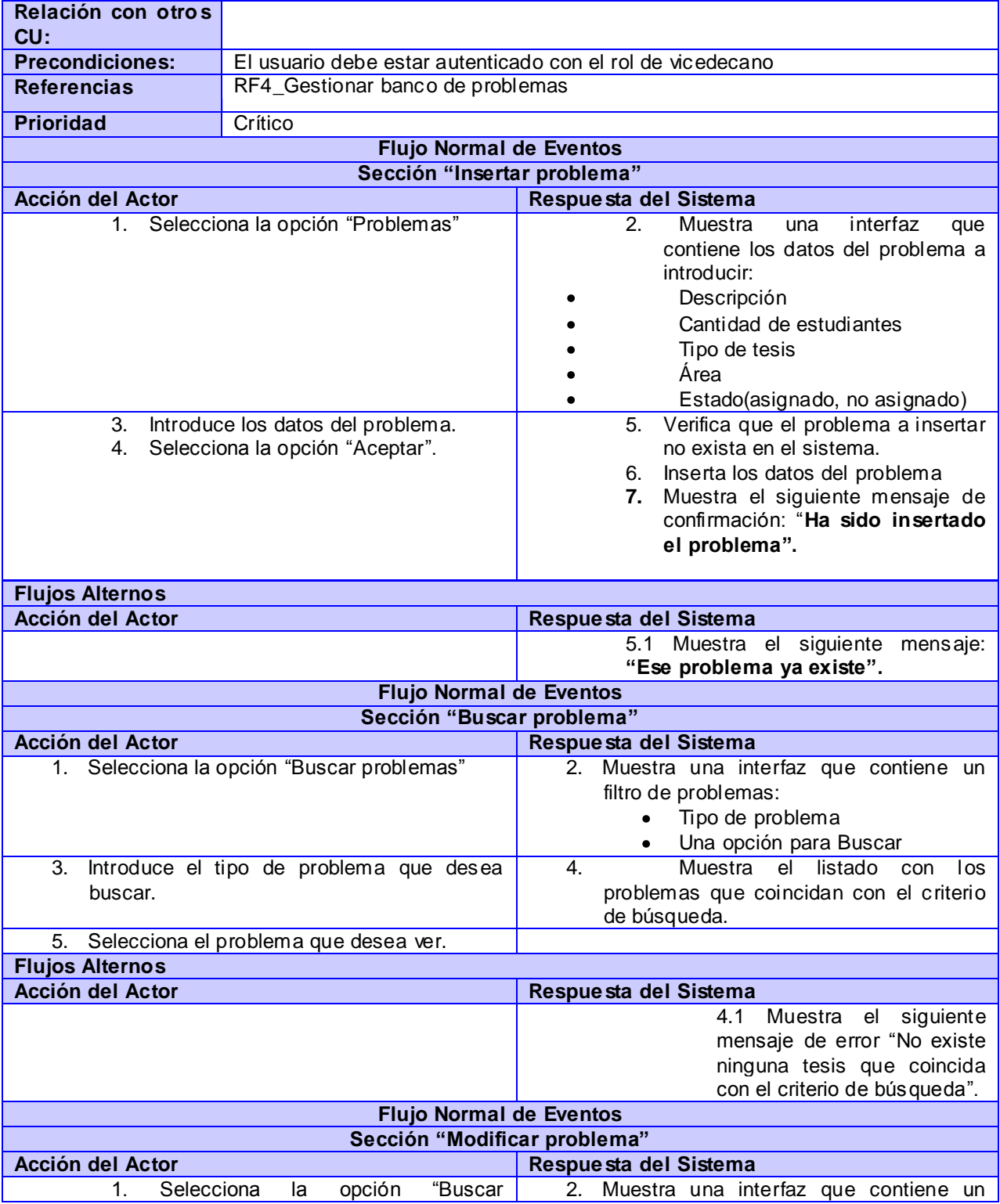

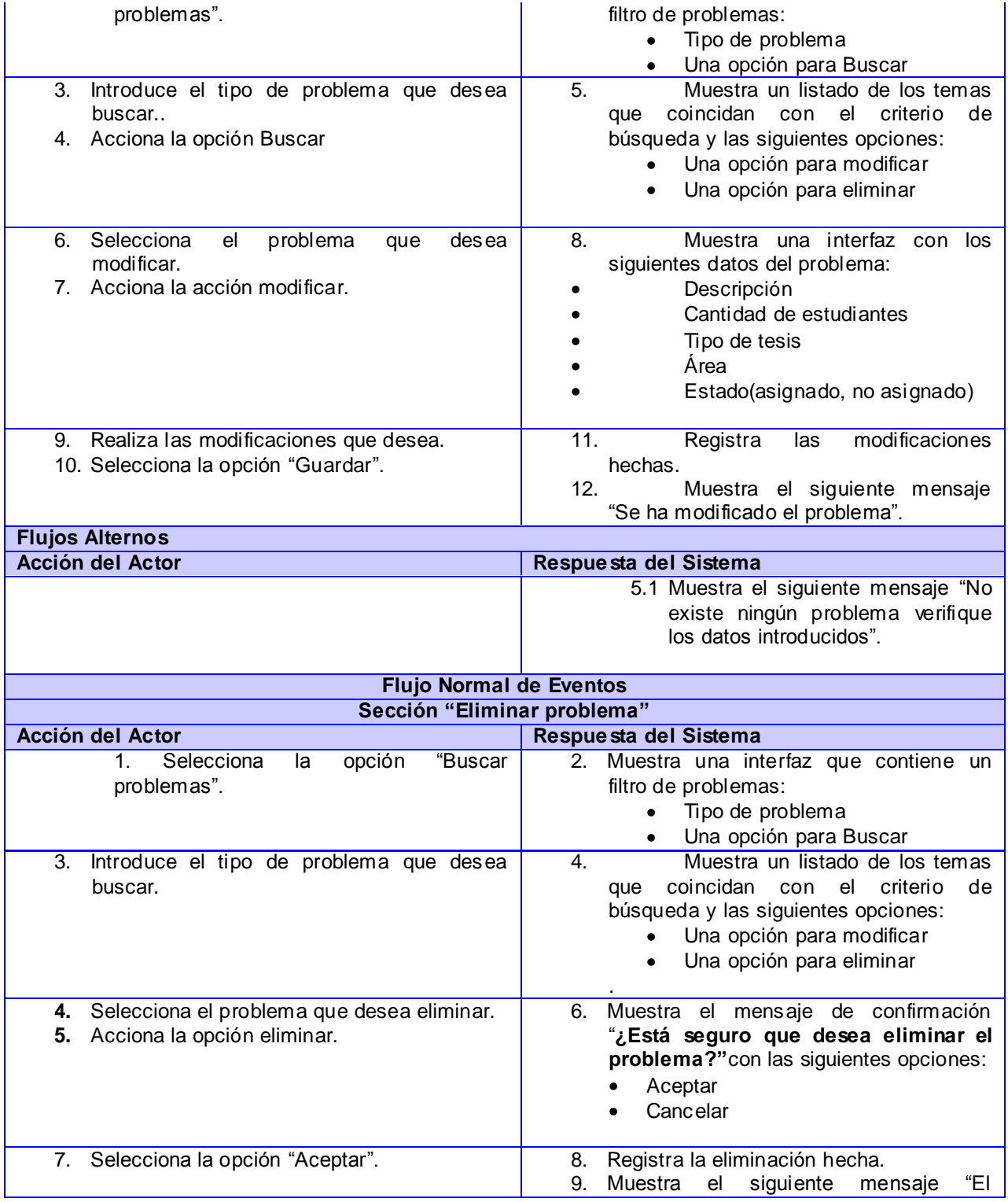

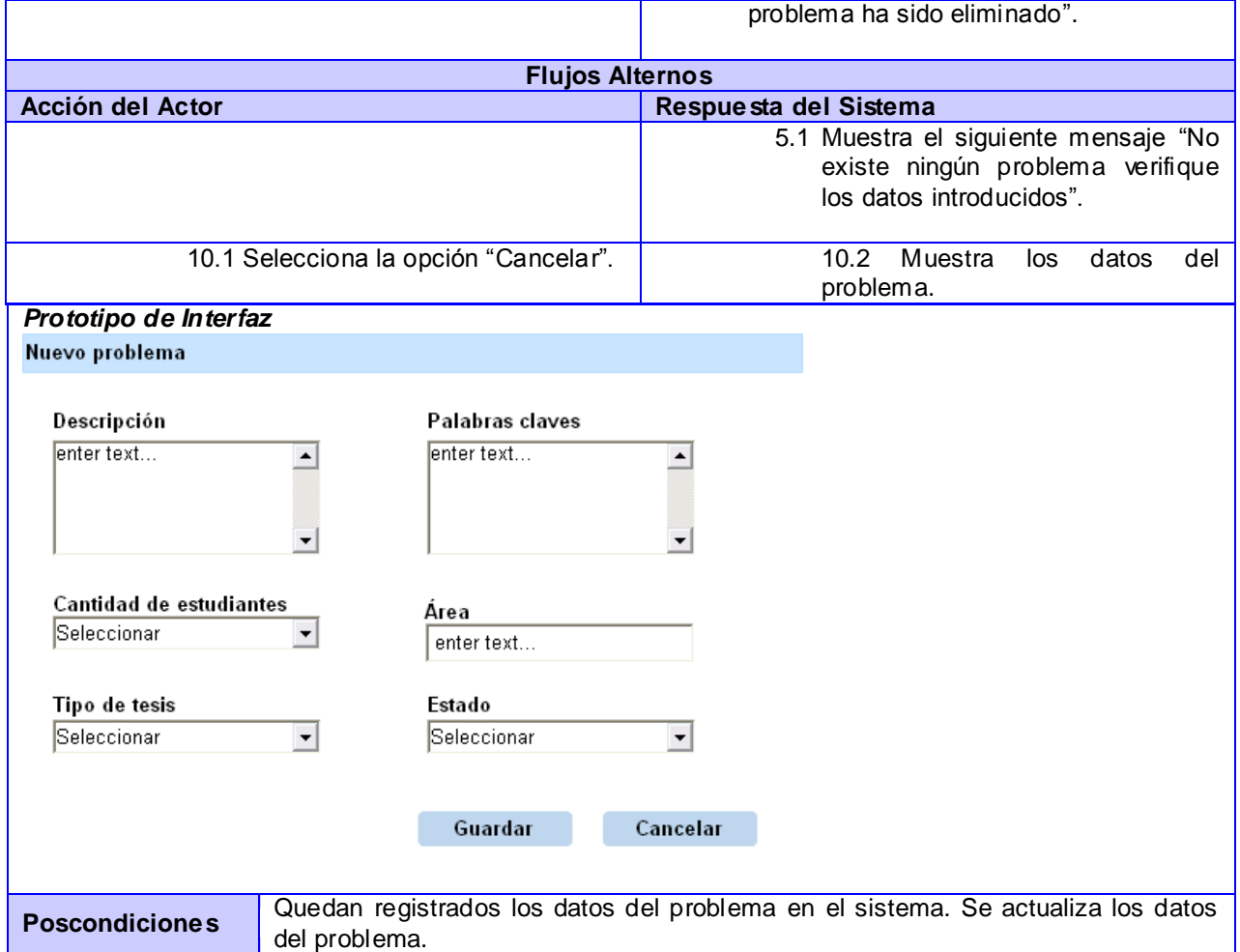

# **Tabla 2.28 Expansión del CU\_ Gestionar asignación de problemas**

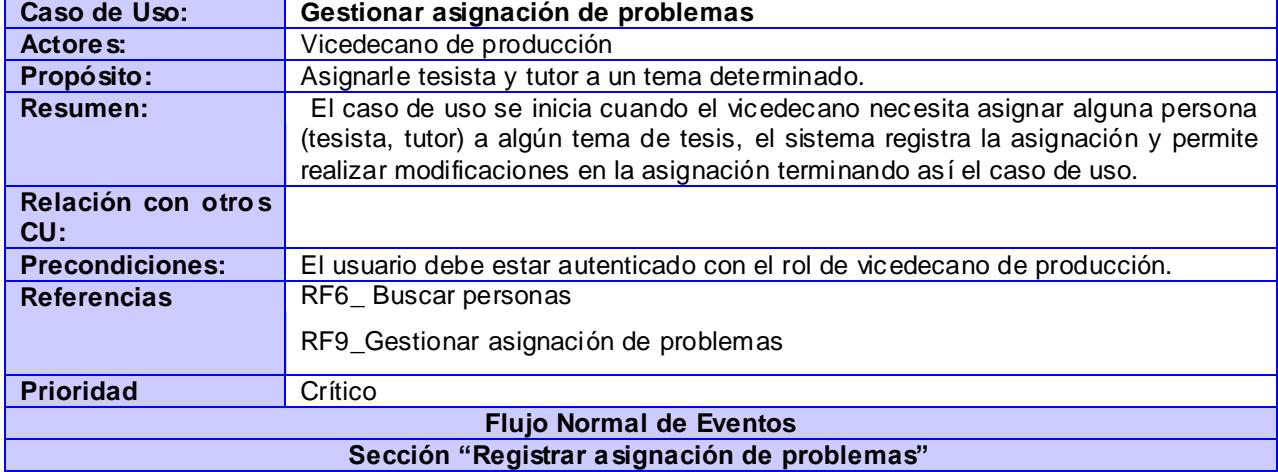

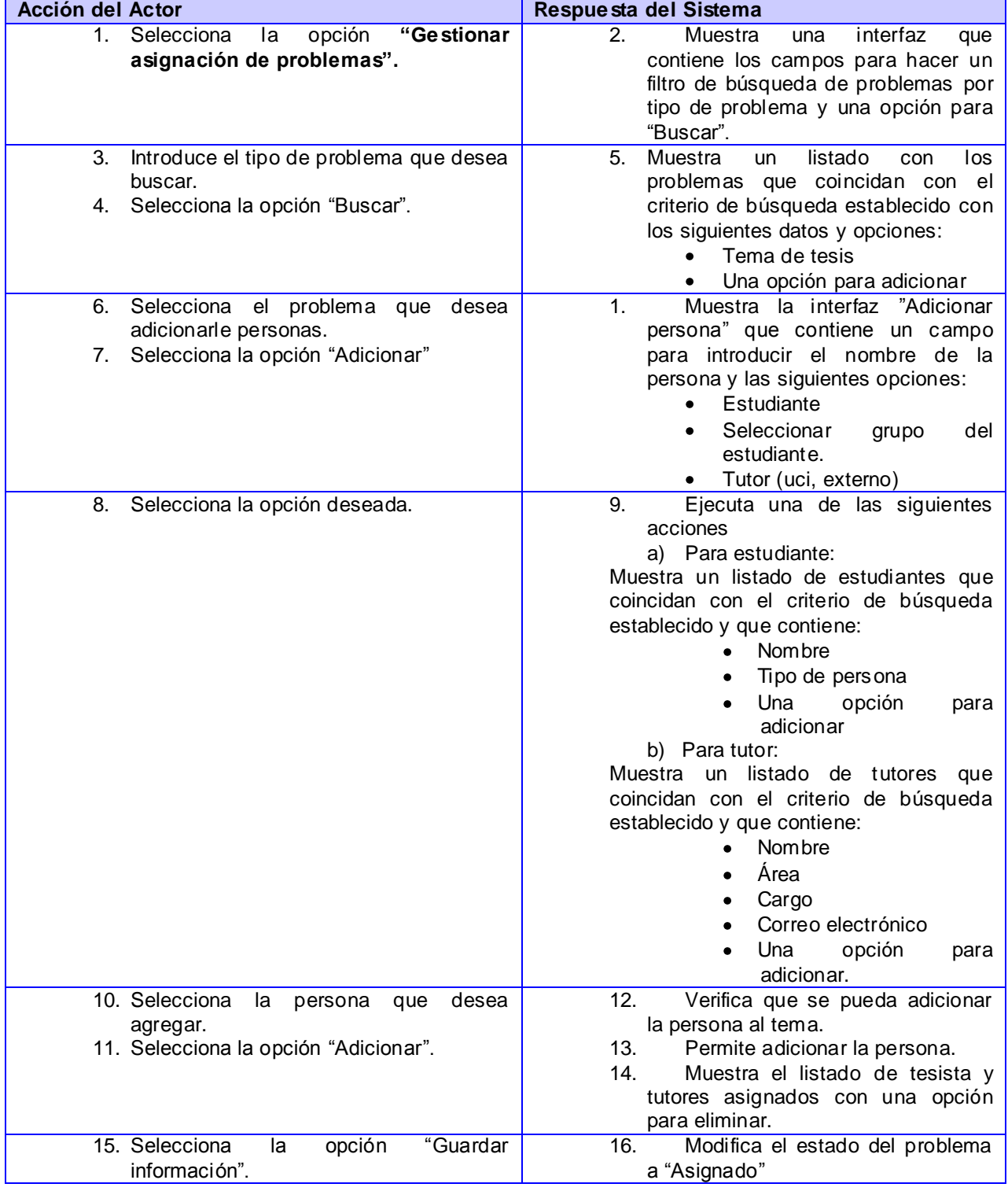

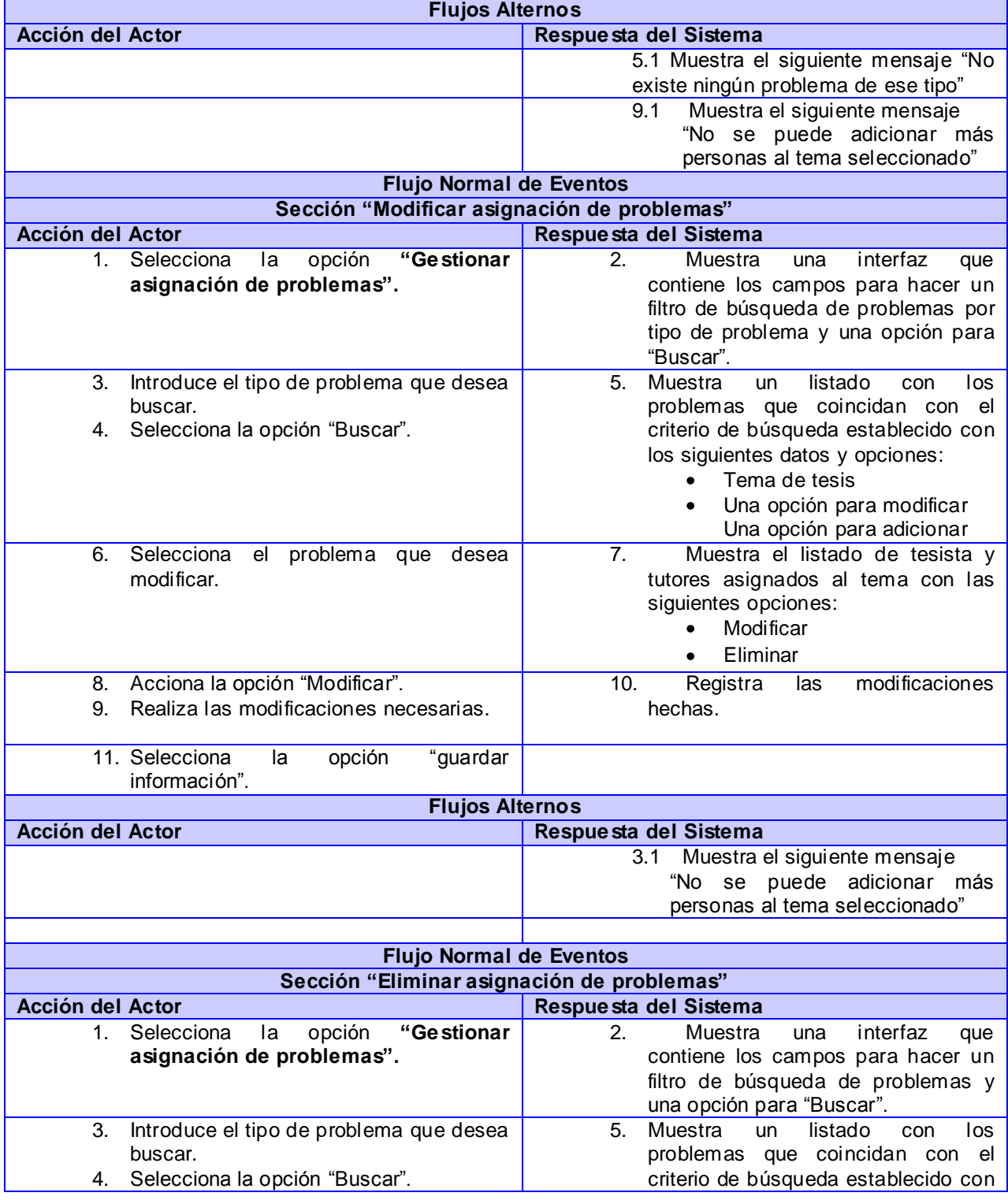

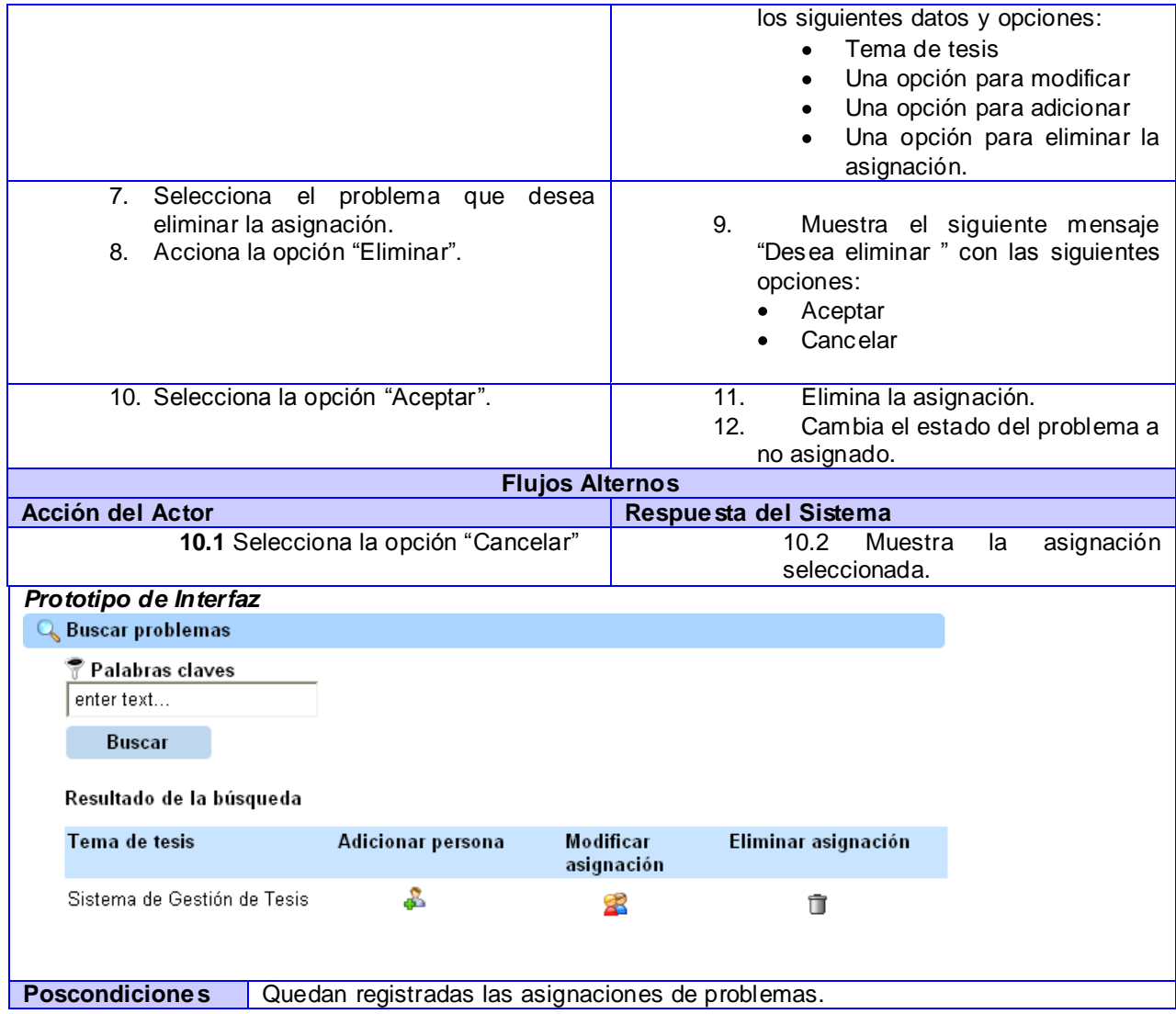

#### **Tabla 2.29 Expansión del CU\_ Gestionar asignación de tribunales**

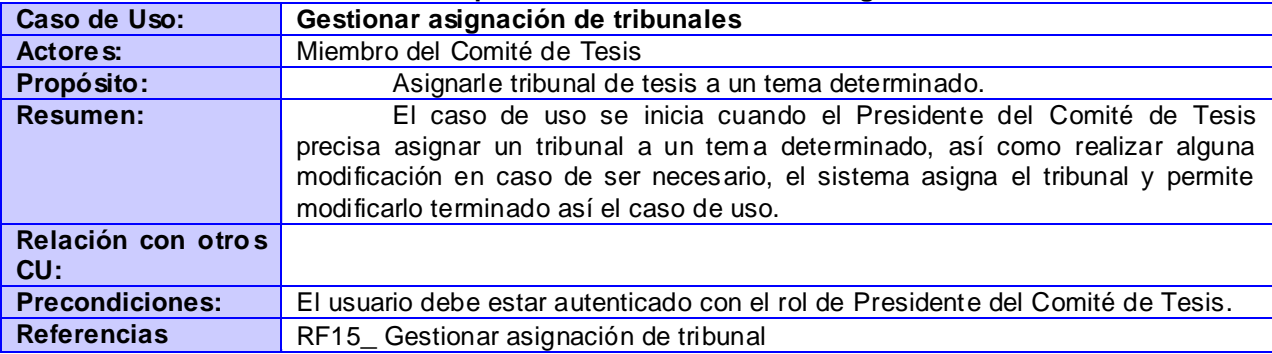

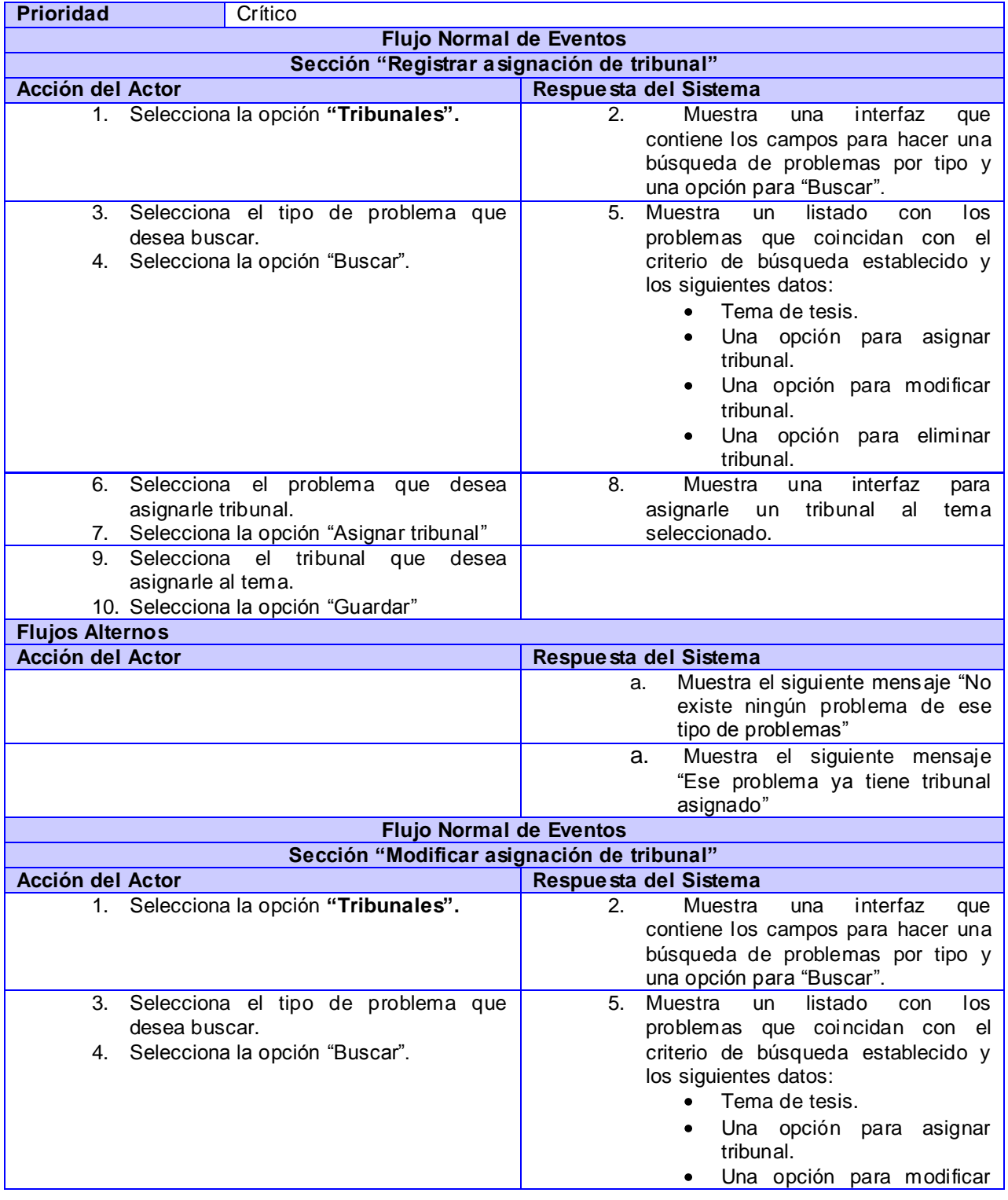

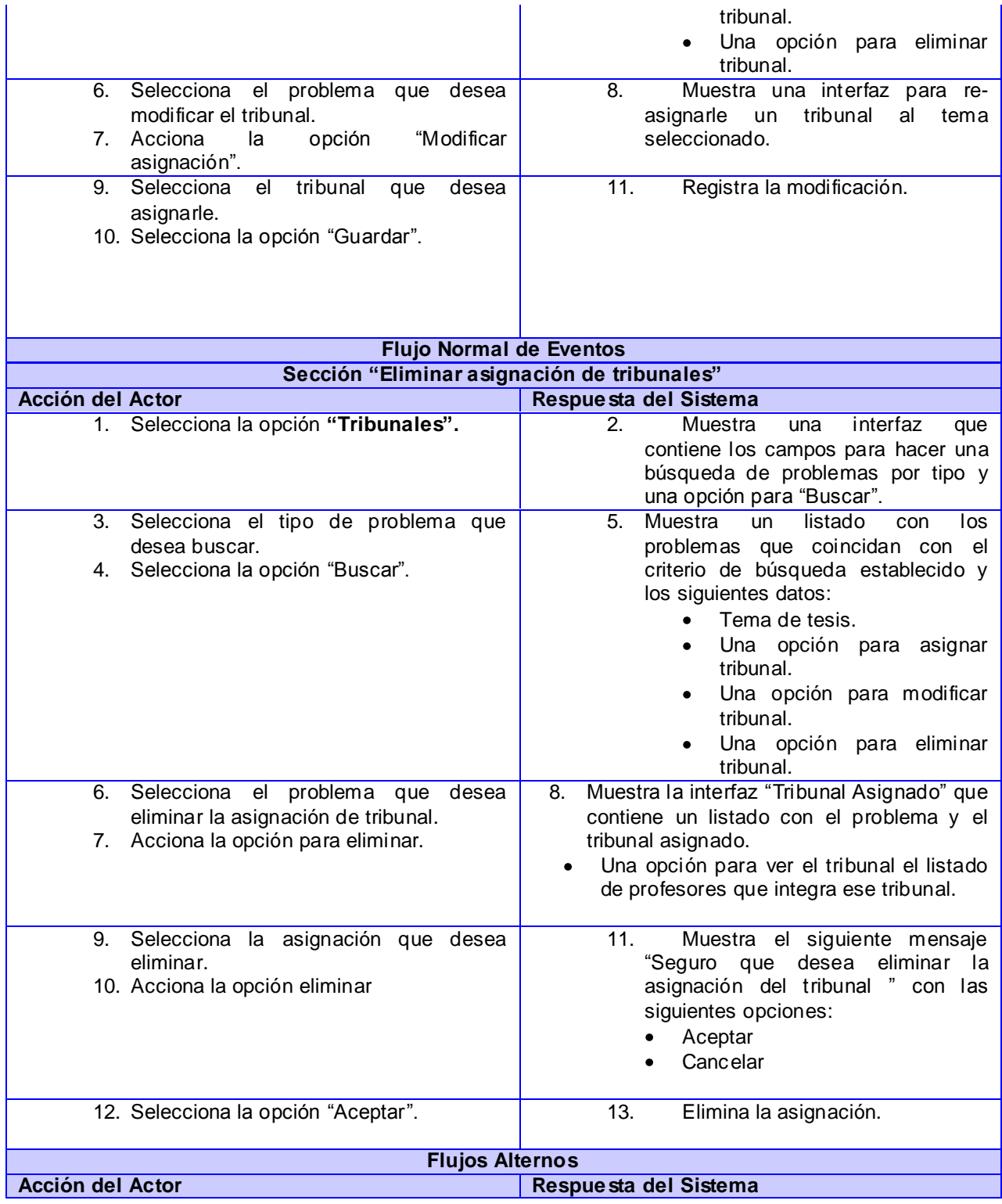

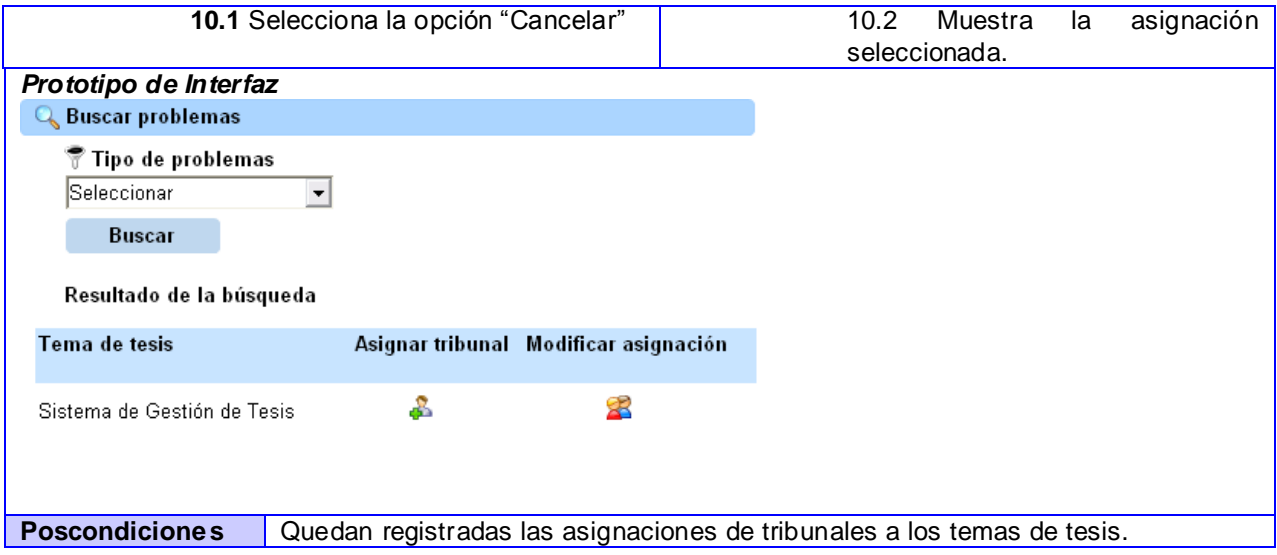

## **2.4 Conclusiones**

En este capítulo a partir del análisis de los procesos de negocio, se identificaron actores, entidades, trabajadores y casos de uso del negocio. Además se analizaron las funcionalidades del sistema a través de los requerimientos funcionales y a partir de ellos se determinaron los casos de uso del sistema, que son los que guiarán el proceso de desarrollo hasta la implementación del sistema.

# **CAPÍTULO 3 ANÁLISIS Y DISEÑO DEL SISTEMA**

## **3.1 Introducción**

El propósito del capítulo está orientado a adquirir una comprensión de los aspectos relacionados con los requisitos y restricciones relacionadas con los lenguajes de programación. Además de crear una entrada apropiada y un punto de partida para actividades de implementación. Serán expuestos diferentes artefactos tales como el Modelo de clases de análisis y Modelo de clases de diseño y se realiza un análisis de la factibilidad del proyecto para definir si el mismo es factible o no.

## **3.2 Estimación del esfuerzo**

Una vez determinados los casos de uso que guiarán el desarrollo del software, se puede predecir una estimación del tiempo de duración del proyecto mediante el análisis de Puntos de Casos de Uso.

"La estimación mediante el análisis de Puntos de Casos de Uso se trata de un método de estimación del tiempo de desarrollo de un proyecto mediante la asignación de "pesos" a un cierto número de factores que lo afectan, para finalmente, contabilizar el tiempo total estimado para el proyecto a partir de esos factores." (30)

A continuación se detallan los pasos a seguir para la realización de este método.

## **3.2.1 Paso 1: Cálculo de Puntos de Casos de Uso sin ajustar**

El cálculo de Puntos de casos de Uso sin ajustar se calcula mediante la siguiente ecuación:

 $UUCP = UAW + UUCW$ 

Donde:

UUCP: Puntos de casos de uso sin ajustar.

UAW: Factor de peso de los actores sin ajustar.

UUCW: Factor de peso de los casos de uso sin ajustar.

## **3.2.1.1 Factor de Peso de Actores sin ajustar**

El valor del Factor de Peso de los Actores sin ajustar se calcula mediante un análisis de la cantidad de Actores presentes en el sistema y la complejidad de cada uno de ellos. Los criterios se muestran en la siguiente tabla:

**Tabla 3.1 Factor de Peso de los Actores sin ajustar**

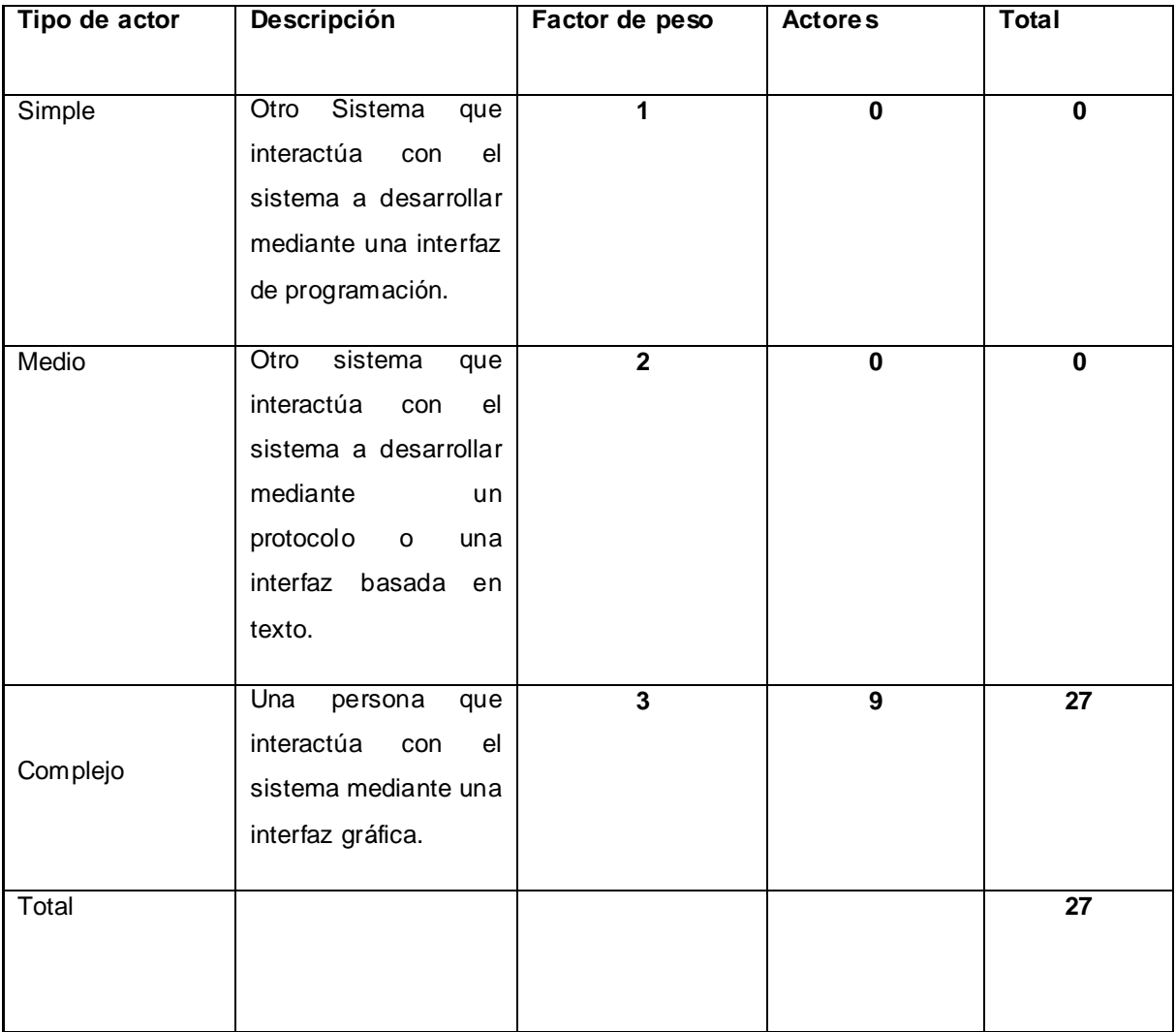

En el sistema propuesto van a interactuar 9 actores, Administrador, Vicedecano de Producción, Tutor, Presidente del Comité de Tesis, Comité de Tesis, Tribunal, Tesista, Revisor todos constituyen un actor de tipo complejo, ya que son personas que interactúan con el sistema mediante una interfaz gráfica, a los cuales se le asigna como peso 3. Luego el factor de peso de los actores sin ajustar se calcula mediante la siguiente ecuación:

UAW =  $\Sigma$  cant actores  $*$  peso *UAW = 27*

## **3.2.1.2 Factor de Peso de los Casos de Uso sin ajustar**

El valor del Factor de Peso de los Casos de Uso sin ajustar se calcula mediante un análisis de la cantidad de Casos de Uso presentes en el sistema y la complejidad de cada uno de ellos. La complejidad de los Casos de Uso se establece teniendo en cuenta la cantidad de transacciones efectuadas en el mismo, donde una transacción es una secuencia de actividades atómica, es decir, se efectúa la secuencia de actividades completa, o no se efectúa ninguna de las actividades de la secuencia. Los criterios se muestran en la siguiente tabla:

| Tipos de     | <b>Descripción</b>                                 | <b>Factor de</b> | Casos de   | <b>Total</b> |
|--------------|----------------------------------------------------|------------------|------------|--------------|
| Casos de Uso |                                                    | <b>Peso</b>      | <b>Uso</b> |              |
| Simple       | El caso de Uso contiene<br>de 1 a 3 transacciones. | 5.               | 9          | 45           |
| Medio        | El caso de uso tiene de<br>4 a 7 transacciones     | 10               | 5          | 50           |
| Complejo     | El caso de Uso contiene<br>más de 8 transacciones  | 15               |            | 15           |
| Total        |                                                    |                  |            | 110          |

**Tabla 3.2 Factor de peso de los casos de uso sin ajustar** 

Para la realización de la aplicación en cuestión existen 9 casos de uso que tienen de 1 a 3 transacciones, 3 casos de uso que tienen de 4 a 7 transacciones y 3 casos de uso que tiene más de 8 transacciones, por lo que se tienen entonces 9 casos de uso de tipo simple (peso 5), 3 casos de uso de tipo medio (peso 10) y 3 casos de uso de tipo complejo (peso 15), con lo cual el factor de peso de los casos de uso sin ajustar resulta:

UUCW = Σ cant CU \* Peso  $UUCW = 110$ Finalmente, los Puntos de Casos de Uso sin ajustar resultan  $UUCP = UAW + UUCW$ *UUCP = 27 +110 UUCP = 137*

# **3.2.2 Paso 2: Cálculo de los Puntos de Casos de Uso ajustados**

Ya obtenidos los Puntos de Casos de Uso sin ajustar, se debe ajustar este valor mediante la siguiente ecuación:

UCP = UUCP \* TCF \* EF

Donde:

UCP: Puntos de Casos de Usos Ajustados.

UUCP: Puntos de Casos de Usos Sin Ajustar.

TCF: Factor de Complejidad Técnica.

EF: Factor de Ambiente.

El factor de complejidad técnica (TCF) se calcula mediante la cuantificación de un conjunto de factores que determinan la complejidad técnica del sistema. Cada factor se cuantifica en un valor desde 0 (aporte irrelevante) hasta 5 (aporte muy relevante).
| <b>Factor</b>   | Descripción                                                            | Peso           | Valor asignado | <b>Total</b>     |  |
|-----------------|------------------------------------------------------------------------|----------------|----------------|------------------|--|
|                 |                                                                        |                |                |                  |  |
| T1              | Sistema distribuido                                                    | $\overline{2}$ | $\pmb{0}$      | $\mathbf 0$      |  |
| T <sub>2</sub>  | Tiempo de respuesta                                                    | 1              | $\mathbf 1$    | $\mathbf{1}$     |  |
| T3              | Eficiencia del usuario final                                           | 1              | $\overline{2}$ | $\overline{2}$   |  |
| T <sub>4</sub>  | Funcionamiento Interno<br>complejo                                     | $\mathbf{1}$   | $\overline{2}$ | $\overline{2}$   |  |
| T5              | El código debe ser<br>reutilizable                                     | 1              | $\overline{2}$ | $\overline{2}$   |  |
| T6              | Facilidad de instalación                                               | 0.5            | $\mathbf{1}$   | 0.5              |  |
| T7              | Facilidad de uso                                                       | 0.5            | $\mathbf{1}$   | 0.5              |  |
| $\overline{18}$ | Portabilidad                                                           | $\overline{2}$ | $\pmb{0}$      | $\boldsymbol{0}$ |  |
| T <sub>9</sub>  | Facilidad de cambio                                                    | $\mathbf{1}$   | $\overline{2}$ | $\overline{2}$   |  |
| T10             | Concurrencia                                                           | 1              | $\mathbf{1}$   | 1                |  |
| T11             | Incluye objetivos especiales<br>de seguridad                           |                | $\overline{2}$ | $\overline{2}$   |  |
| T12             | Provee acceso directo a<br>terceras partes                             | $\mathbf{1}$   | $\mathbf{1}$   | 1                |  |
| T13             | Se requieren facilidades<br>especiales de<br>entrenamiento de usuarios | 1              | 1              | 1                |  |
| Total           |                                                                        |                |                | 15               |  |

**Tabla 3.3 Factor de complejidad técnica** 

TCF =  $0.6 + 0.01 * \Sigma$  (peso\* valor asignado)  $TCF = 0, 6 + 0, 01 * 15$  $TCF = 0, 6 + 0.15$  $TCF = 0.75$ 

El factor de ambiente (EF) está relacionado con las habilidades y entrenamiento del grupo de desarrollo que realiza el sistema. Cada factor se cuantifica con un valor desde 0 (aporte irrelevante) hasta 5 (aporte muy relevante).

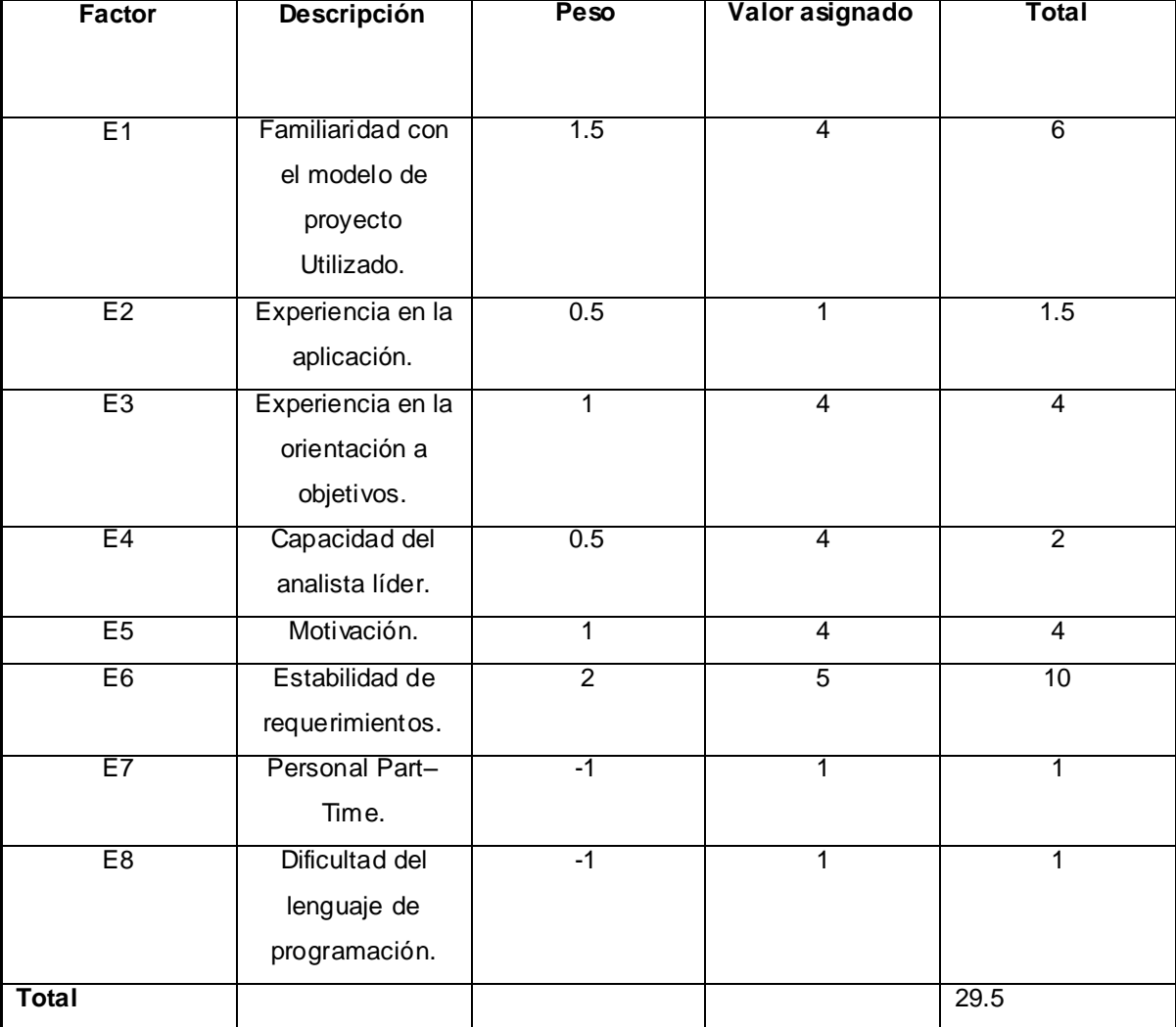

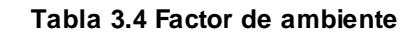

EF =  $1.4 - 0.03 \times \Sigma$  (peso\*valor asignado)

 $EF = 1, 4 - 0, 03 * 29.5$  $EF = 1, 4 - 0.88$  $EF = 0, 52$  $UCP = UUCP * TCF * EF$  $UCP = 137*0.75*0.52$  $UCP = 53.43$ 

# **3.2.3 Paso 3: Estimación de esfuerzo a través de los puntos de casos de uso**

 $E = UCP * CF$ 

Donde:

E: Esfuerzo estimado en horas hombres.

UCP: Punto de casos de usos ajustados.

CF: Factor de conversión

Para obtener el factor de conversión (CF) se cuentan cuántos valores de los que afectan al factor ambiente (E1...E6) están por debajo de la media (3), y los que están por encima de la media para los restantes (E7, E8).

- Si el total es 2 o menos se utiliza el factor de conversión 20 Horas-Hombre / Punto de Casos de uso.
- Si el total es 3 ó 4 se utiliza el factor de conversión 28 Horas-Hombre / Punto de Casos de uso.
- Si el total es mayor o igual que 5 se recomienda efectuar cambios en el proyecto ya que se considera que el riesgo de fracaso del mismo es demasiado alto.

En este caso se puede decir que:

CF = 20 Horas-Hombre / Punto de Casos de uso.

 $E = UCP * CF$ 

 $E = 53.43*20$ 

 $E = 1068.6$  Horas-Hombre

# **3.2.4 Paso 4: Calcular el esfuerzo de todo el proyecto**

En la siguiente tabla se muestra el esfuerzo total en horas–hombre.

### **Tabla 3.5 Esfuerzo en Horas-Hombre**

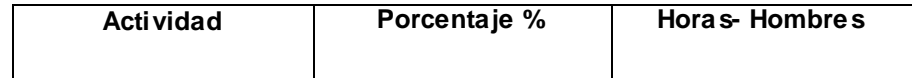

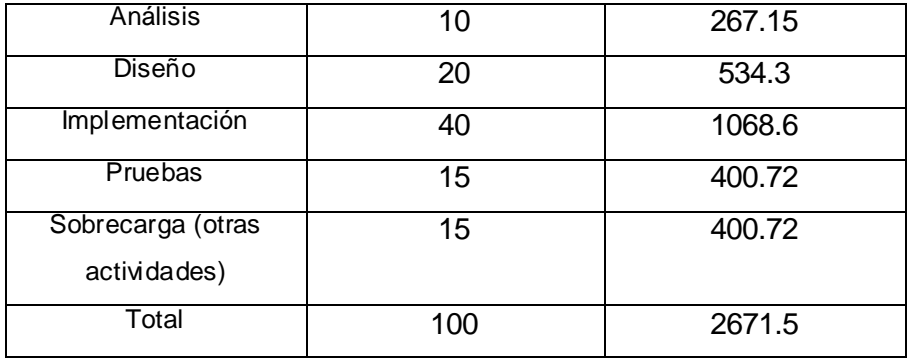

El presente trabajo se realiza hasta el flujo de trabajo de prueba sería: ET = 2671.5 horas-hombre y se estima que cada mes tiene 4 semanas y cada semana 6 días laborales, por tanto se trabajaría 24 días al mes y si se trabaja 7 horas diarias como promedio se trabajarían en un mes 168 horas laborables, eso daría un  $ET = 15.90$  mes-hombre.

Si: Tiempo = ET / CH Tiempo = 15.90 / 2 Tiempo = 7.9 Esto quiere decir que con 2 hombres trabajando en la realización del análisis y diseño, el mismo se desarrolla en aproximadamente 7 meses y 27 días.

## **3.3 Modelo de Análisis**

El Modelo de Análisis contiene las clases y sus objetos organizados en paquetes que colaboran. Entiéndase por clases de análisis las clases interfaz, entidad y control, las cuales describen las realizaciones de los casos de uso. Las clases interfaz modelan la interacción entre el sistema y sus actores, las clases entidad modelan información que posee larga vida y que es a menudo persistente y las clases control coordinan la realización de uno o unos pocos casos de uso coordinando las actividades de los objetos que implementan la funcionalidad del caso de uso. Por cada caso de uso se construye un diagrama de clases del análisis y por cada escenario del caso de uso un diagrama de interacción, en el análisis RUP propone que se realice el diagrama de colaboración el cual destaca la organización de los objetos que participan en la interacción.

A continuación se muestran los diagramas de clases del análisis de los casos de usos descritos anteriormente y los diagramas de clases restantes se encuentran en el anexo 4.2.

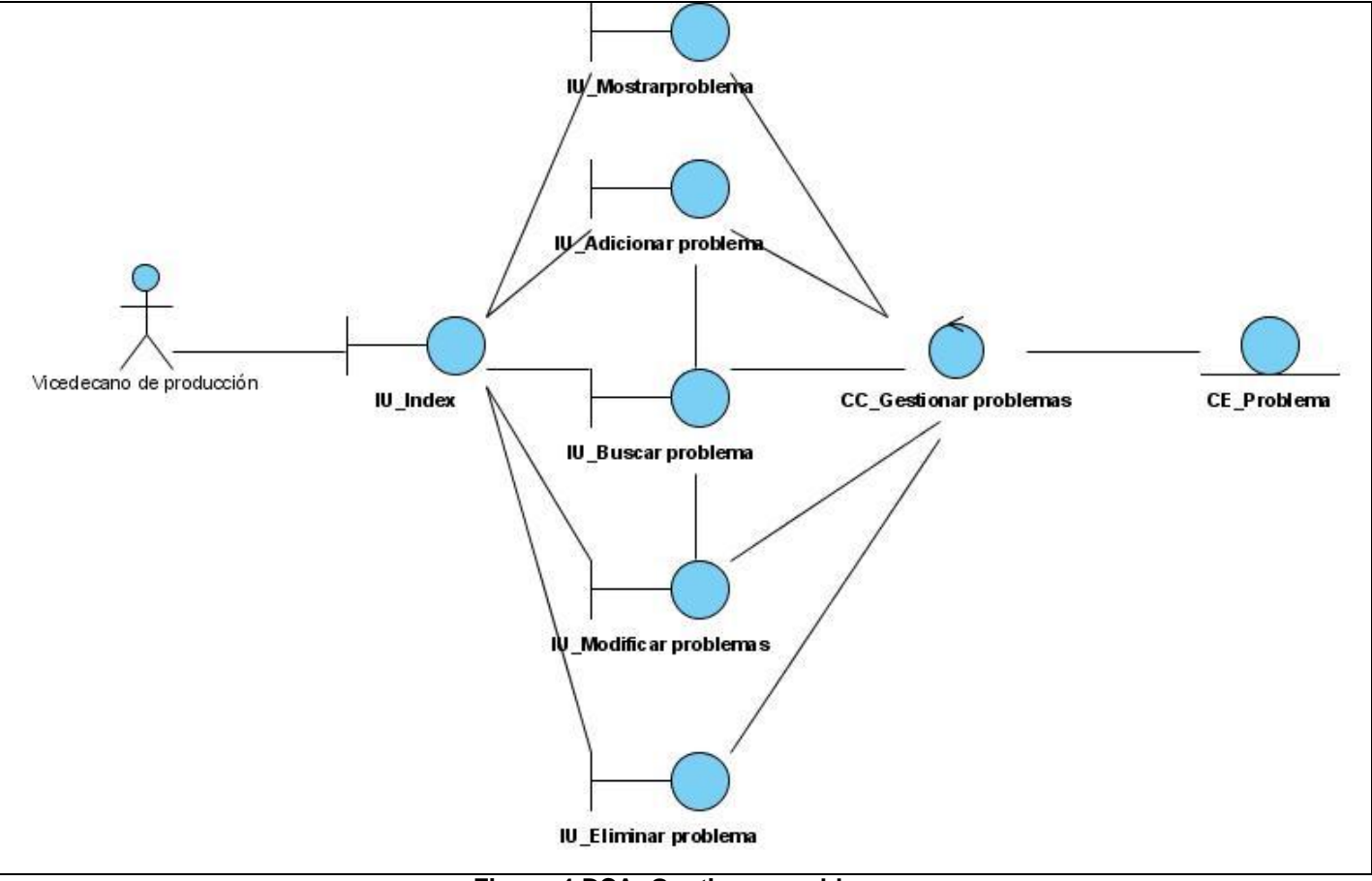

**Figura 4 DCA\_Gestionar problema**

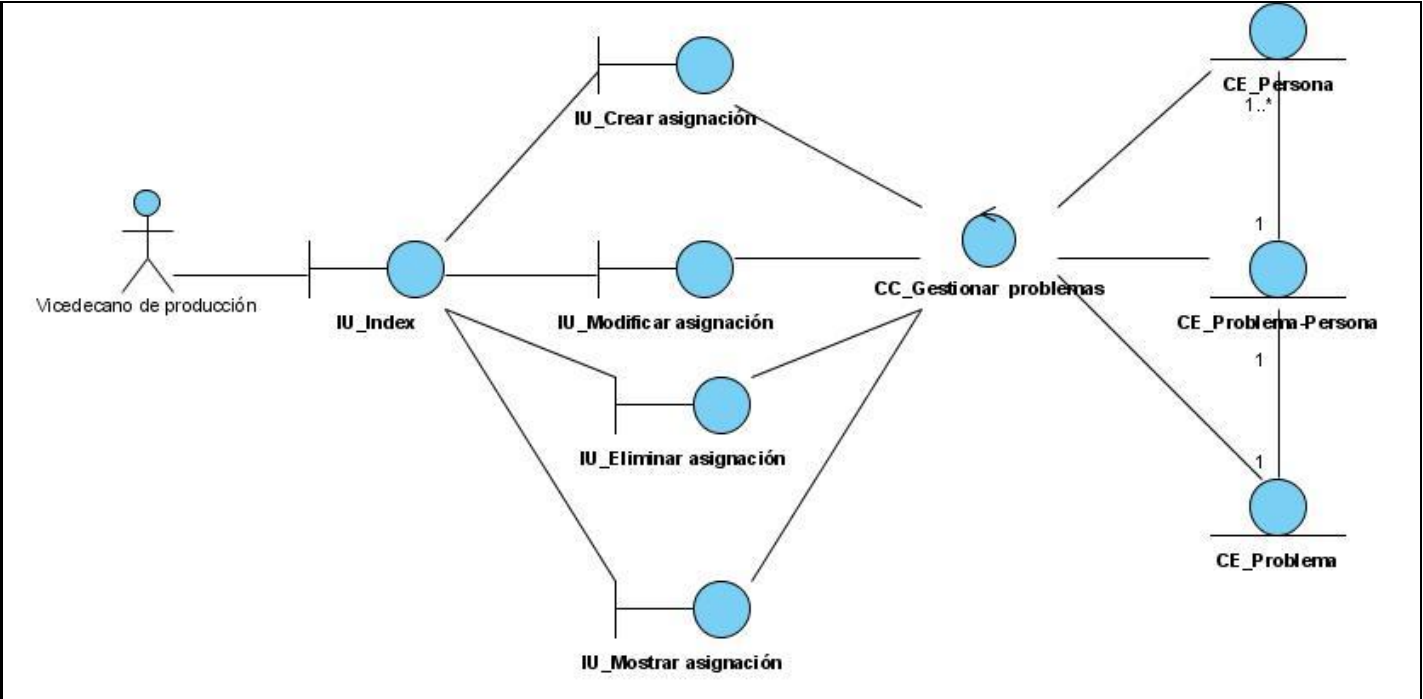

**Figura 5 DCA\_Gestionar asignación de problemas**

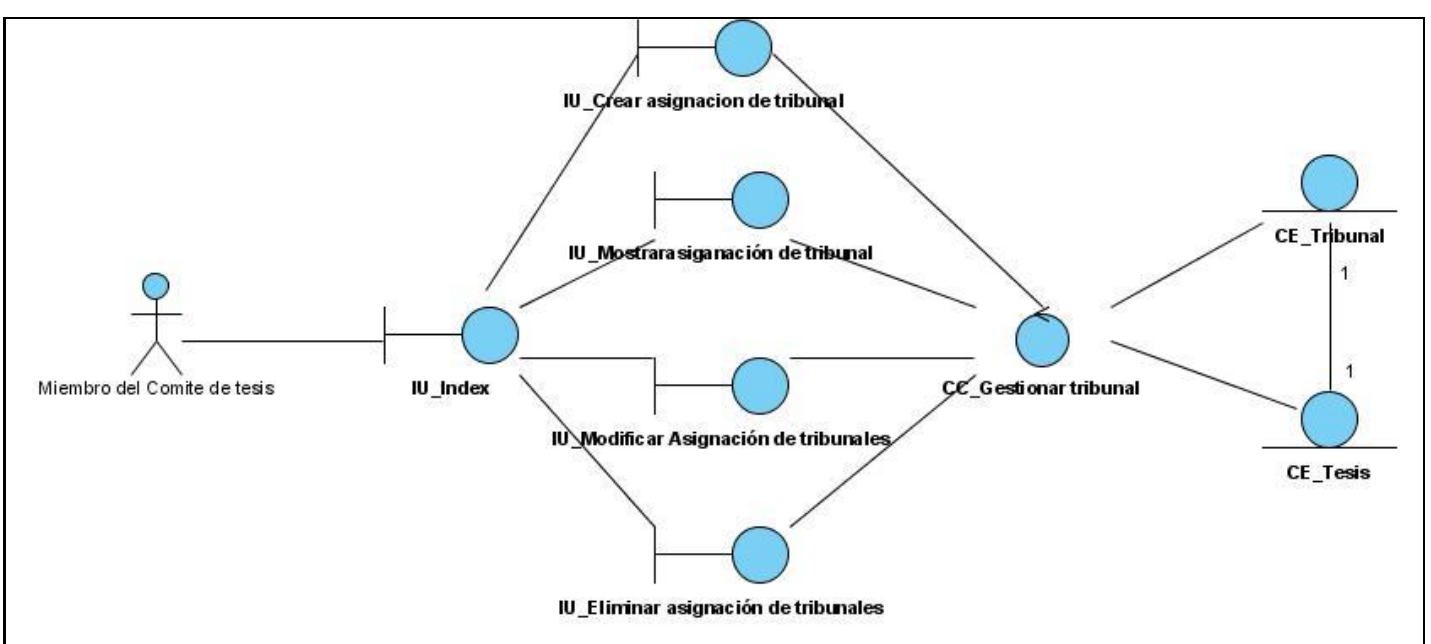

**Figura 6 DCA\_Gestionar asignación de tribunales**

# **3.4 Modelo de Diseño**

El Modelo de Diseño es un modelo de objetos que describe la realización de los casos de uso centrándose en cómo los requisitos funcionales y no funcionales, junto con otras restricciones relacionadas con el entorno de implementación, tienen impacto en el sistema a considerar. Esta es la entrada fundamental en las actividades de implementación, para lograr un mejor entendimiento en cuanto al diseño, a continuación se explica en qué se basa el flujo de trabajo de Symfony.

## **3.4.1 Estructura de Symfony**

Symfony está basado en el patrón clásico del diseño web conocido como arquitectura MVC, pero este implementa todas las ventajas de dicho arquitectura, que como ya se ha expuesto anteriormente separa la vista (interfaz) y el modelo (base de datos) mediante el controlador que es el encargado de procesar las interacciones del usuario y realizar los cambios apropiados en el modelo o en la vista, pero además Symfony hace otra división en el modelo.

• Modelo

Symfony divide el modelo en una capa de acceso a datos y otra de abstracción de datos. La abstracción indica que quiere de la base de datos, y la capa de acceso hace las consultas necesarias para obtener esa información, de esta forma si se cambia de base de datos, solamente se cambiaría la capa de acceso, y la capa de abstracción podría seguir haciendo las mismas operaciones.

Vista

En la presentación de la mayoría de las páginas existen varios elementos comunes como son: la cabecera, la navegación, el pie de página y la plantilla global conocido como *layouts*, cambiando tan solo interior o contenido de la página. Así estos 3 elementos quedan separados.

Controlador

El trabajo del controlador se repite para muchas acciones. Symfony crea un controlador frontal, único en la aplicación, que está encargado de realizar labores comunes, como son: el manejo de las peticiones del usuario, el manejo de la seguridad, cargar la configuración de la aplicación y otras tareas similares. Además es el único punto de entrada a la aplicación.

La siguiente figura muestra el flujo de trabajo de Symfony.

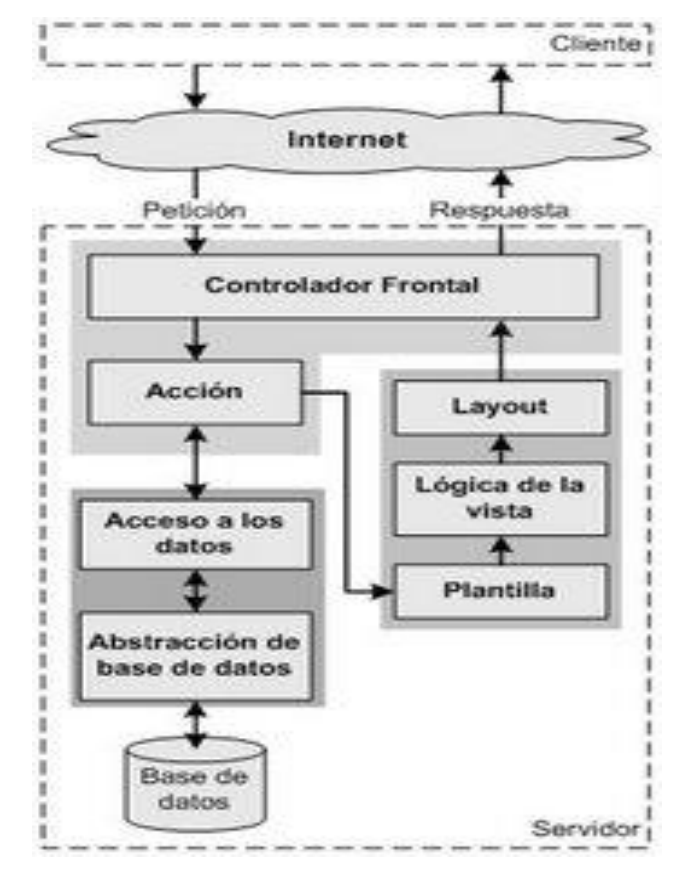

**Figura 7 Flujo de trabajo de Symfony**

Symfony, como tantos otros marcos de trabajos, utiliza un ORM para gestionar el acceso a la base de datos. Esto significa que se puede guardar, obtener, modificar y borrar información en una base de datos sin crear sentencias SQL a mano y sin tener que descender hasta los detalles más técnicos de cada base de datos.

Además, la otra gran ventaja de los ORM es que se puede cambiar de una base de datos a otra simplemente cambiando una opción en un archivo de configuración.

Propel es un ORM para PHP que facilita la labor de desarrollo de aplicaciones Web, gracias a la capa que transforma el tratamiento de la BD mediante objetos, con la que se puede recuperar, insertar y modificar datos.

No es necesario preocuparse por las conexiones de la BD y escribir SQL. Tan solo es necesario definir la base de datos en formato XML u obtener la definición desde una base de datos ya existente.

En la realización del diagrama de clases del diseño se tuvo en cuenta la utilización del marco de trabajo Symfony por lo que se representó el mismo en tres capas: modelo, vista y controlador. El paquete Modelo está integrado por las clases que tienen los datos que persisten en la base de datos, el paquete Vista incluye las páginas clientes, las páginas servidoras y los formularios y el paquete Controlador que tiene la clase Acciones de su nombre en inglés *Actions*, dicha clase actúa como controlador frontal y contiene las acciones que se implementan en el caso de uso.

A continuación se muestran los diagramas de clases del diseño de los casos de usos descritos anteriormente y en el anexo 4.3 y 4.4 se muestran los diagramas restantes y los diagramas de secuencia por escenario de cada caso de uso respectivamente.

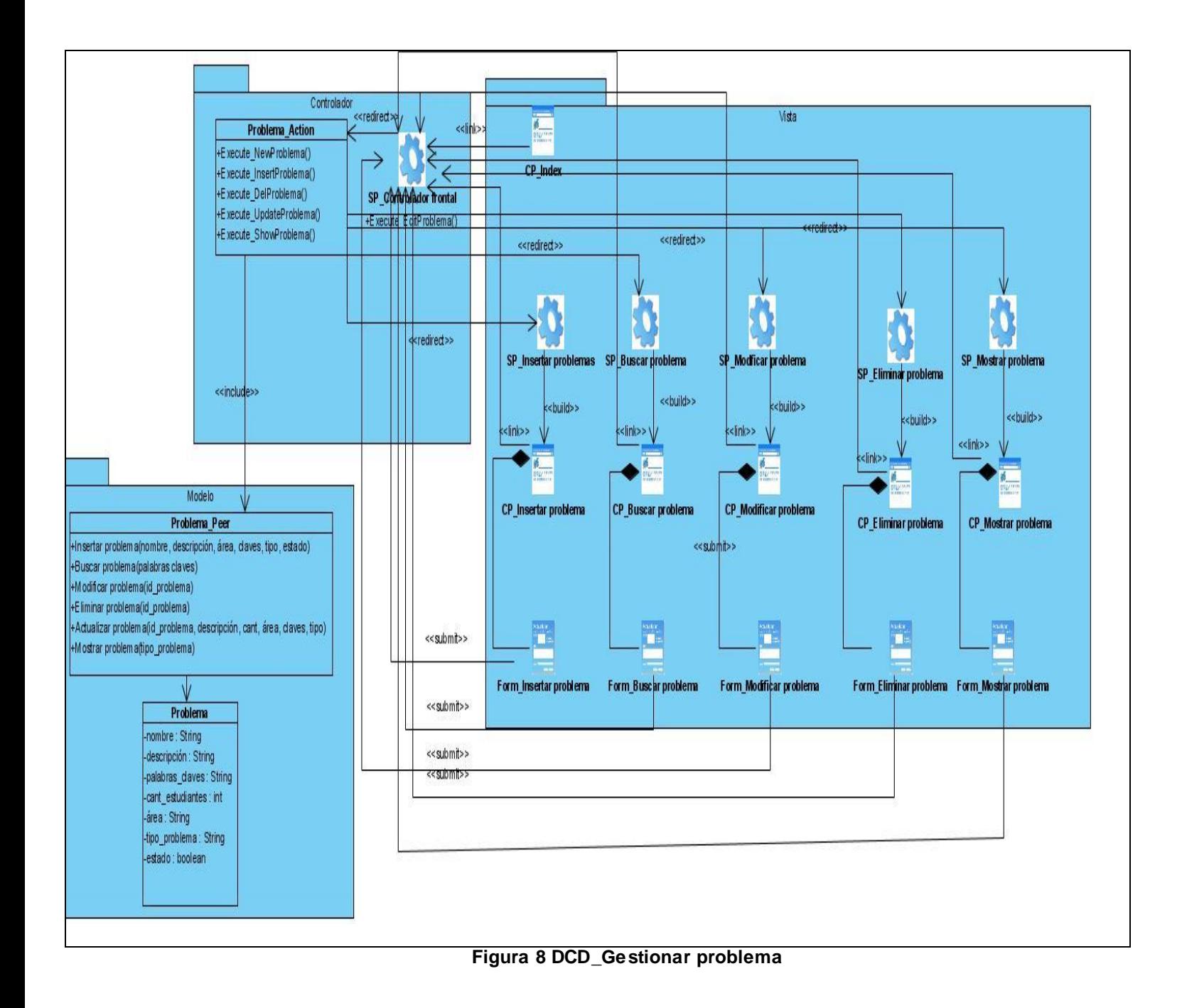

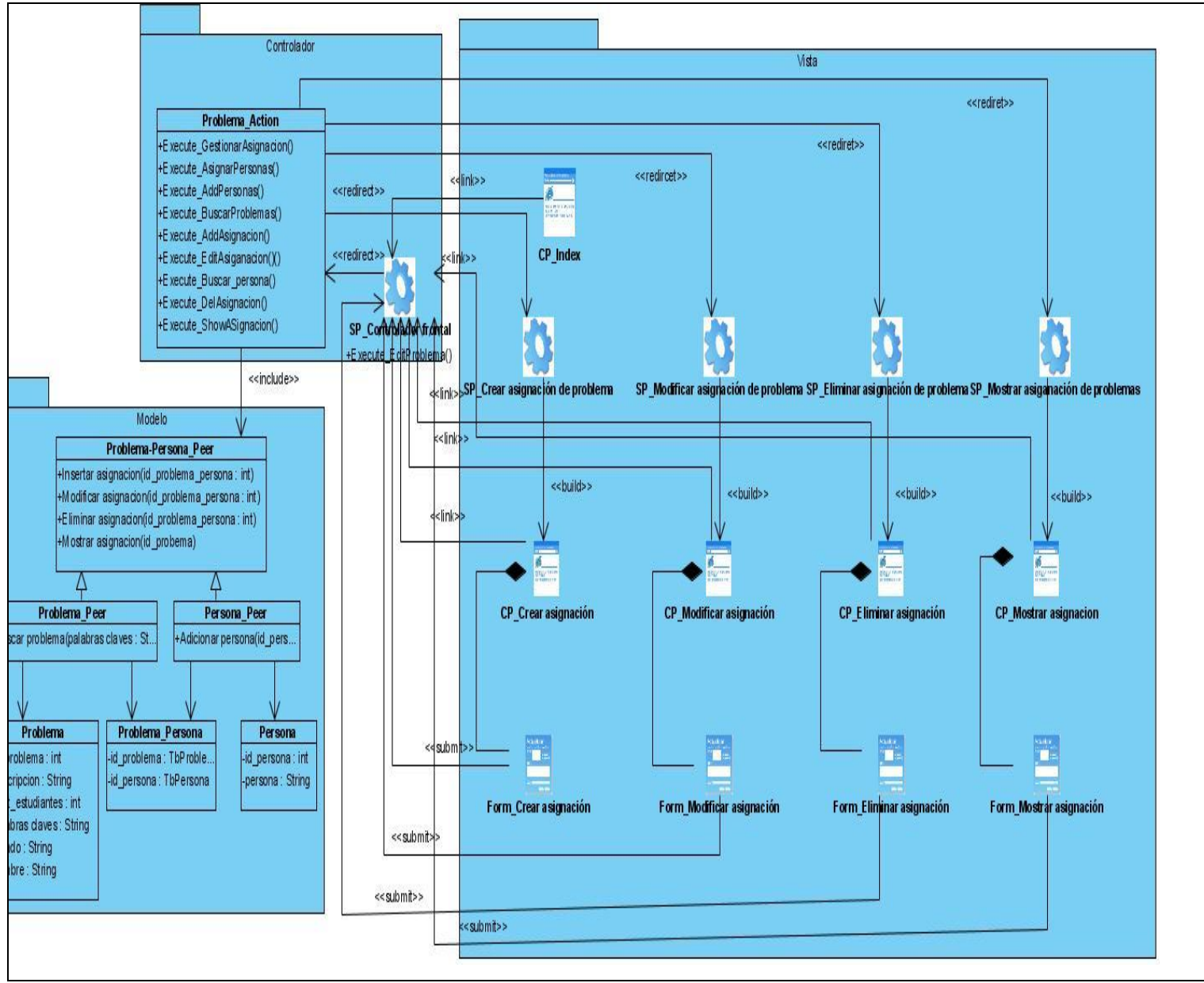

**Figura 9 DCD\_Gestionar asignación de problema**

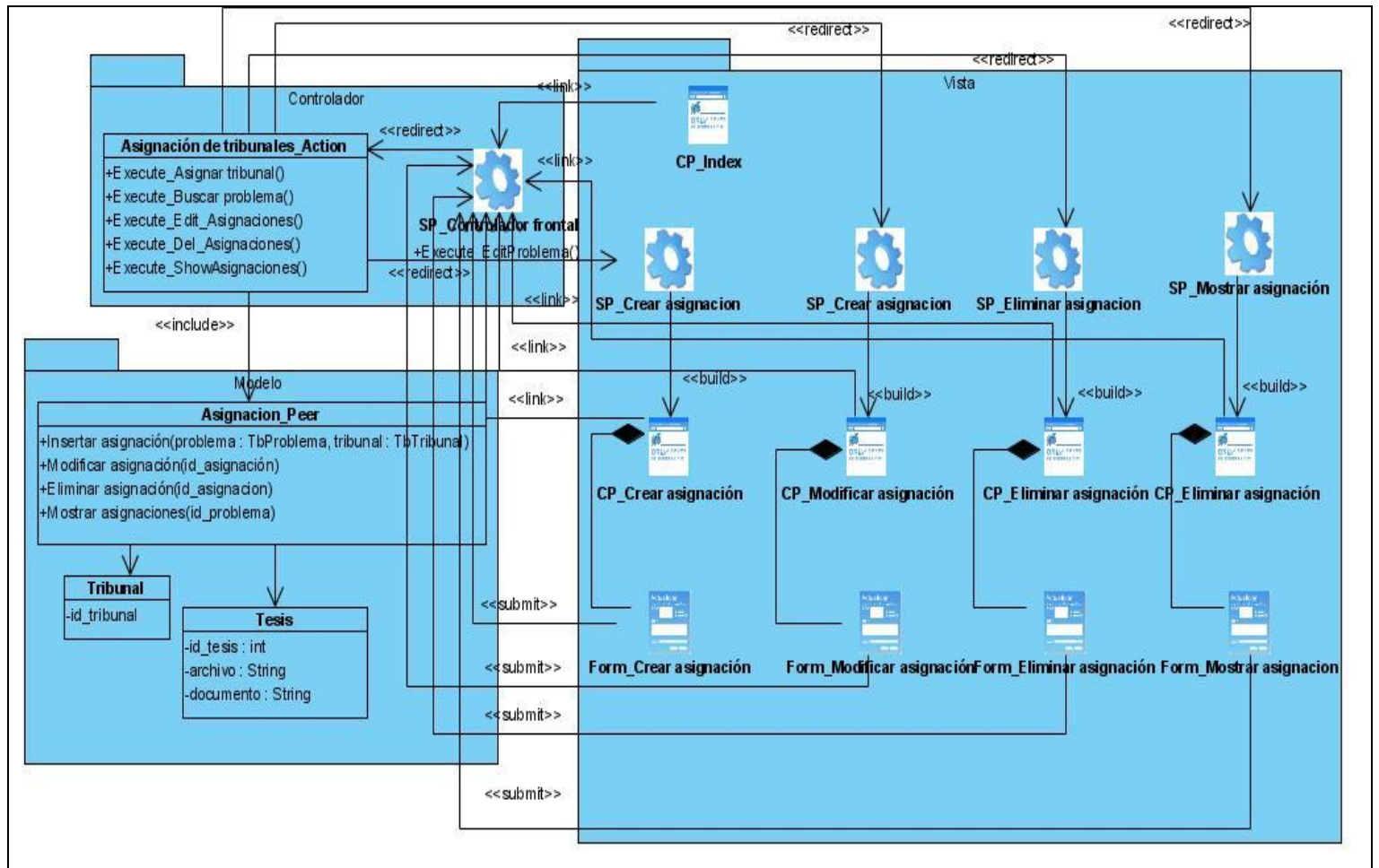

**Figura 10 DCD\_Gestionar asignación de tribunales**

## **3.5 Diagrama de clases persistente**

La persistencia es la capacidad de un objeto de mantener su valor en el espacio y en el tiempo. Las clases persistentes, por lo general, tienen como origen las clases entidades del análisis, debido a que estas son las encargadas de modelar la información y el comportamiento asociado a algún fenómeno o concepto, como una persona, un objeto del mundo real o un suceso. En la figura 13 que se muestra el diagrama de clases persistentes.

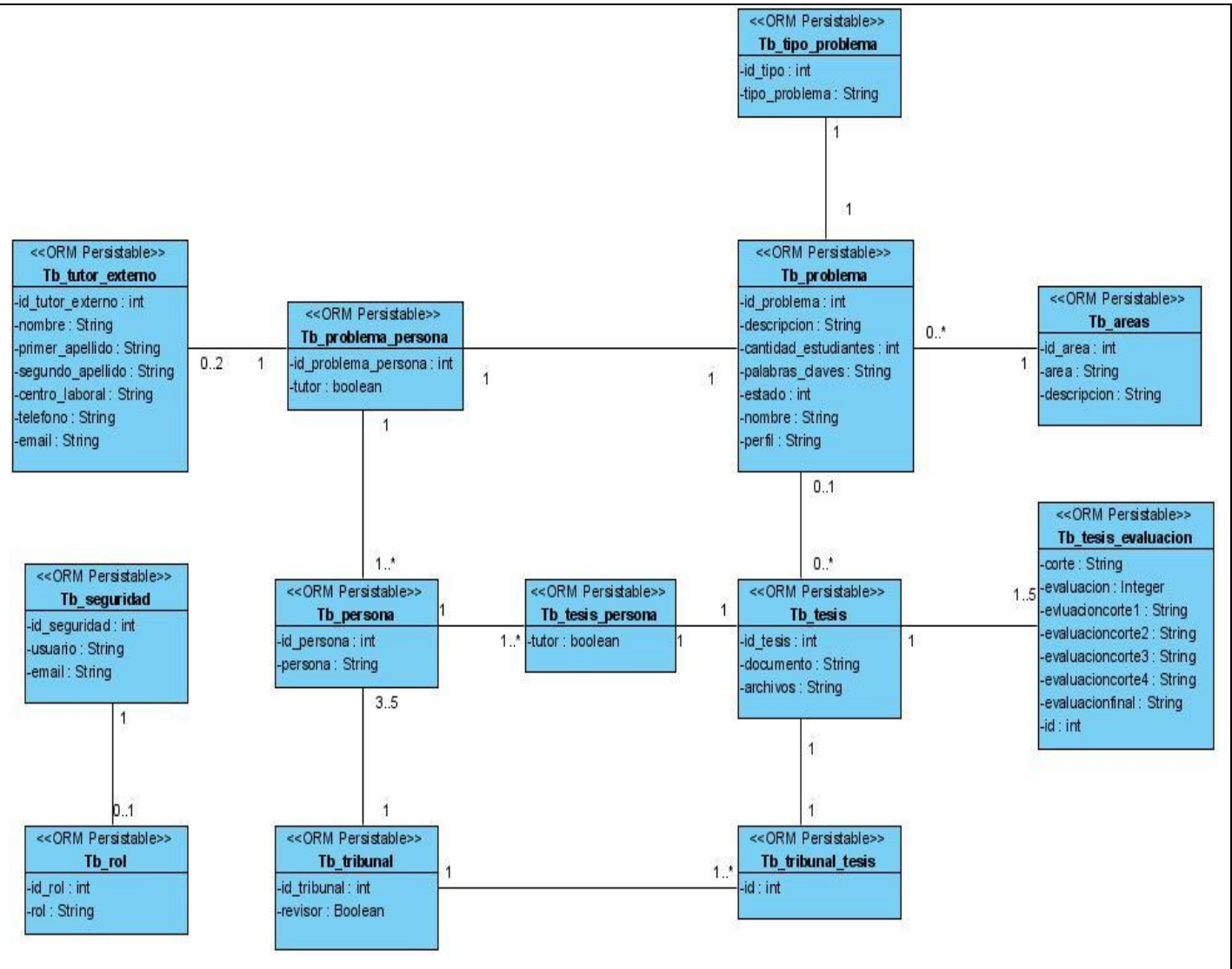

**Figura 11 Diagrama de clases persistente**

# **3.6 Patrones usados en el diseño**

Un patrón es una solución a un problema en un contexto, codifica conocimiento específico acumulado por la experiencia en un dominio.

Symfony en su implementación usa una serie de patrones para su funcionamiento como son los que se mencionan a continuación:

# **3.6.1 Patrones GRASP**

### **Creador**

En la clase Acción de cada uno de los módulos se encuentran definidas las acciones del sistema y se ejecutan cada una de ellas. En las acciones se crean los objetos de las clases que representan las entidades, evidenciando de este modo que la clase Acción es "creador" de dichas entidades.

### **Experto**

Este es uno de los más utilizados, puesto que Propel es la librería externa que utiliza Symfony para realizar su capa de abstracción en el modelo, Symfony divide el modelo en una capa de abstracción a datos y otra de acceso a datos en estas clases se encapsula toda la lógica de los datos y son generadas las clases con todas las funcionalidades comunes de las entidades.

### **Alta Cohesión**

Symfony permite asignar responsabilidades con una alta cohesión, por ejemplo la clase Acción tiene la responsabilidad de definir las acciones para las plantillas y colabora con otras para realizar diferentes operaciones, instanciar objetos y acceder a las propiedades, es decir, está formada por diferentes funcionalidades que se encuentran estrechamente relacionadas proporcionando que el software sea flexible frente a grandes cambios.

### **Controlador**

Todas las peticiones son manejadas por un solo controlador frontal (sfAcción), que es el punto de entrada único de toda la aplicación en un entorno determinado. Cuando el controlador frontal recibe una petición, utiliza el sistema de enrutamiento para asociar el nombre de una acción y el nombre de un módulo con la URL entrada por el usuario.

### **Bajo Acoplamiento**

Este patrón se manifiesta en cada uno de los módulos del sistema, la clase Acción hereda solamente de sfAcción para lograr un bajo acoplamiento de clases.

### **3.6.2 Patrones GOF**

### **Estructurales:**

Decorator (Envoltorio): Añade funcionalidad a una clase, dinámicamente. El archivo *layout.php*, que también se denomina plantilla global, almacena el código HTML que es común a todas las páginas de la

aplicación, para no tener que repetirlo en cada página. El contenido de la plantilla se integra en el plantilla global, o si se mira desde otro punto de vista, la plantilla global decora la plantilla.

## **3.7 Conclusiones**

En la realización de este capítulo se hizo un análisis de la factibilidad, analizando el tiempo que se necesita para desarrollar el proyecto, donde se obtuvo como resultado que es factible la realización del mismo. Fue logrado el modelado de la solución propuesta desarrollando el Modelo de Análisis y el Modelo de Diseño, generándose todos los artefactos necesarios, dígase diagramas de clases de análisis y diseño, diagramas de secuencias y diagrama de clases persistentes. De esta forma quedan creadas las condiciones para comenzar la implementación del sistema.

# **CAPÍTULO 4 IMPLEMETACIÓN Y PRUEBA**

# **4.1 Introducción**

El presente capítulo tiene como objetivo principal detallar la arquitectura descrita durante el diseño e implementar los subsistemas en términos de componentes. Además serán expuestos diferentes artefactos como son: el Modelo de datos, Diagramas de componentes y Diagrama de despliegue proporcionando una visión de cómo quedará distribuida la aplicación.

# **4.2 Modelo de datos**

Un modelo de datos es aquel que describe la representación lógica y física de los datos persistentes de la base de datos. Básicamente consiste en una descripción de algo conocido como contenedor de datos (donde se guarda la información), así como los métodos a almacenar y recuperar información de dichos contenedores.

Consiste en:

- Objetos (entidades que existen y que se manipulan).
- Atributos (características básicas de estos objetos).
- Relaciones (forma en que se enlazan los distintos objetos entre sí).

A continuación se muestra en la figura 12 el modelo de datos resultante de la base de datos y posteriormente la descripción de las tablas:

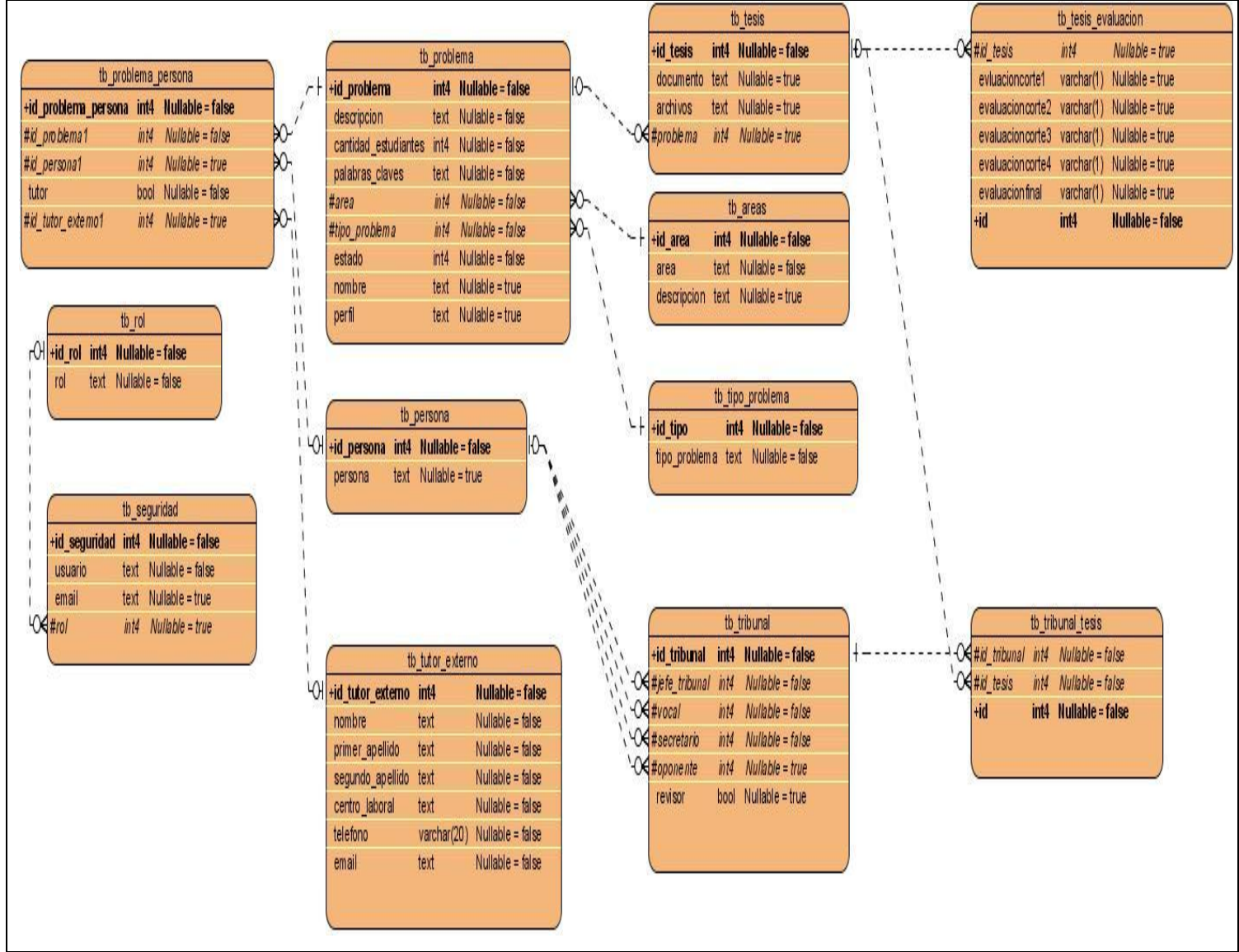

**Figura 12 Modelo de datos**

### **Tabla 4.1 Descripción de la tabla tb\_tipo\_problema**

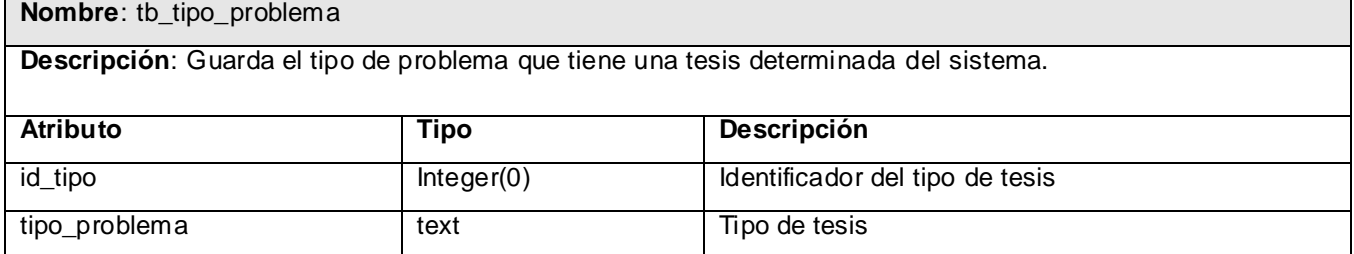

### **Tabla 4.2 Descripción de la tabla tb\_área**

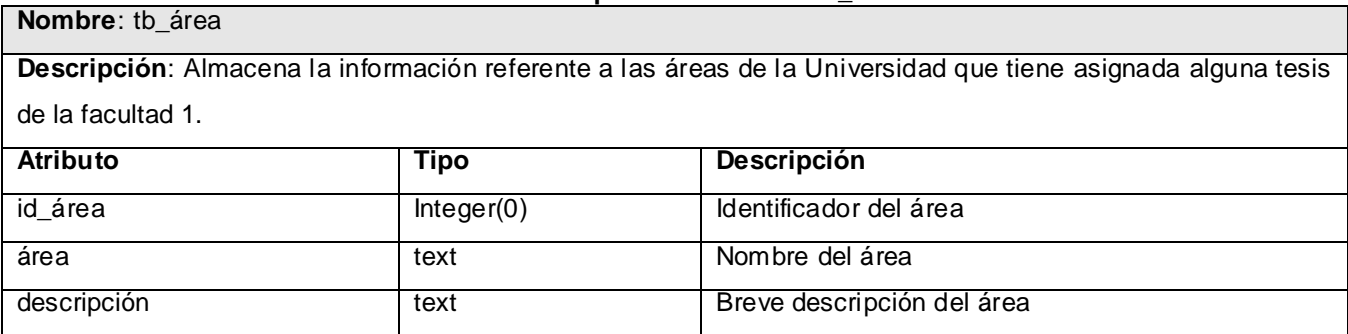

### **Tabla 4.3 Descripción de la tabla tb\_tutor\_externo**

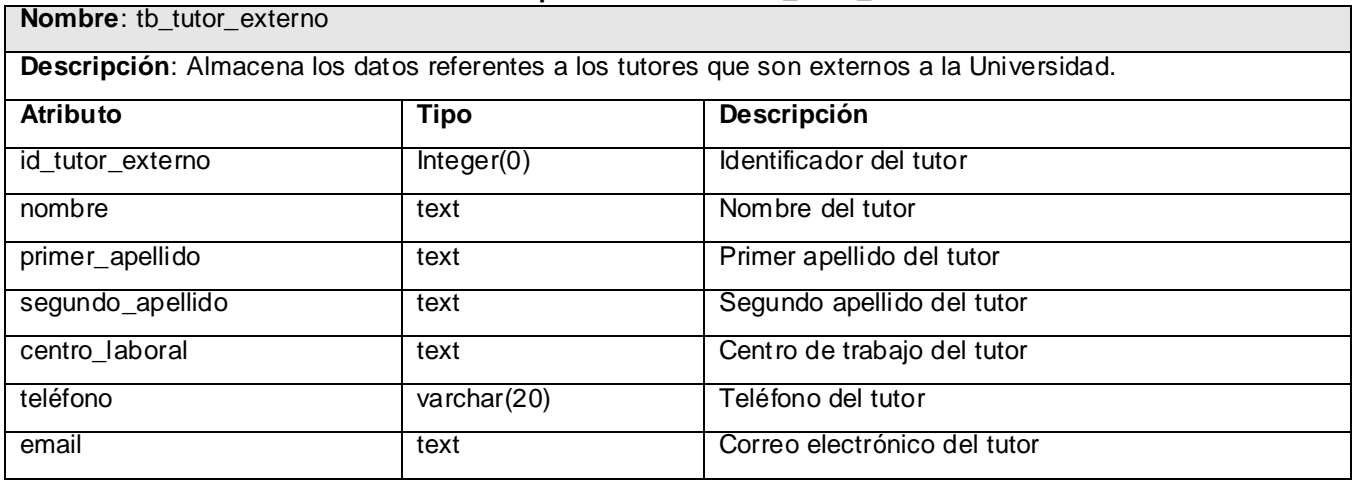

### **Tabla 4.4 Descripción de la tabla tb\_problema**

**Nombre**: tb\_problema

**Descripción**: Almacena la información referente los problemas almacenados en el banco de problemas de la facultad 1

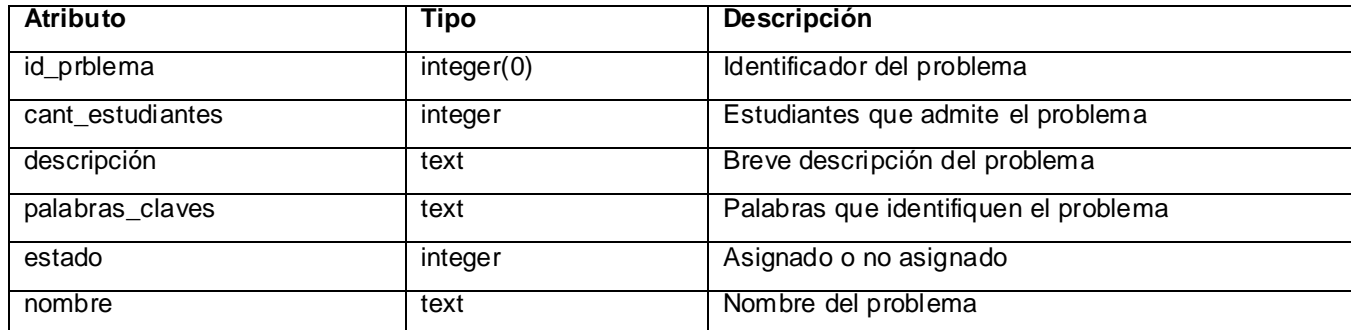

## **Tabla 4.5 Descripción de la tabla tb\_tesis**

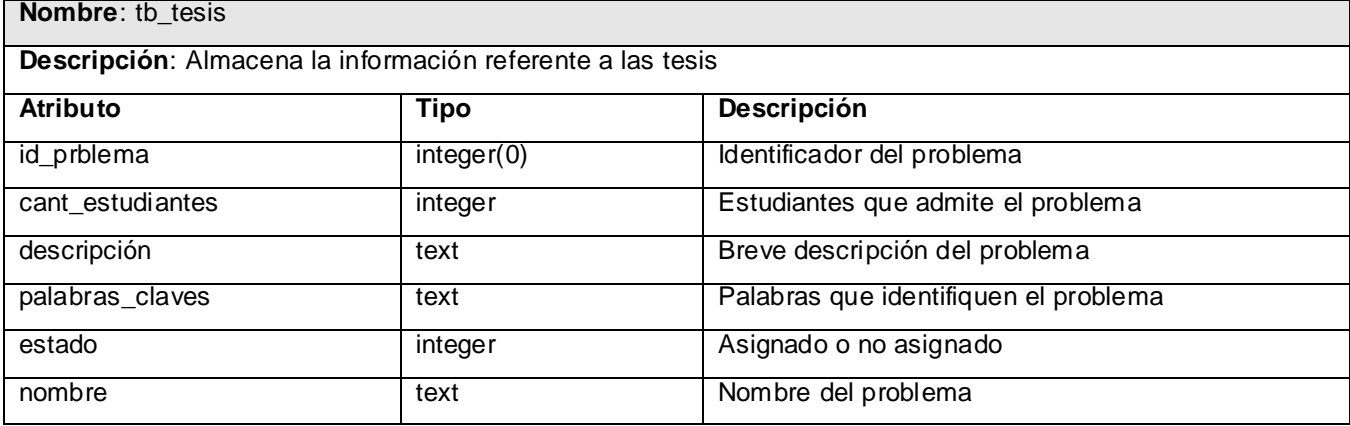

#### **Tabla 4.6 Descripción de la tabla tb\_tribunal**

**Descripción**: Almacena la información referente a los tribunales que evaluarán las tesis en los cortes y en la defensa final.

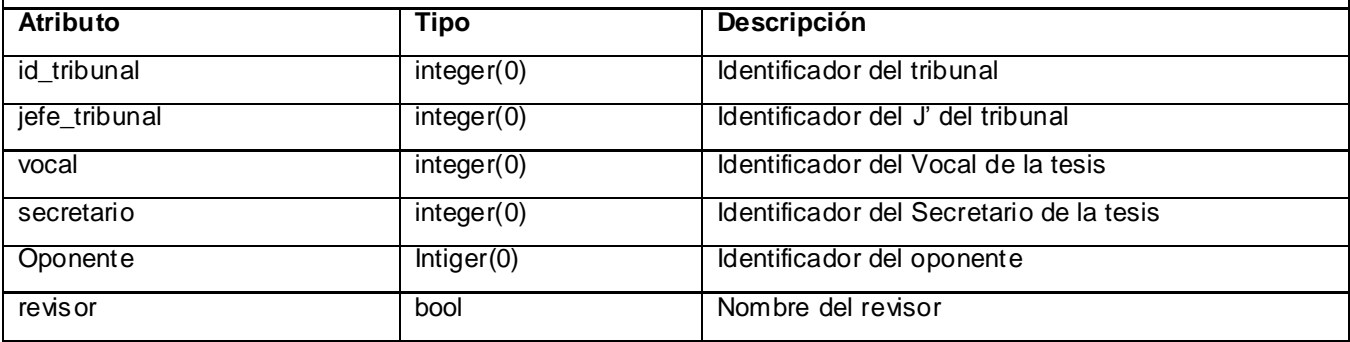

#### **Tabla 4.7 Descripción de la tabla tb\_persona**

**Nombre**: tb\_persona

**Nombre**: tb\_tribunal

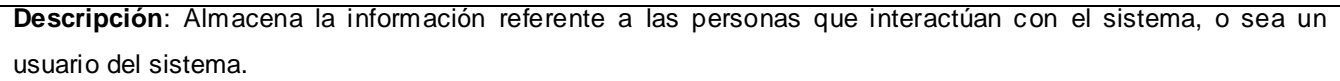

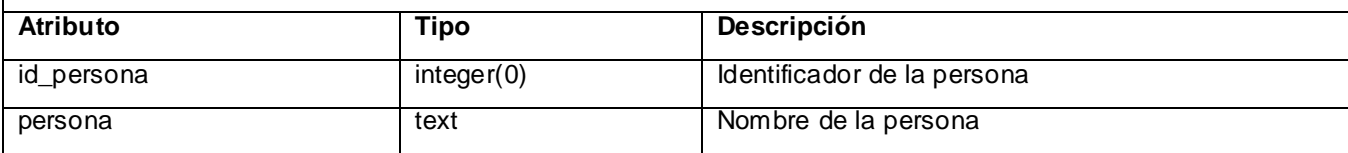

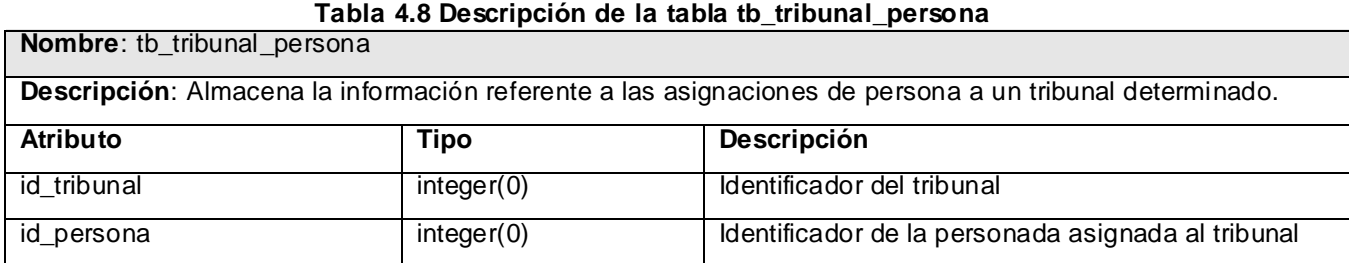

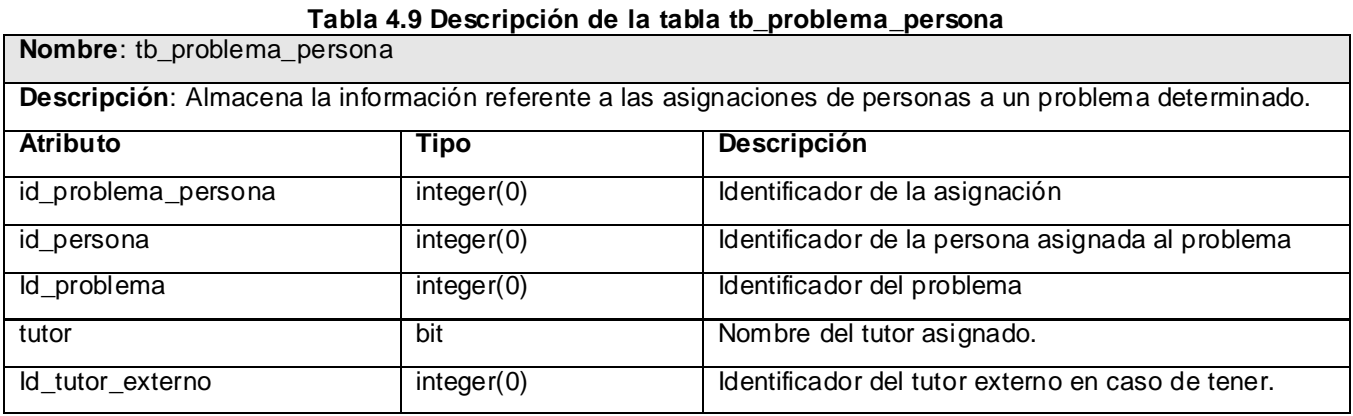

### **Tabla 4.10 Descripción de la tabla tb\_tribunal tesis**

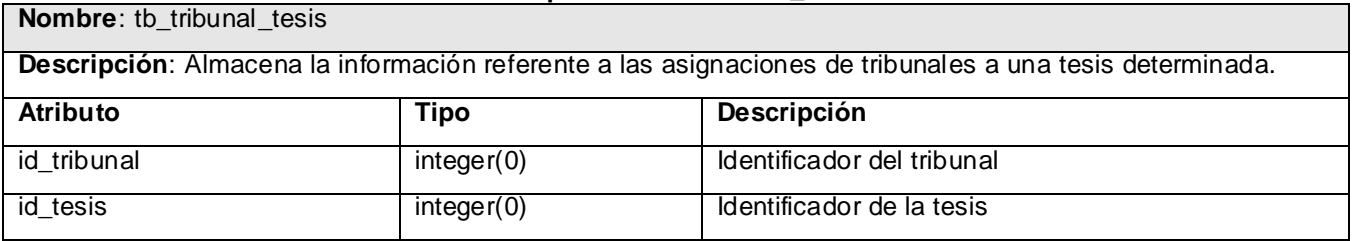

### **Tabla 4.11 Descripción de la tabla tb\_rol**

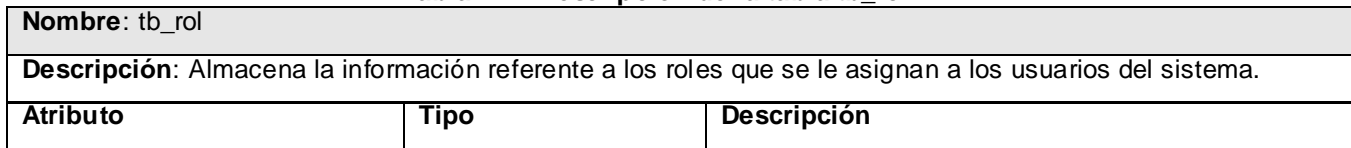

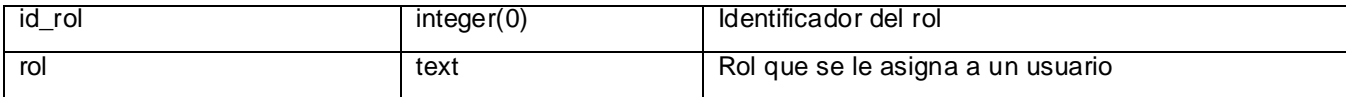

#### **Tabla 4.12 Descripción de la tabla tb\_rol**

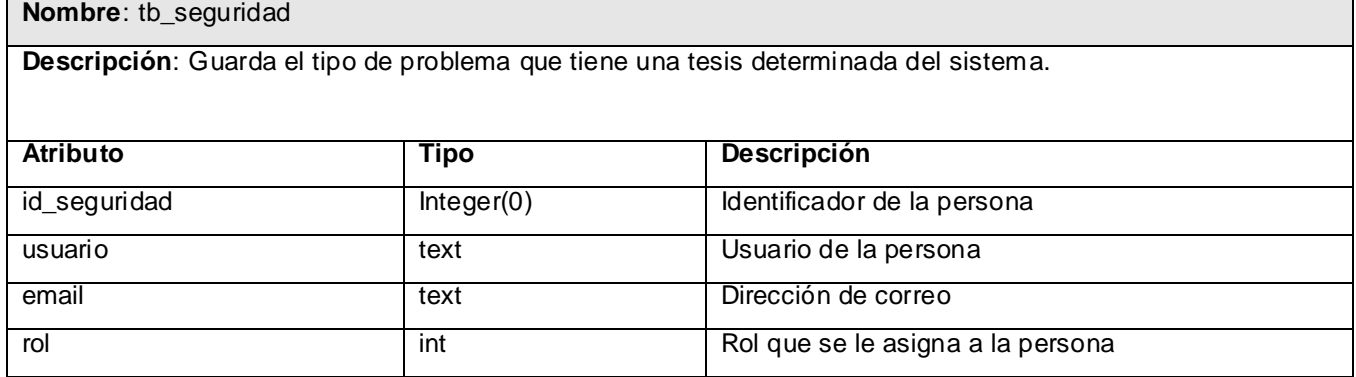

### **4.3 Modelo de implementación**

El Modelo de Implementación es comprendido por un conjunto de componentes y subsistemas que constituyen la composición física de la implementación del sistema. Los componentes presentan varios estereotipos como son: datos, archivos, ejecutables y código fuente. Fundamentalmente, se describe la relación que existe desde los paquetes y clases del Modelo de Diseño a subsistemas y componentes físicos.

Este artefacto describe cómo se implementan los componentes, formando subsistemas organizados en capas y jerarquías, y señala las dependencias entre estos.

### **4.3.1 Diagrama de componentes**

Un diagrama de componentes representa cómo un sistema es dividido en [componentes](http://es.wikipedia.org/wiki/Componentes_de_software) mostrando las organizaciones y dependencias lógicas entre componentes de software, sean estos componentes de código fuente, binario o ejecutables. Los diagramas de componentes pueden ser usados para modelar y documentar la arquitectura de sistema. Son utilizados para modelar la vista estática de un sistema y normalmente se usan para modelar código fuente, versiones ejecutables, base de datos físicas, entre otros.

En la distribución del sistema se organizaron los componentes en términos de subsistemas de implementación, cada subsistema de implementación conformará un módulo de la aplicación.

A continuación se muestra el diagrama de componente del subsistema de implementación Problema, el resto se puede apreciar en el anexo 5.2

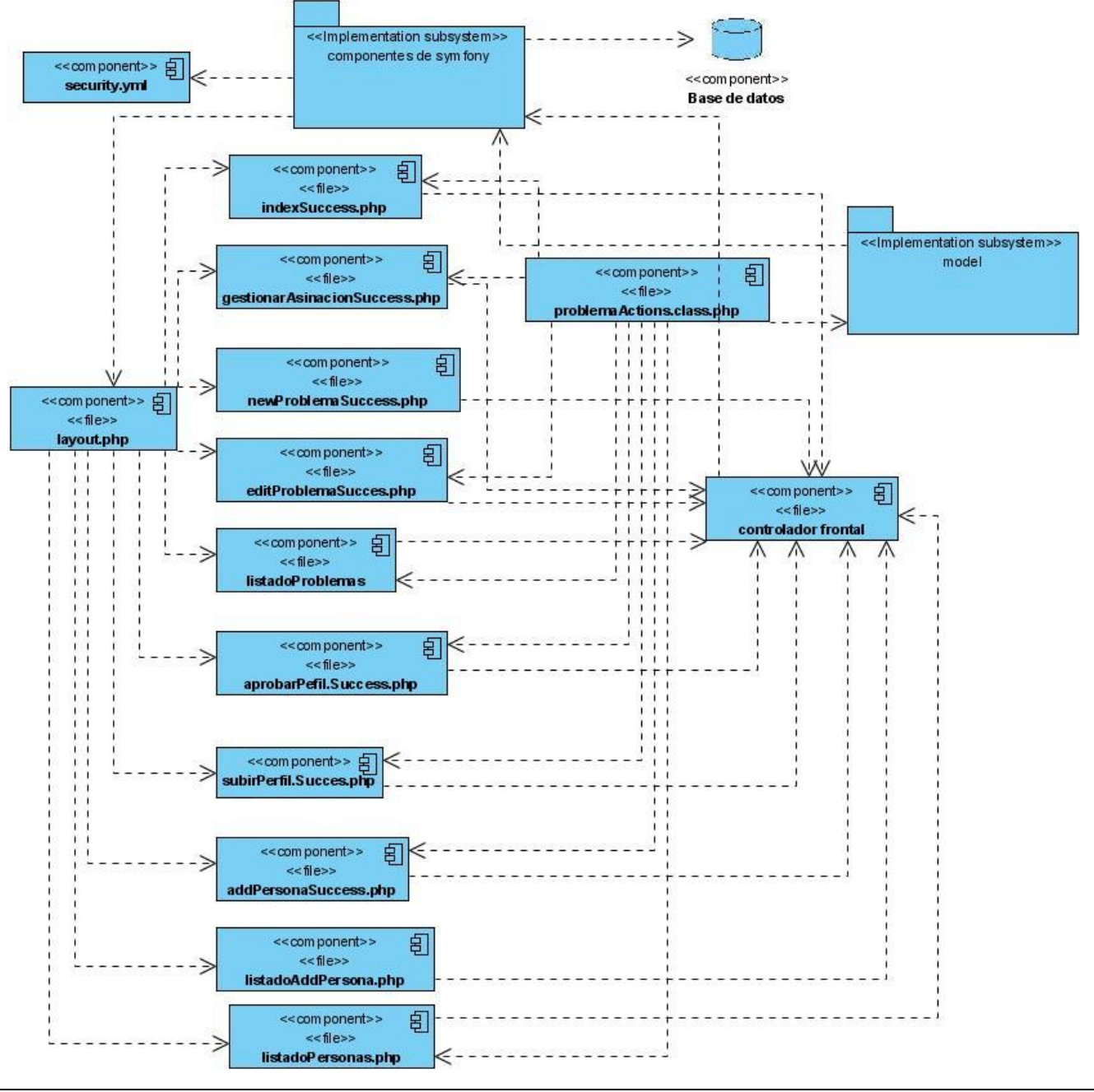

**Figura 13 Diagrama de componentes del Subsistema Problema**

# **4.3.2 Diagrama de despliegue**

El diagrama de despliegue es utilizado para modelar el hardware empleado en las implementaciones de sistemas y las relaciones entre sus componentes. El modelo de despliegue es un modelo de objetos que describe la distribución física del sistema en términos de cómo se distribuye la funcionalidad entre los nodos de cómputo.

A continuación se explican los recursos presentes en cada nodo del diagrama:

- Nodo PC Cliente a través del cual los clientes se conectarán al sistema y podrán operar el mismo. Esta PC deberá contar con el sistema operativo Windows XP o GNU/Linux además de los navegadores Internet Explorer y Mozilla Firefox que le permitirán al cliente tener acceso a la aplicación.
- Nodo Servidor Web, el mismo deberá contar con el software base GNU/Linux Distribución Debian 4 Etch o Ubuntu 8.04 además como servidor Web Apache2.2, Symfony 1.2 y el lenguaje de programación PHP5.
- Nodo Servidor Base de Datos este servidor deberá utilizar como software base GNU/Linux Distribución Debian 4 Etch o Ubuntu 8.04 y como Sistema Gestor de Base de Datos PostgreSQL 8.3.
- Nodo UDDI, provee las direcciones de todos los servicios web expuestos por los diferentes sistemas que existen en la Universidad.
- Nodo Directorio Activo, almacena información acerca de los usuarios existentes en un dominio determinado, en una base de datos central, organizada y accesible.

En la figura 14 se muestra el diagrama de despliegue

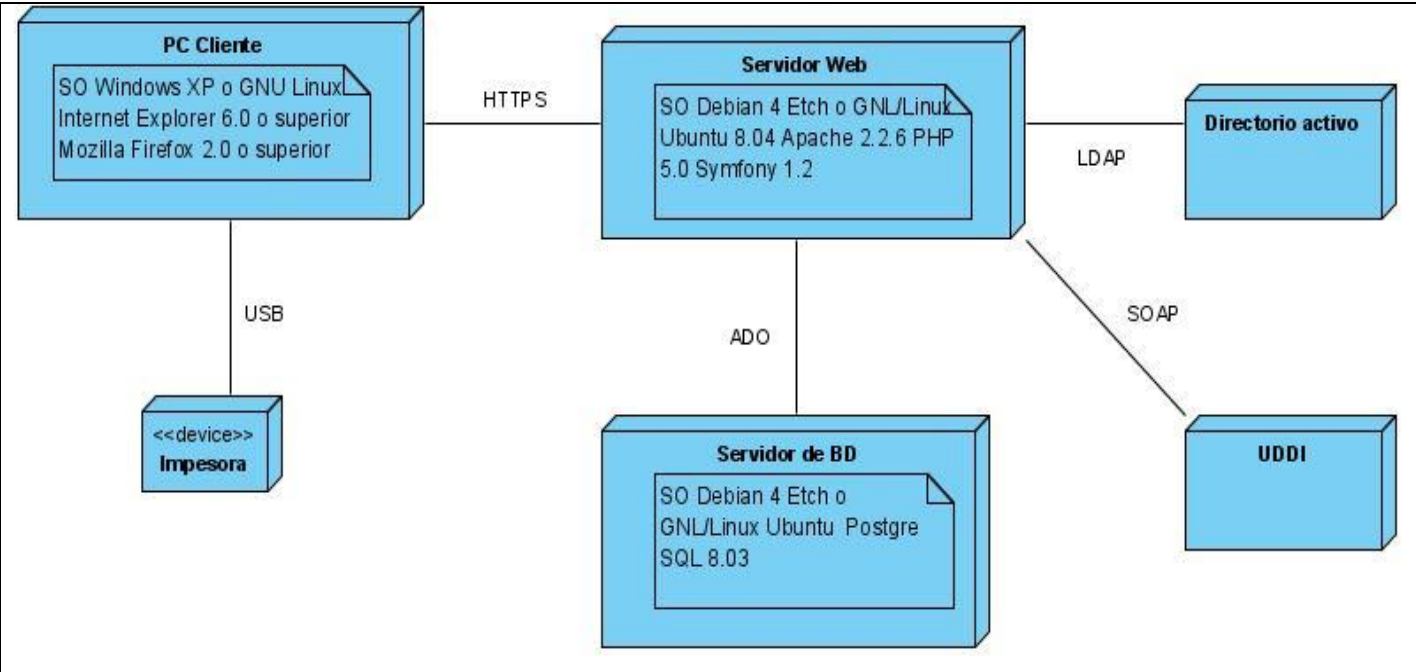

**Figura 14 Diagrama de despliegue**

# **4.4 Validación de la solución**

El marco de trabajo Symfony permite realizar 2 tipos de pruebas, las pruebas unitarias y las pruebas funcionales:

"Las pruebas funcionales son la mejor forma de probar tu aplicación de extremo a extremo desde la petición realizada por un navegador hasta la respuesta enviada por el servidor. Las pruebas funcionales prueban todas las capas de la aplicación: el sistema de enrutamiento, el modelo, las acciones y las plantillas". (32)

Las pruebas se guardan en el directorio *test/* del proyecto, el directorio contiene a su vez dos subdirectorios, uno para las pruebas unitarias (test/unit/) y otro para las pruebas funcionales (test/functional/).

En la presente investigación se realizaron pruebas funcionales, a continuación se describen las pruebas funcionales que se realizaron a algunos casos de uso del sistema y en el anexo 6 se describen el resto de los casos de prueba por cada caso de uso.

# **4.4.1 Descripción de casos de prueba**

## **4.4.1.1 Caso de prueba- Gestionar Usuario**

**Var 1:** Nombre de usuario

**Var 2**: Rol

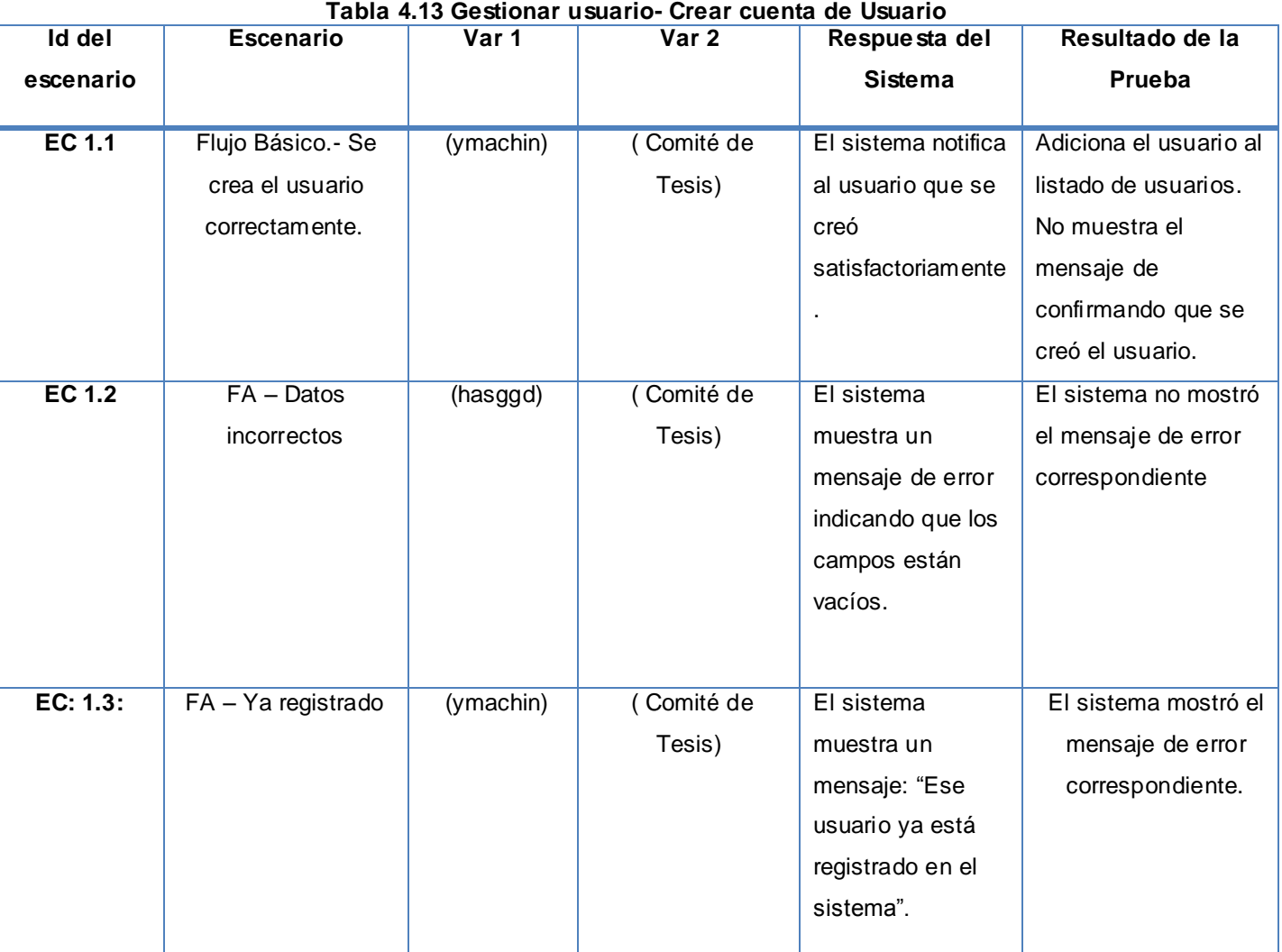

# **Tabla 4.14 Gestionar usuario- Modificar cuenta de Usuario**

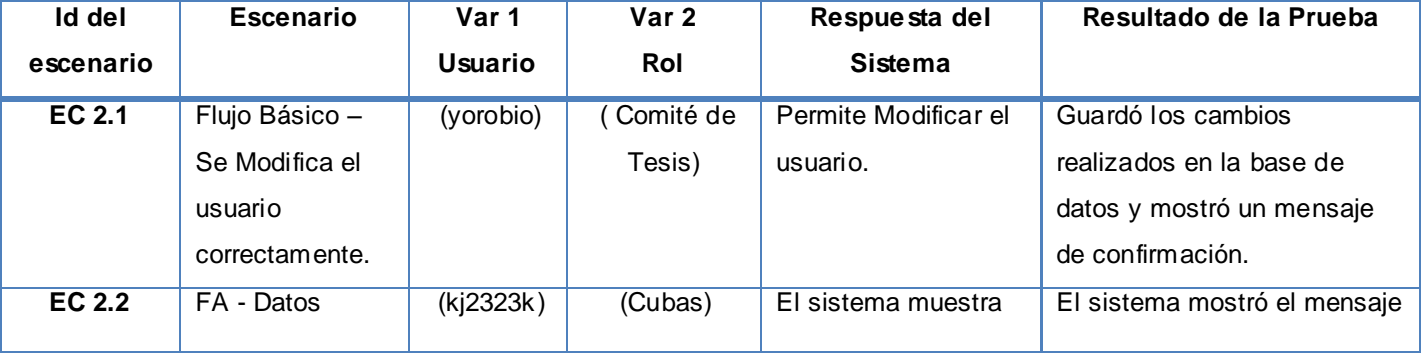

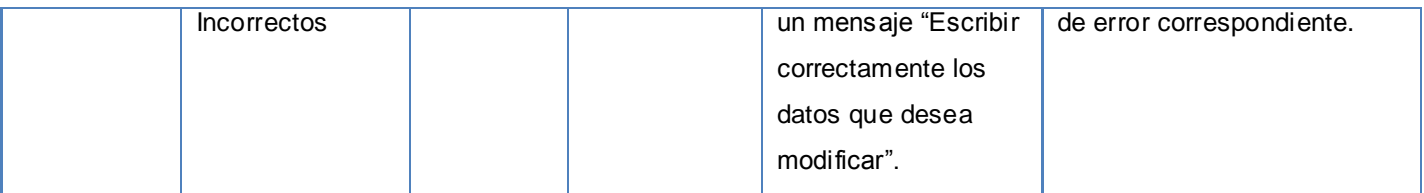

### **Tabla 4.15 Gestionar usuario- Eliminar cuenta de Usuario**

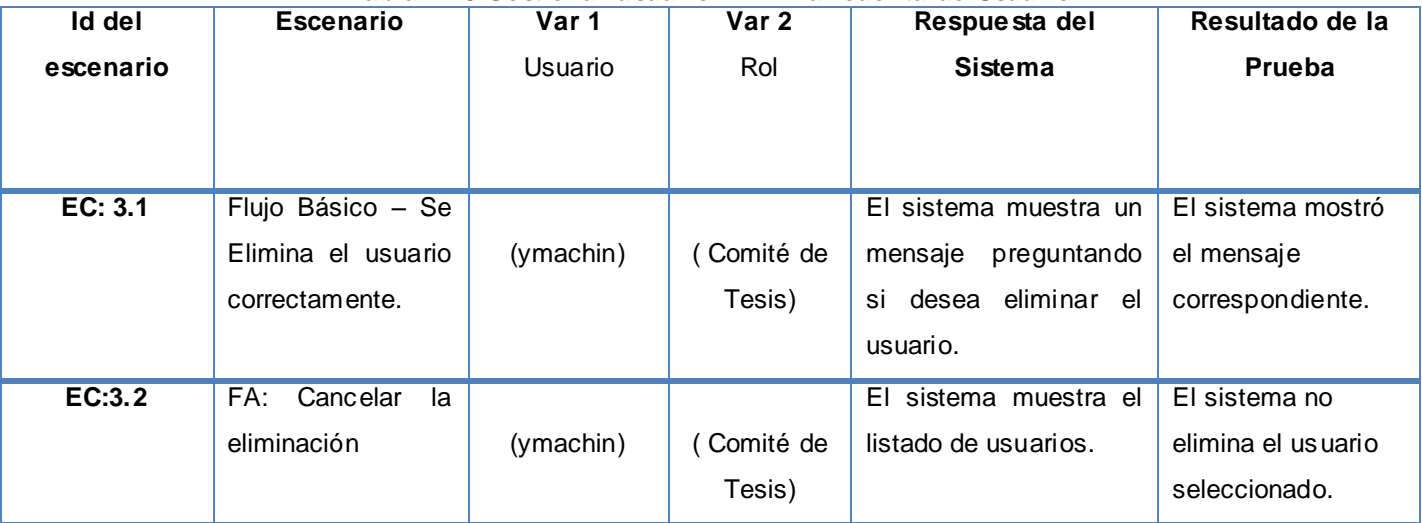

# **4.4.1.2 Casos de prueba- Gestionar problema**

# **Variables:**

- **Var 1**: Descripción del problema
- **Var 2**: Cantidad de estudiantes
- **Var 3**: Tipo de tesis
- **Var 4**: Área
- **Var 5**: Estado

## **Tabla 4.16 Gestionar problema- Crear problema**

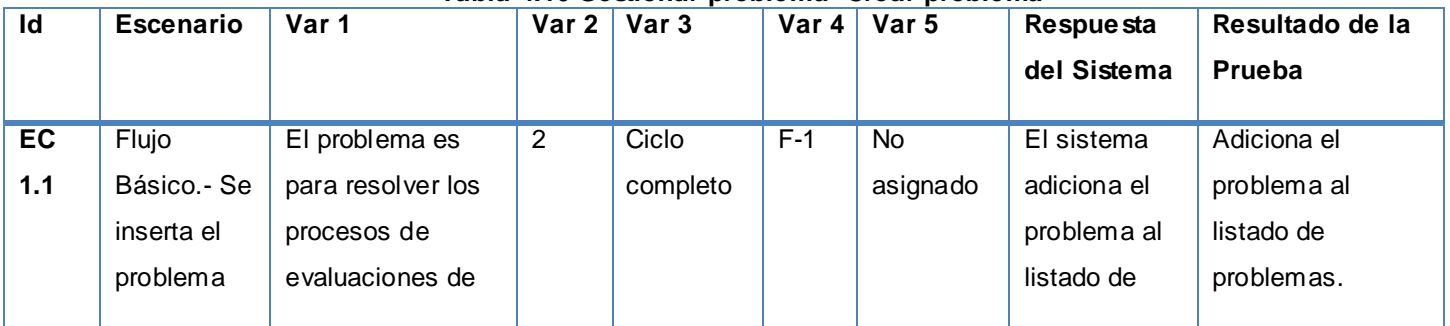

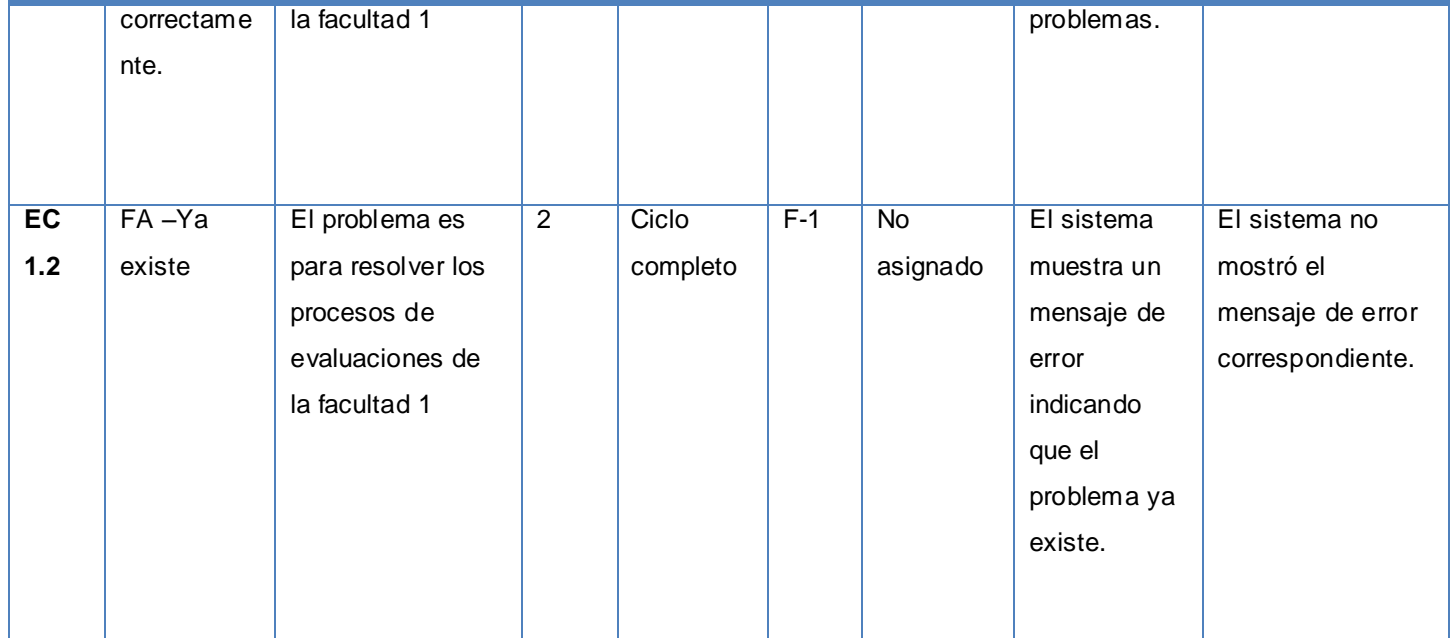

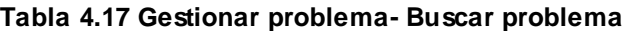

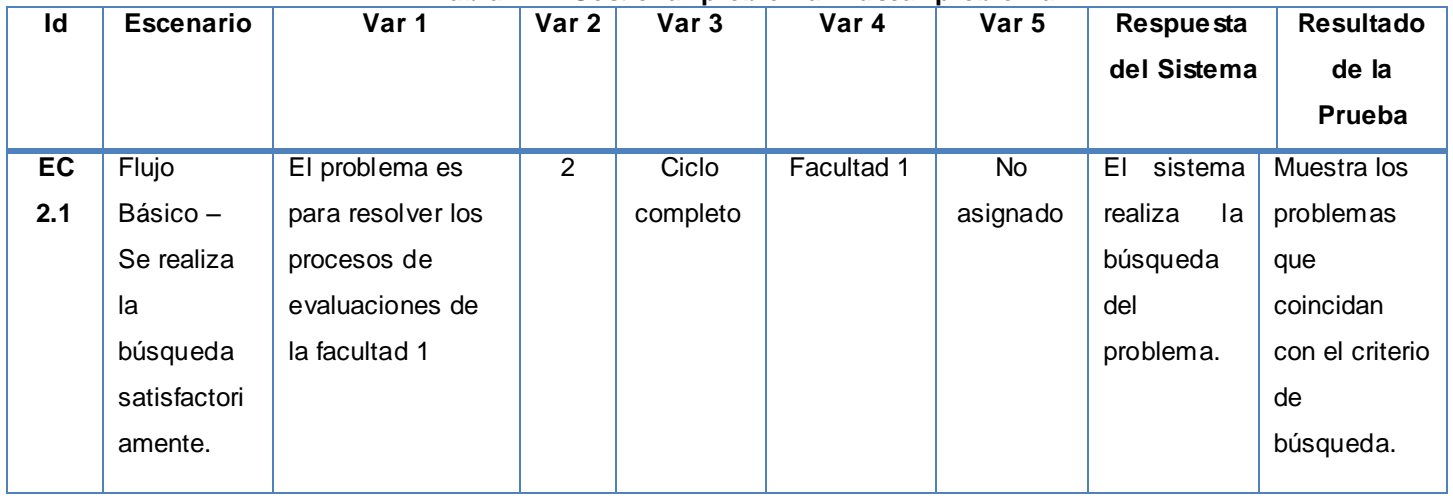

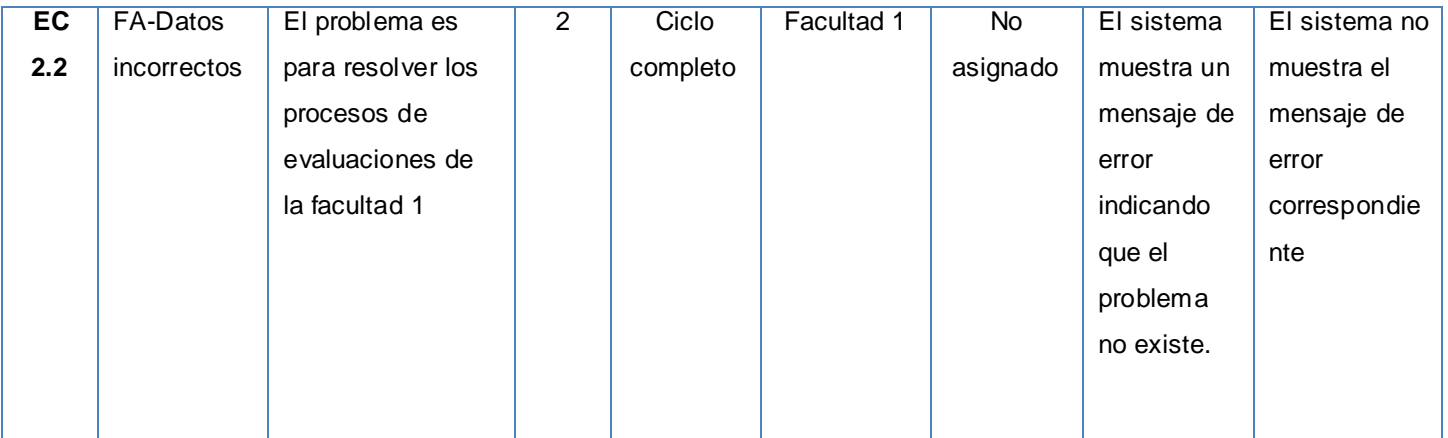

### **Tabla 4.18 Gestionar problema- Modificar problema**

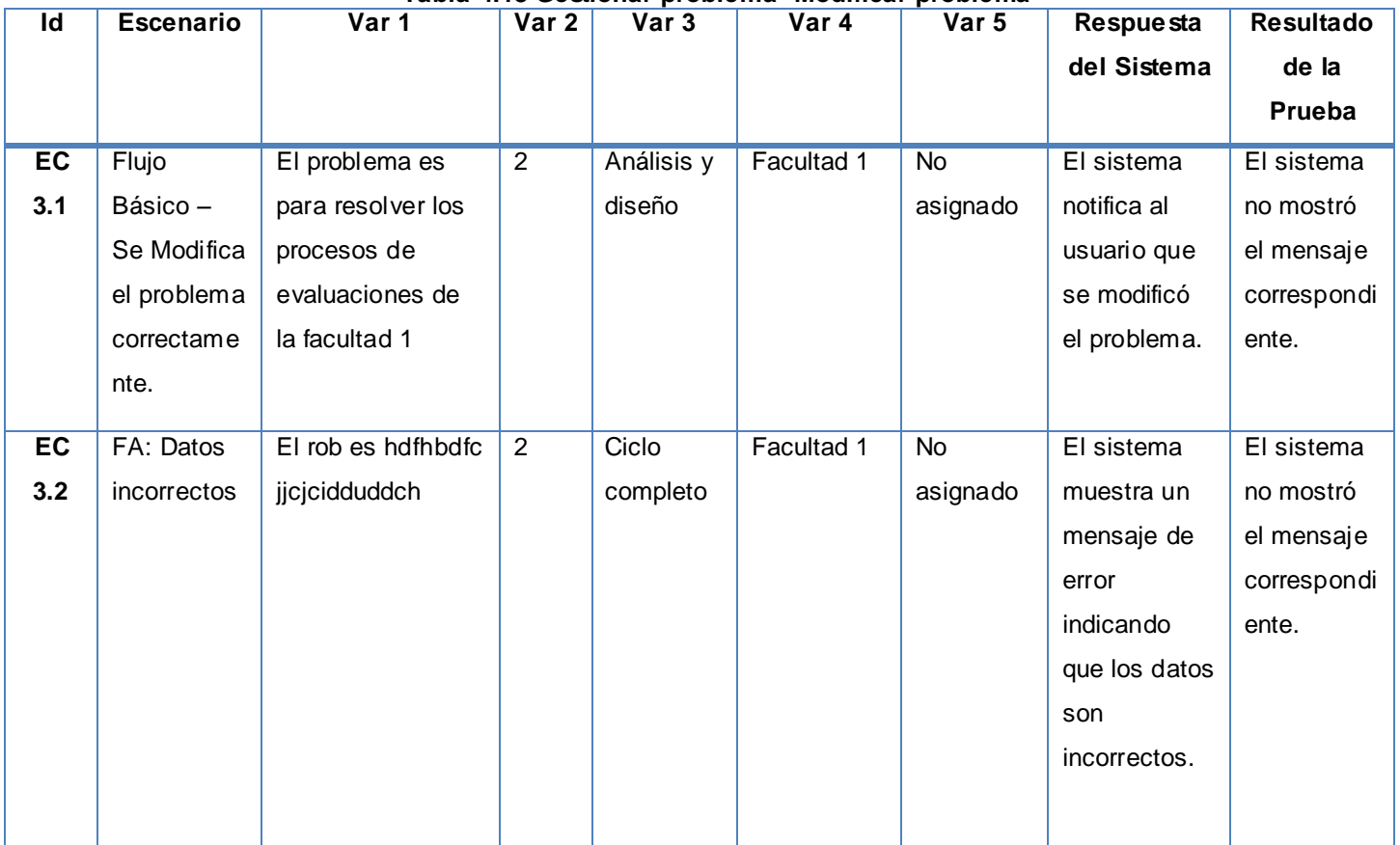

## **Tabla 4.19 Gestionar problema- Eliminar problema**

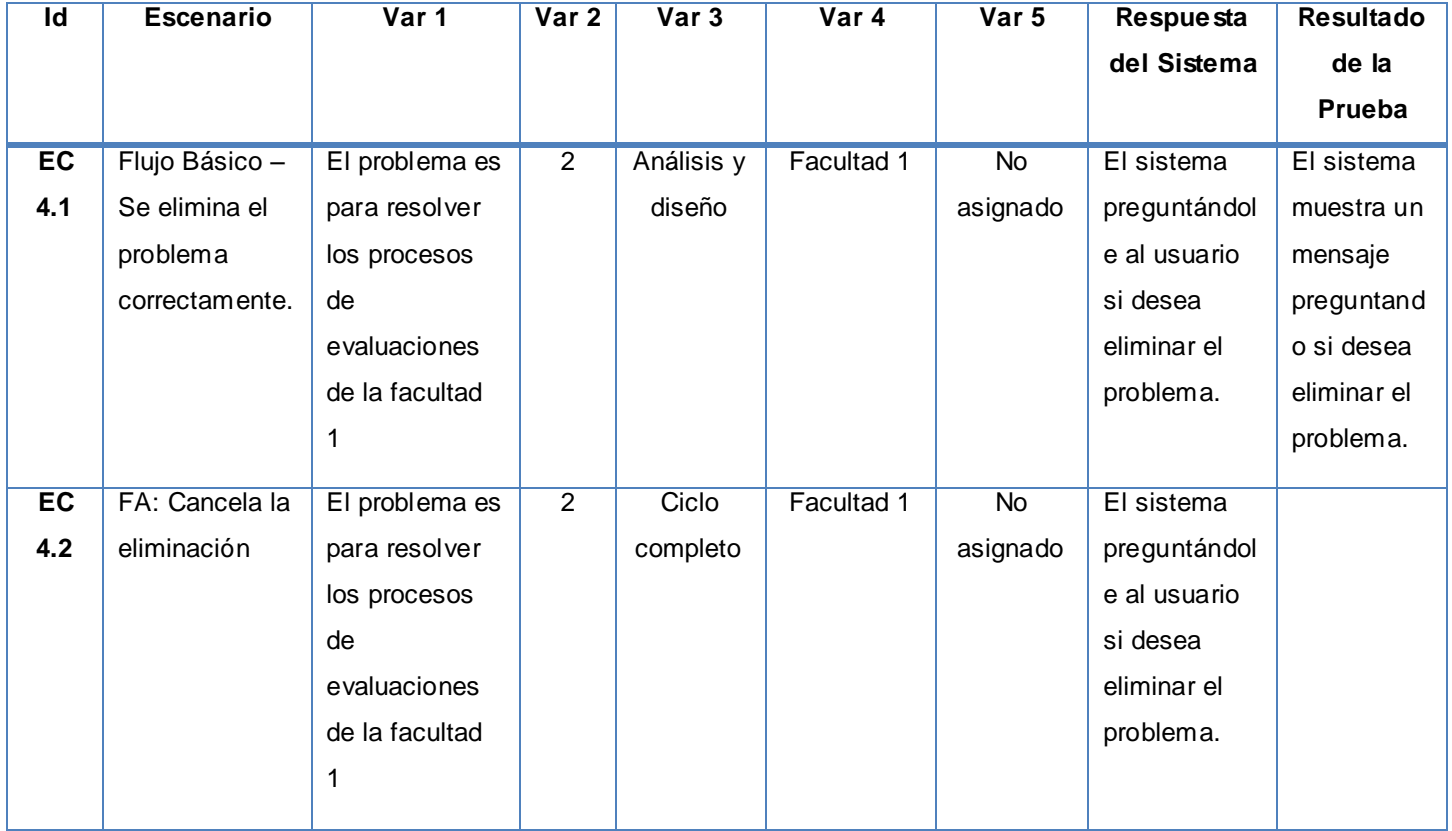

# **4.4.1.3 Casos de prueba- Gestionar asignación de problema**

# **Variables:**

- **Var 1:** Tipo de problema
- **Var 2:** Grupo
- **Var 3:** Cantidad de estudiantes asignados
- **Var 4:** Tesista
- **Var 5:** Tutor

## **Tabla 4.20 Gestionar asignación de problema- Crear asignación problema**

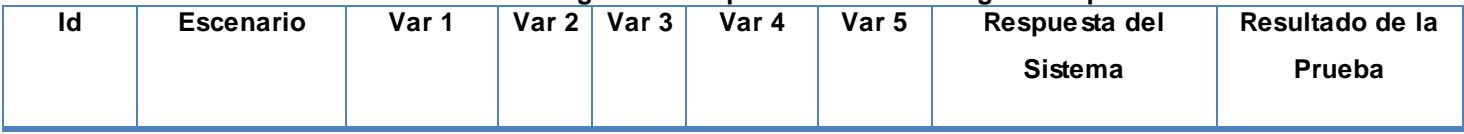

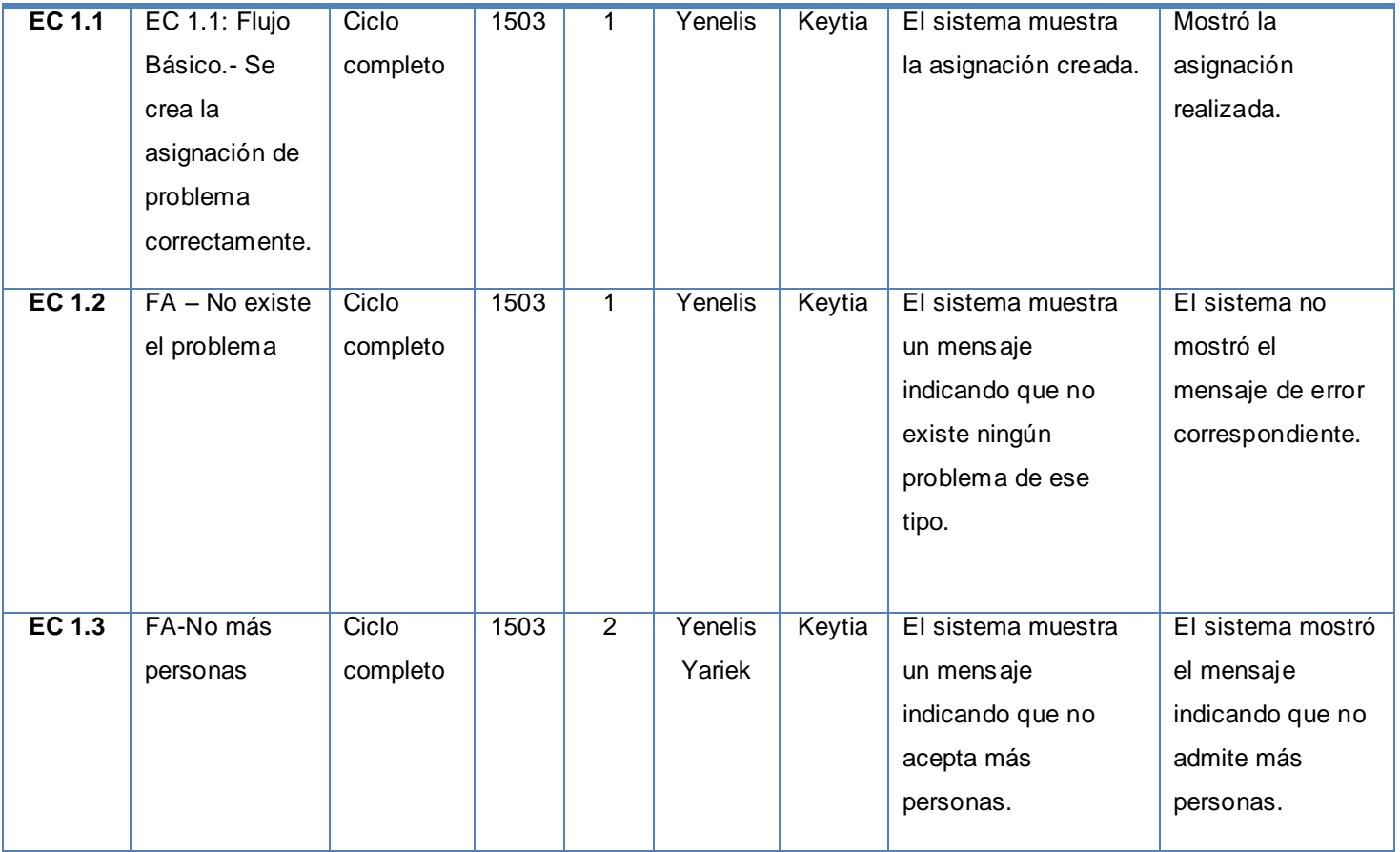

**Tabla 4.21 Gestionar asignación de problema- Modificar asignación problema**

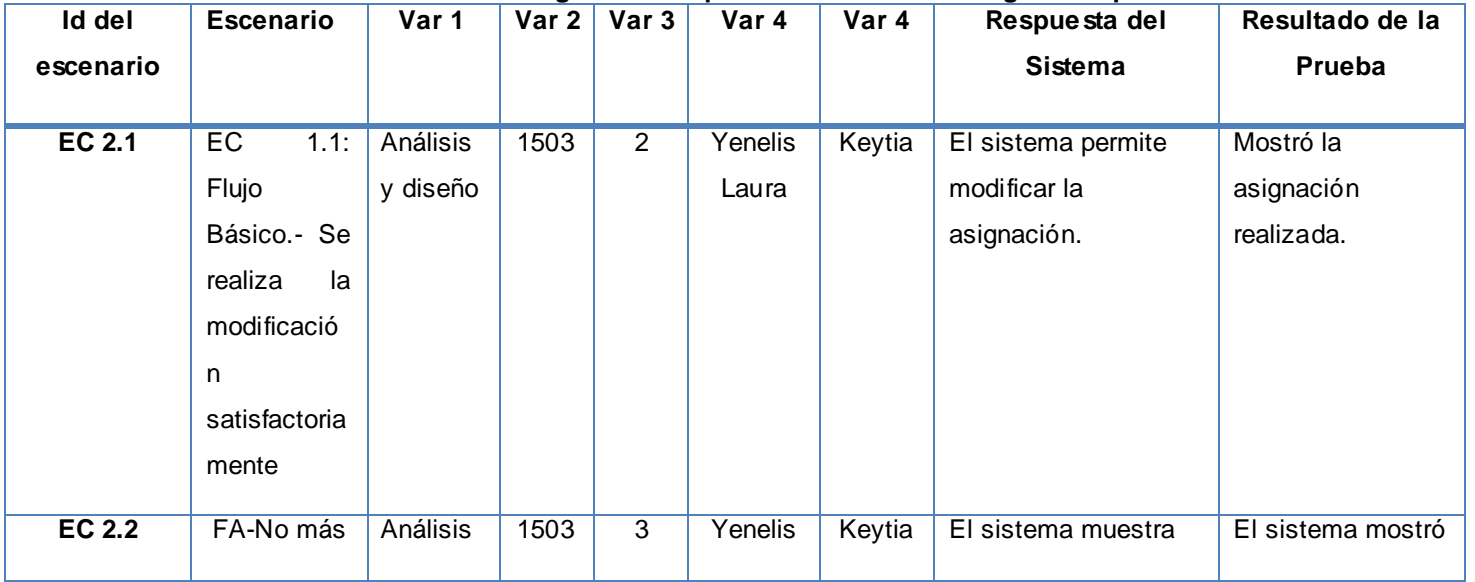

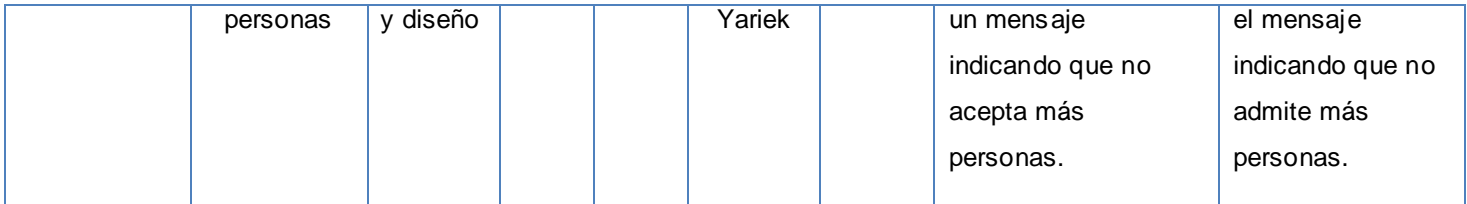

| Id del        | <b>Escenario</b> | Var 1 | Var 2 | Var 3          | Var 4   | Var 4  | Respuesta del      | Resultado de la   |
|---------------|------------------|-------|-------|----------------|---------|--------|--------------------|-------------------|
| escenario     |                  |       |       |                |         |        | Sistema            | Prueba            |
|               |                  |       |       |                |         |        |                    |                   |
| <b>EC 3.1</b> | EC 1.1 Flujo     | A y D | 1503  | 2              | Yenelis | Keytia | El sistema permite | Elimina la        |
|               | Básico Se        |       |       |                | Laura   |        | eliminar la        | asignación hecha. |
|               | elimina la       |       |       |                |         |        | asignación.        |                   |
|               | asignación       |       |       |                |         |        |                    |                   |
|               | problema         |       |       |                |         |        |                    |                   |
|               | correctamente.   |       |       |                |         |        |                    |                   |
|               |                  |       |       |                |         |        |                    |                   |
| <b>EC 3.2</b> | FA: Cancela la   | A y D | 1503  | $\overline{2}$ | Yenelis | Keytia | El sistema muestra | El sistema mostró |
|               | eliminación      |       |       |                | Yariek  |        | nuevamente la      | la asignación.    |
|               |                  |       |       |                |         |        | asignación.        |                   |
|               |                  |       |       |                |         |        |                    |                   |

**Tabla 4.22 Gestionar asignación de problema- Eliminar asignación problema**

## **4.5 Conclusiones**

En este capítulo se expusieron los resultados derivados de las últimas actividades del análisis y diseño, las actividades de implementación y prueba del sistema; quedando conformados el modelo de datos, diagramas de componentes y despliegue, representando de esta forma la distribución del sistema. Como parte del flujo de prueba se realizaron las pruebas correspondientes a la solución permitiendo la obtención de un conjunto de no conformidades que algunas serán resueltas en esta iteración y otras se analizarán en iteraciones posteriores.

### **CONCLUSIONES**

Los procesos de gestión de tesis en la Universidad se han convertido en un trabajo que implica esfuerzo y dedicación debido a la gran cantidad de información que se maneja en documentos Excel, de aquí la necesidad de elaborar una herramienta informática para resolver la problemática planteada. Para ello se realizó un estudio minucioso de los procesos de tesis de la Facultad 1 llegando a la conclusión que con la implementación de un sistema que gestione adecuadamente toda la información y la documentación que se maneja en los procesos de tesis, se aumentará la calidad de los mismos.

La solución propuesta induce a mejoras en la Facultad 1, proporcionando que se gestione toda la información relacionada con las tesis, desde la creación de un banco de problemas hasta la última evaluación del tesista, de esta forma se les facilita el trabajo a los miembros de Comité de Tesis y permite que estos procesos se realicen con la calidad requerida.

Para la investigación se tuvieron en cuenta un conjunto de herramientas, tecnologías y lenguajes, optando por usar para el desarrollo del sistema UML como lenguaje de modelado, RUP como metodología de desarrollo de software y Visual Paradigm como herramienta CASE. Para la implementación se usó el marco de trabajo Symfony, el cual está diseñado con el lenguaje de programación PHP y como Sistema Gestor de Base de Datos PostgreSQL, se implementaron todas las funcionalidades propuestas obteniendo como resultado el cumplimiento de los objetivos trazados al inicio de la investigación.

# **RECOMENDACIONES**

En el desarrollo del presente trabajo se alcanzaron todos los objetivos propuestos, teniendo en cuenta que se llegaron a implementar todas funcionalidades, sin embargo en el transcurso del mismo surgieron ideas novedosas como son:

- 1. Implementar una funcionalidad que le permita a los estudiantes acceder al sistema, ver los temas de tesis disponibles y solicitar un tema.
- 2. Implementar una funcionalidad que permita a cualquier estudiante acceder al sistema para consultar las tesis existentes con su respectiva documentación.
- 3. Generar los reportes necesarios para la Facultad 1 que no se llegaron a implementar.
- 4. Continuar el estudio de los procesos de gestión de tesis en la Facultad 1 para incorporar nuevas funcionalidades.
- 5. Implementar una funcionalidad que permita la integración con el proyecto Akademos donde la aplicación le facilite la nota final de la tesis.
- 6. Implementar una funcionalidad que permita establecer un sistema de aviso a estudiantes y profesores cuando se aproxima una fecha de evaluación
### **BIBLIOGRAFÍA**

1. **Roig, Yaniris; Lago, Roberto.** *Akademos, Análisis y Diseño del módulo de tesis.* 

2. TESEO.Procedimiento para las fichas doctorales [En línea] https://www.micinn.es/teseo/login.jsp.

3. Portal de las Ciencias de la Actividad Fisica y el Deporte. [En línea] 2008. http://www.cafyd.com/REVISTA/ojs/index.php/bbddcafyd/index.

4. Biblioteca Virtual Miguel de Cervantes. [En línea] 2009. http://www.cervantesvirtual.com/tesis/.

5. **GIL GARCÍA, Pilar, GONZÁLEZ RODRÍGUEZ, Sagrario y HERNÁNDEZ RABILERO, Luisa M.** UCLM. [En línea] 2008. http://www.uclm.es/archivo/paginas/difusion5.asp.

6. Editorial Universitaria e-libro. [En línea] http://revistas.mes.edu.cu/elibro/tesis .

7. EDUM Editorial Universitaria de Moa. [En línea] Editorial Universitaria. http://www.ismm.edu.cu/sites/edum/tesis.

8. Tesis.uci. [En línea] 2006. http://tesis.uci.cu/news.php.

9. **Jacobson, Ivar y Rumbaugh, James.** *El Proceso Unificado de Desarrollo de Software.* s.l. : Pearson Education S.A, 2000.

10. Wapedia. [En línea] http://wapedia.mobi/es/RUP.

11. **Álvares, Camilo Javier y Gustavo, Figueroa Roberth.** MYGNET. [En línea] http://www.mygnet.net/manuales/software/metodologias\_tradicionales\_vs\_dot\_metodologias\_agiles.1515..

12. Wikipedia. *Lenguaje Unificado de Modelado.* [En línea] http://es.wikipedia.org/wiki/Lenguaje\_Unificado\_de\_Modelado.

13. Styleshout. *Blog de Eduardo Leon.* [En línea] Blog and Web. http://slion2000.blogspot.com/2007/04/visual-paradigm-una-herramienta-de-lo.html..

14. Maestros del Web. [En línea] http://www.maestrosdelweb.com/principiantes/los-diferentes-lenguajesde-programacion-para-la-web/.

15. LibrosWeb.es. [En línea] http://www.librosweb.es/ajax/capitulo1.html

16. Tecnología gratuita para todos. [En línea] 2008. http://daimonsoft.blogspot.com/2009/04/axure-rp-prov5501945.html..

17. **ACHOUR, M y BETZ, F.** Manual de PHP. [En línea] http://es.php.net/manual/es/index.php.

18. PHP. [En línea] http://es.php.net/docs.php

19. Desarrolloweb.com. [En línea] http://www.desarrolloweb.com/articulos/1178.php

20. The Apache Software Fundation. [En línea] http://www.apache.org/

21. **Presman, Roger S.** *Ingeniería de Software.* s.l. : Félix Varela, 2005.

22. Alejandro GP 2008. [En línea] http://alejandrogp.blogspot.com/search/label/MVC

23. **Zumaeta, Felipe Lavín.** martinpulido. [En línea] http://www.martinpulido.com/blog/php/symfonyframework-php-mvc/.

24. Prado Software Group. *Prado.* [En línea] 2007. http://www.xisc.com/.

25. **Carlos Leopoldo.** Un simple Blog personal. [En línea] Neoideas, 2006. http://www.carlosleopoldo.com/post/zend-framework-una-introduccion/..

26. MySQL. [En línea] http://dev.mysql.com/doc/refman/5.0/es/introduction.html.

27. eAPRENDE.com. [En línea] 2008. http://www.eaprende.com/gestor-de-basededatos-mysql-postresqlsqlite.html.

28. Teleformación.uci.cu. *ISW 1 Fase de Inicio.* [En línea] 2009. http://teleformacion.uci.cu/mod/resource/view.php?id=11569.

29. Teleformación.uci.cu. . *ISW 1; Conferencia 4.* [En línea] 2009. http://teleformacion.uci.cu/mod/resource/view.php?id=4598&subdir=/Materiales\_Basicos\_Conf\_4.

30. teleformación.uci.cu. *ISW 2; Conferencia 2.* [En línea] 2009. http://teleformacion.uci.cu/mod/resource/view.php?id=14077 ..

31. **Potencier, Fabier y Fraçois, Zaninotto.** *Symfony la guía definitiva.* 2008.

32. **Pontencier, Fabien.** *El tutorial Joobet.* 2009.

#### **ANEXOS**

## **Anexo 1 Documentos de los procesos del negocio**

#### **1.1 Perfil de tesis**

#### **Perfil del Trabajo de Diploma**

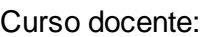

Título:

Autor (es):

Tutor (es):

Clasificación:

Clasificación del área de desarrollo:

Síntesis del Tutor:

Problema a resolver:

Objetivo:

Posibles resultados:

Objetivos Específicos:

Tareas a cumplir por estudiantes:

**1.2 Acta de cortes de tesis**

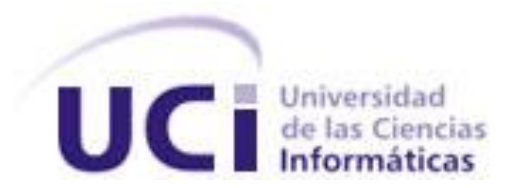

## **ACTA DE CORTE DE TESIS FACULTAD 1**

\_\_\_\_\_\_\_\_\_\_\_\_\_\_\_\_\_\_\_\_\_\_\_\_\_\_\_\_\_\_\_\_\_\_\_\_\_\_\_\_\_\_\_\_\_\_\_\_\_\_\_\_\_\_\_\_\_\_\_\_\_\_\_\_\_\_\_\_\_\_\_\_\_\_\_\_\_\_

\_\_\_\_\_\_\_\_\_\_\_\_\_\_\_\_\_\_\_\_\_\_\_\_\_\_\_\_\_\_\_\_\_\_\_\_\_\_\_\_\_\_\_\_\_\_\_\_\_\_\_\_\_\_\_\_\_\_\_\_\_\_\_\_\_\_\_\_\_\_\_\_\_\_\_\_\_\_

**Nombre (s) y Apellidos del Estudiante (s):** 

**Título del Trabajo de Diploma:** 

**Tutor (es):** \_\_\_\_\_\_\_\_\_\_\_\_\_\_\_\_\_\_\_\_\_\_\_\_\_\_\_\_\_\_\_\_\_\_\_\_\_\_\_\_\_\_\_\_\_\_\_\_\_

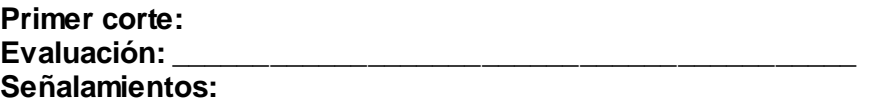

\_\_\_\_\_\_\_\_\_\_\_\_\_\_\_\_\_\_\_\_\_\_\_\_\_\_\_\_\_\_\_\_\_\_\_\_\_\_\_\_\_\_\_\_\_\_\_\_\_

**\_\_\_\_\_\_\_\_\_\_\_\_\_ \_\_\_\_\_\_\_\_\_\_\_\_\_\_\_ \_\_\_\_\_\_\_\_\_\_\_\_\_\_ Tribunal Tribunal Tribunal**

**Segundo corte:** Evaluación: **Señalamientos:**

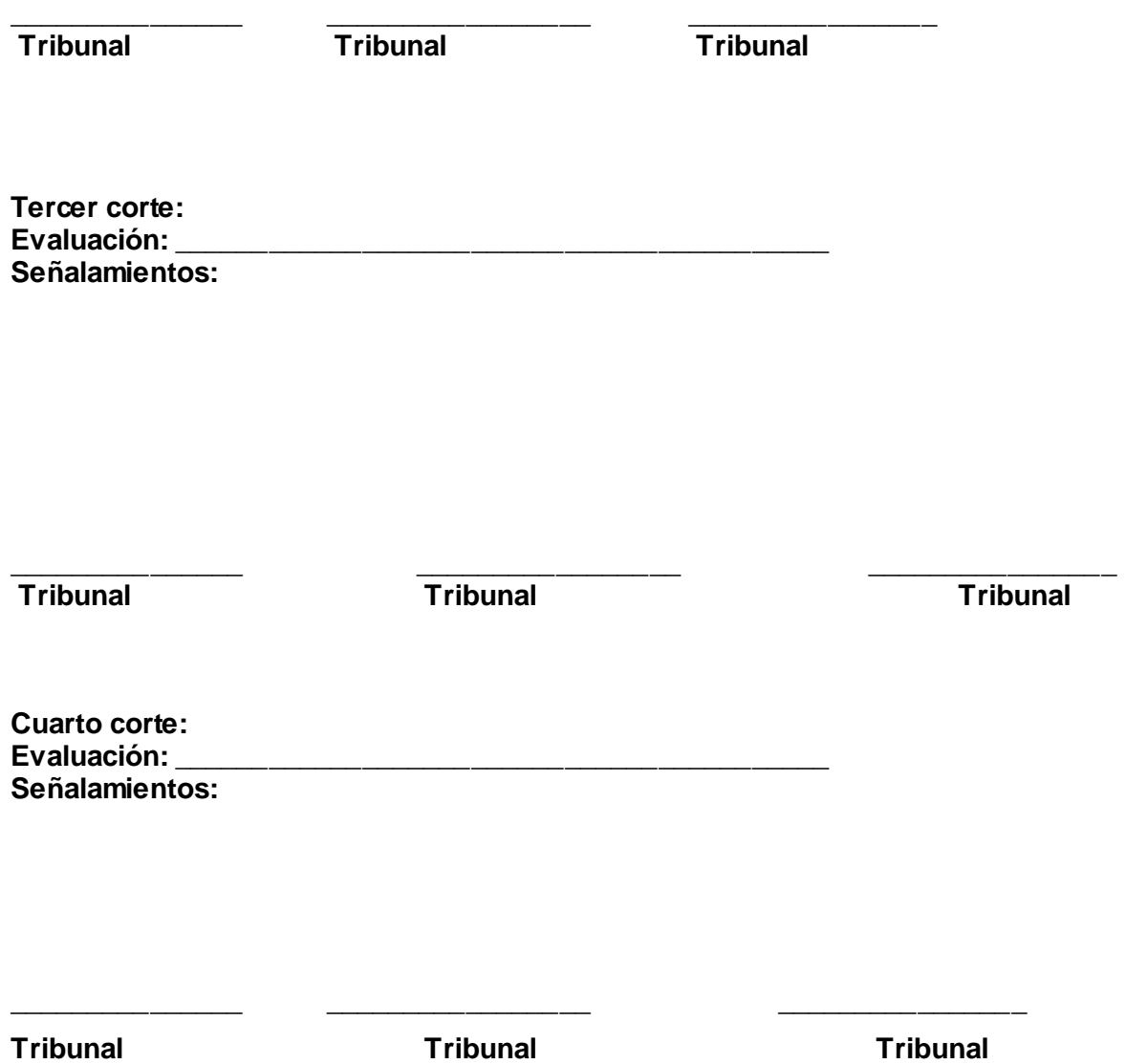

## **Anexo 2: Operacionalización de variables**

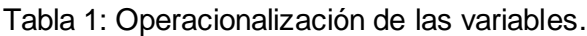

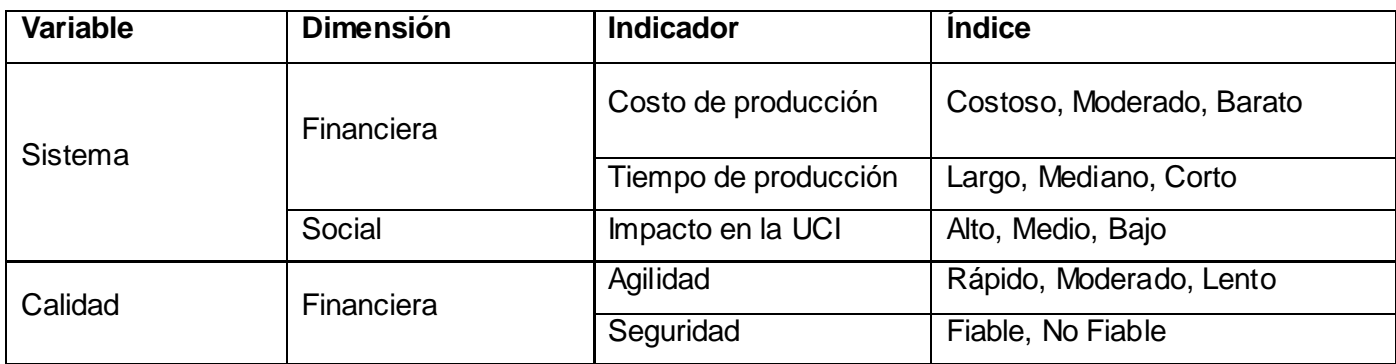

#### **Anexo 3: Modelado del negocio**

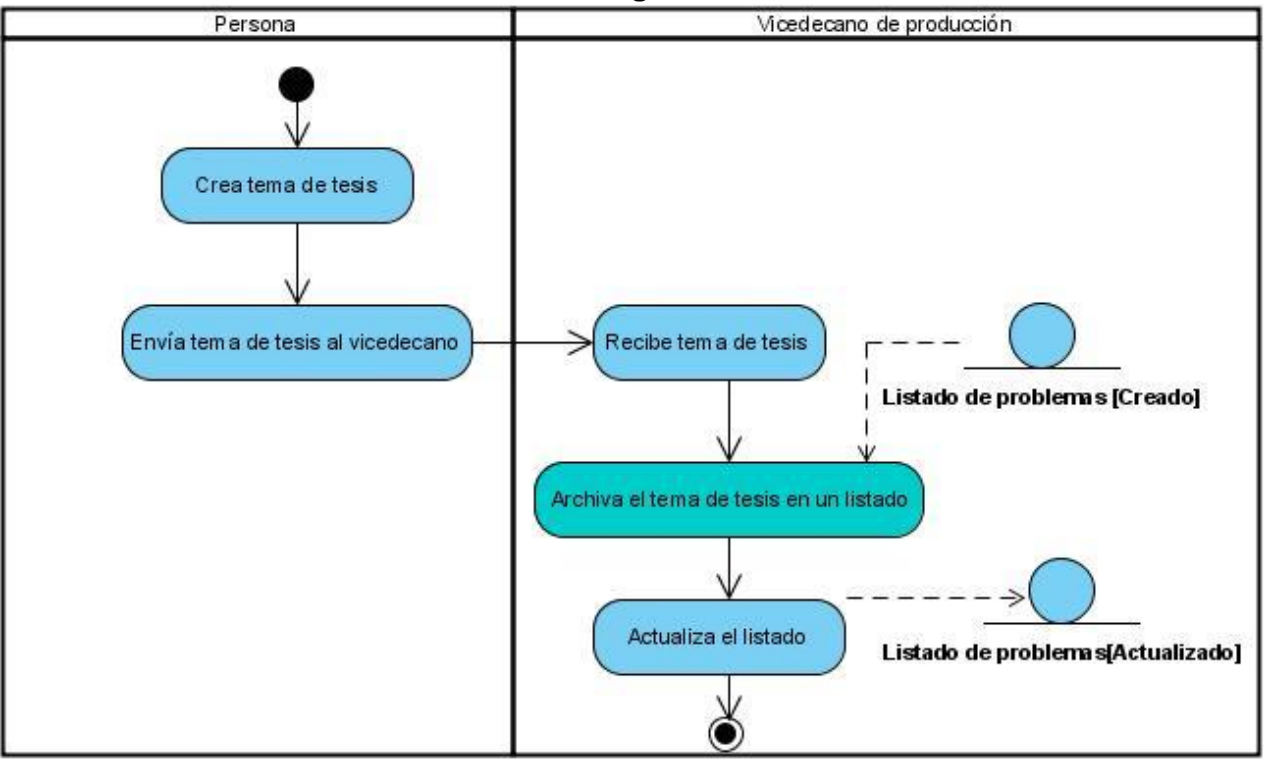

#### **3.1 Diagramas de actividades**

**Figura 1 DA\_CUN Crear tema de tesis por facultad**

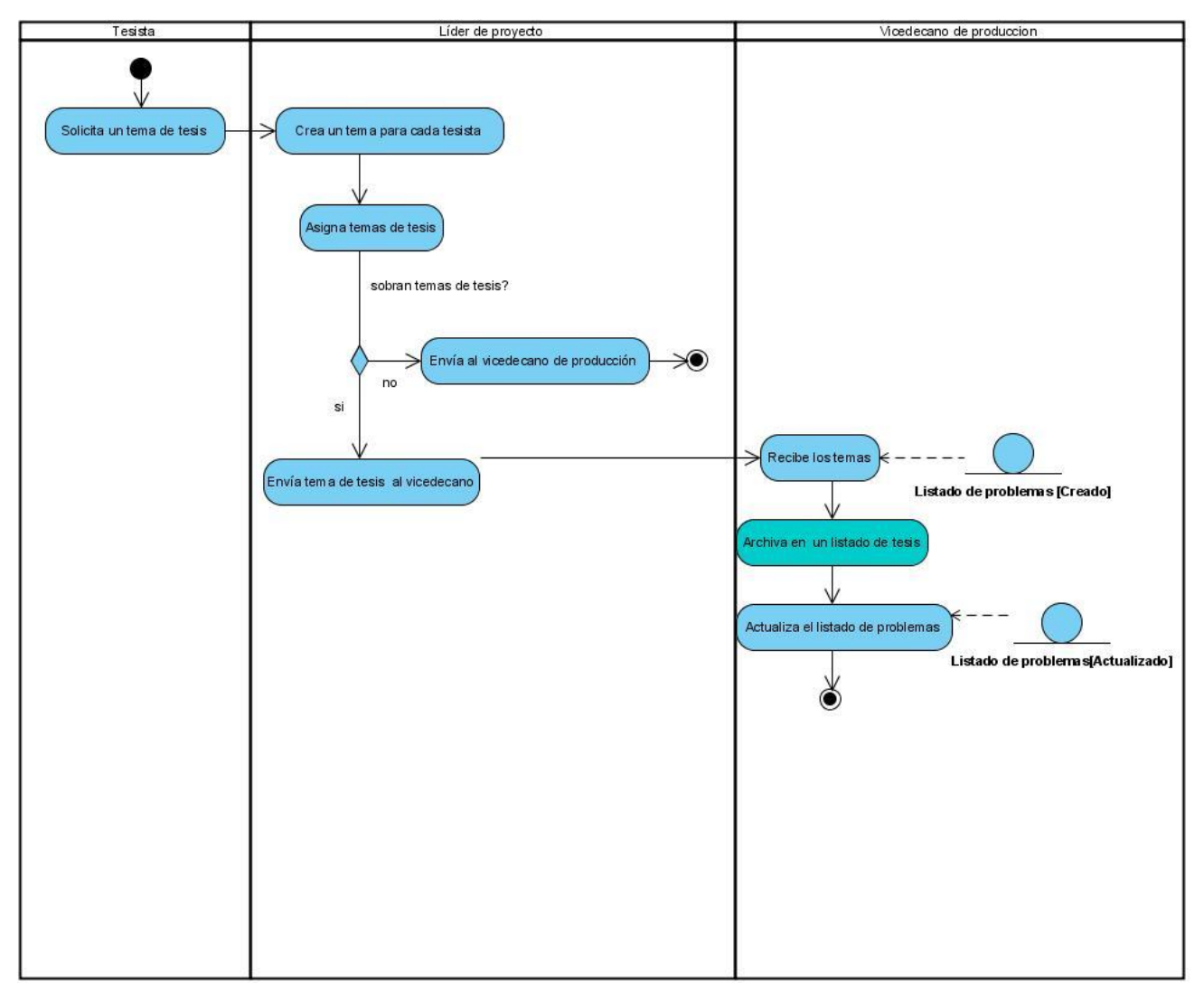

**Figura 2 DA\_CUN Crear tema de tesis por proyecto**

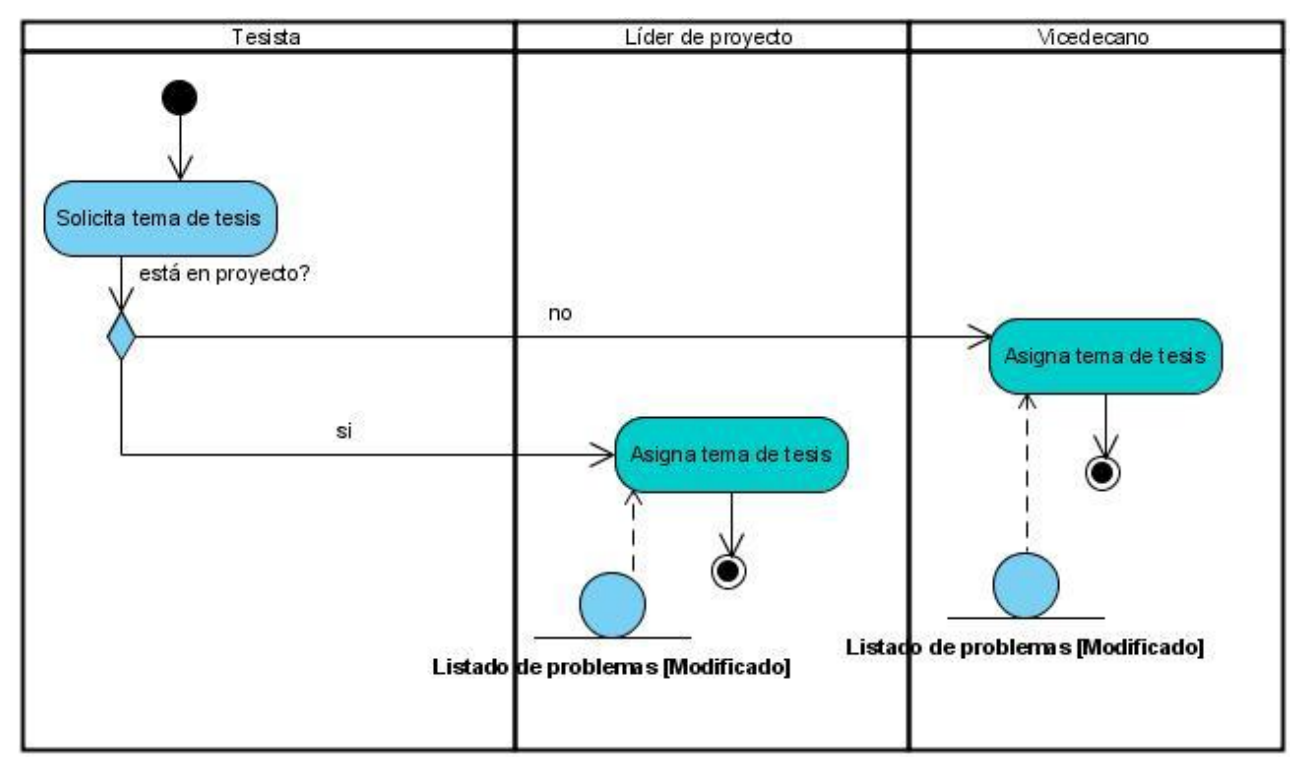

**Figura 3 DA\_CUN Asignar tema**

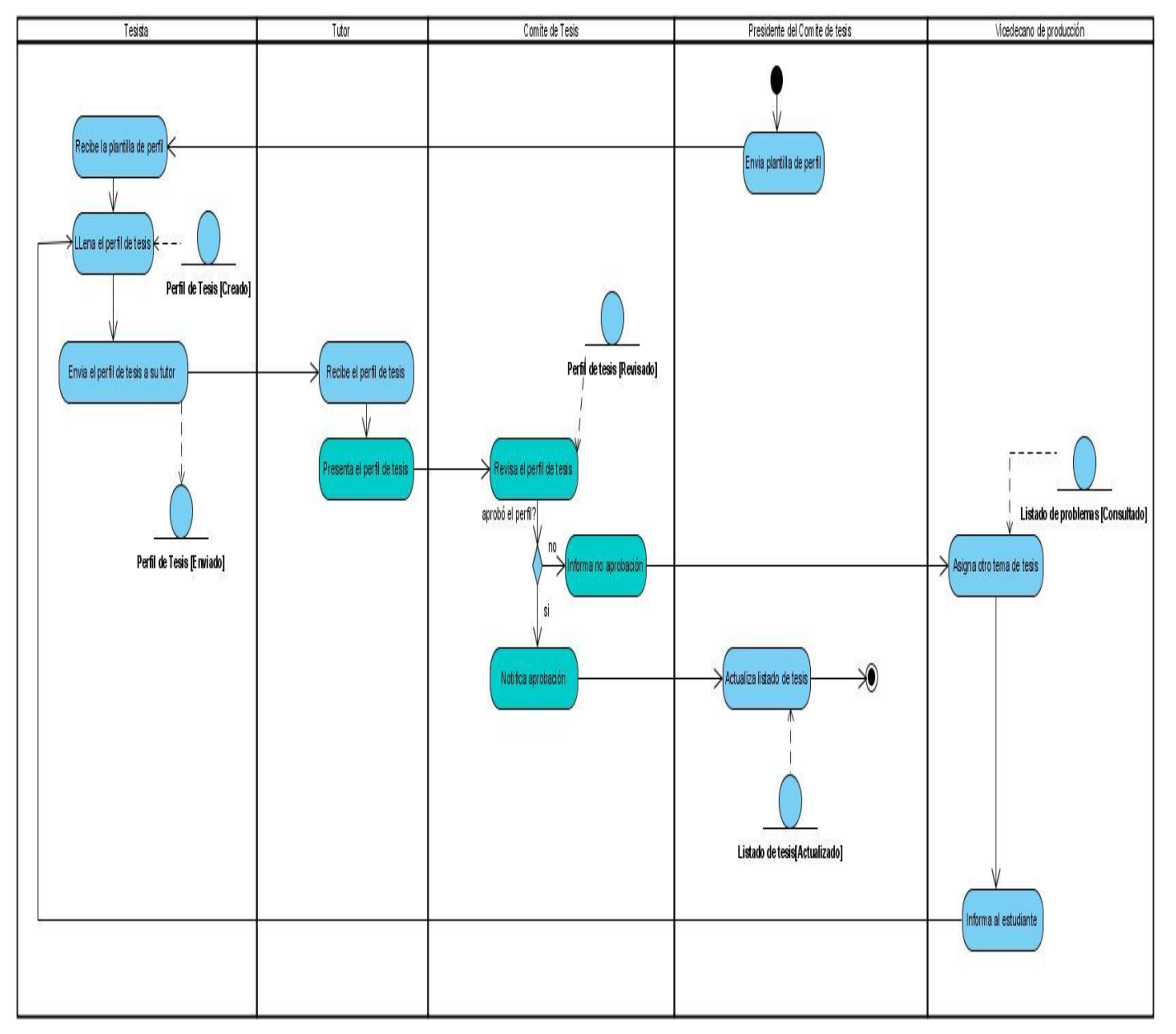

**Figura 4 DA\_CUN Aprobar perfil de tesis**

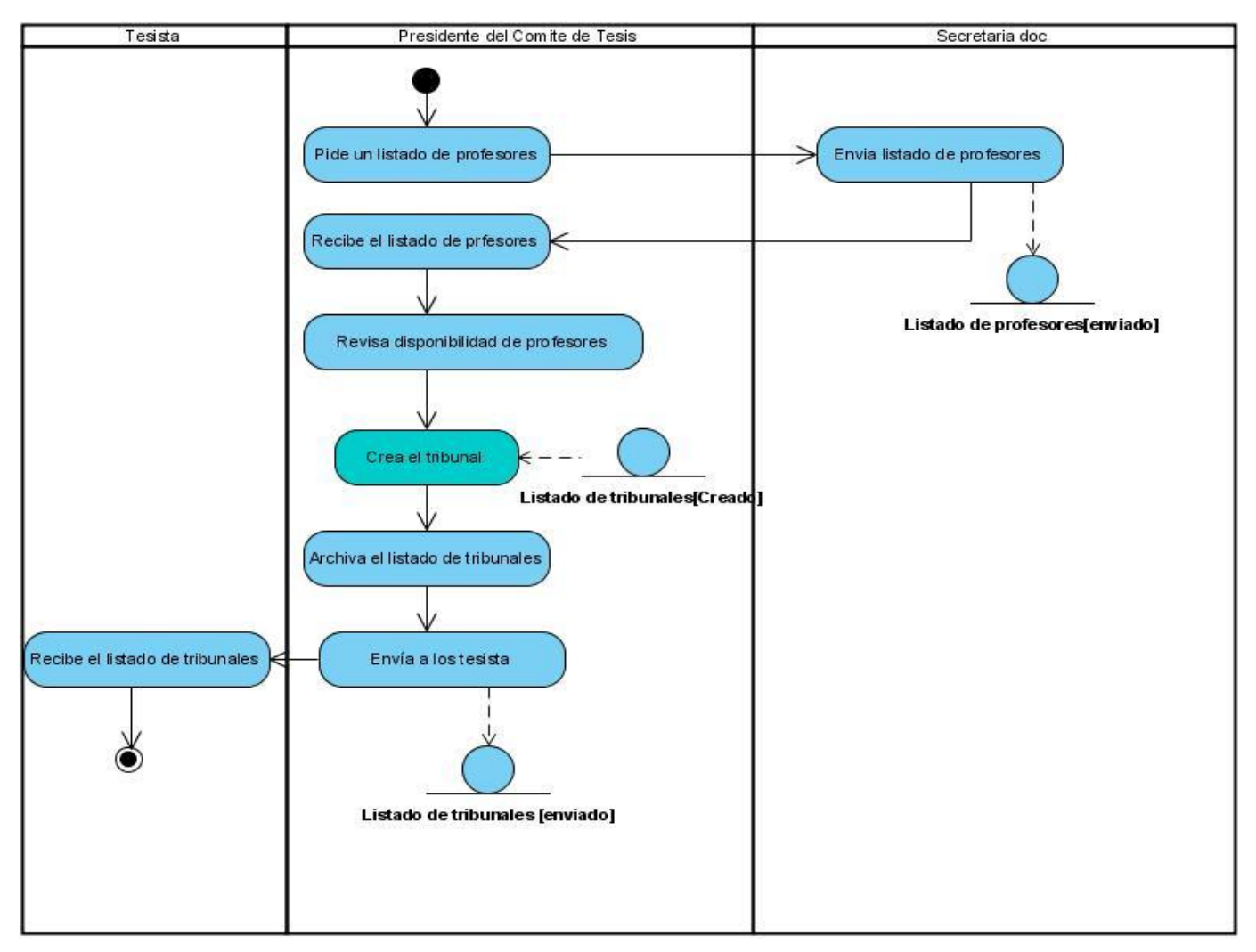

**Figura 5 DA\_CUN Crear tribunales**

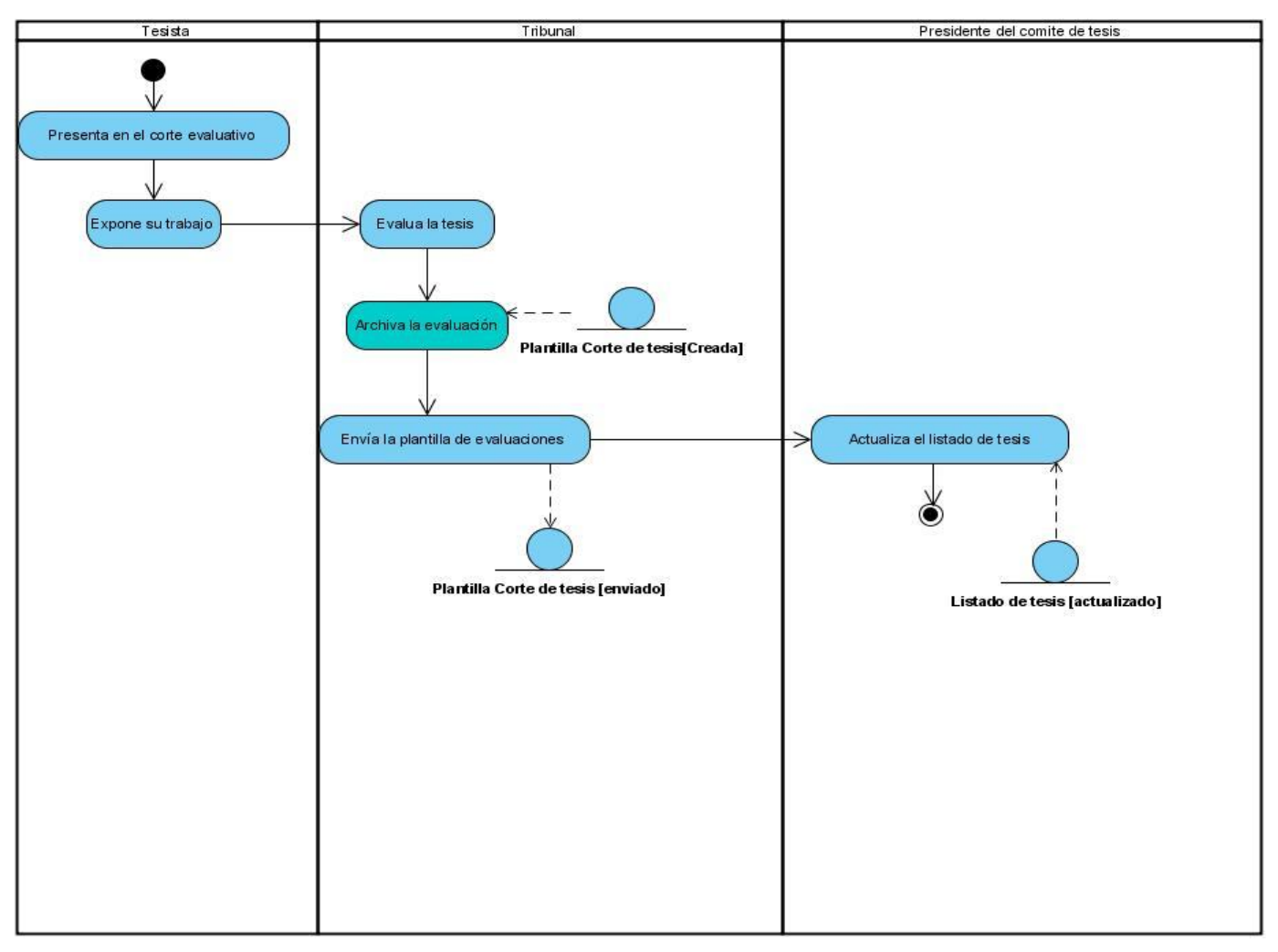

**Figura 6 DA\_CUN Realizar evaluaciones**

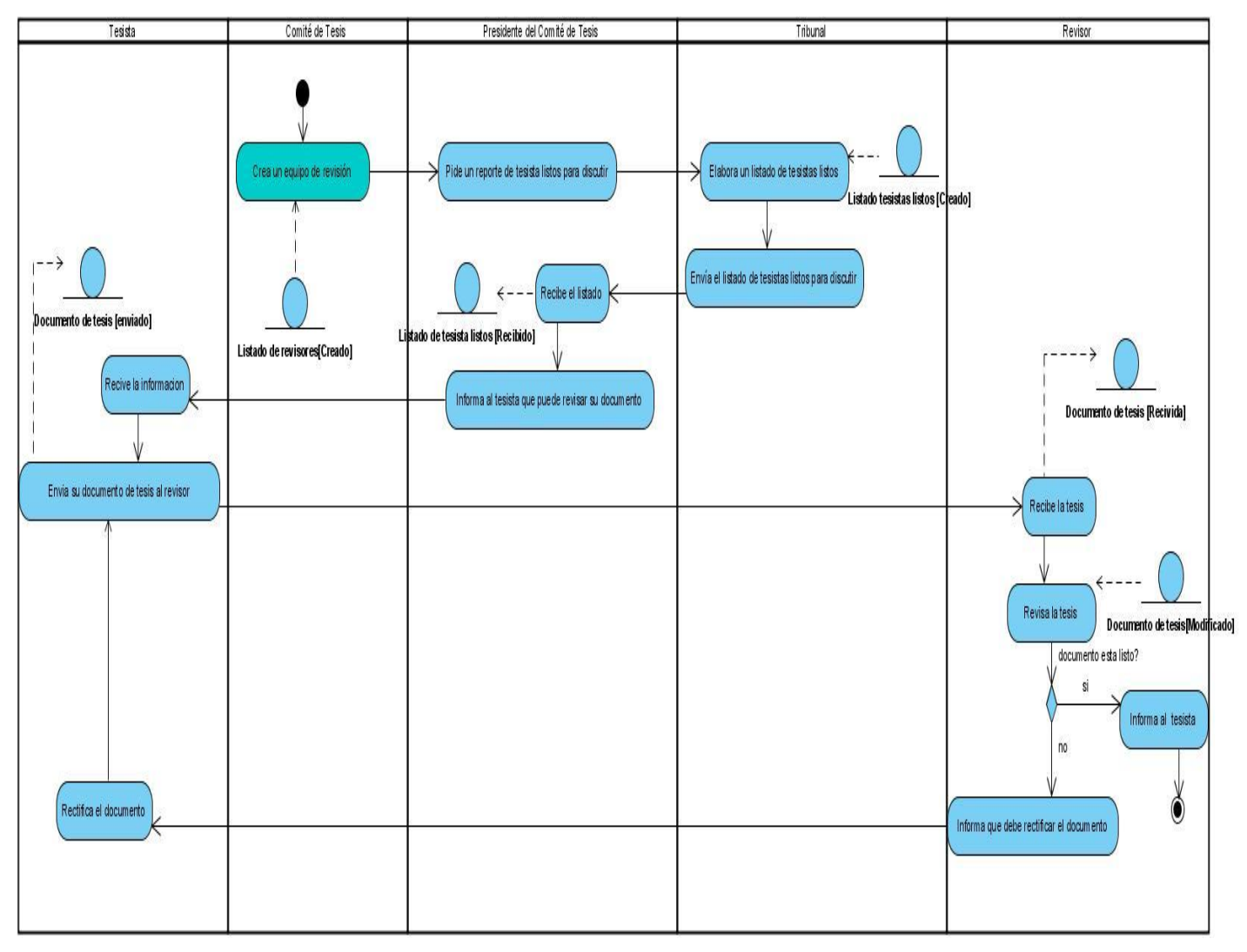

**Figura 7 DA\_CUN Revisar documentación**

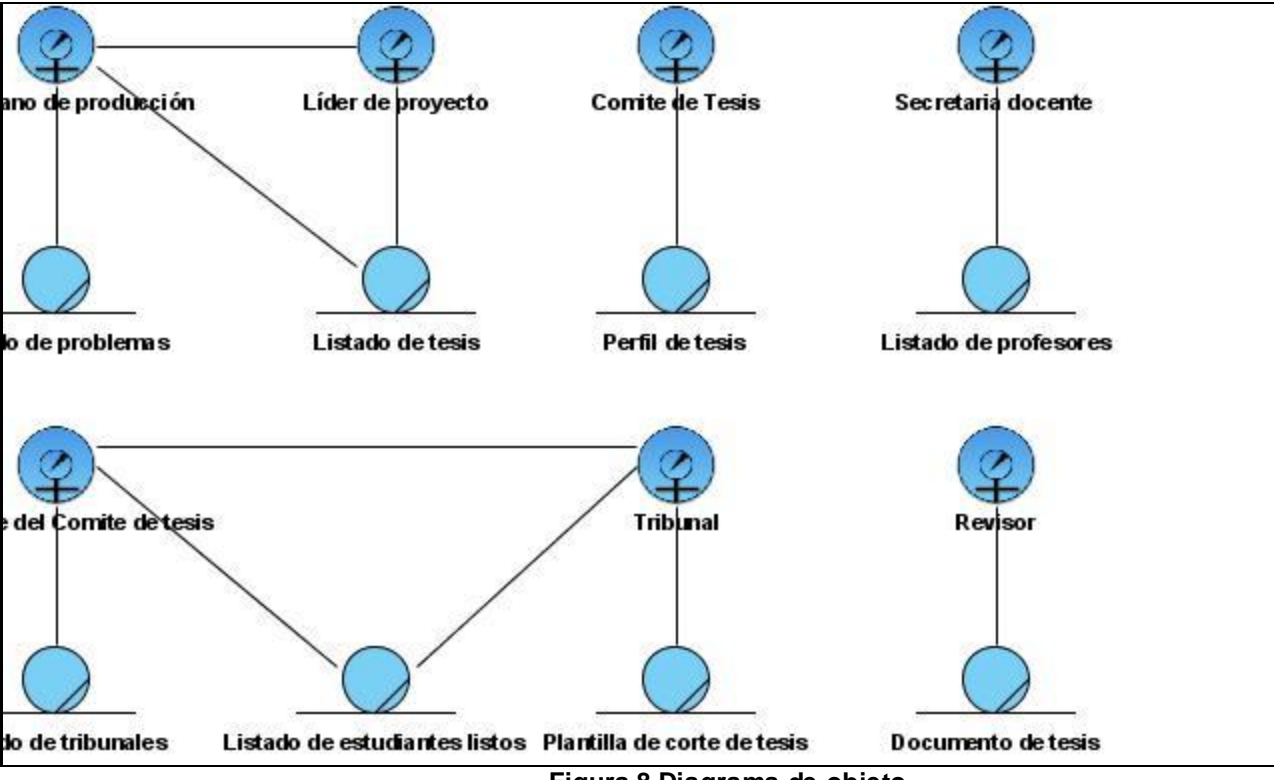

### **3.2 Diagrama de objeto**

 **Figura 8 Diagrama de objeto**

## **Anexo 4 Análisis y diseño de la solución propuesta**

# **4.1 Descripción expandida de los casos de uso.**

#### **Tabla 2 Expansión del CU\_ Autenticar usuario**

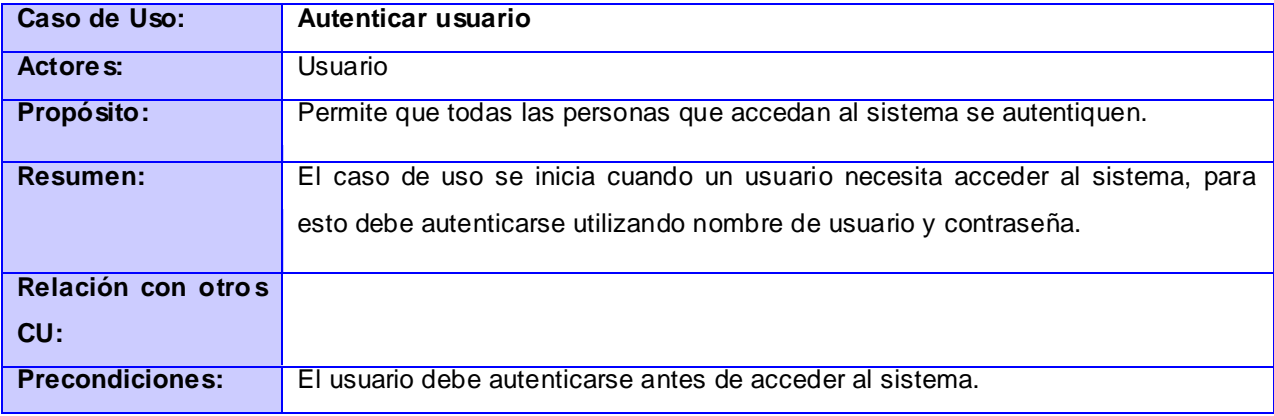

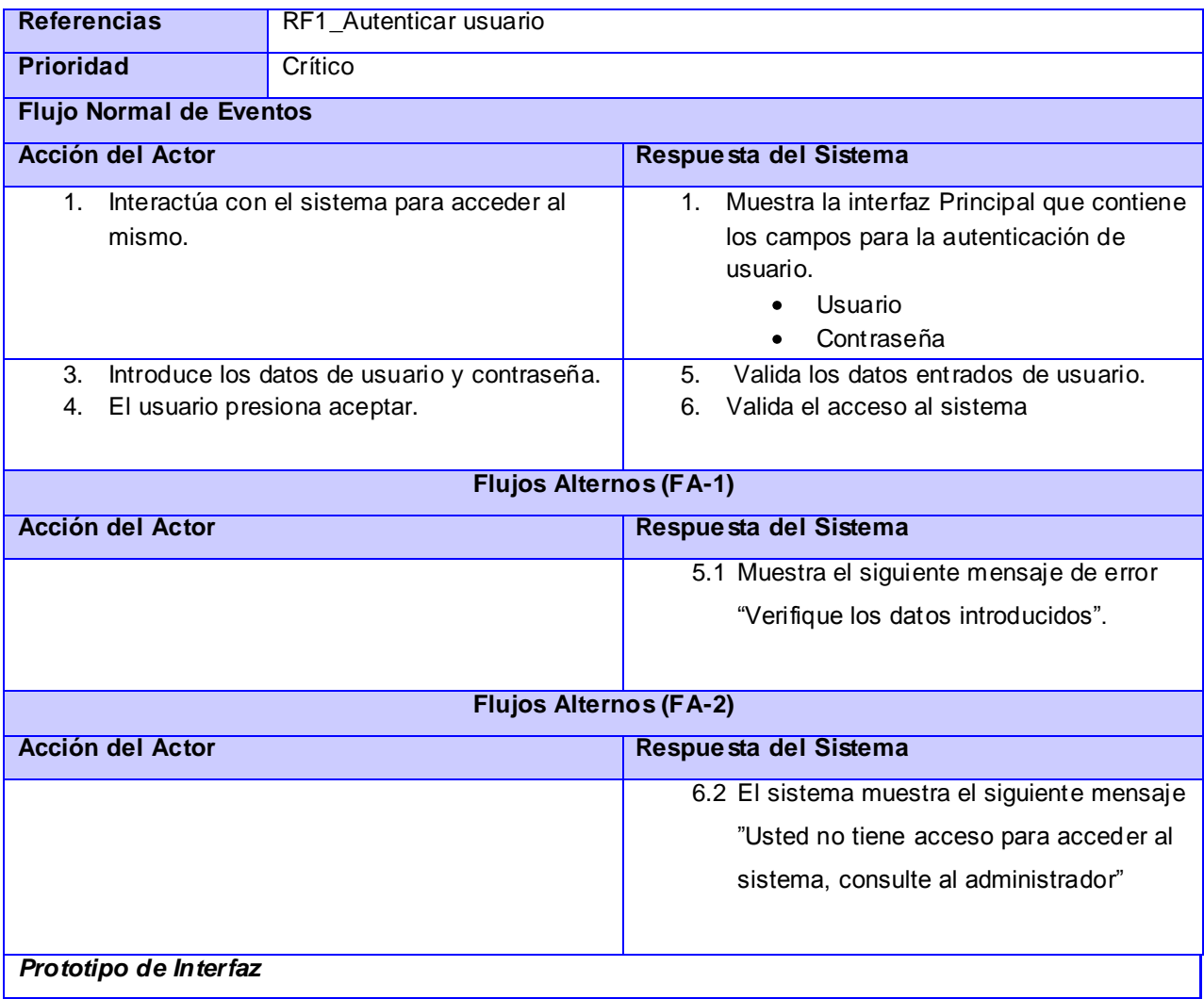

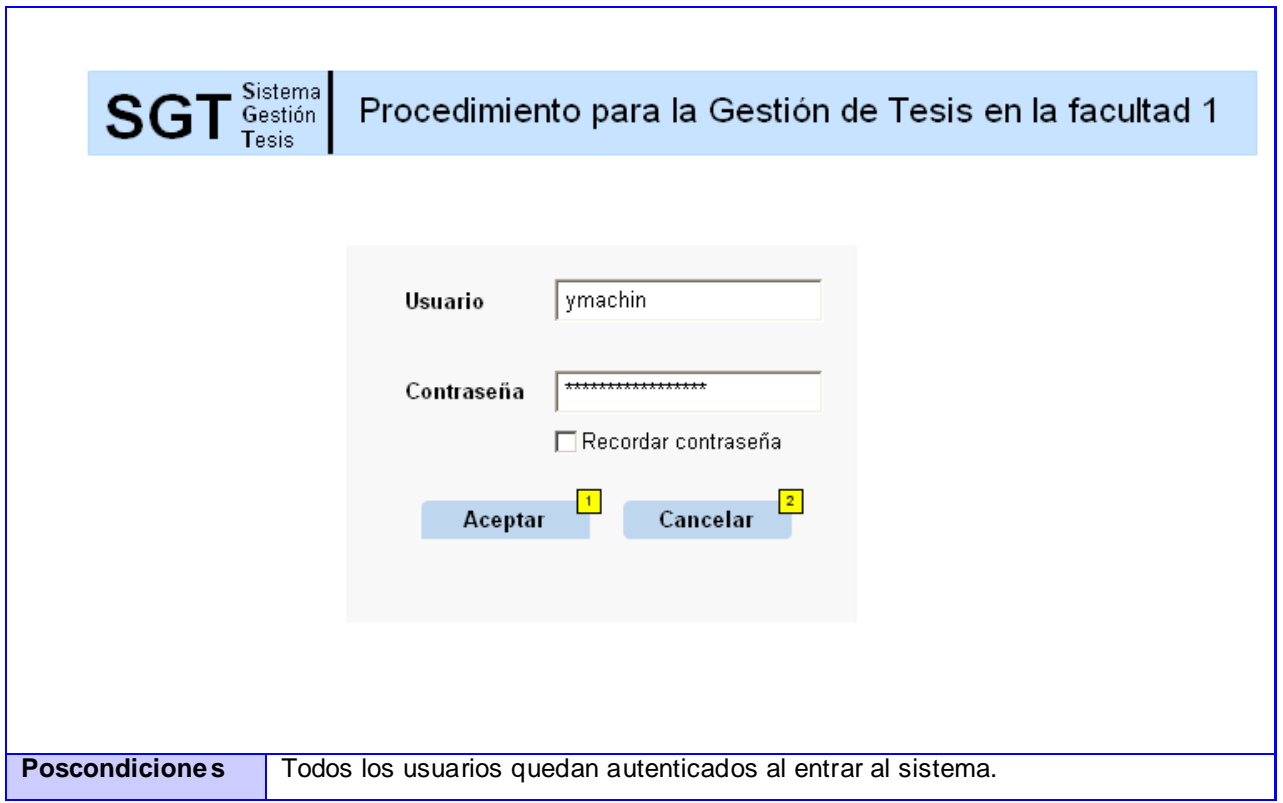

Г

#### **Tabla 3 Expansión del CU\_ Gestionar tutor externo**

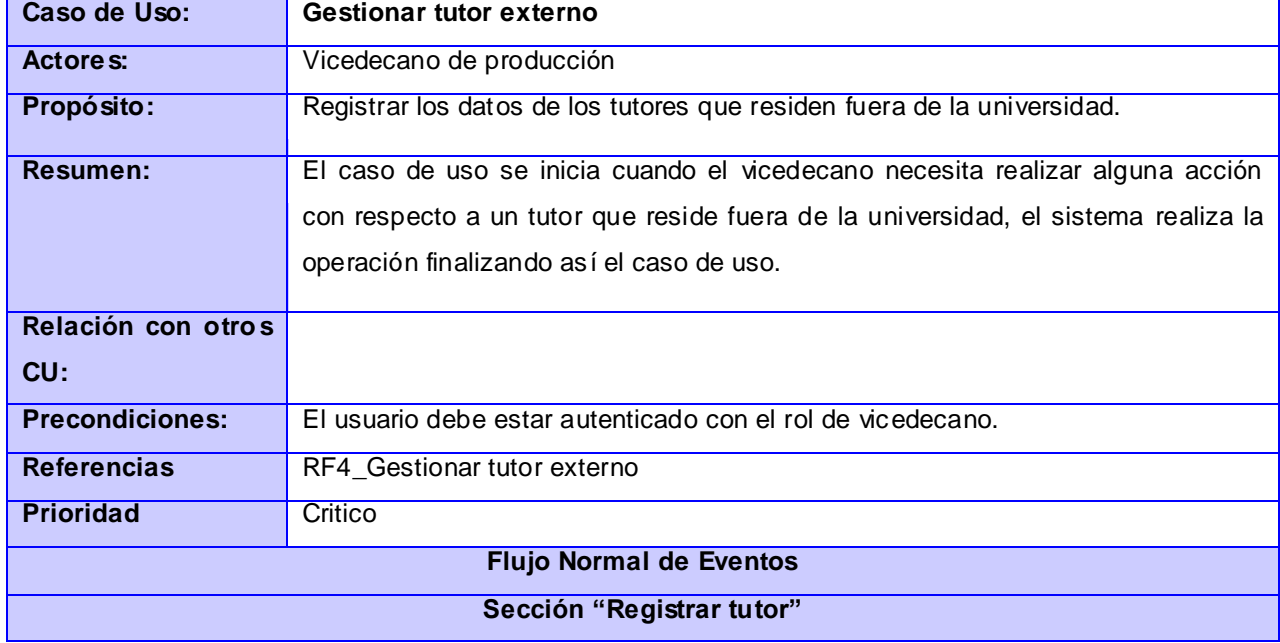

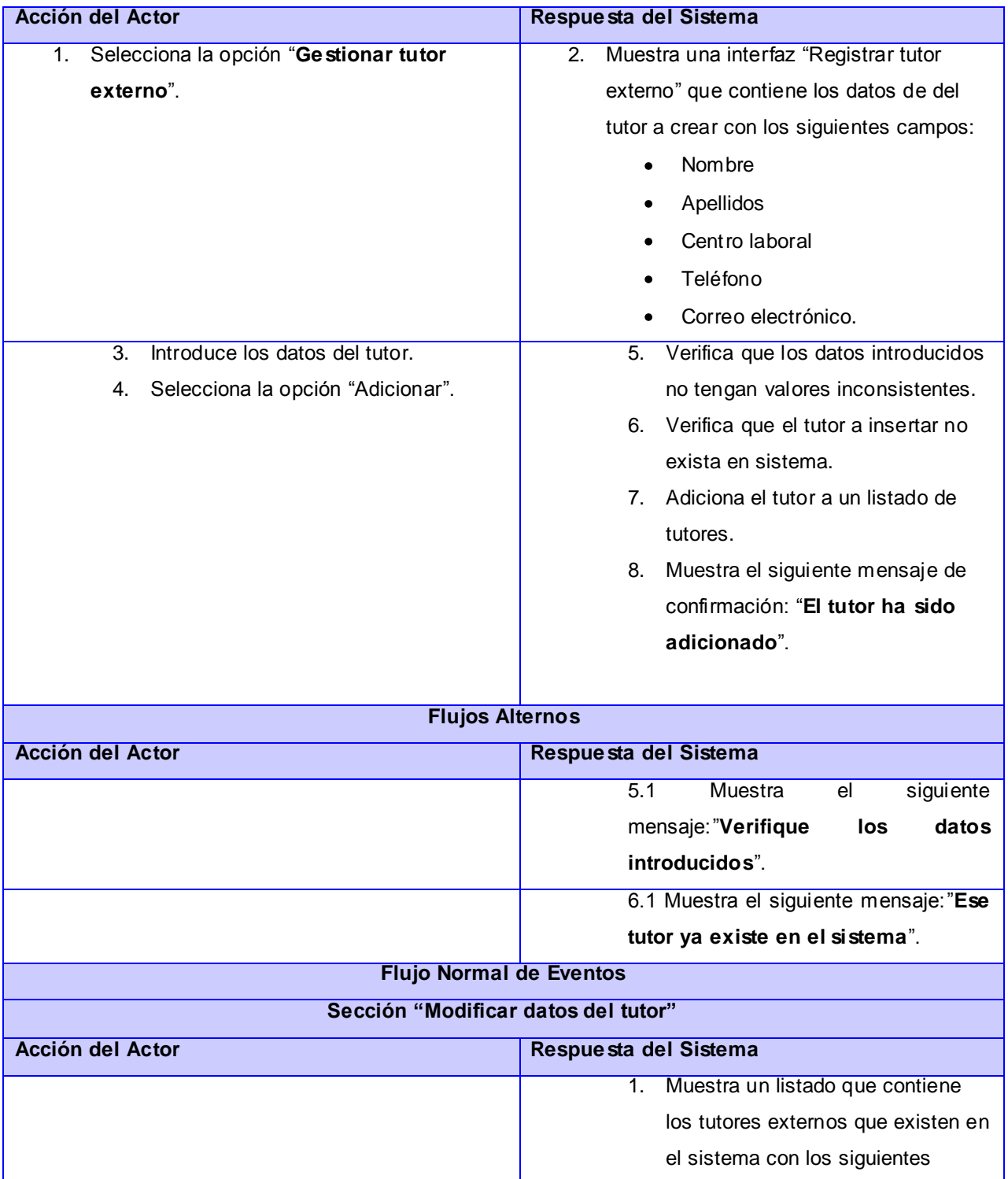

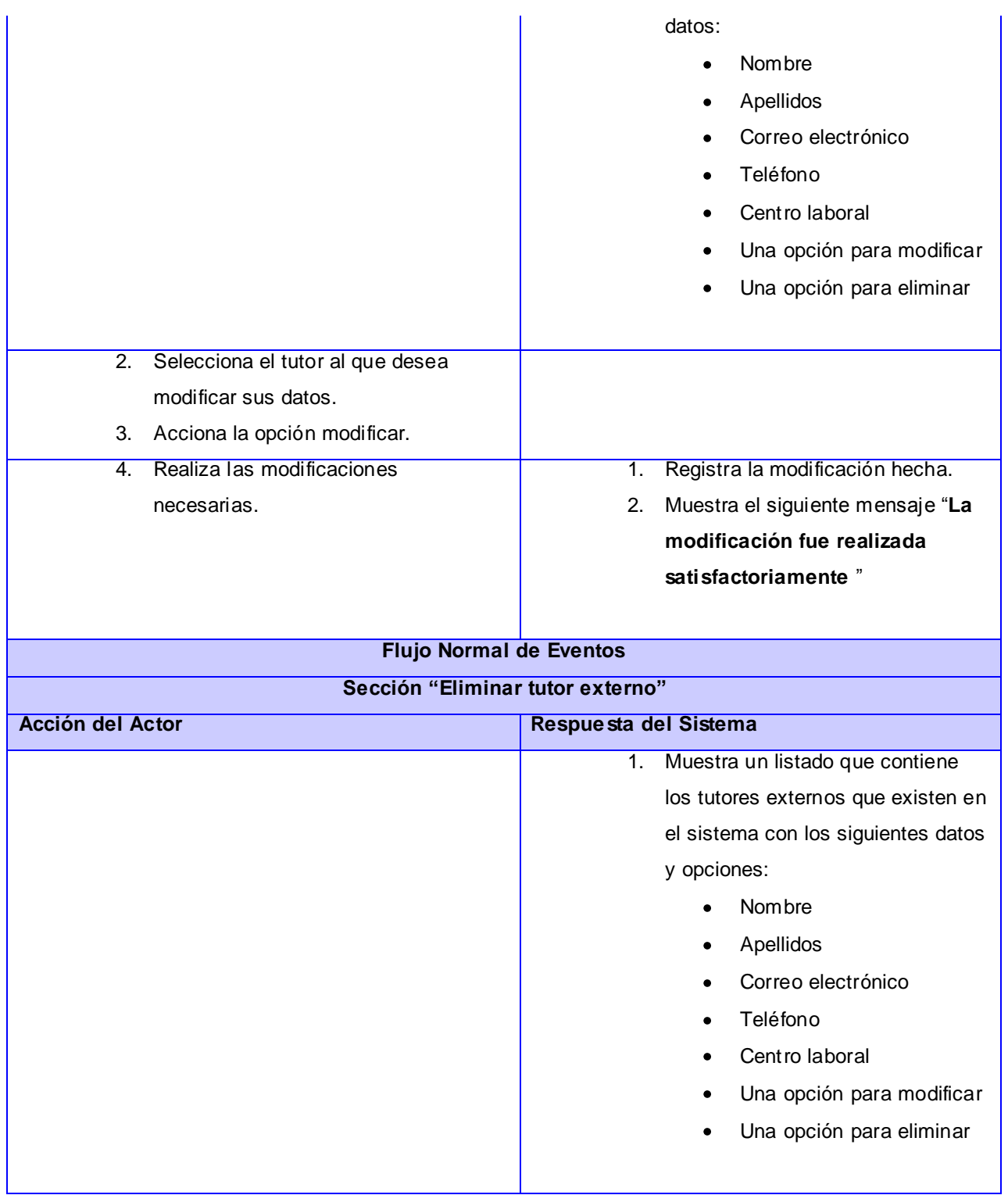

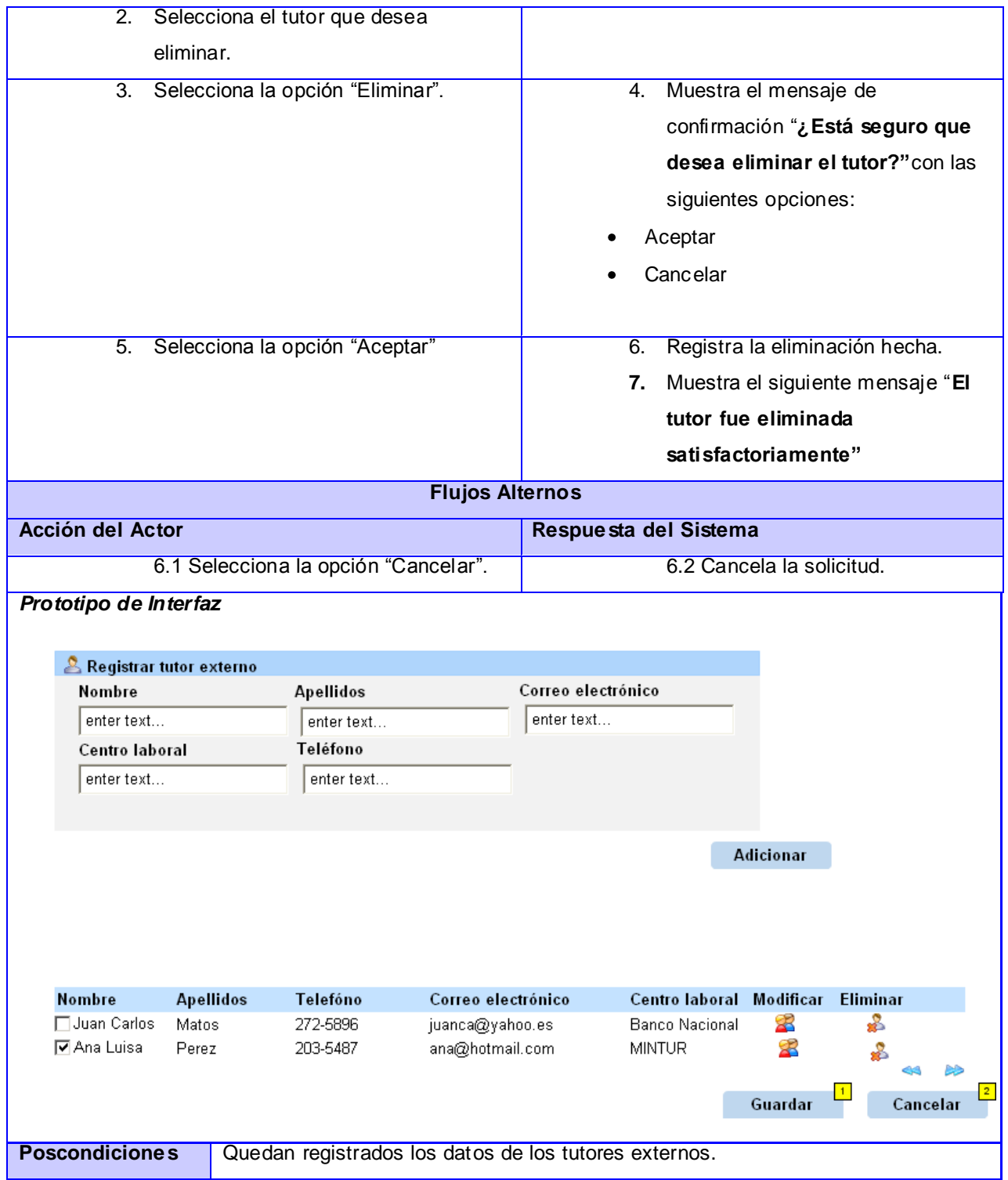

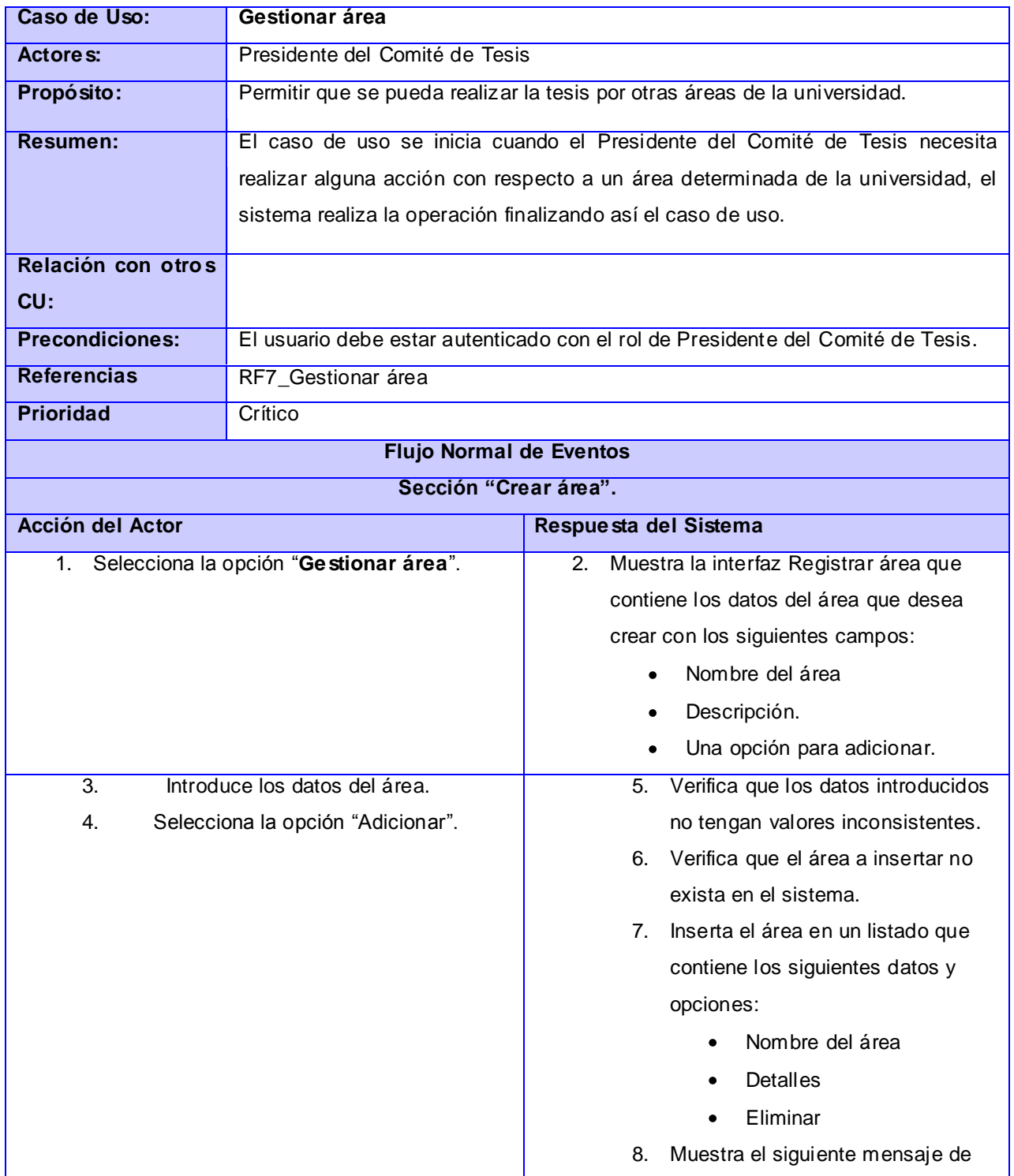

## **Tabla 4 Expansión del CU\_ Gestionar área**

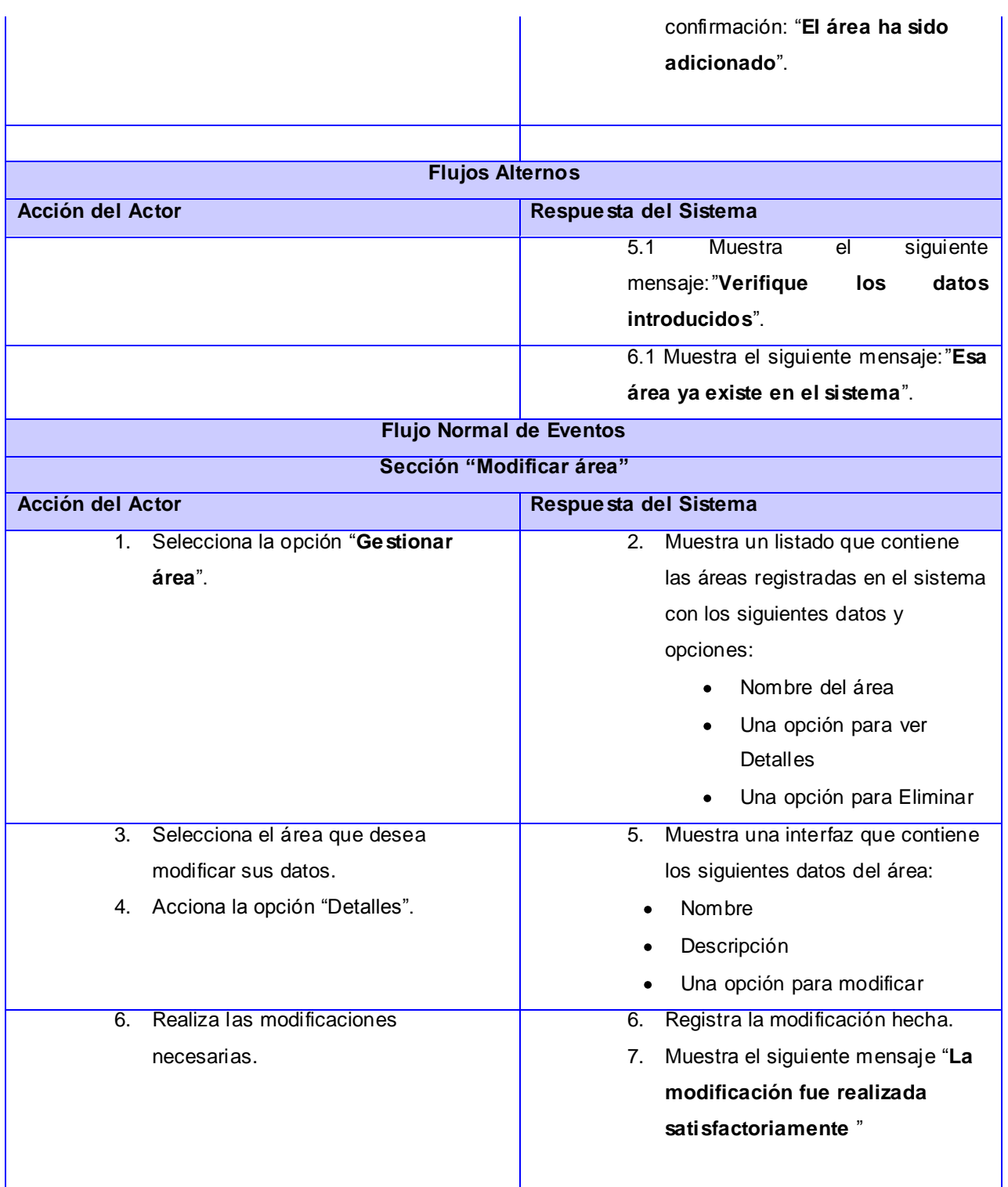

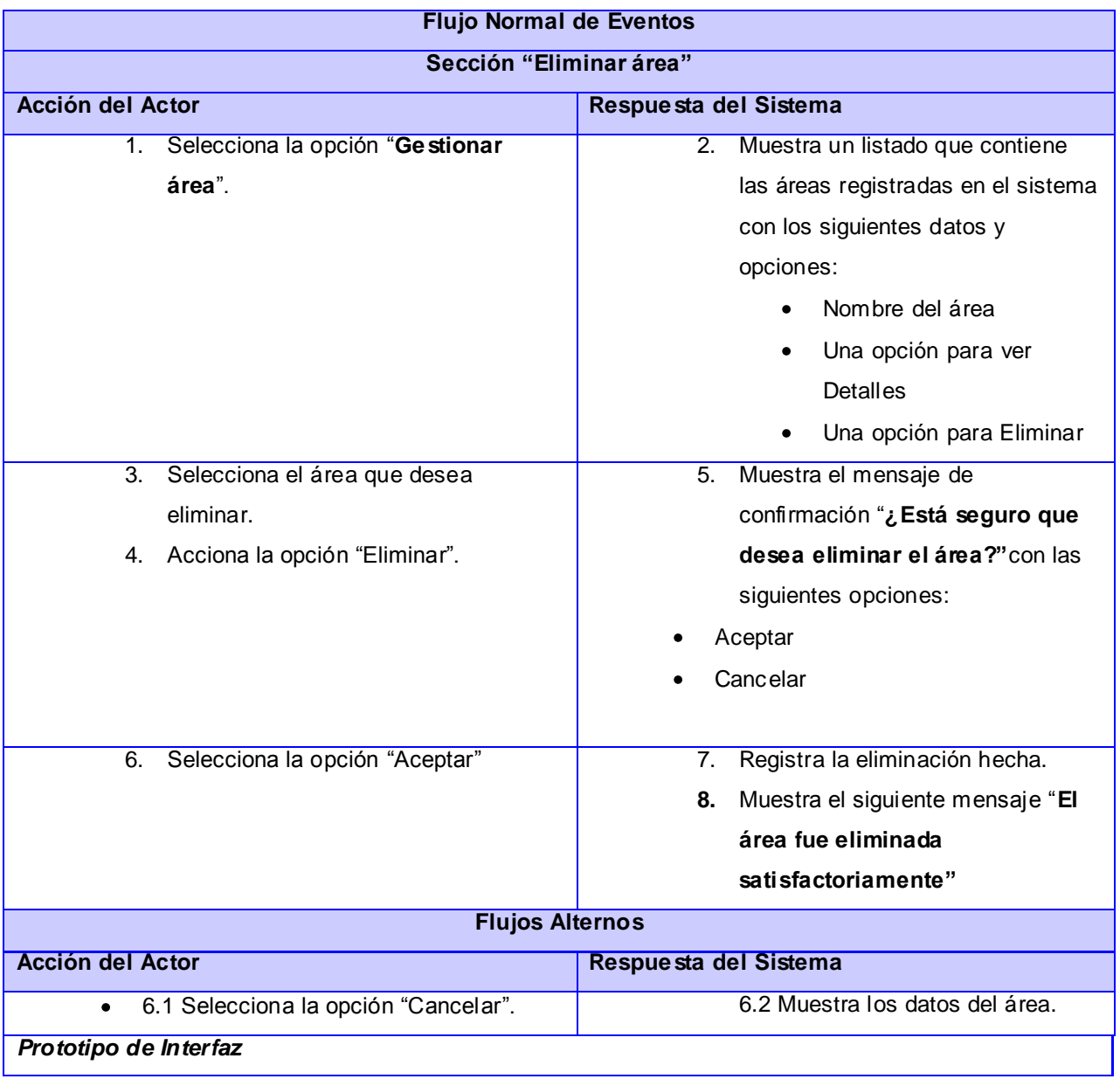

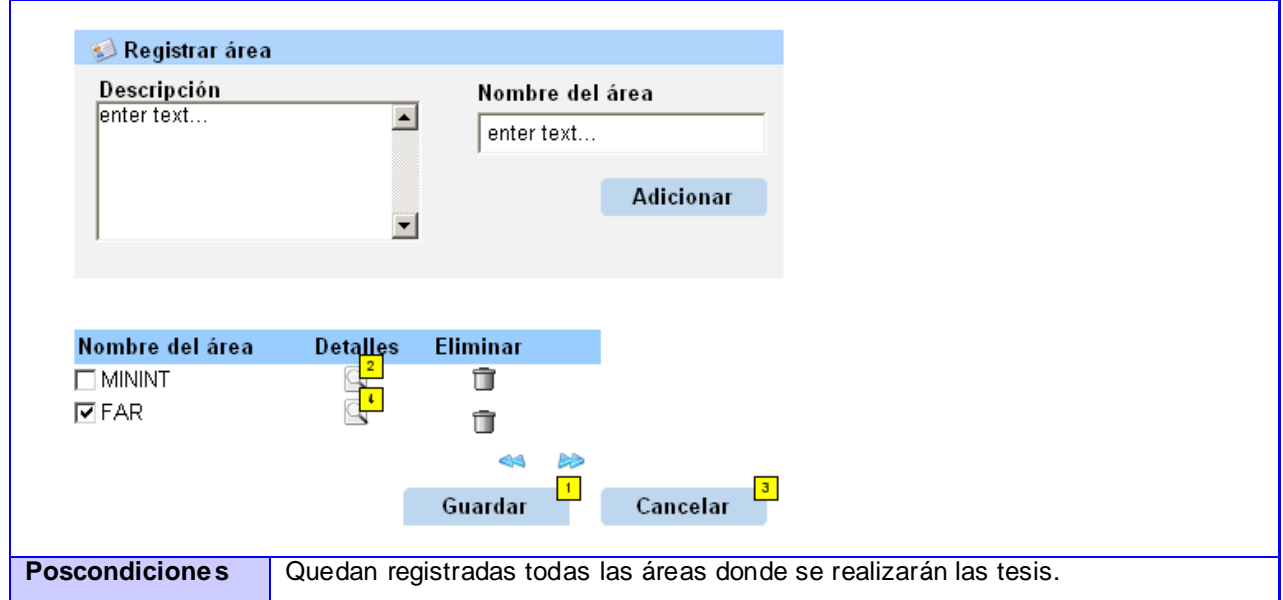

### **Tabla 5 Expansión del CU\_ Registrar estado del perfil de tesis**

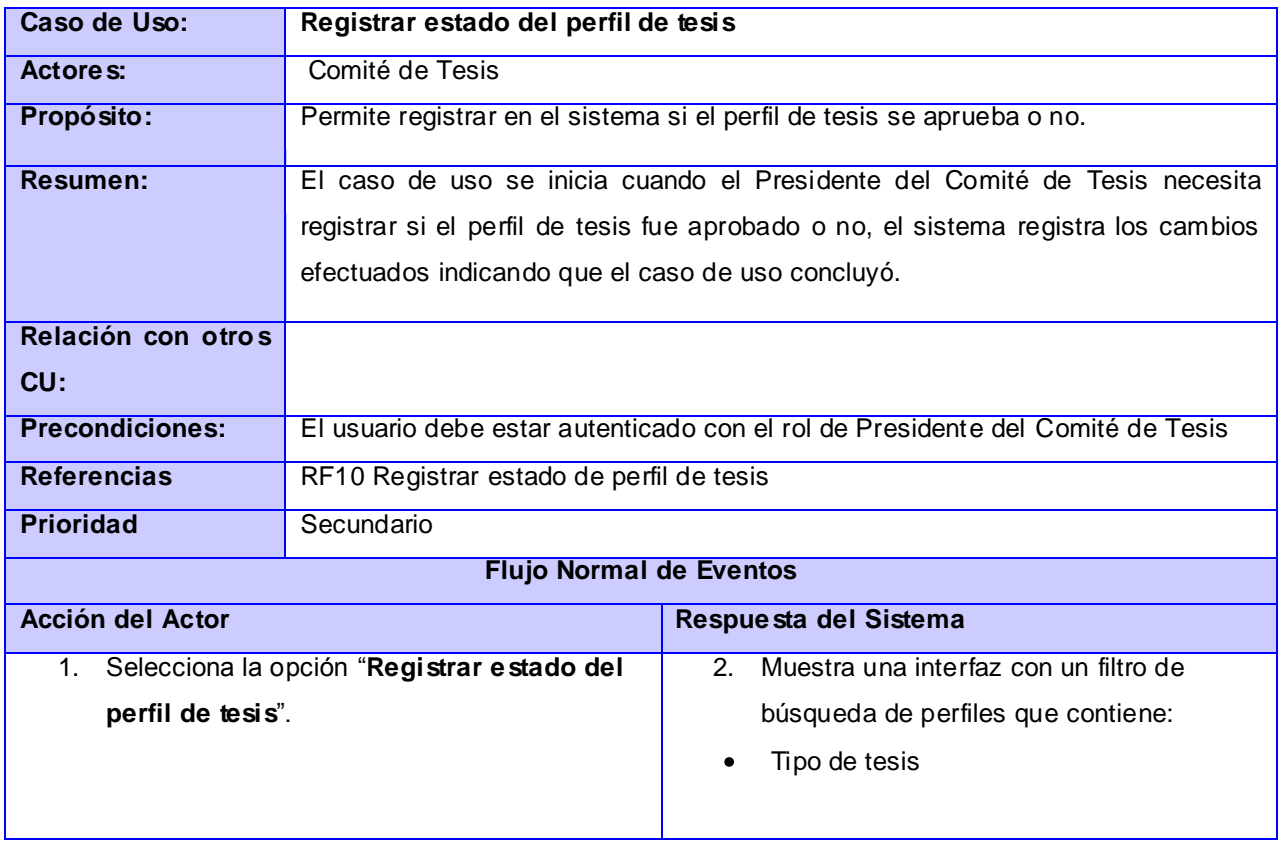

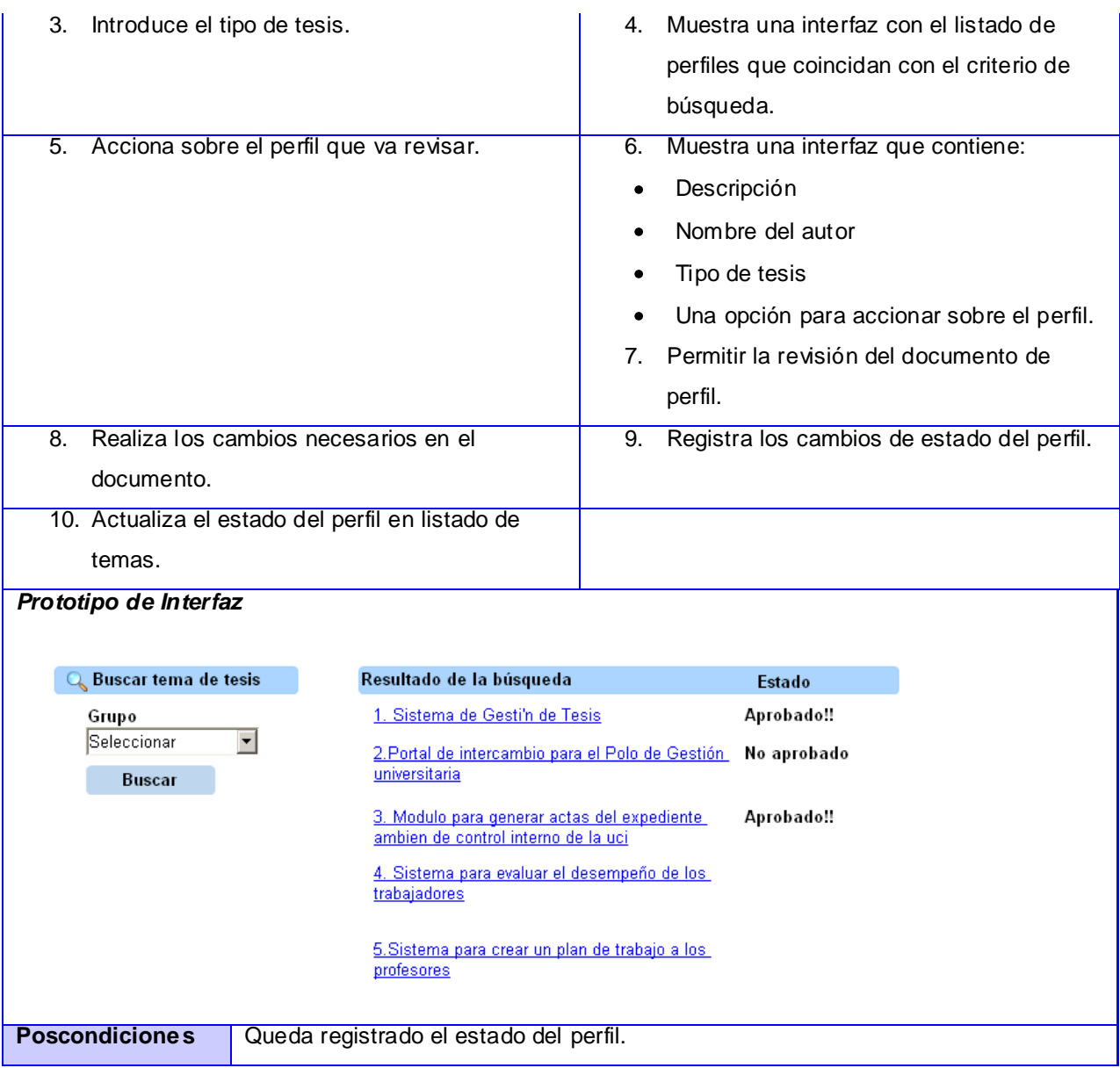

# **Tabla 6 Expansión del CU\_ Crear equipo de revisores**

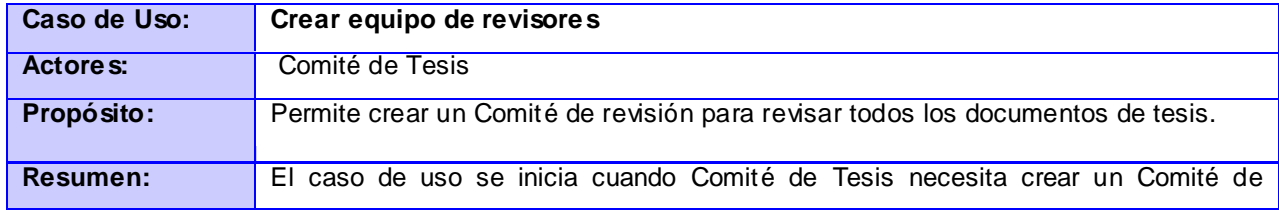

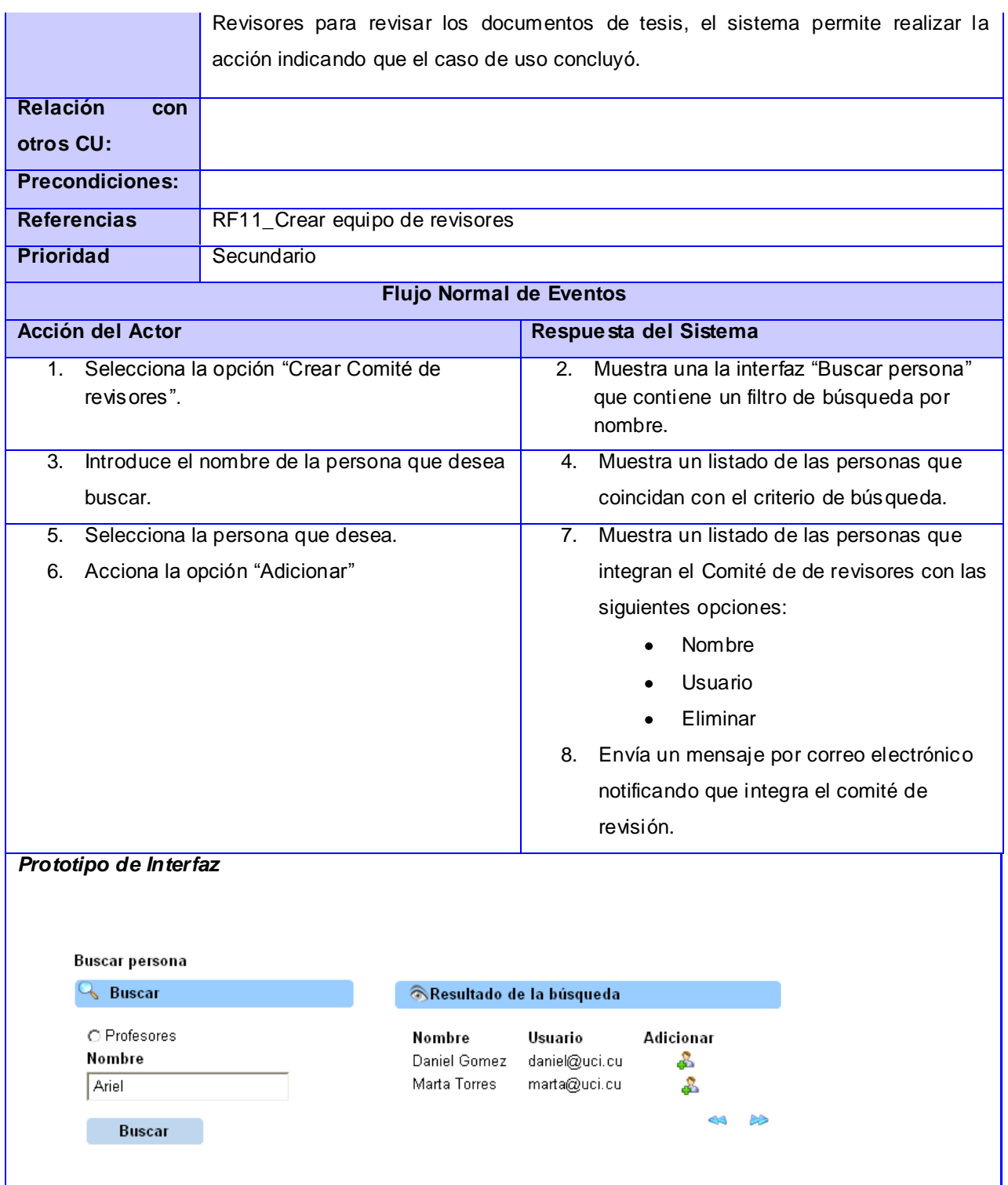

Poscondiciones | Queda creado en el sistema el Comité de revisión para revisar las tesis.

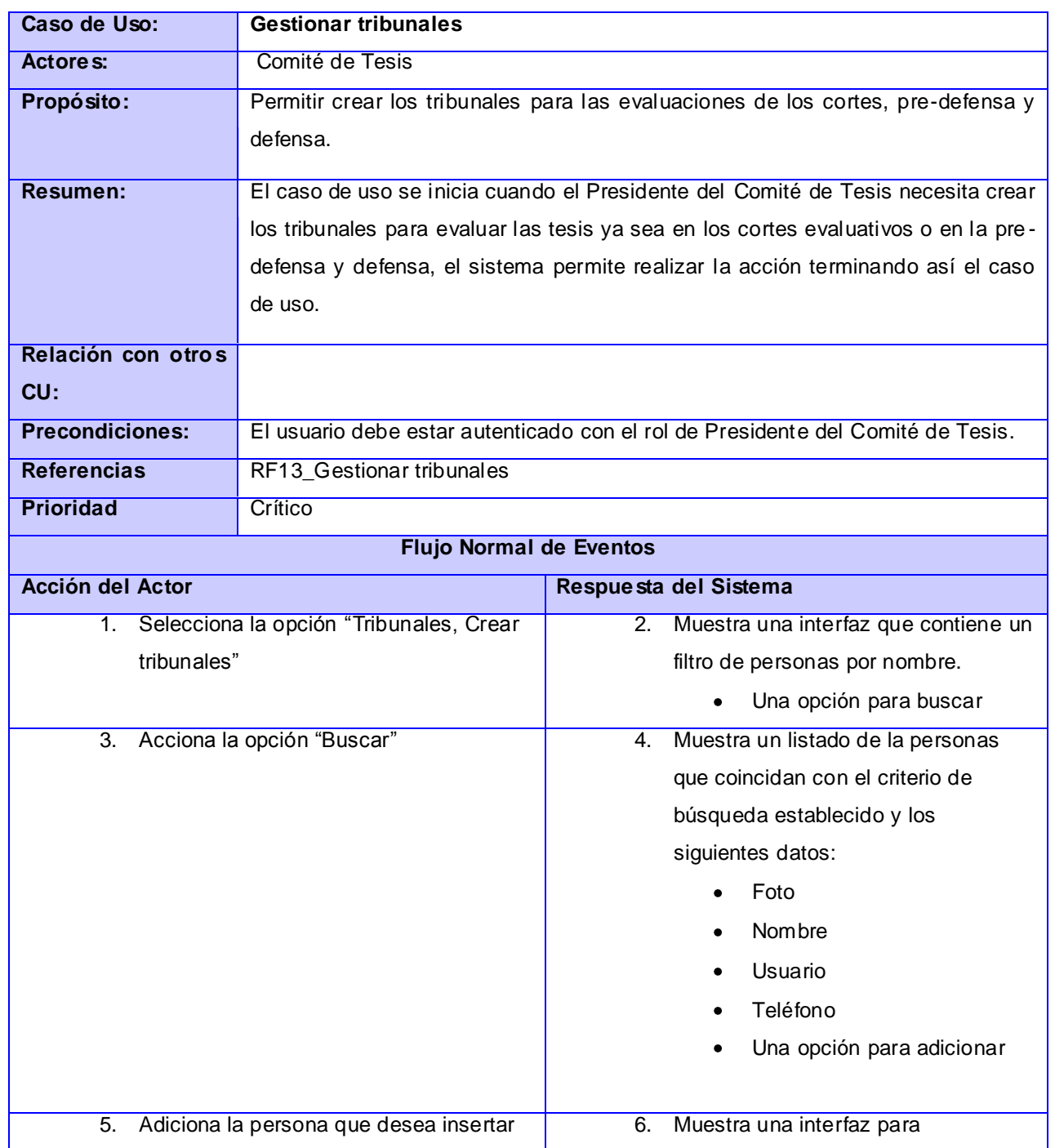

#### **Tabla 7 Expansión del CU\_ Gestionar tribunales**

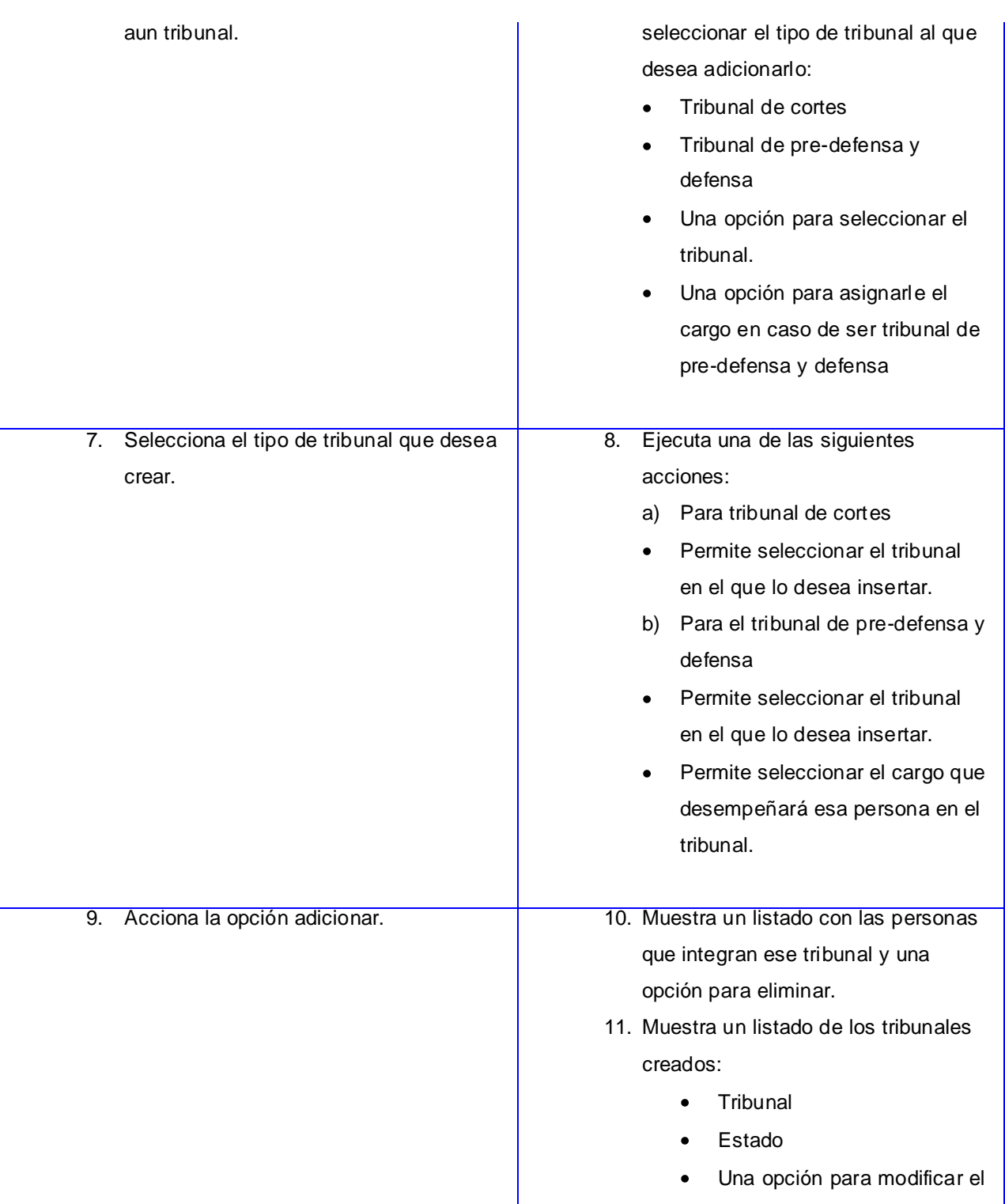

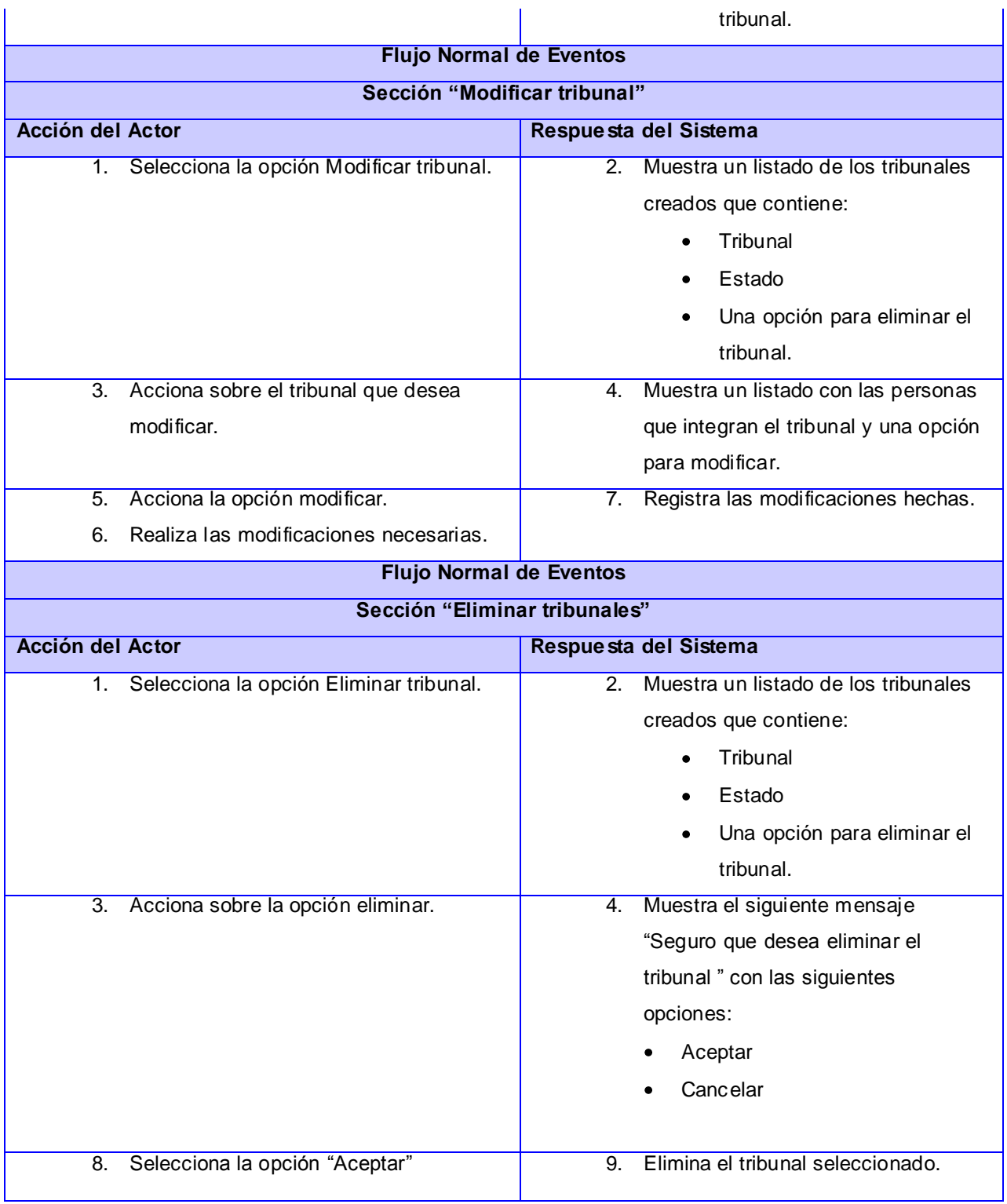

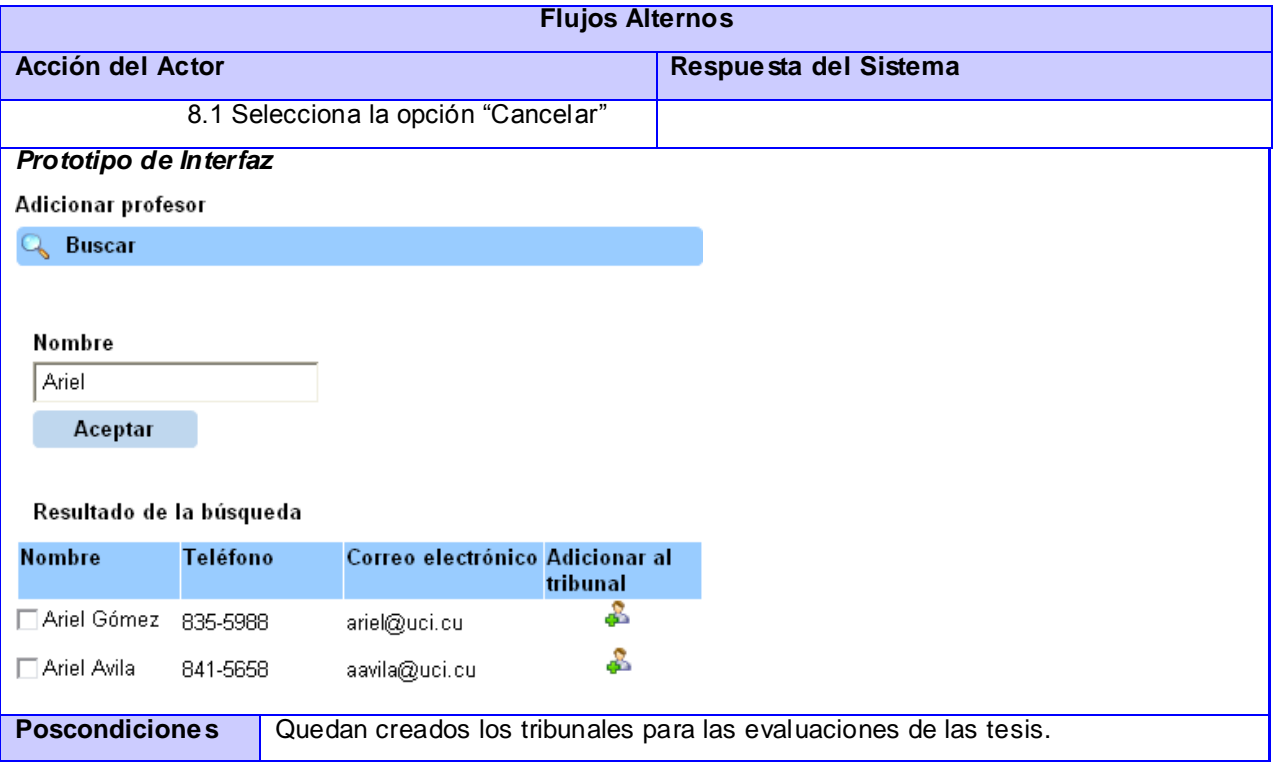

## **Tabla 8 Expansión del CU\_ Registrar perfil de tesis**

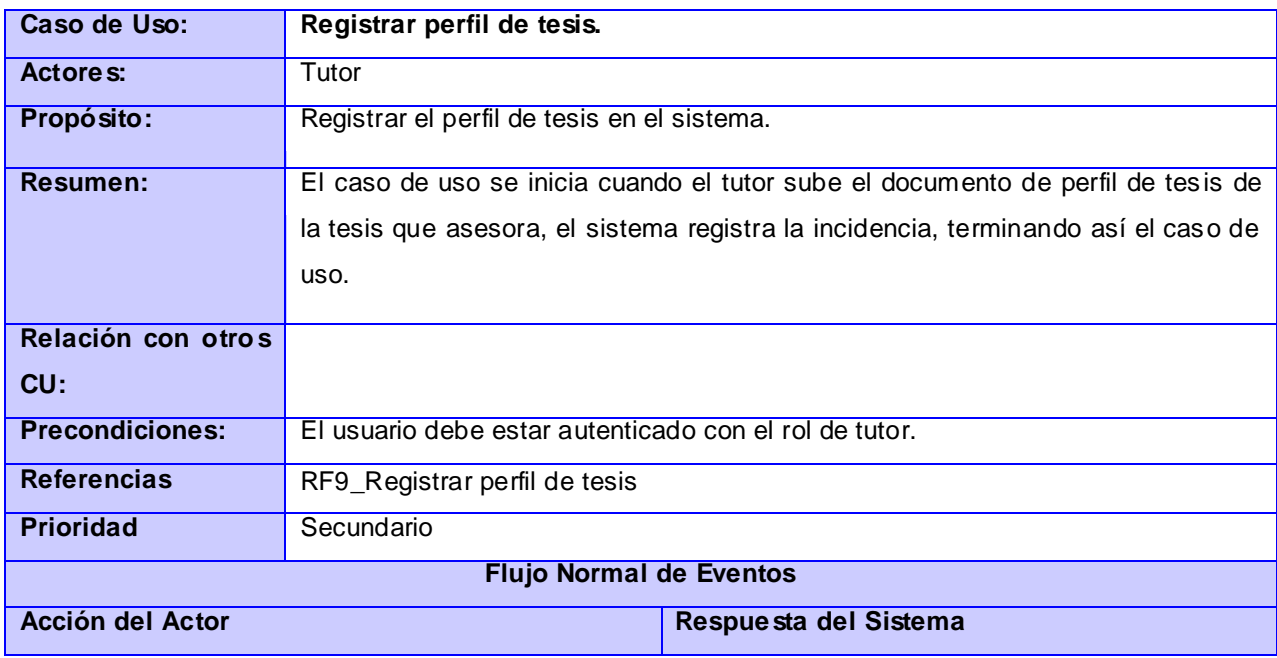

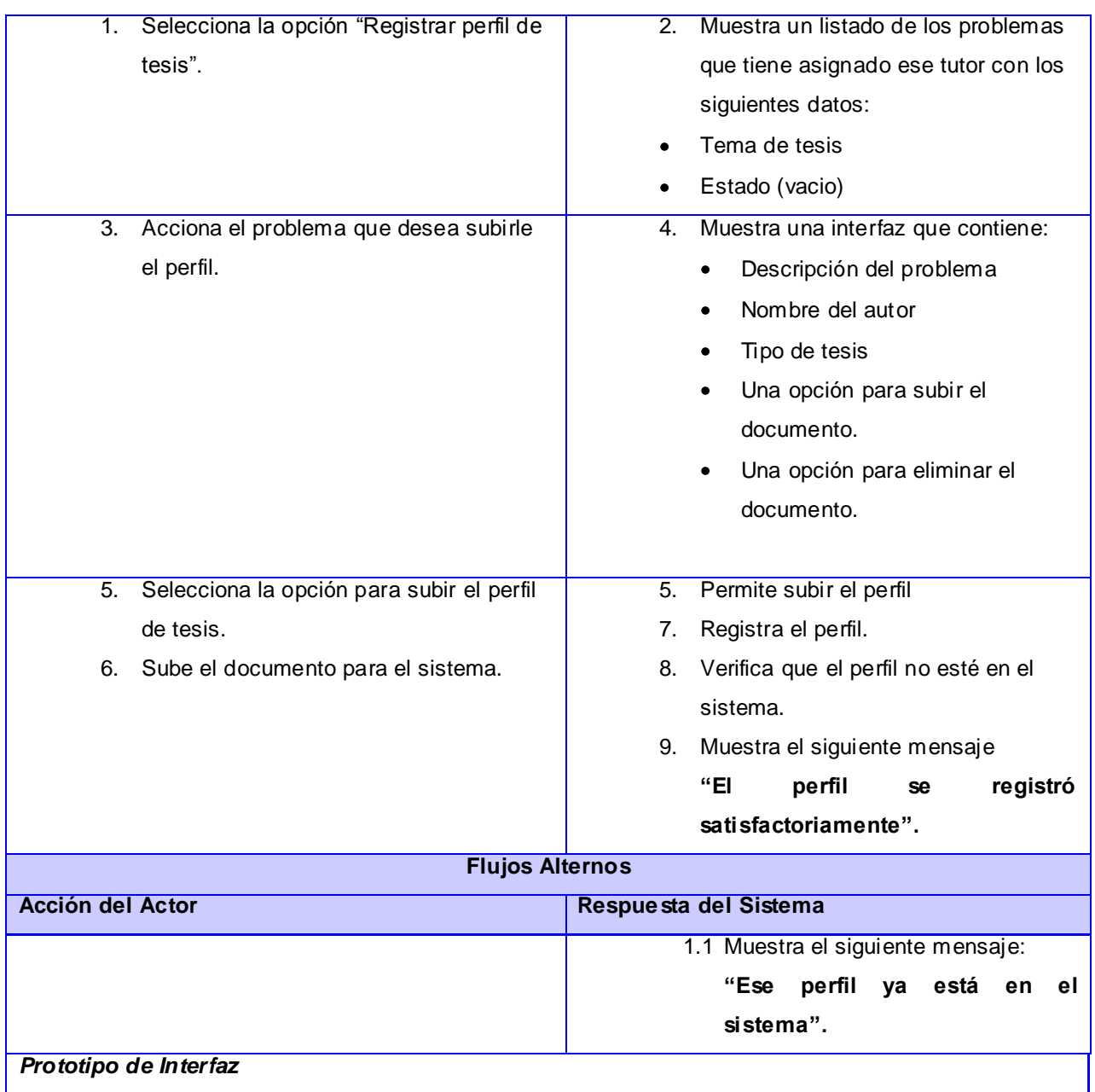

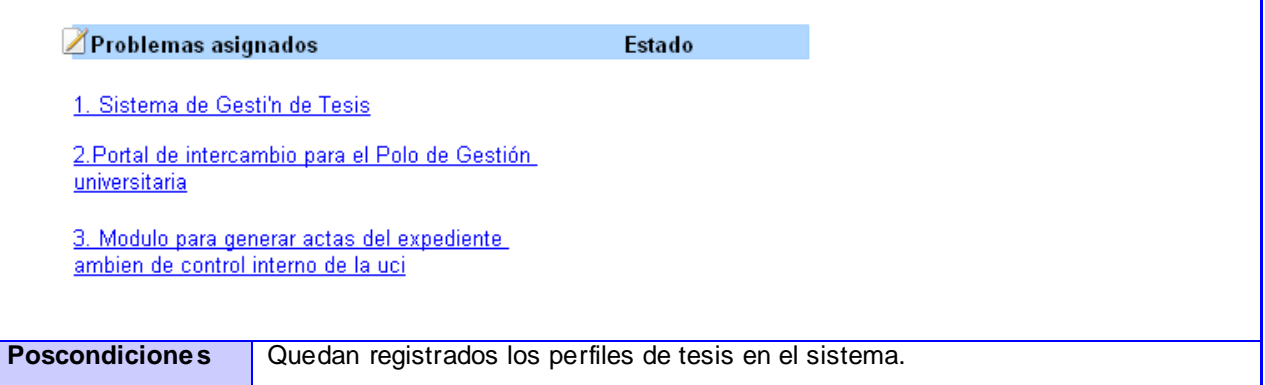

### **Tabla 9 Expansión del CU\_ Registrar evaluación de tesis**

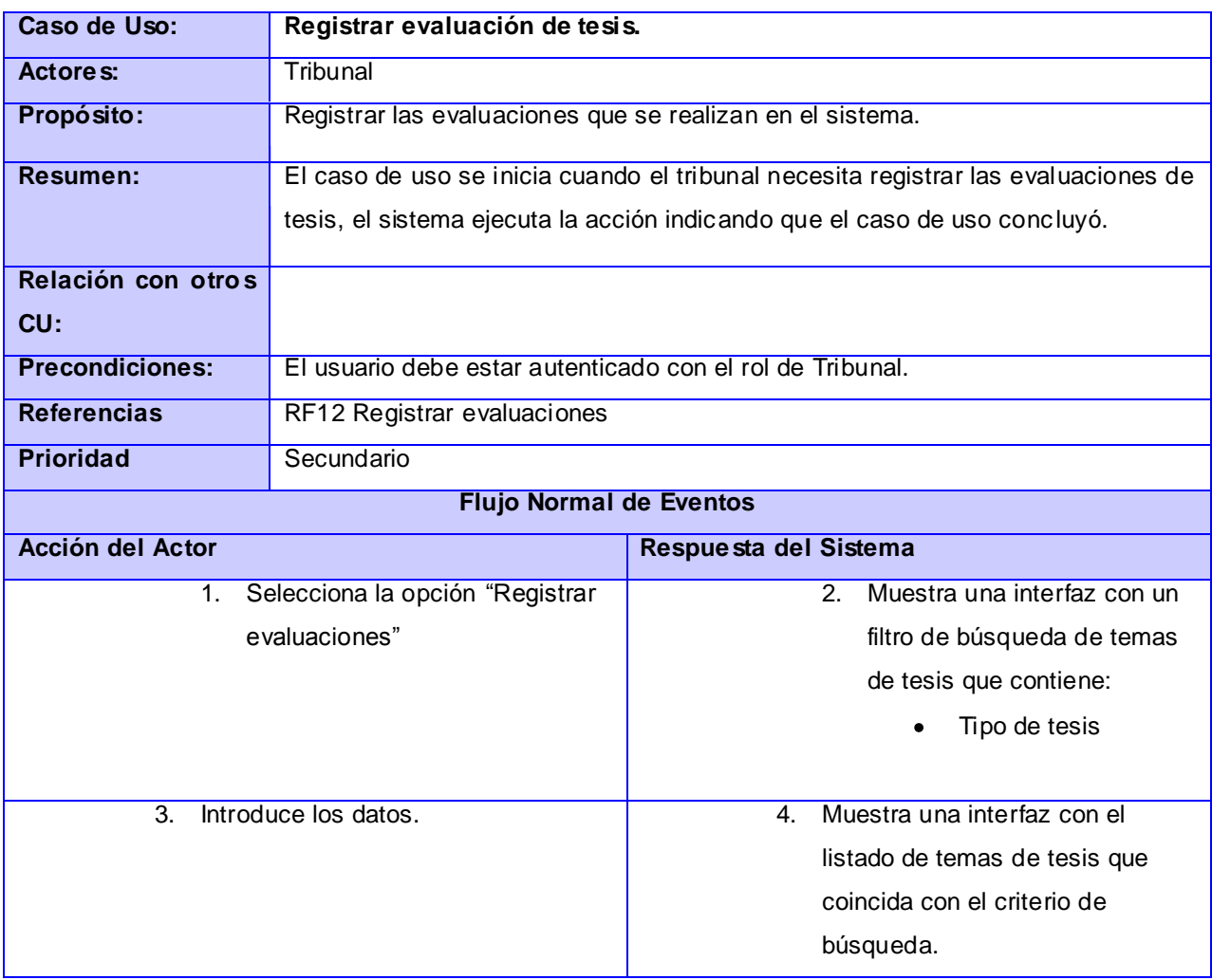

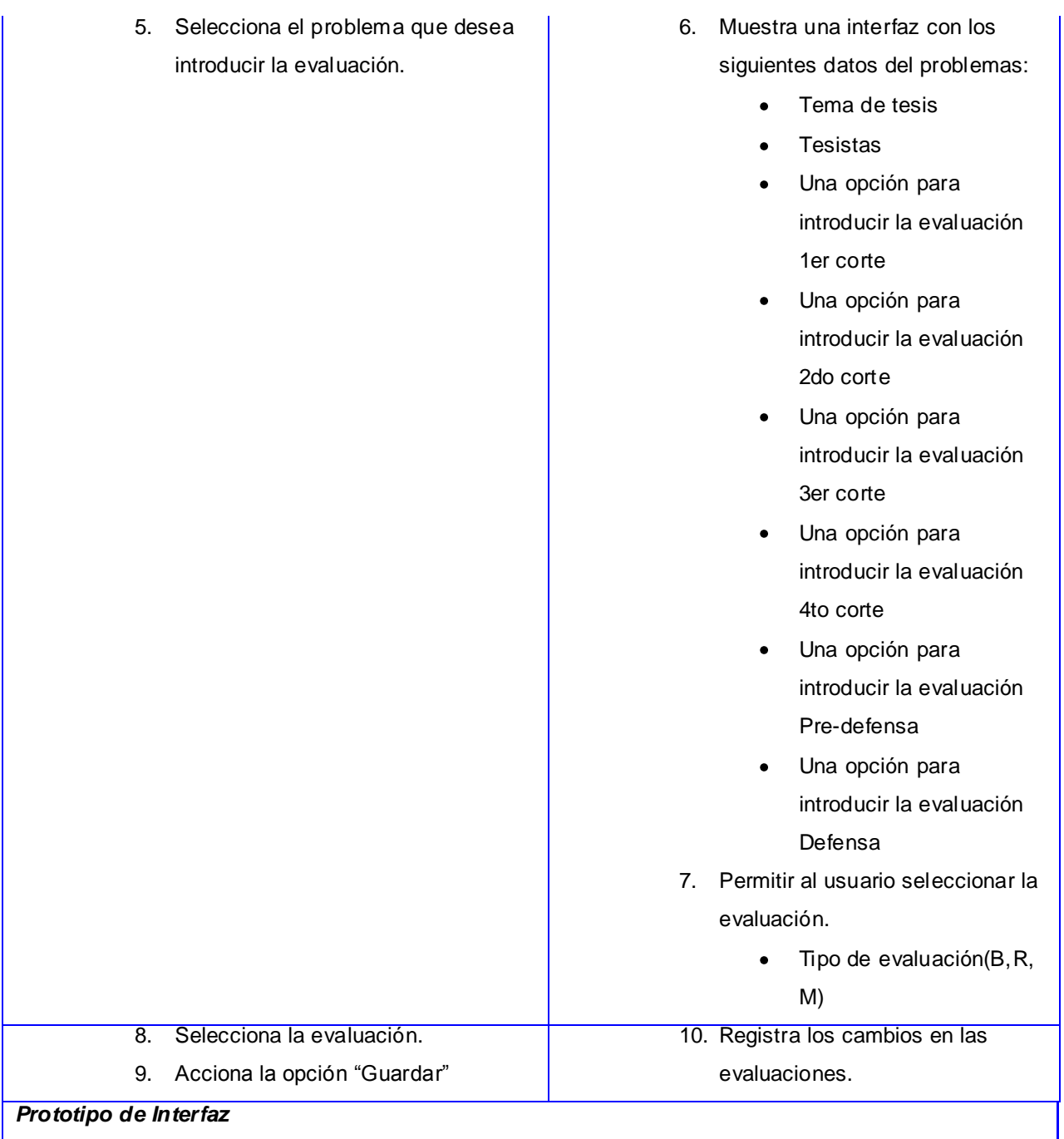

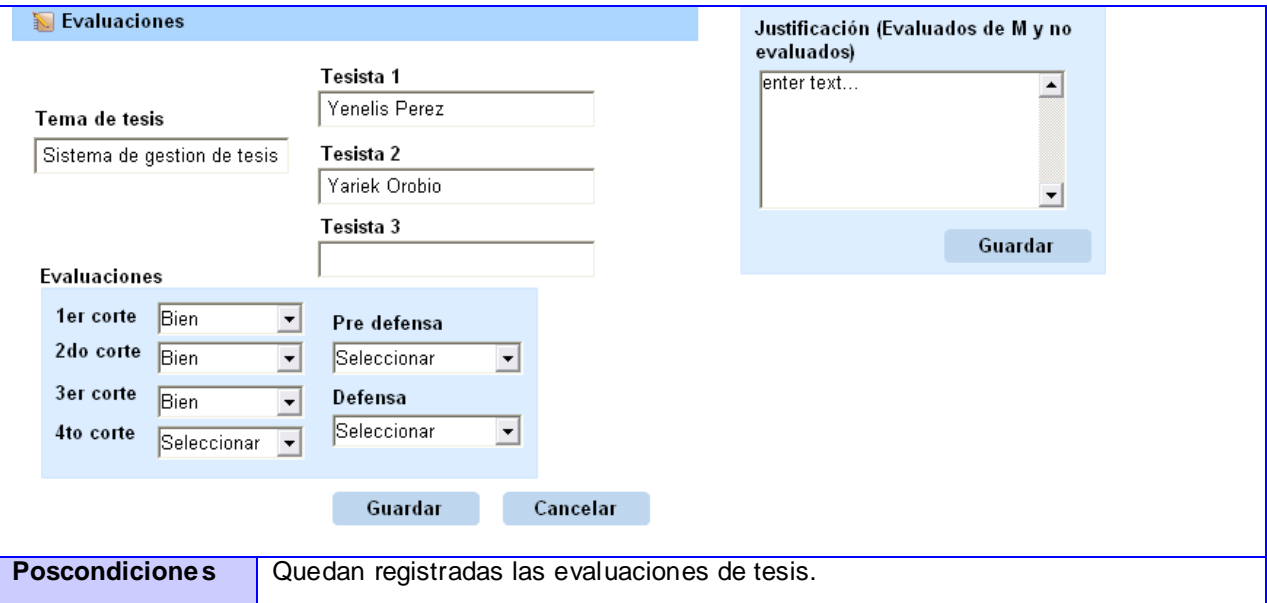

# **Tabla 10 Expansión del CU\_ Registrar tesis**

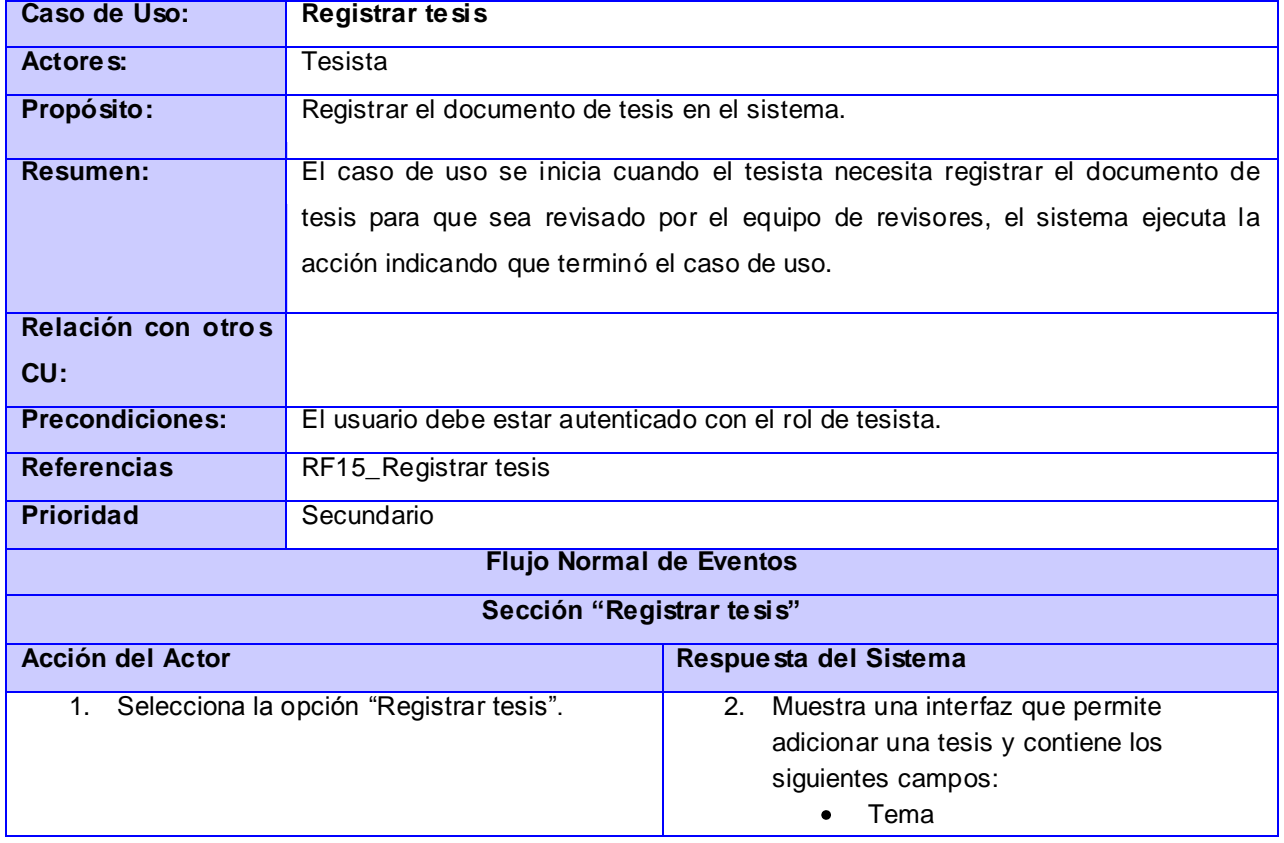

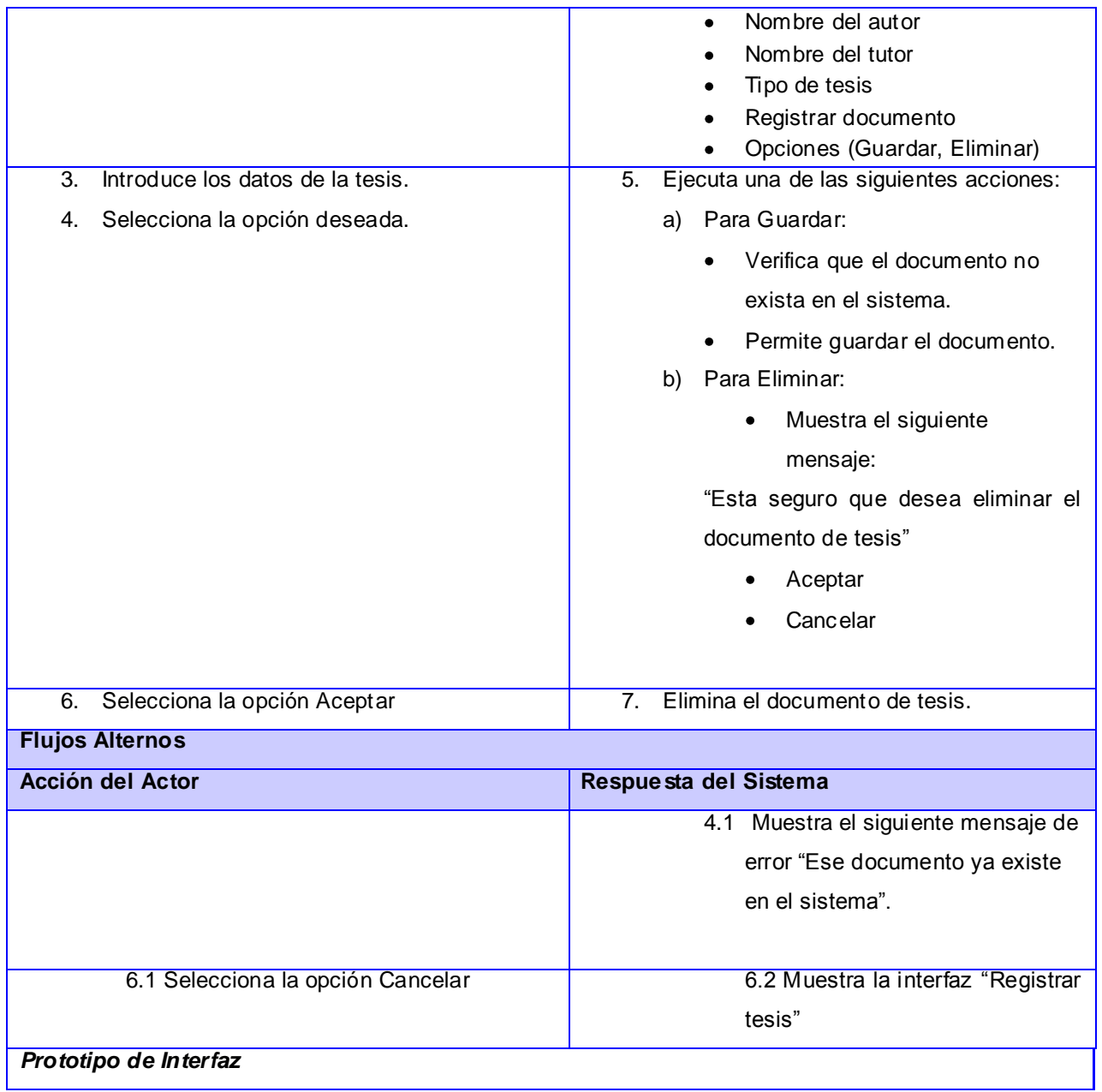

*Anexos*

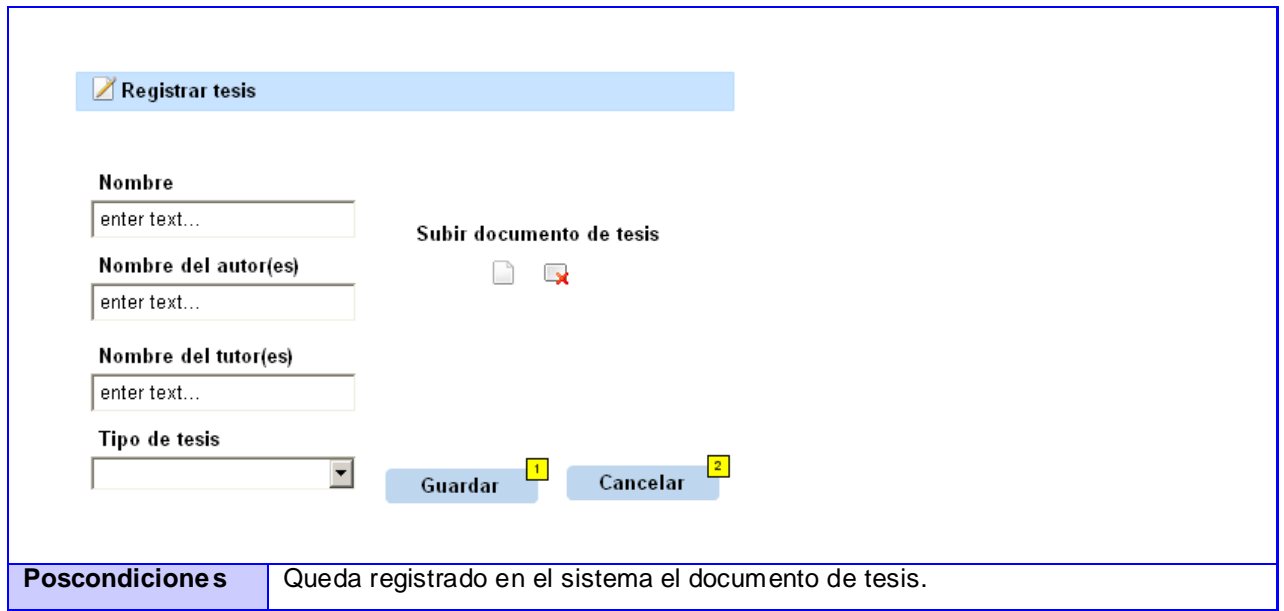

### **Tabla 11 Expansión del CU\_ Revisar tesis**

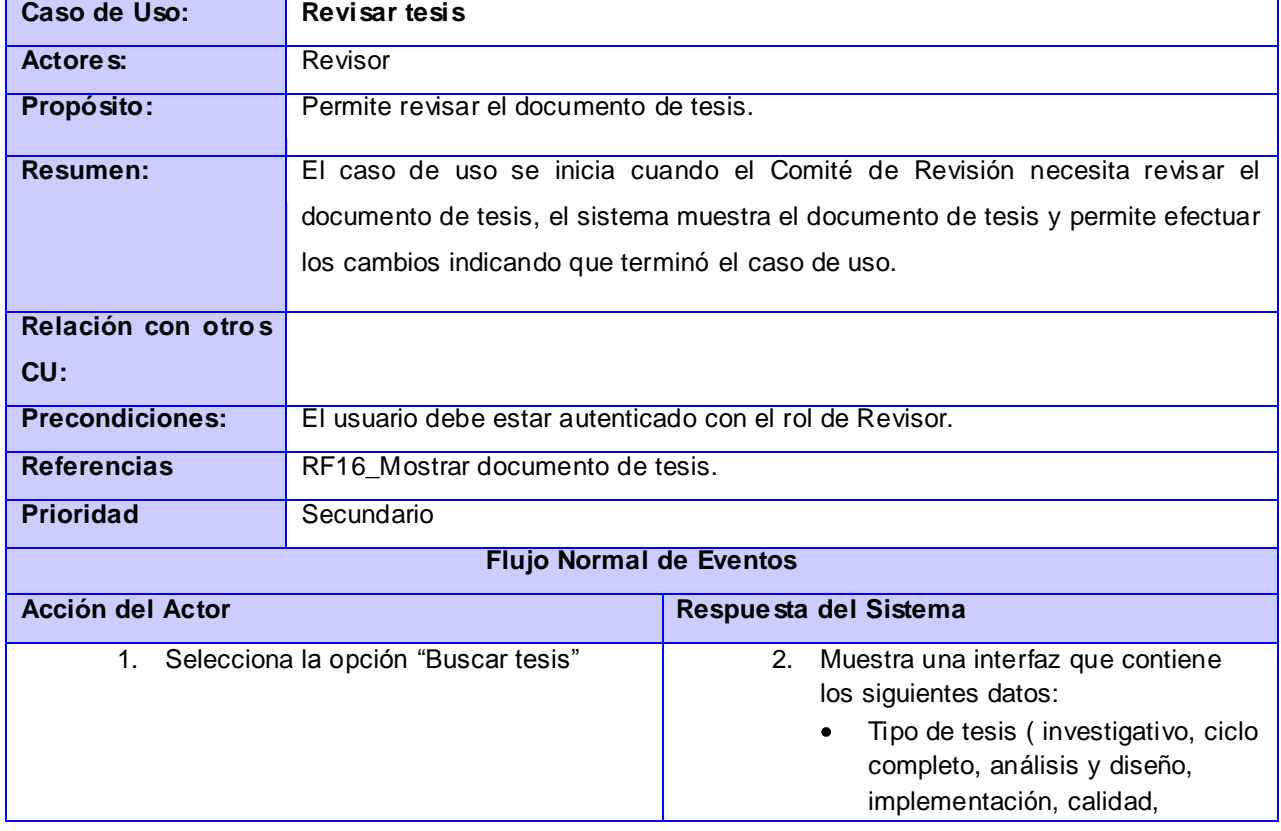

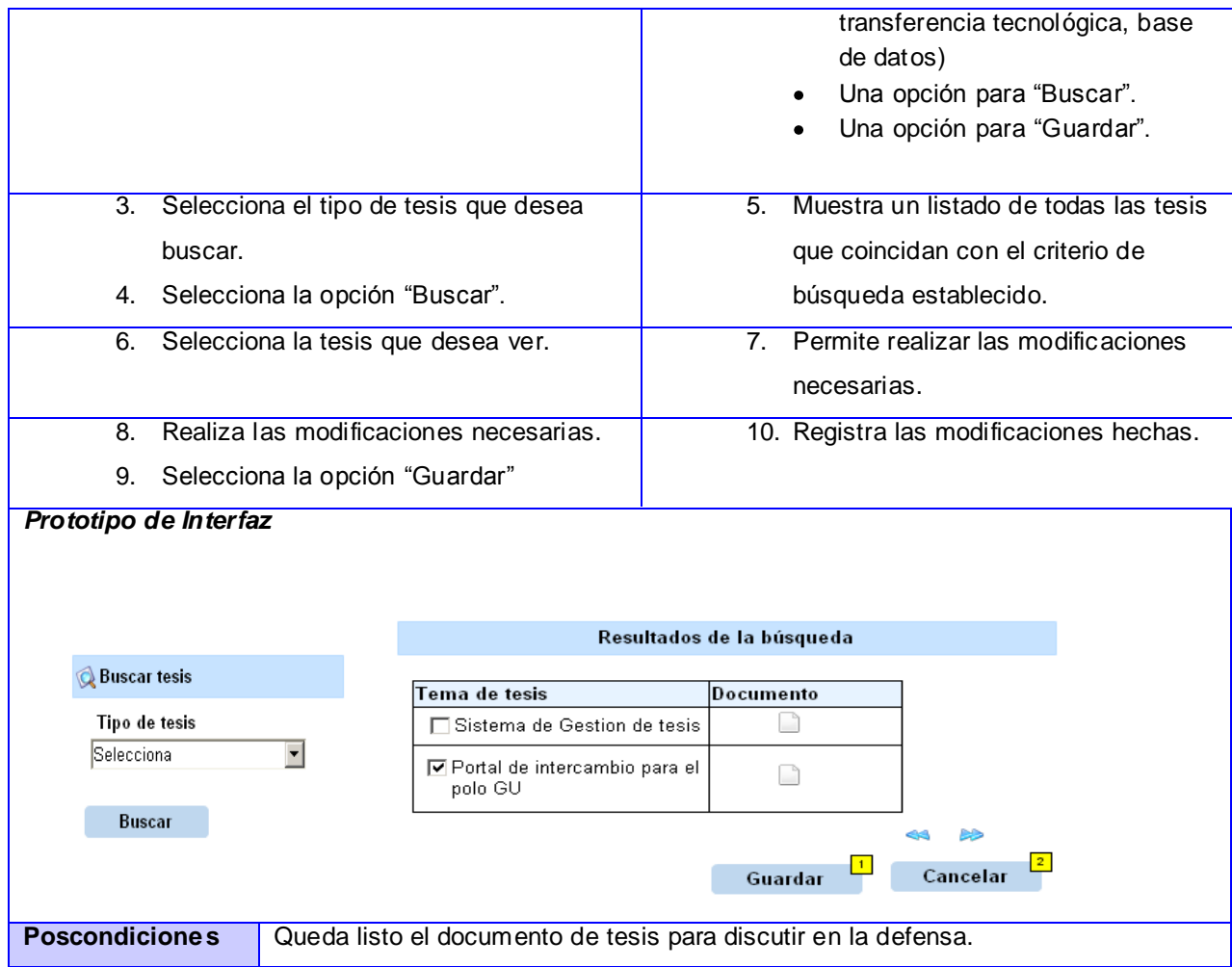

### **Tabla 12. Expansión del CU\_ Gestionar usuario**

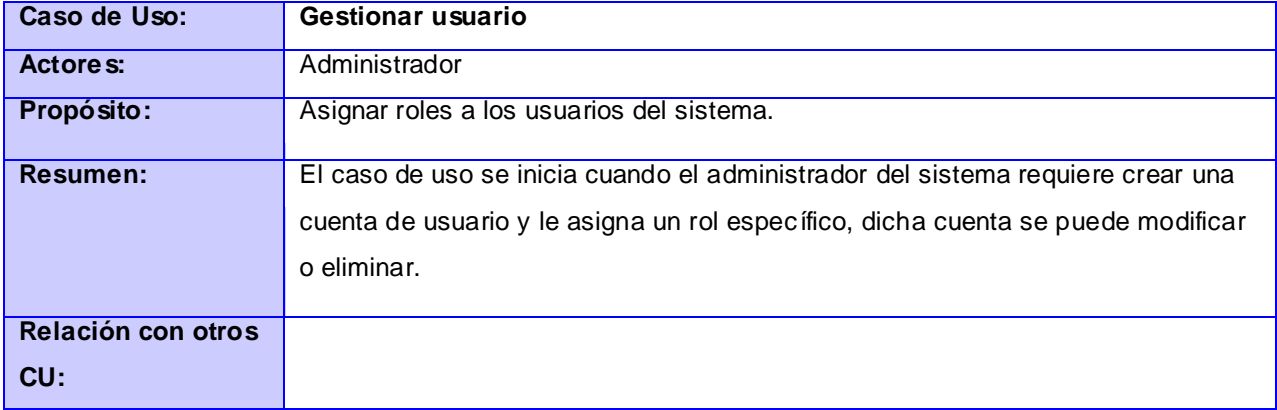

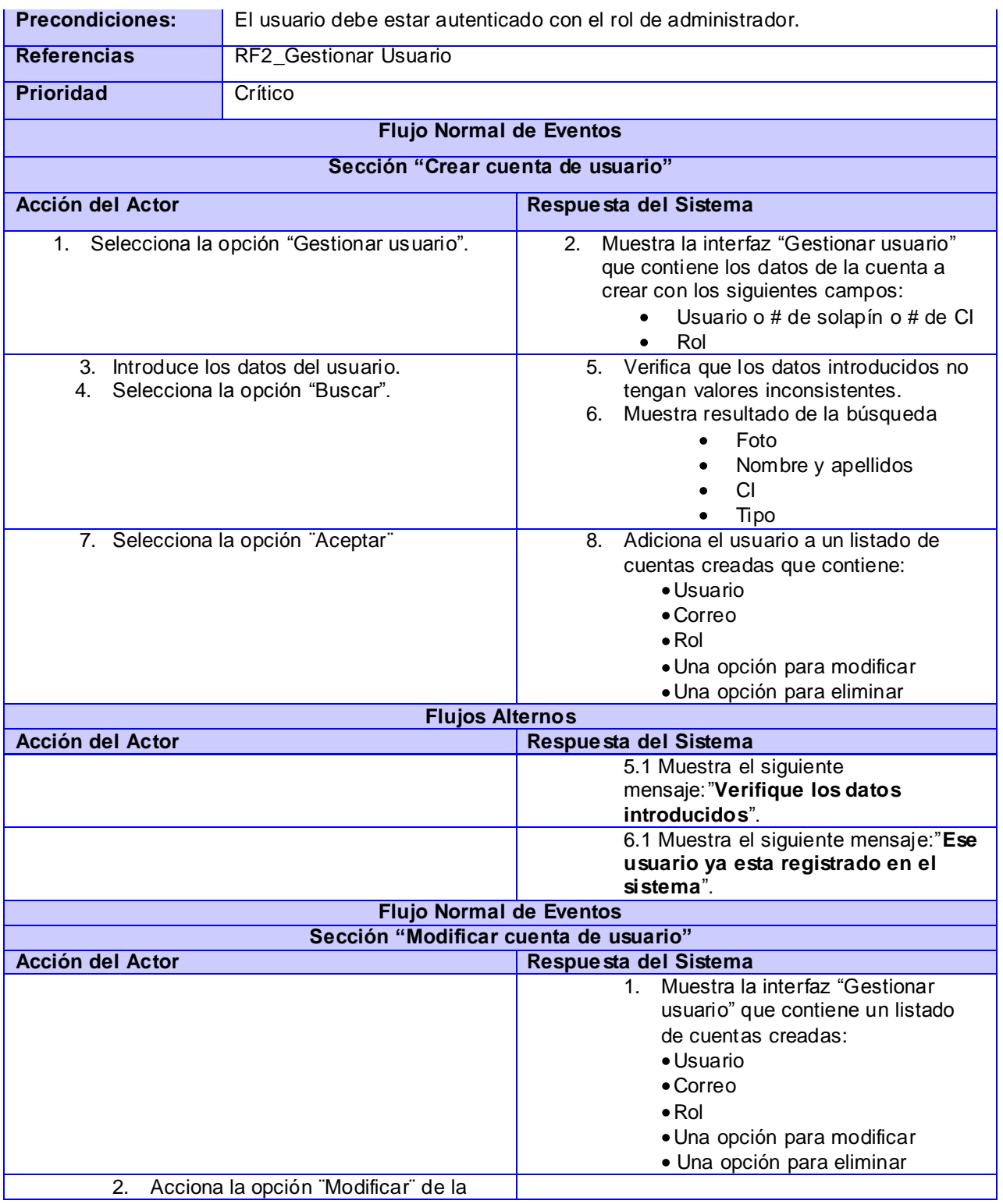
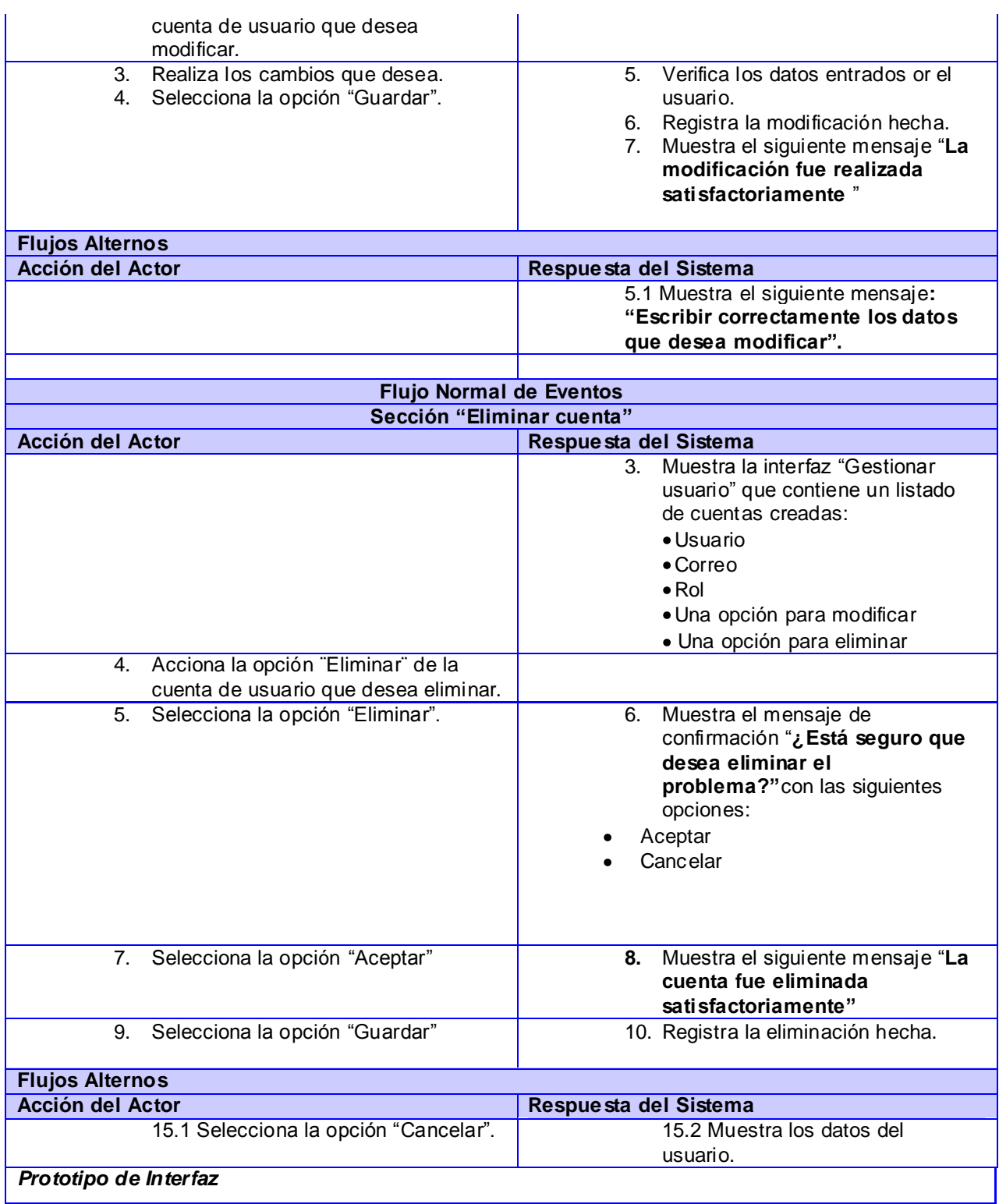

*Anexos*

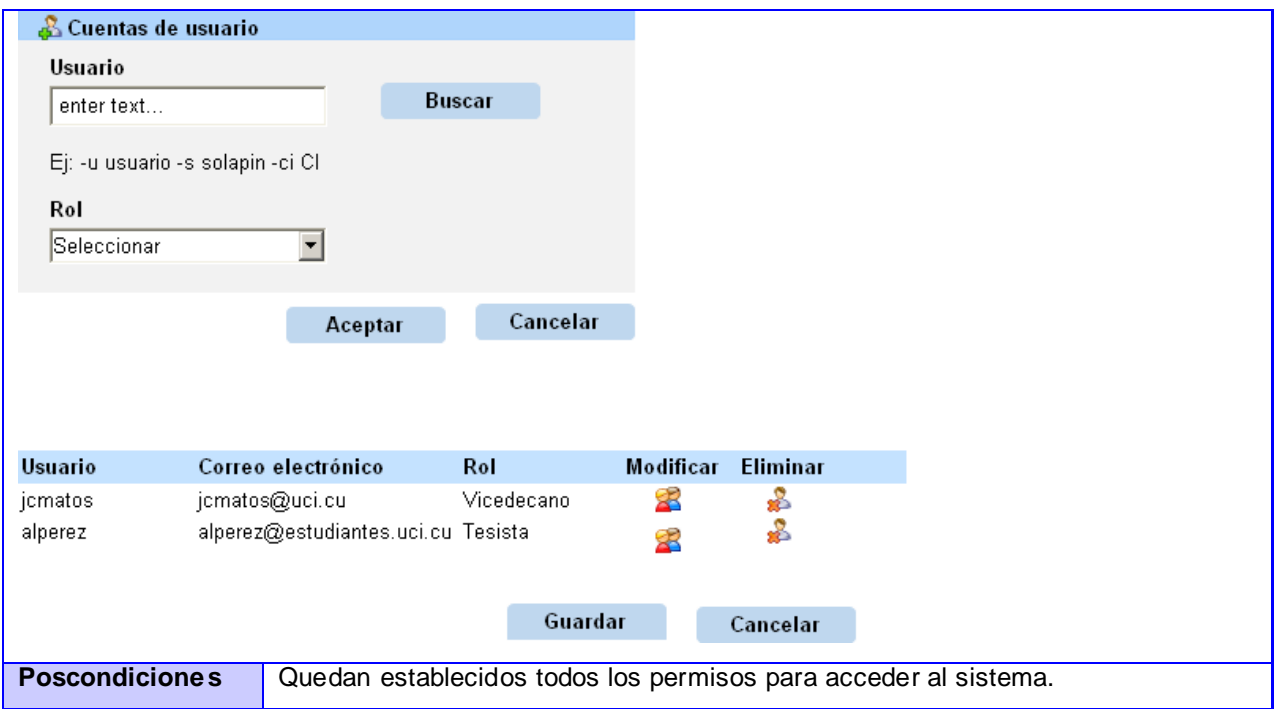

## **Tabla 13. Expansión del CU\_ Generar reportes**

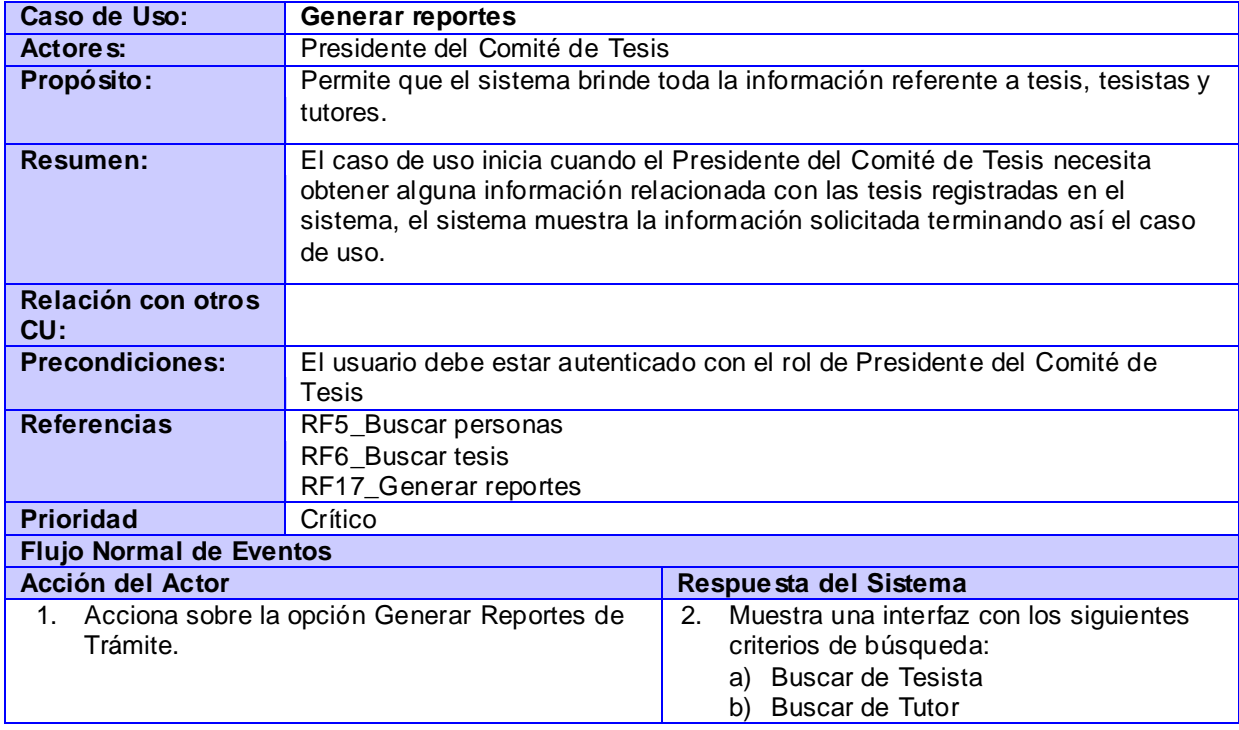

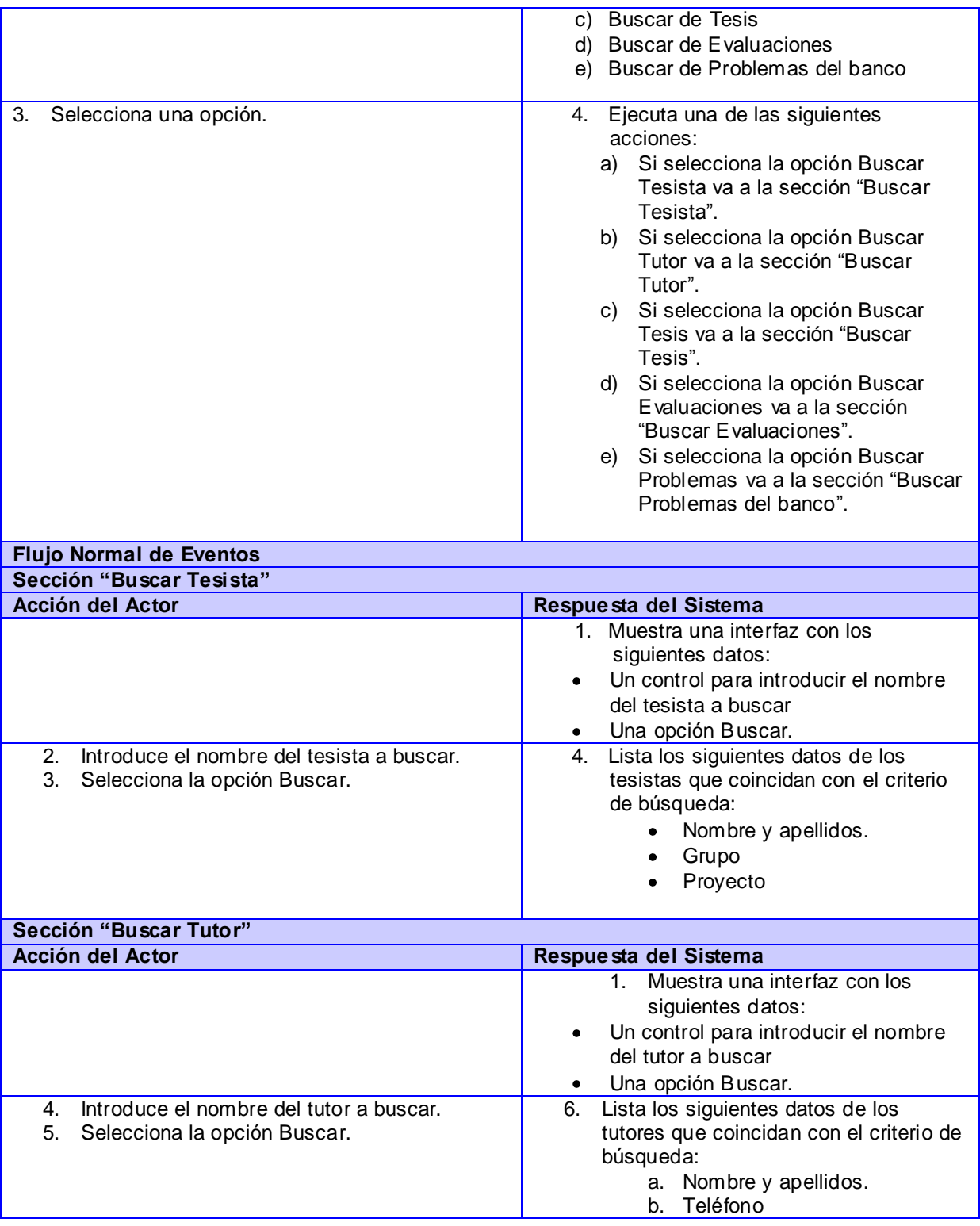

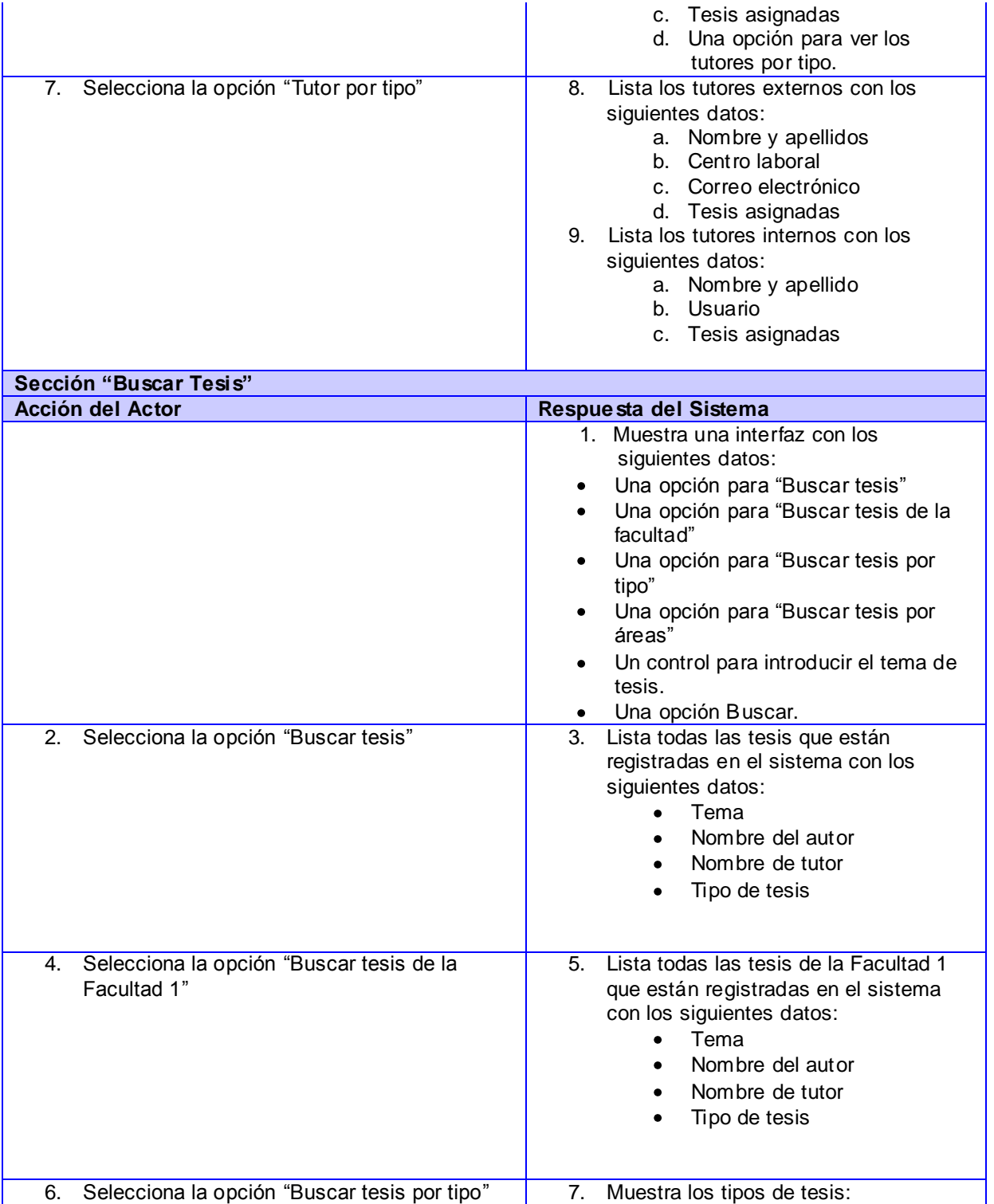

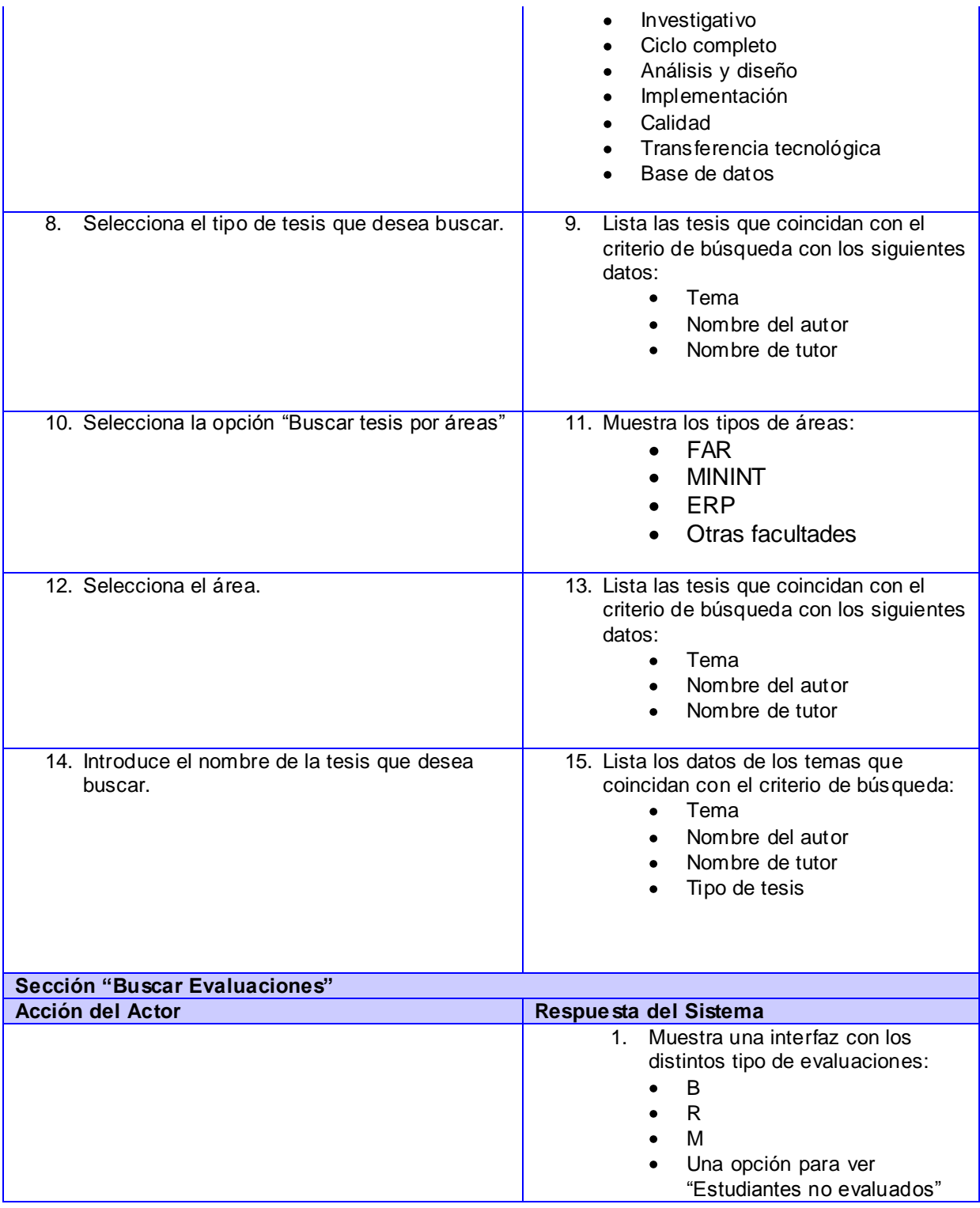

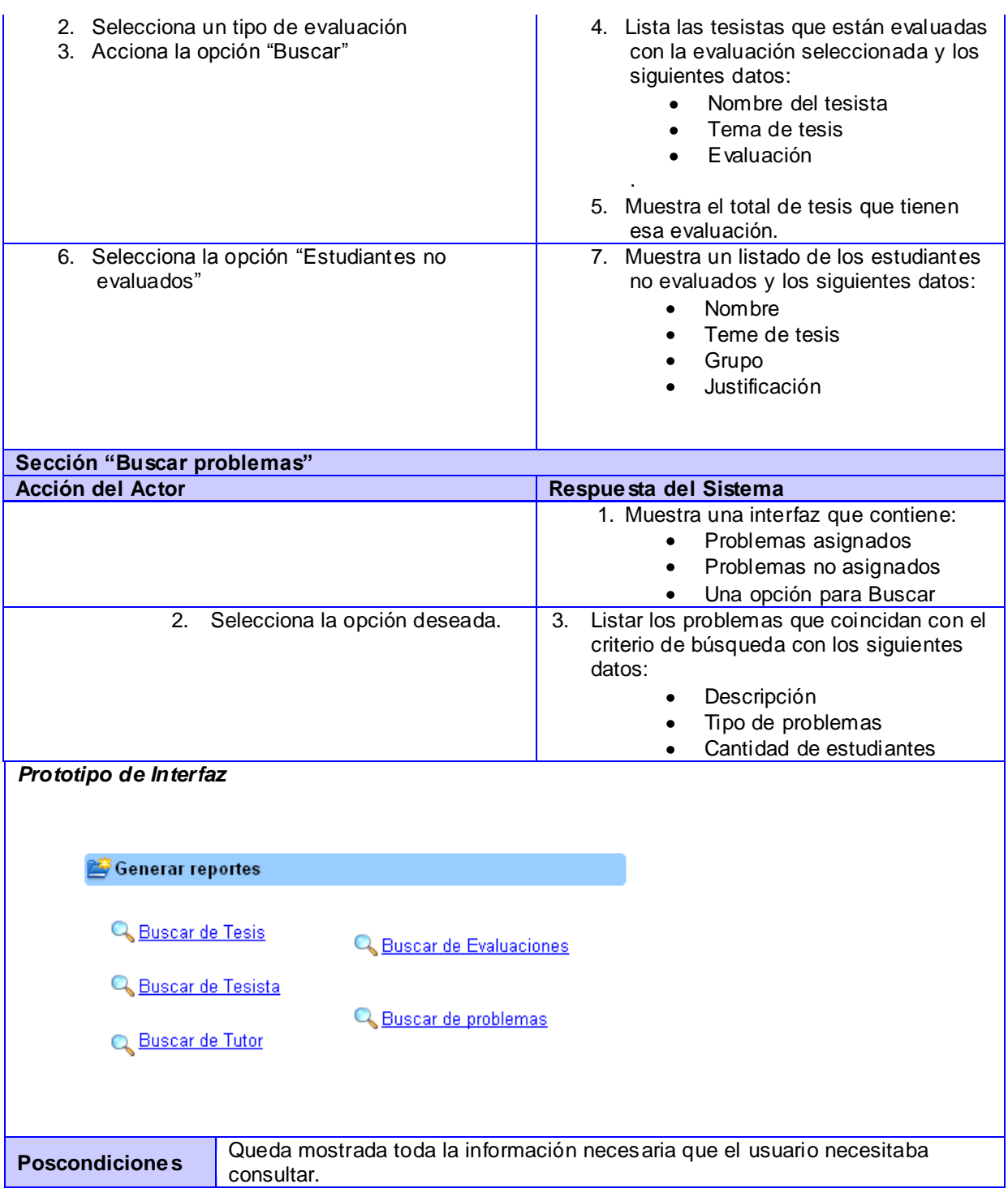

# **4.2 Diagrama de clases de análisis**

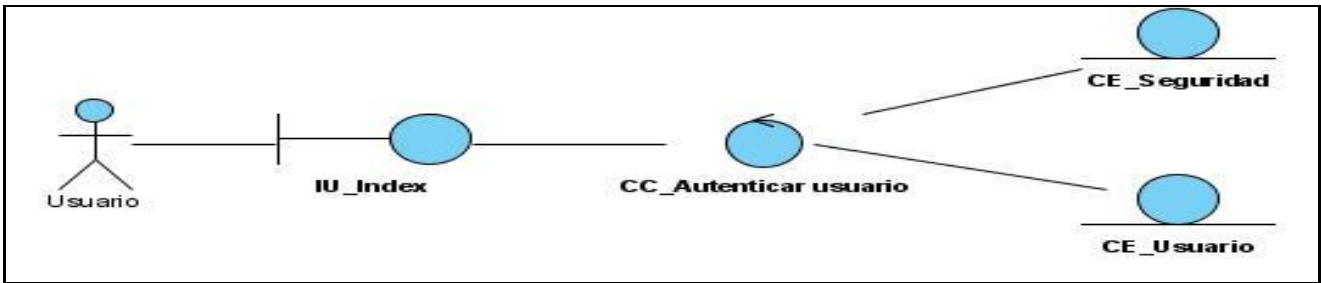

**Figura 9 DCA\_Autenticar usuario**

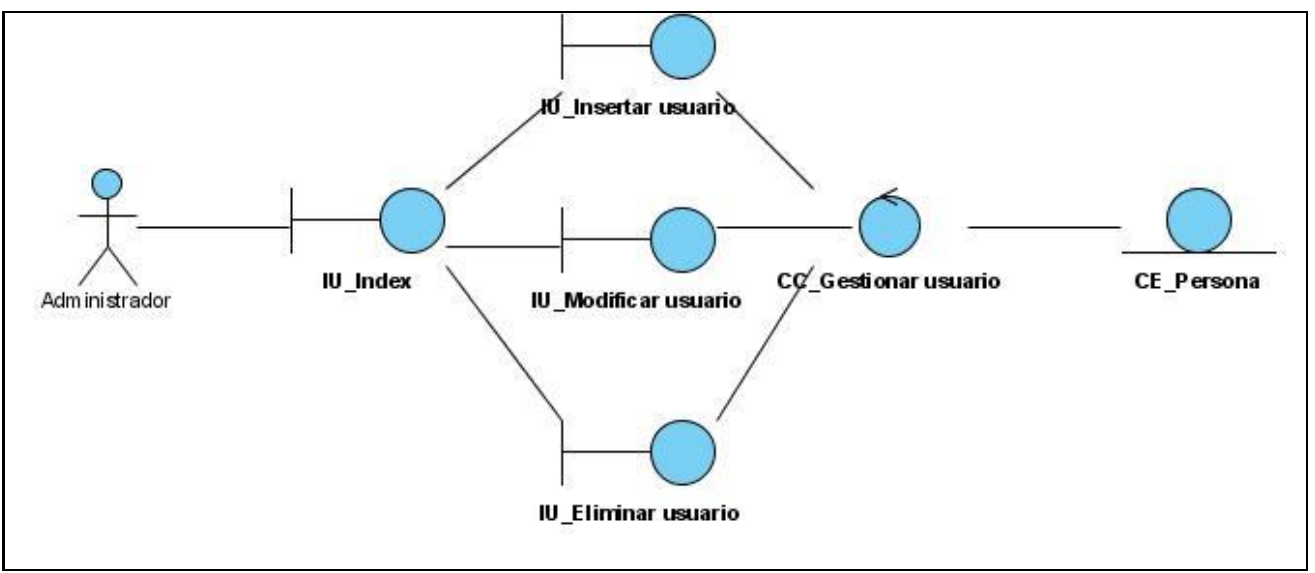

**Figura 10 DCA\_Gestionar usuario**

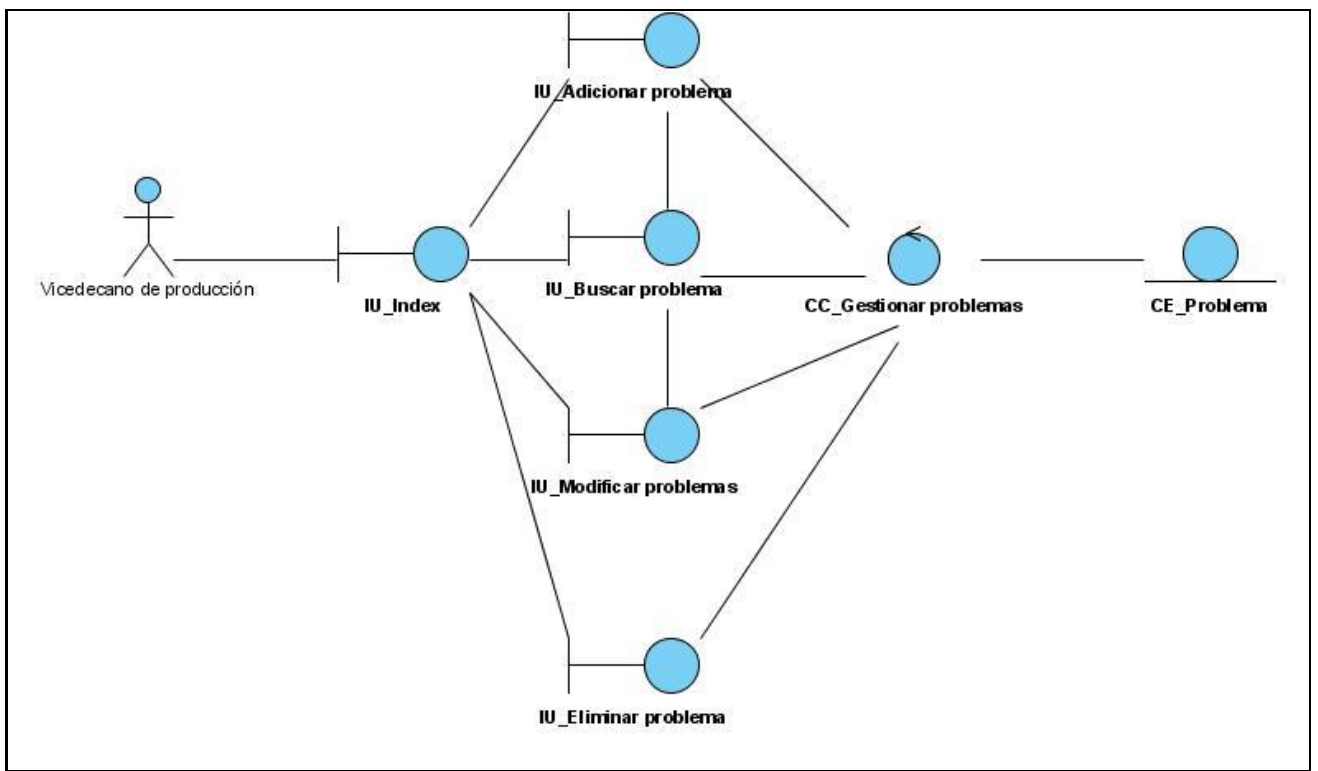

**Figura 11 DCA\_Gestionar problema**

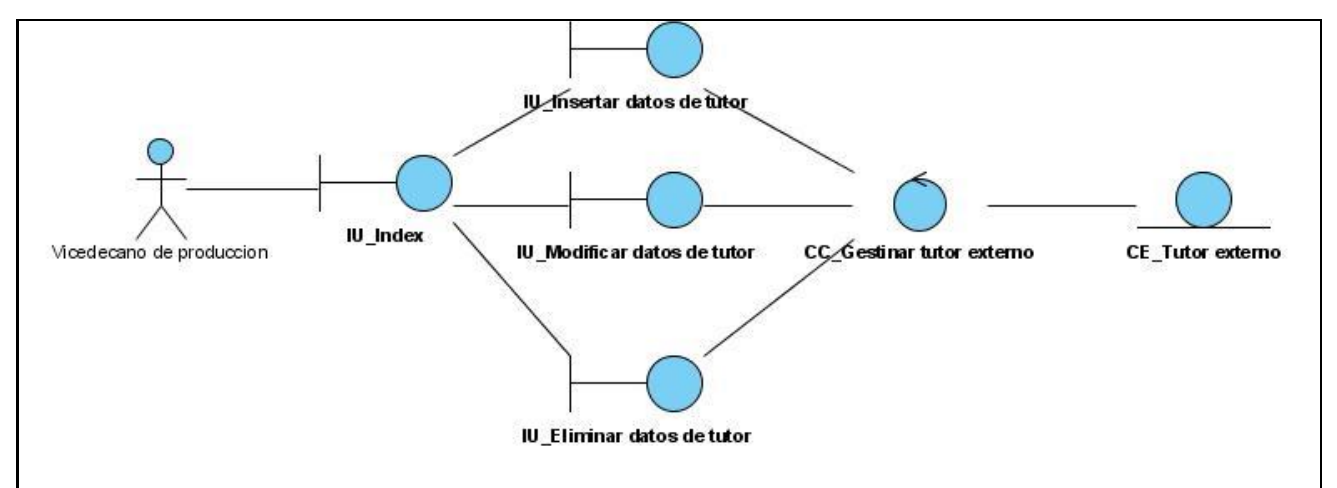

**Figura 12 DCA\_Gestionar tutor externo**

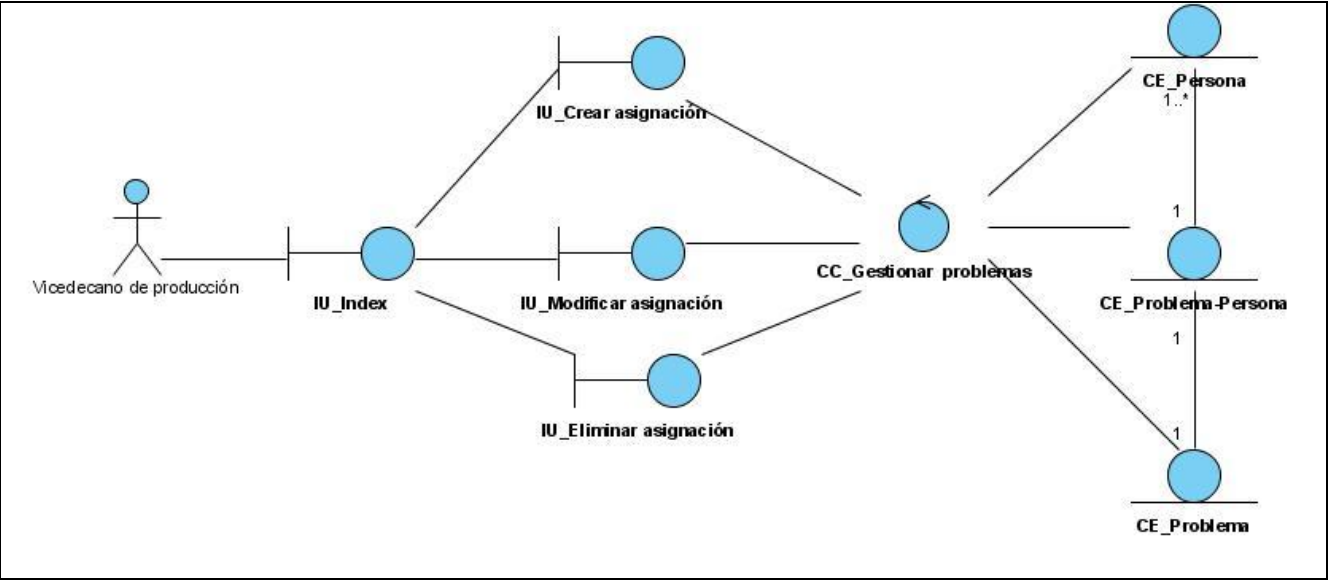

**Figura 13 DCA\_Gestionar asignación problema**

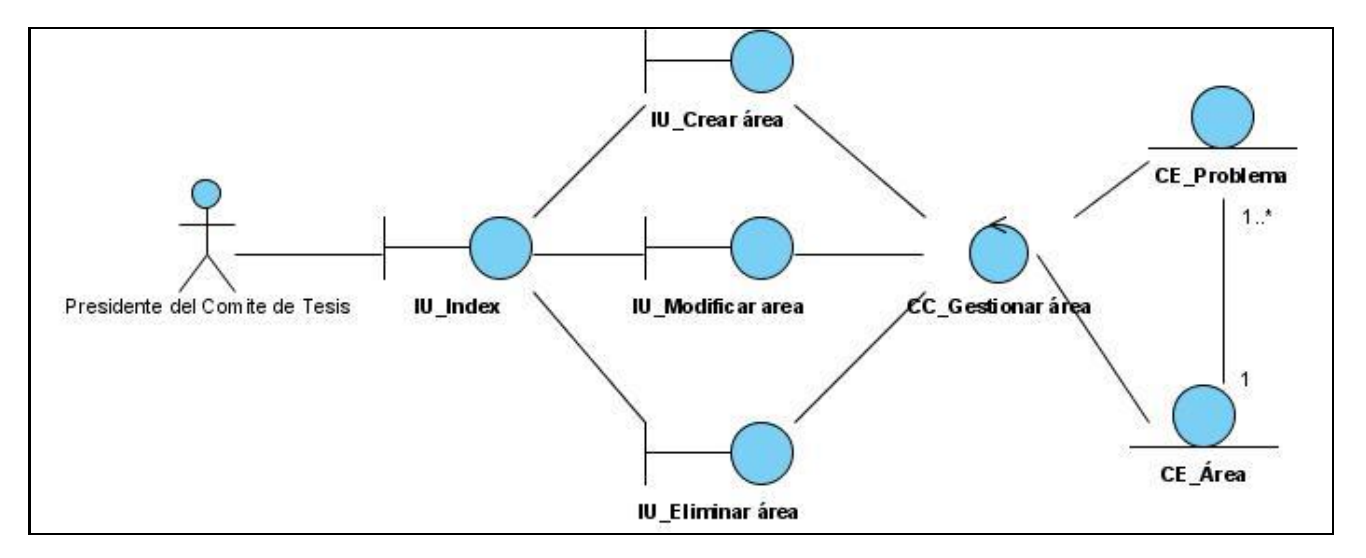

**Figura 14 DCA\_Gestionar área**

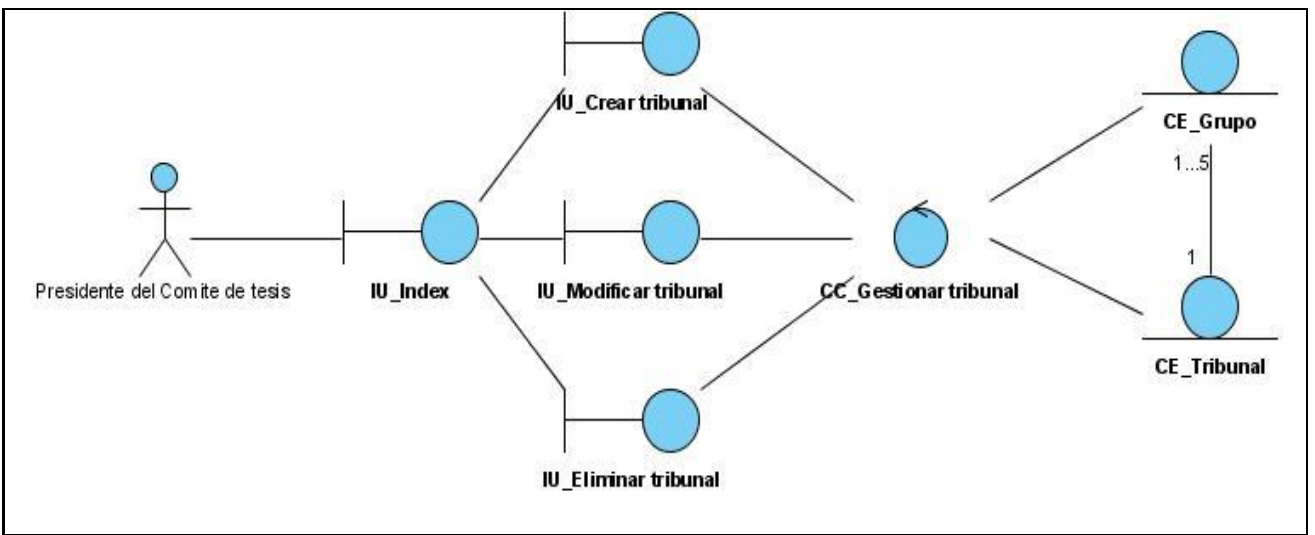

**Figura 15 DCA\_Gestionar tribunal**

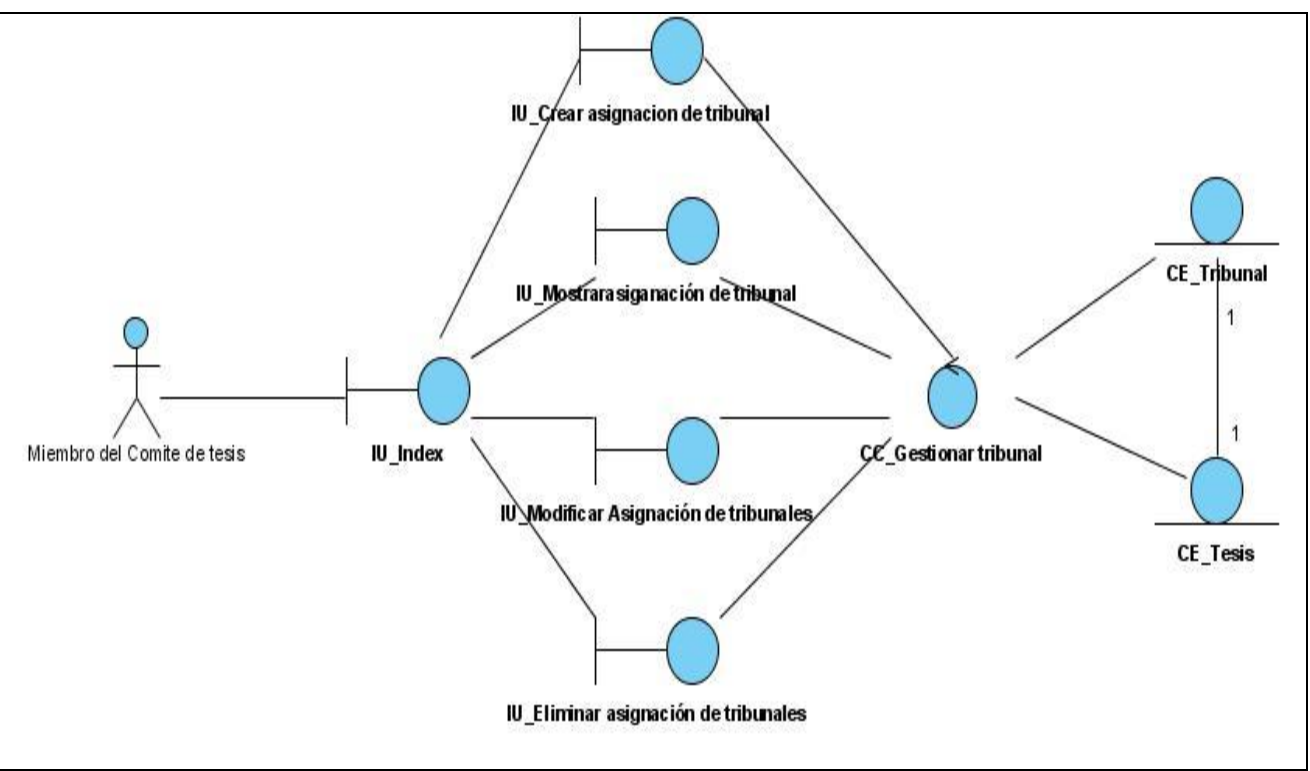

**Figura 16 DCA\_Gestionar asignación de tribunal**

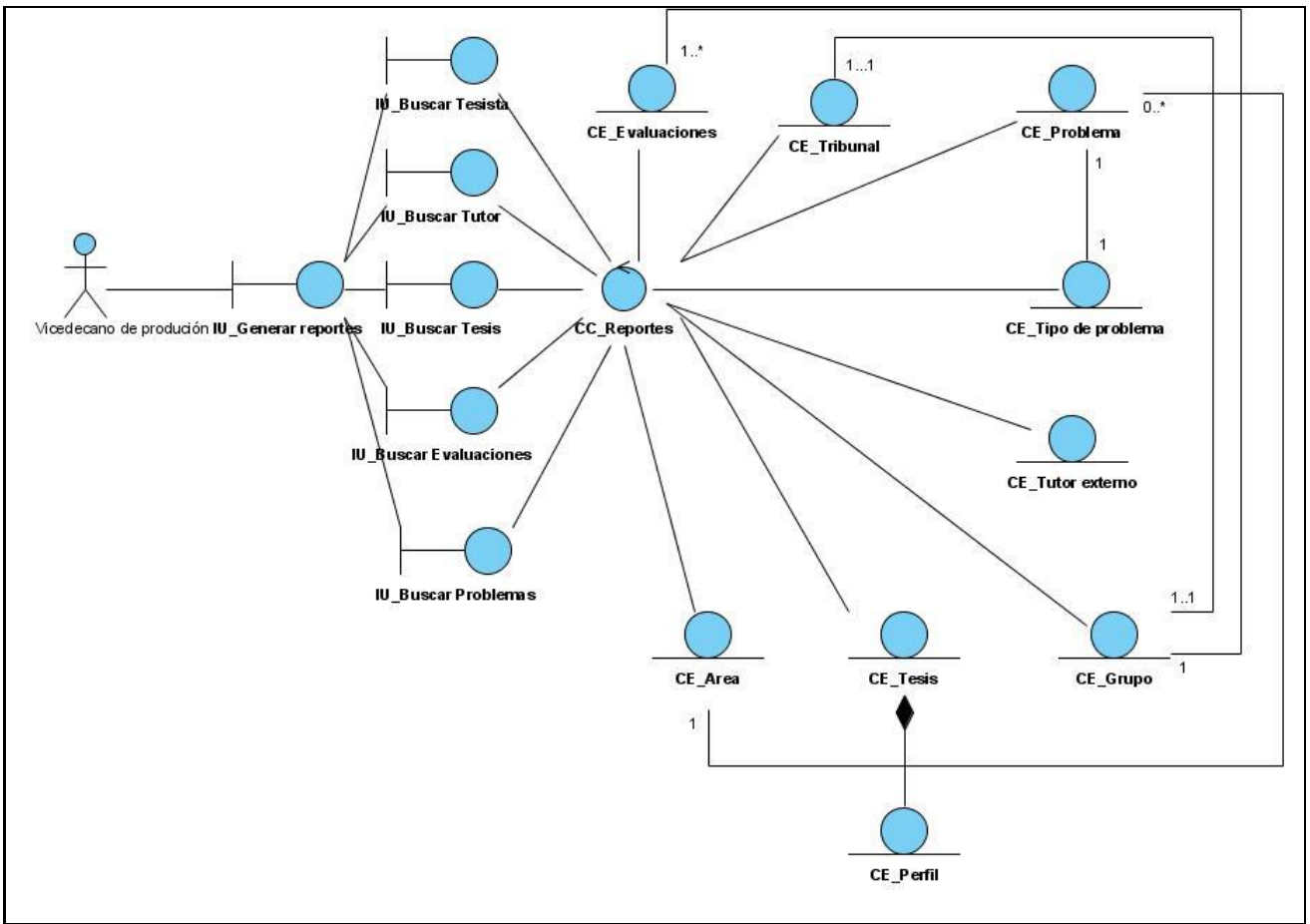

**Figura 17 DCA\_Generar reportes**

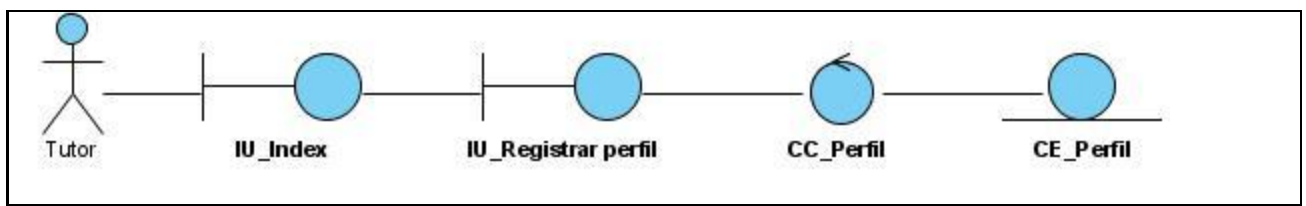

**Figura 18 DCA\_Registrar perfil**

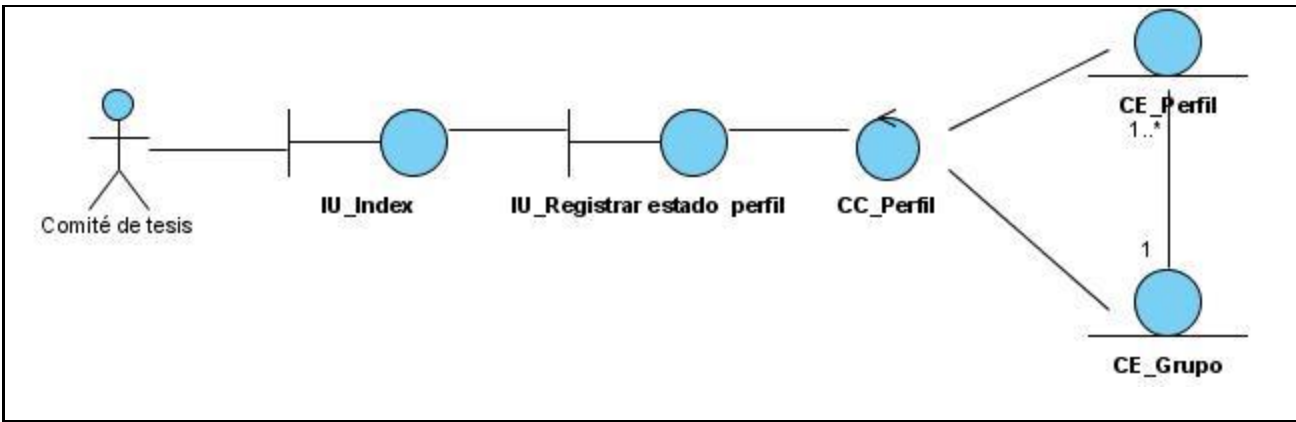

**Figura 19 DCA\_Registrar estado de perfil de tesis**

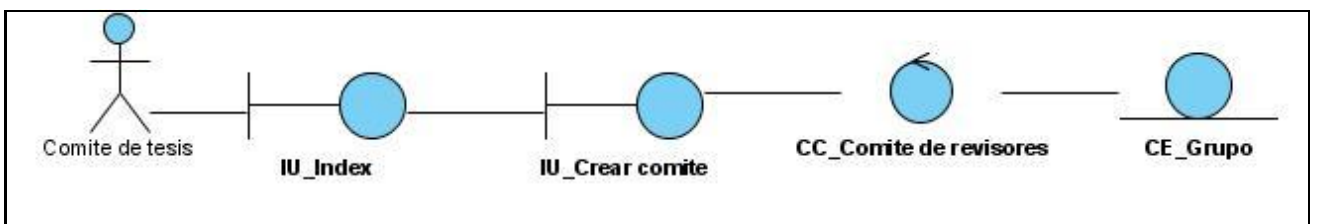

**Figura 20 DCA\_Crear equipo de revisores**

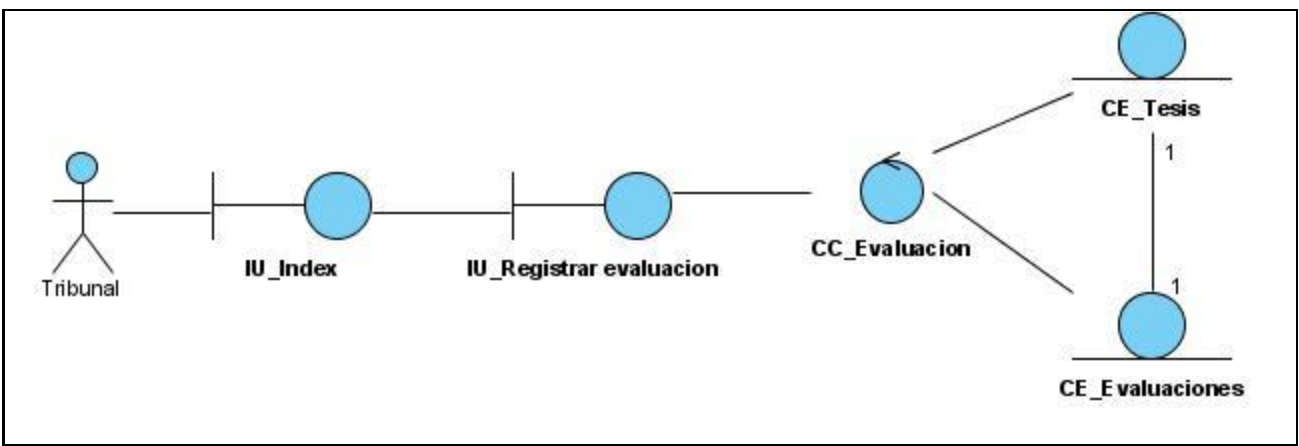

**Figura 21 DCA\_Registrar evaluación**

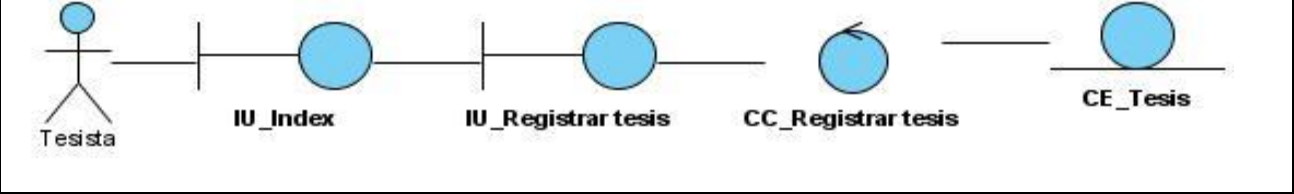

**Figura 22 DCA\_Registrar tesis**

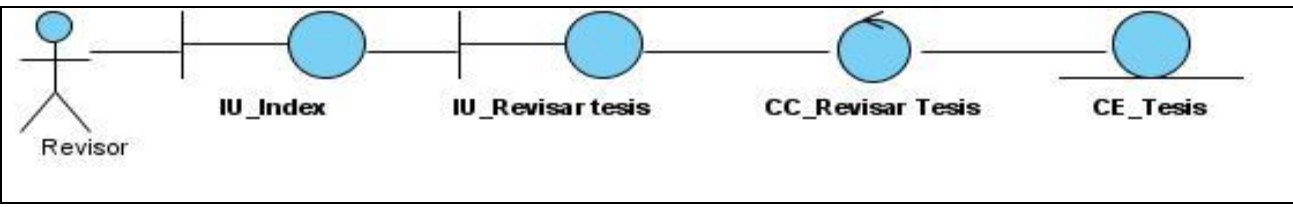

**Figura 23 DCA\_Revisar tesis**

## **4.3 Diagrama de clases del diseño**

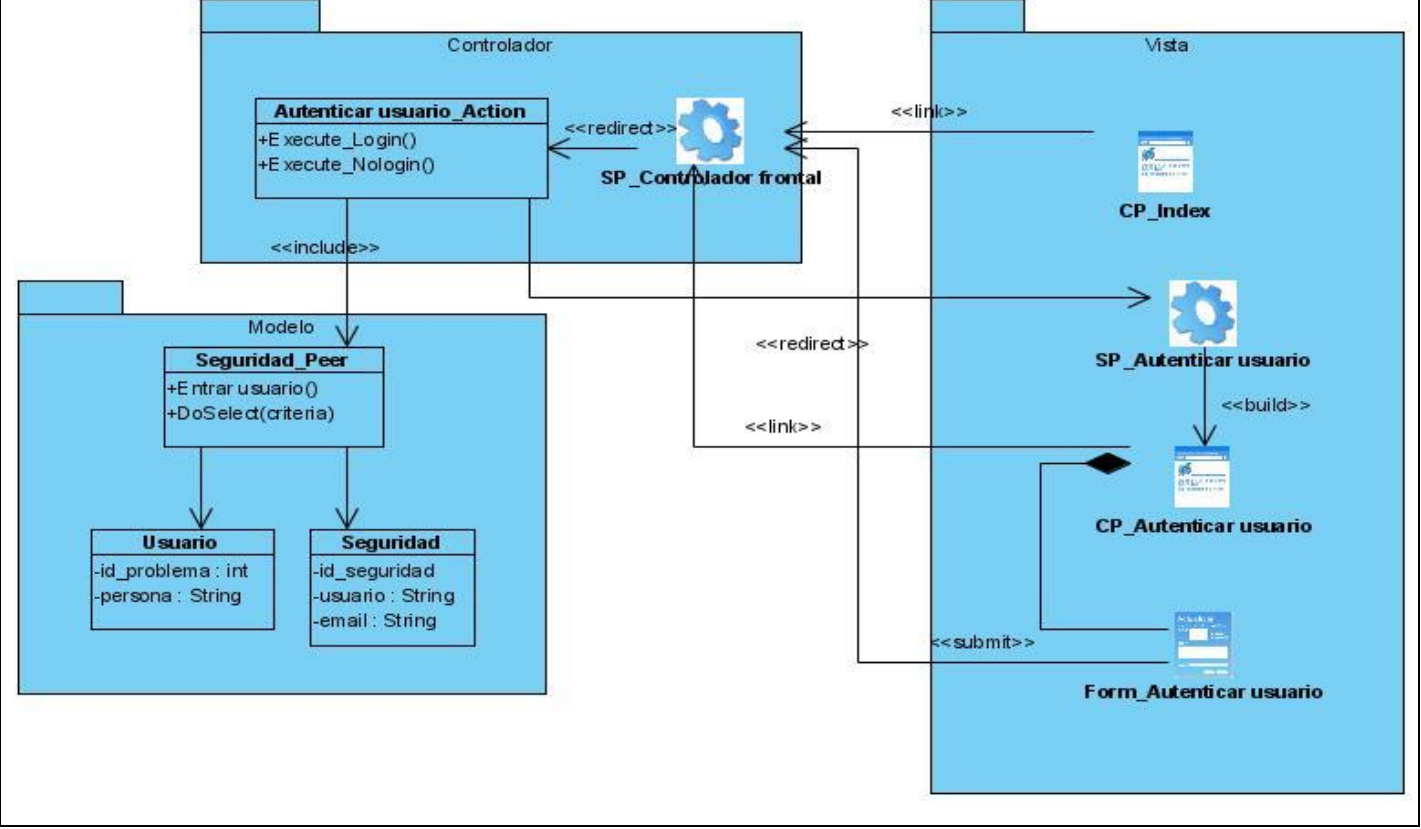

**Figura 24 DCD\_Autenticar usuario**

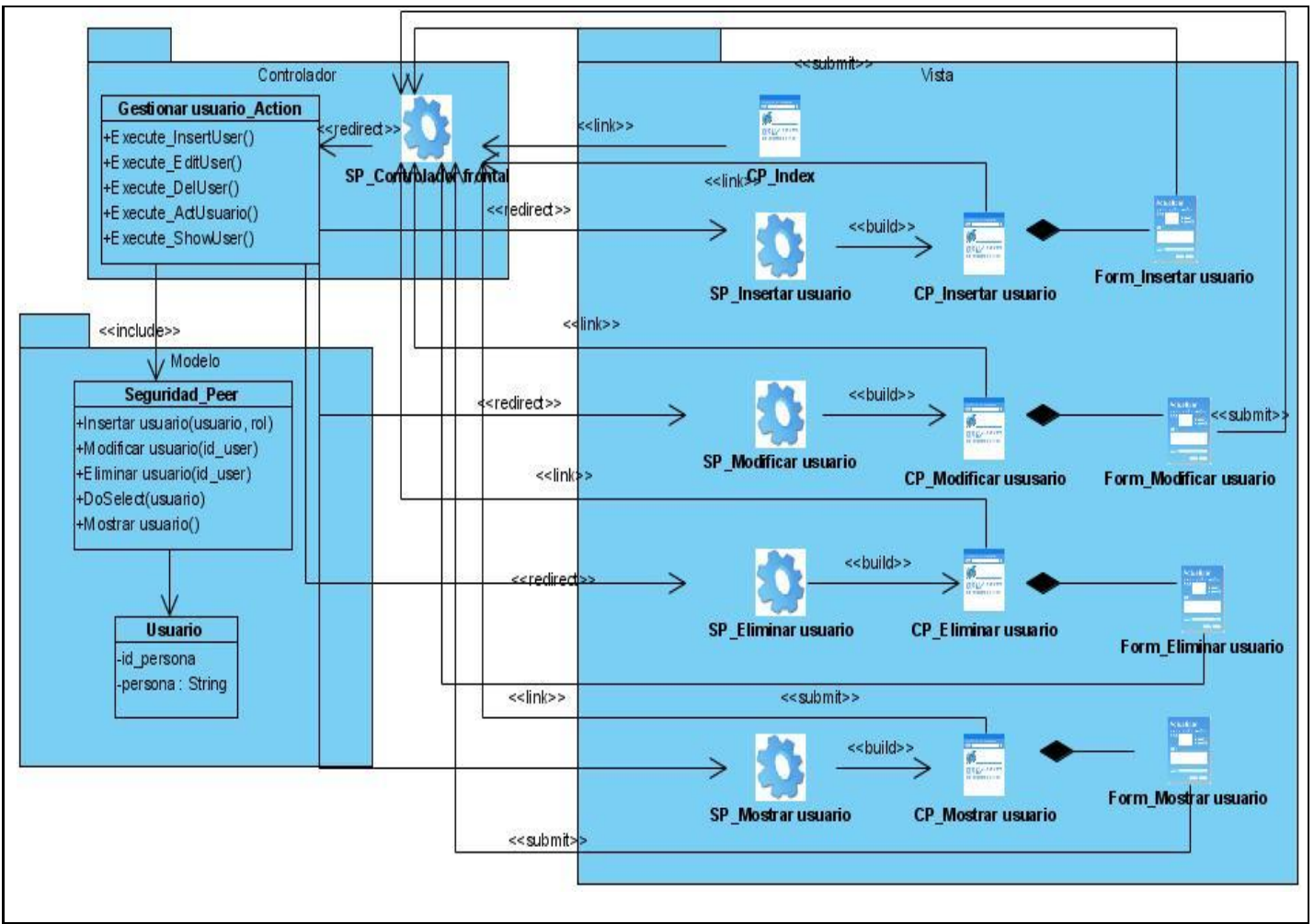

**Figura 25 DCD\_Gestionar usuario**

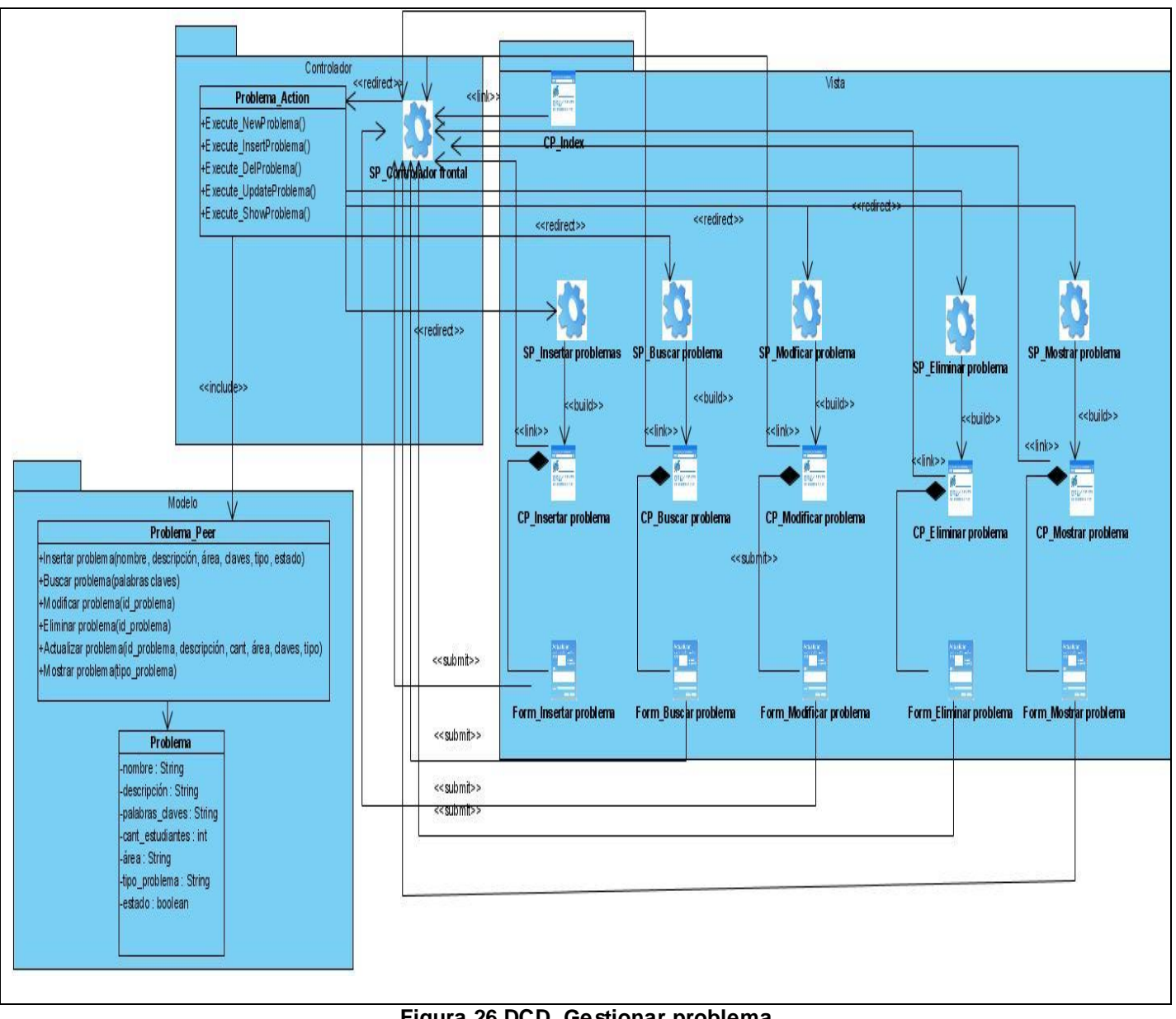

**Figura 26 DCD\_Gestionar problema**

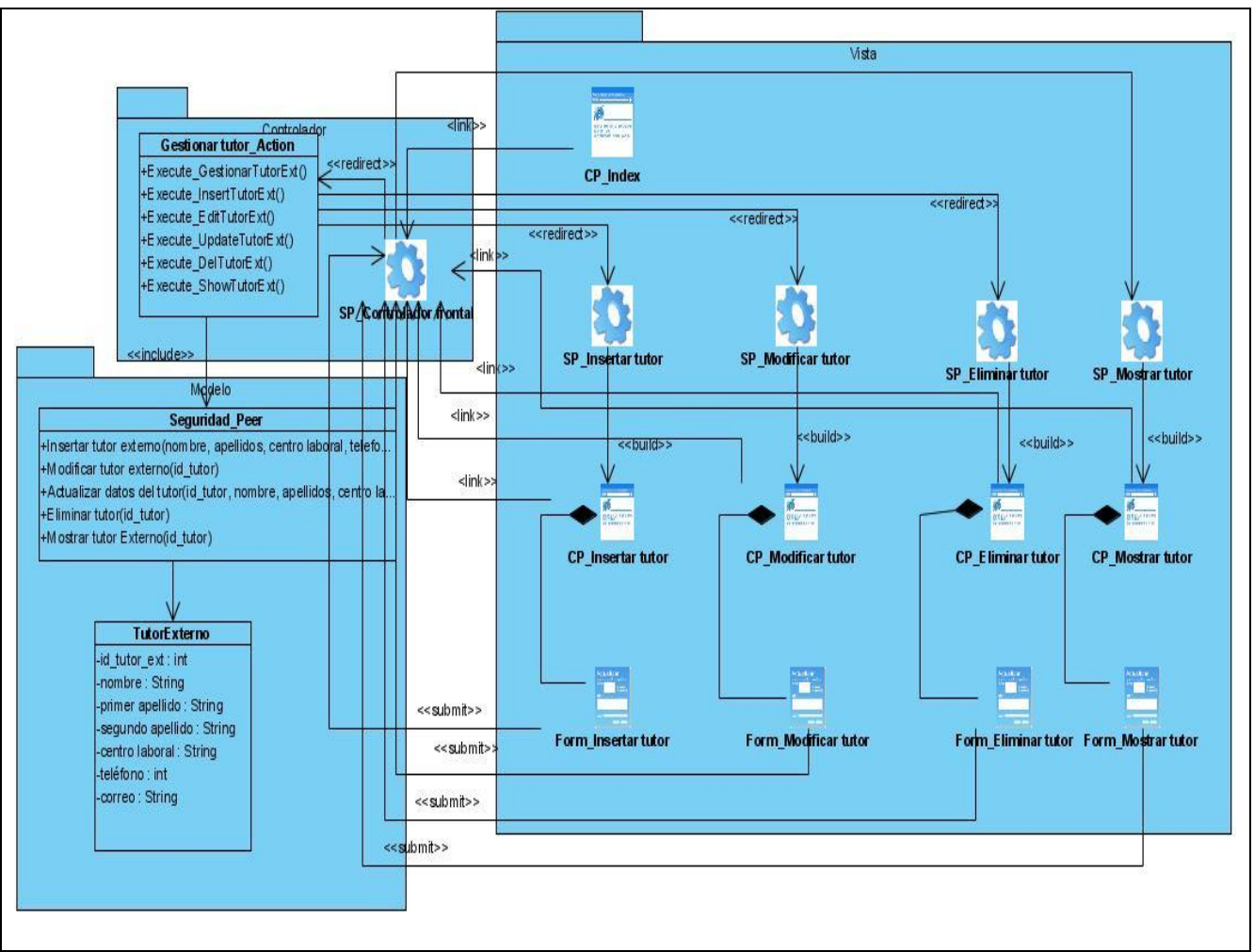

**Figura 27 DCD\_Gestionar tutor externo**

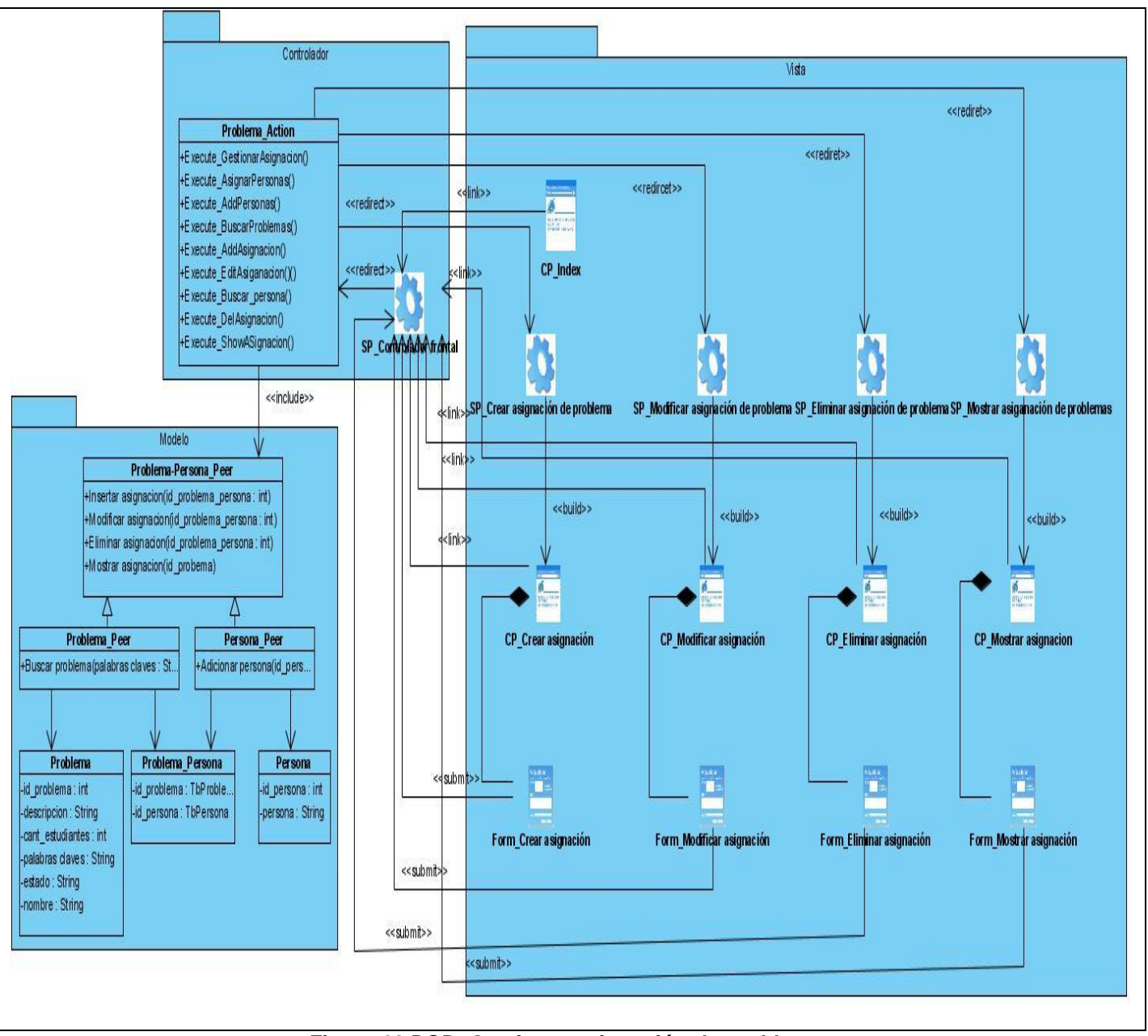

**Figura 28 DCD\_Gestionar asignación de problemas**

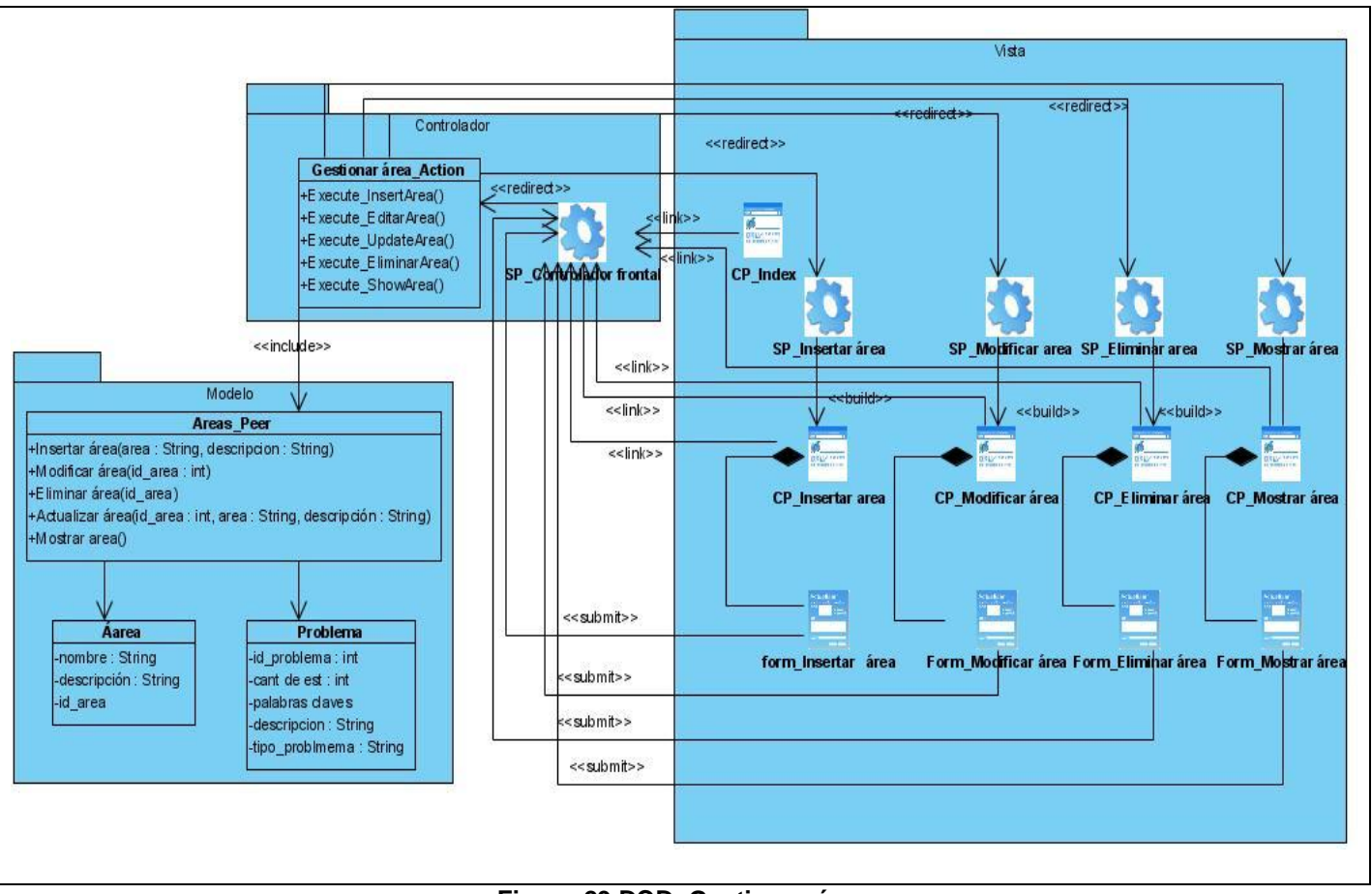

**Figura 29 DCD\_Gestionar área**

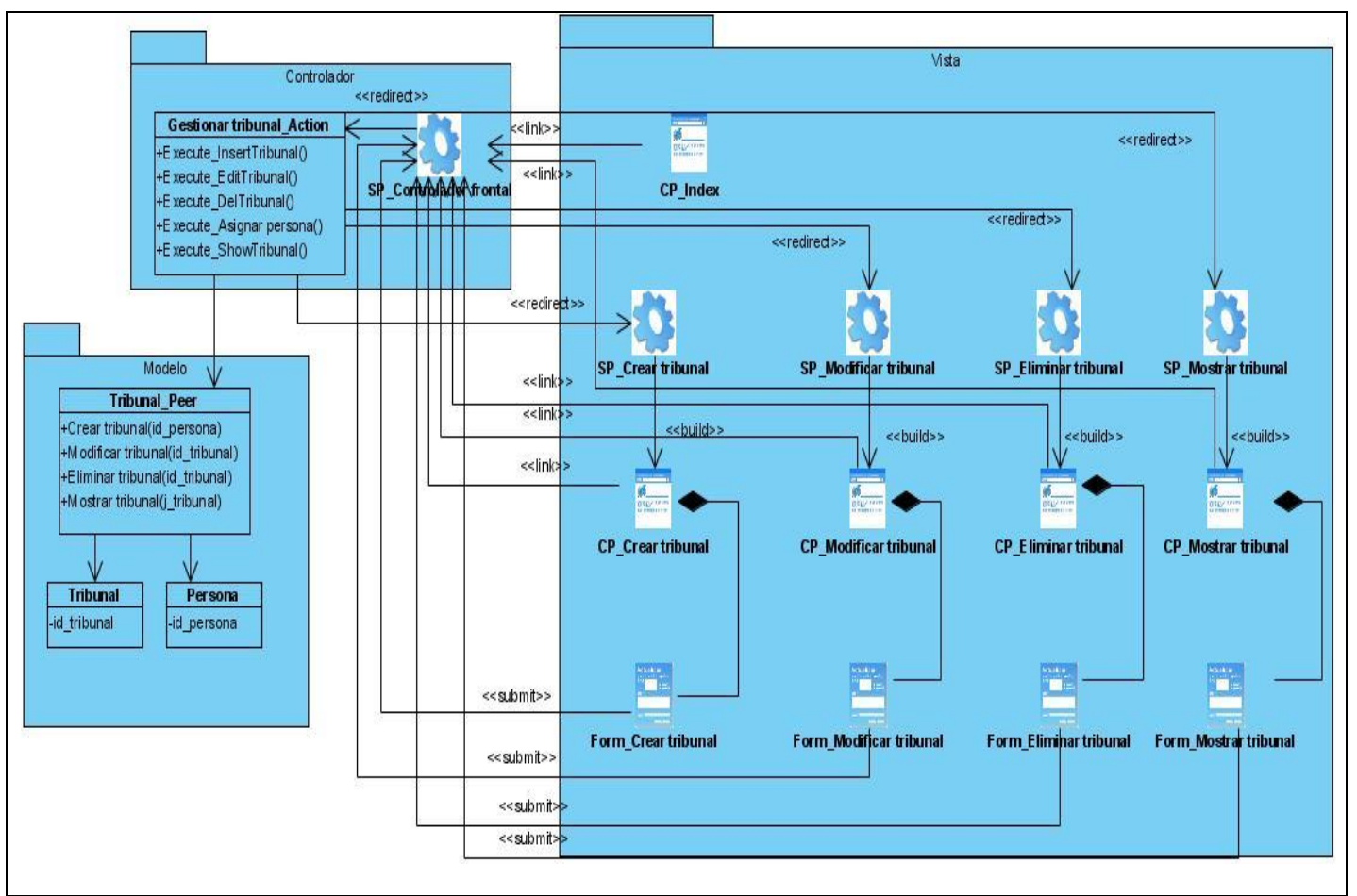

**Figura 30 DCD\_Gestionar tribunal**

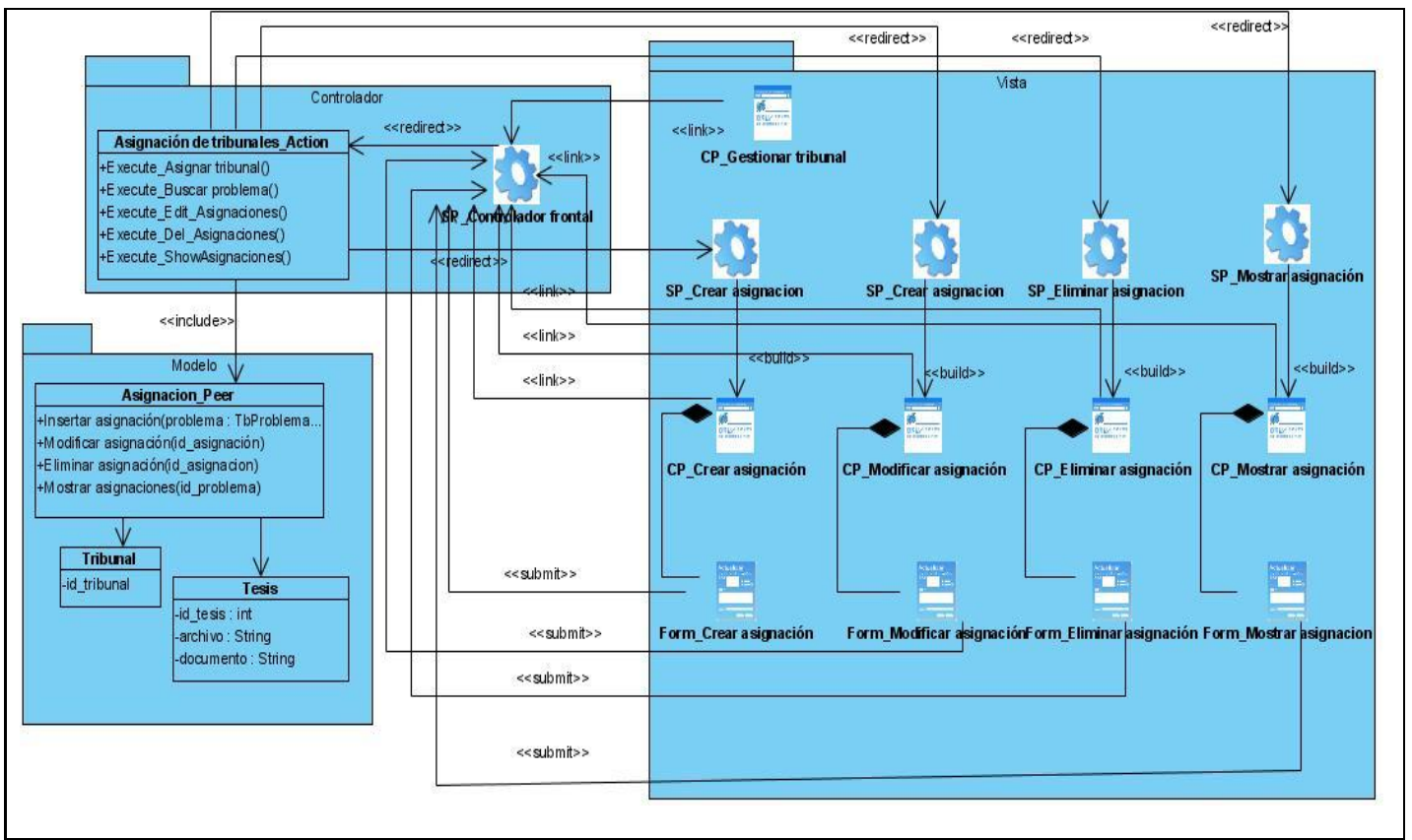

**Figura 31 DCD\_Gestionar asignación de tribunal**

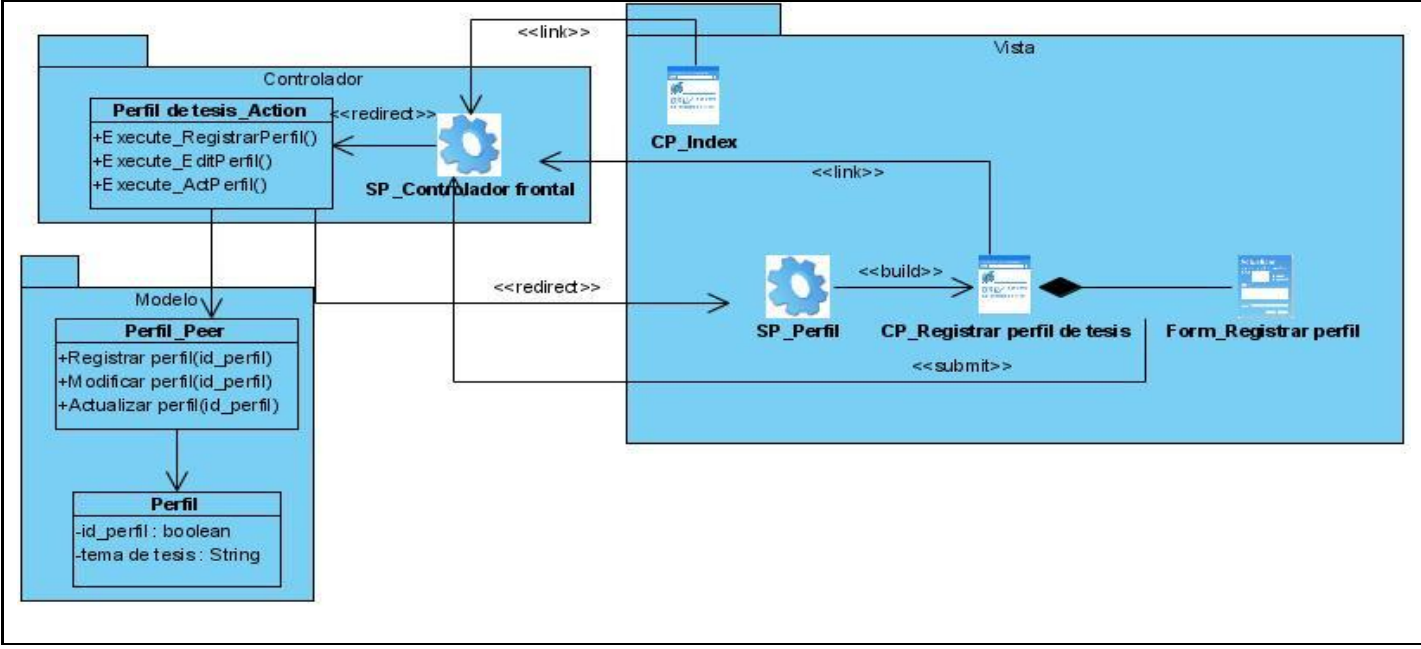

**Figura 32 DCD\_Registrar perfil de tesis**

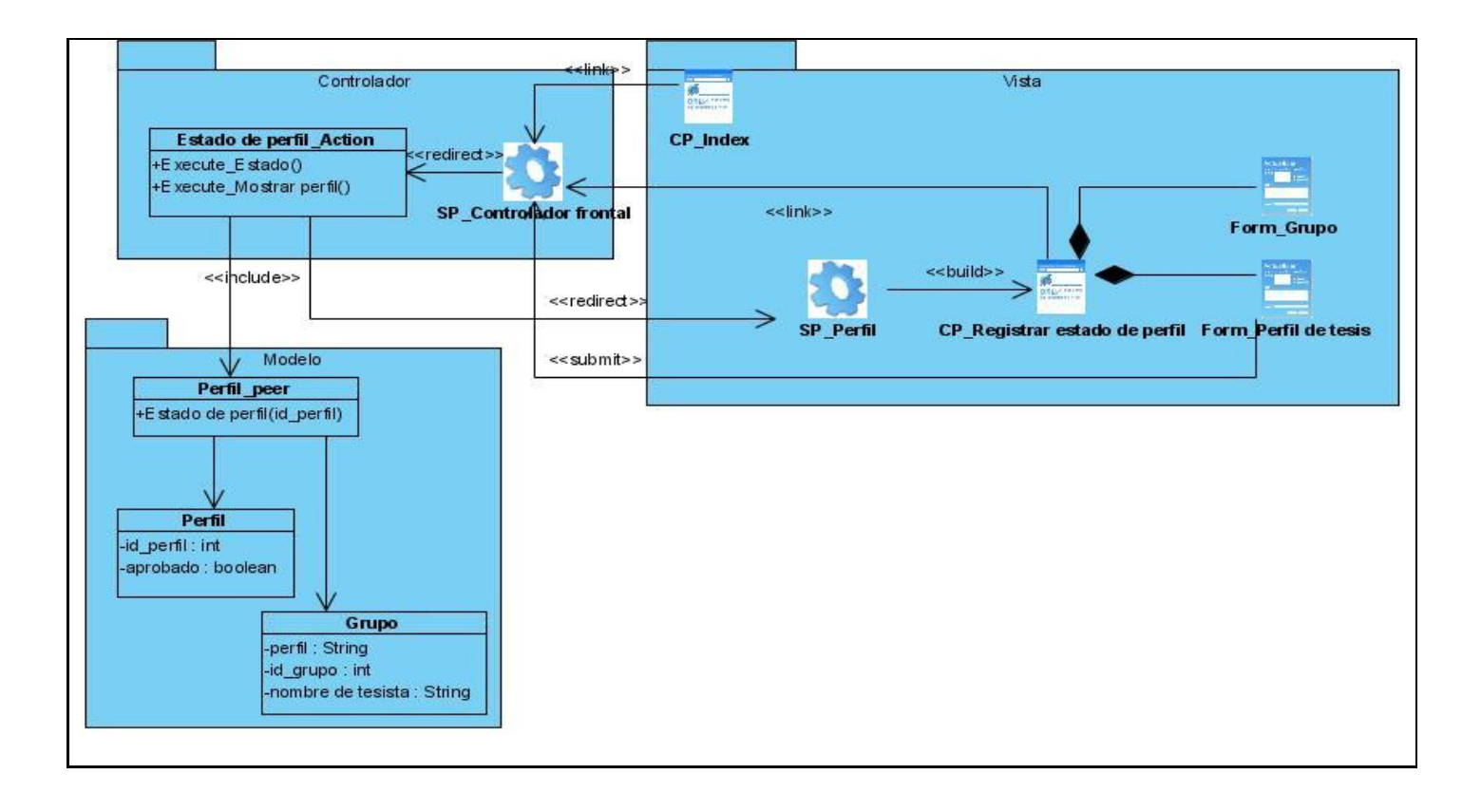

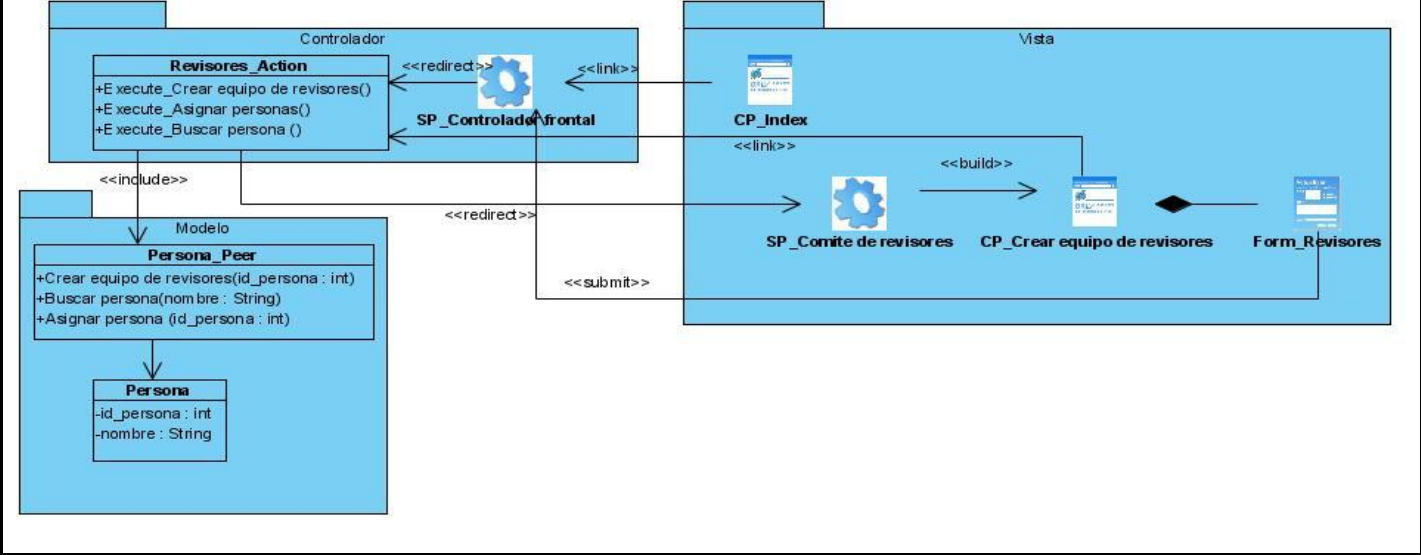

#### **Figura 33 DCD\_Registrar estado de perfil de tesis**

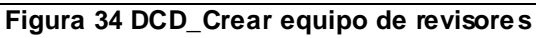

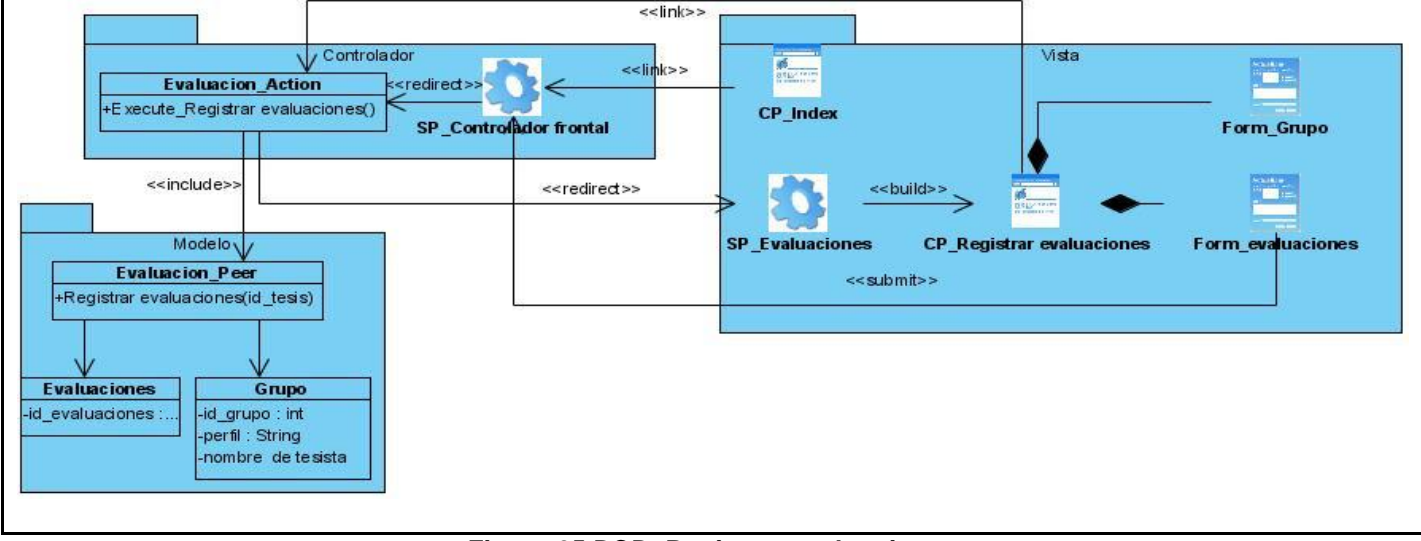

#### **Figura 35 DCD\_Registrar evaluaciones**

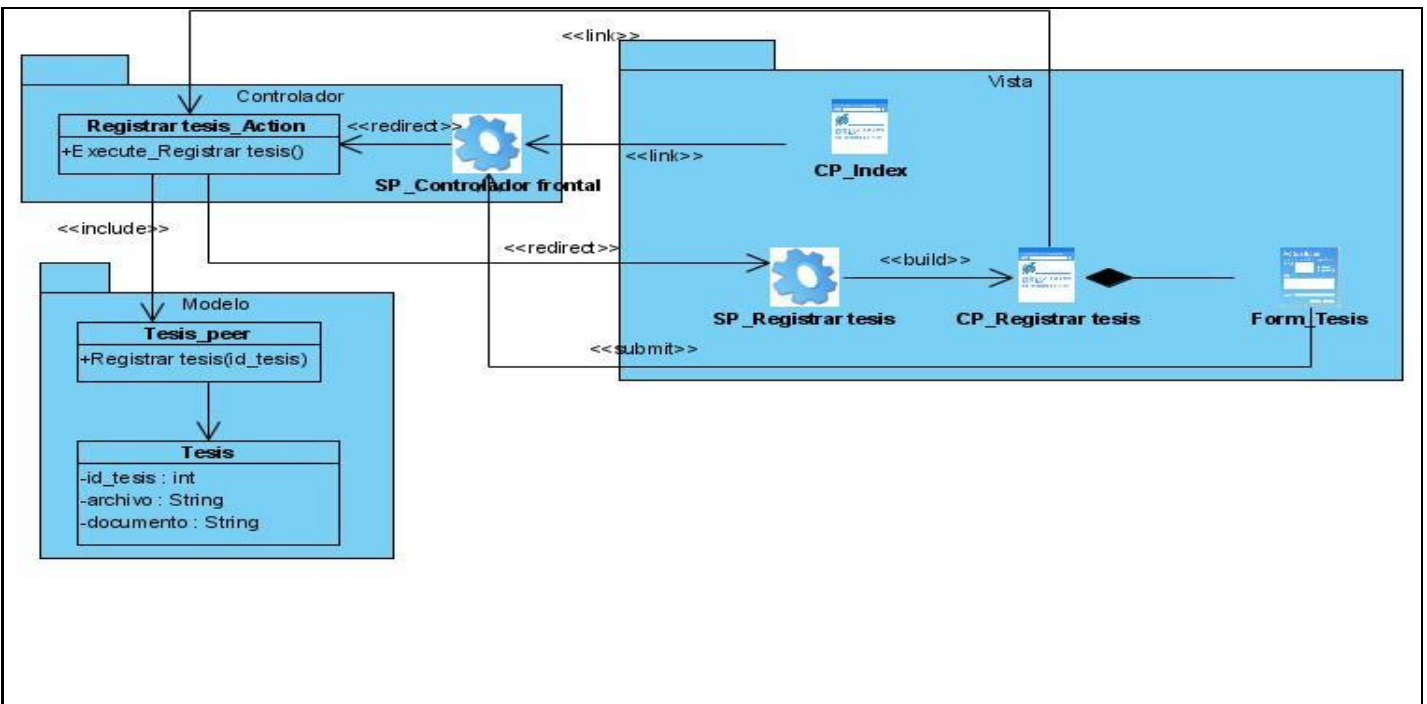

**Figura 36 DCD\_Registrar tesis**

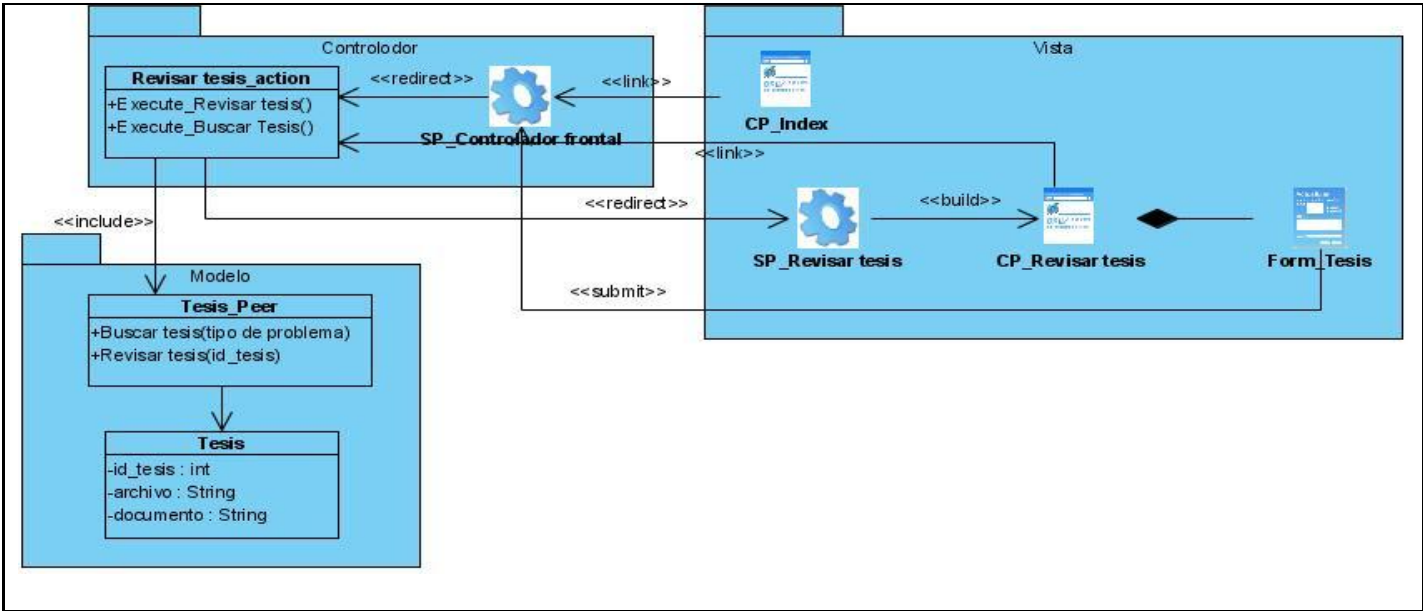

**Figura 37 DCD\_Revisar tesis**

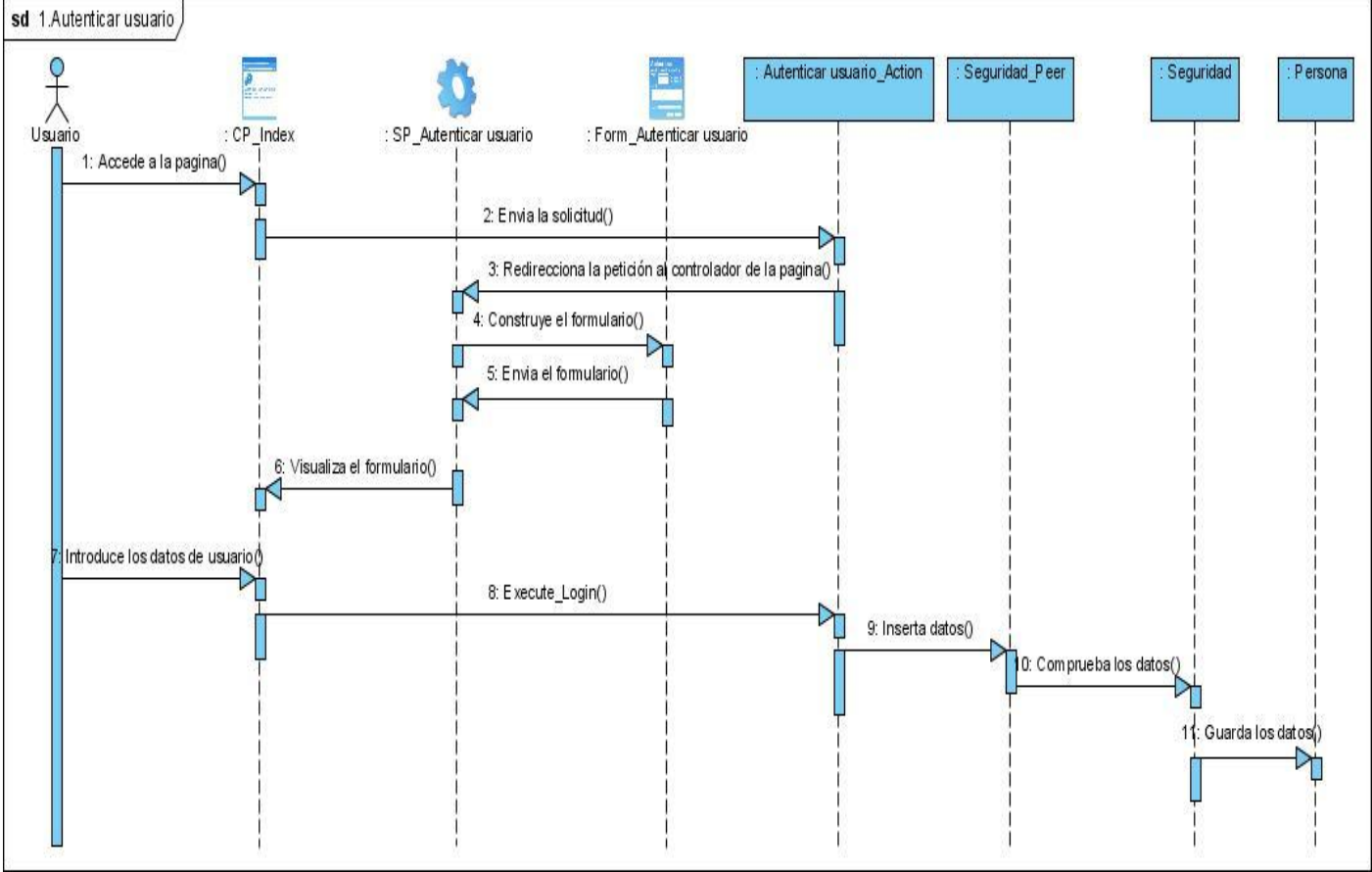

### **4.4 Diagramas de secuencia**

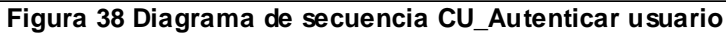

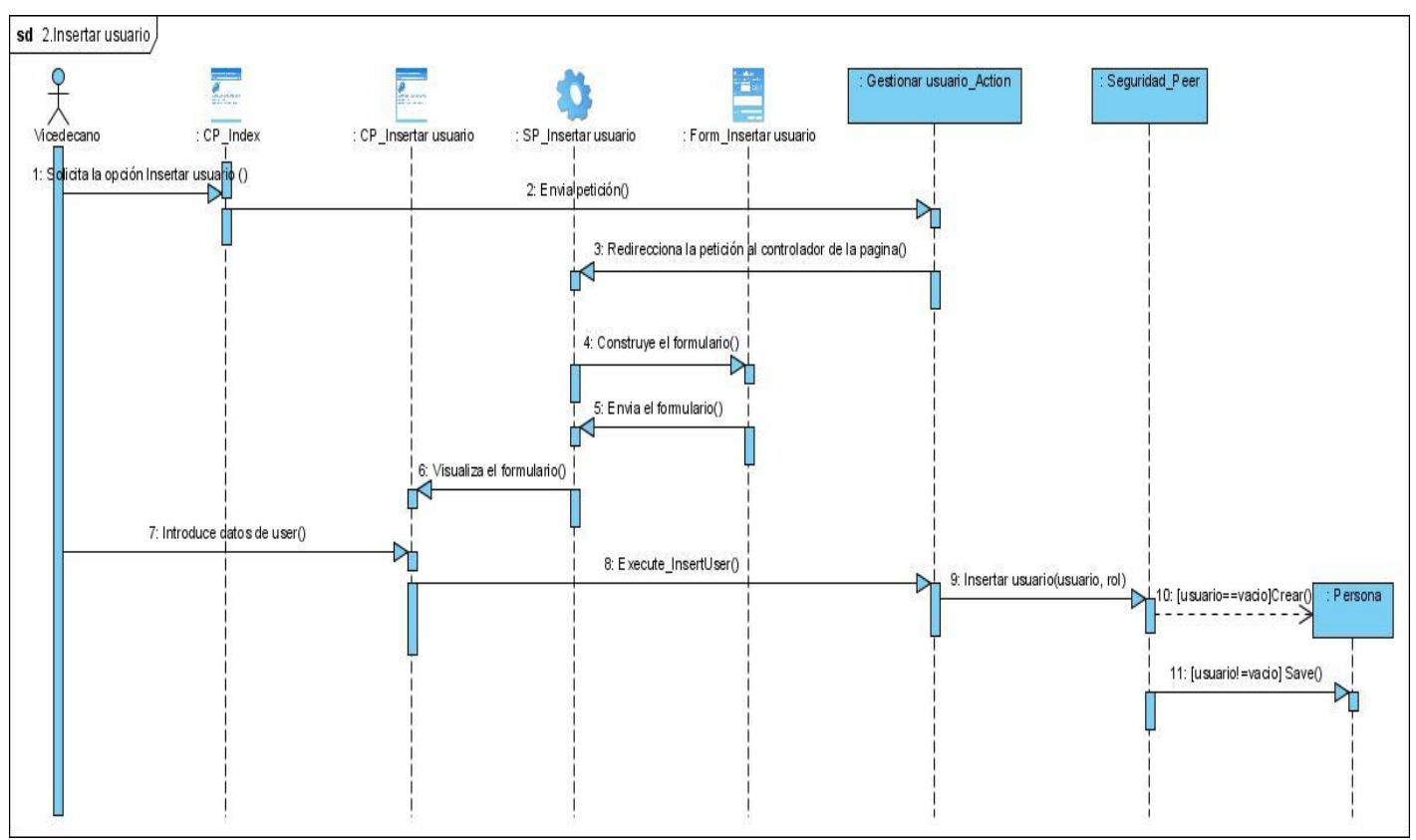

**Figura 39 Diagrama de secuencia CU\_Insertar usuario**

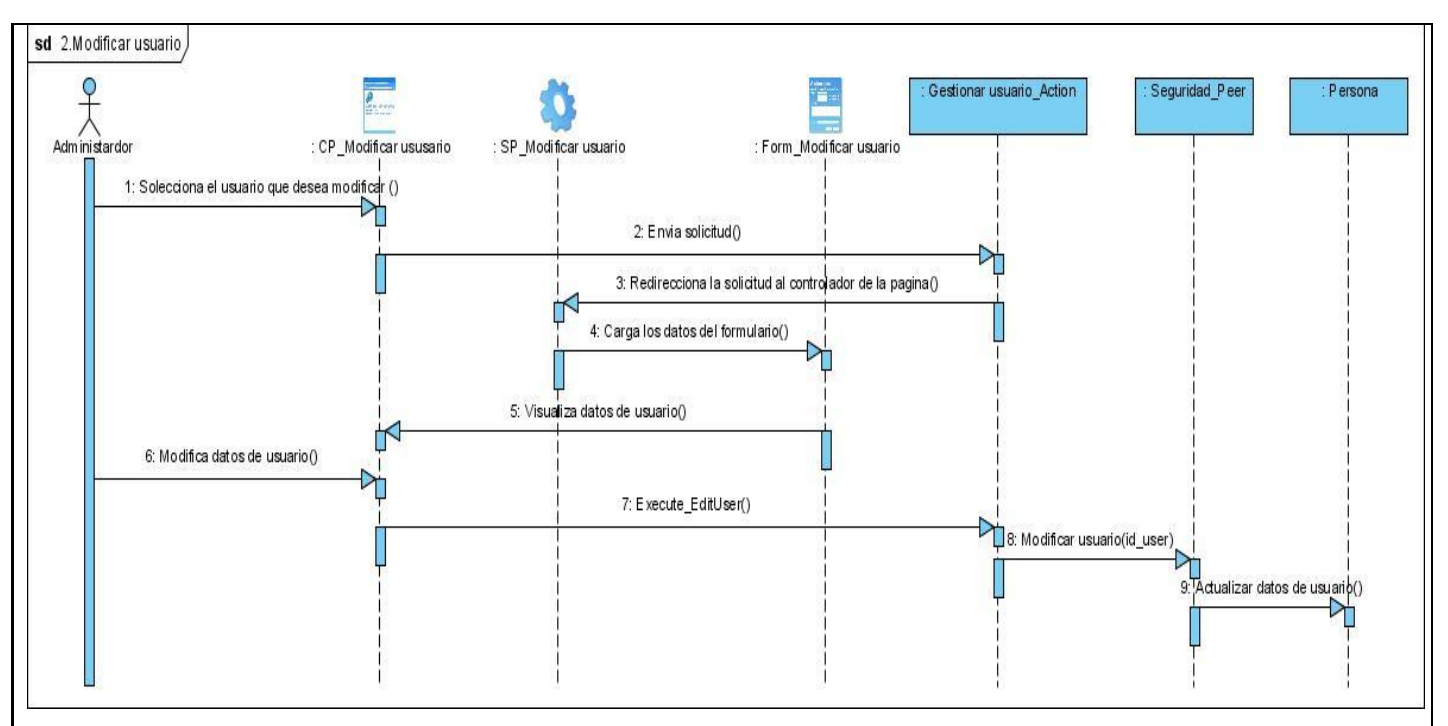

**Figura 40 Diagrama de secuencia CU\_Modificar usuario**

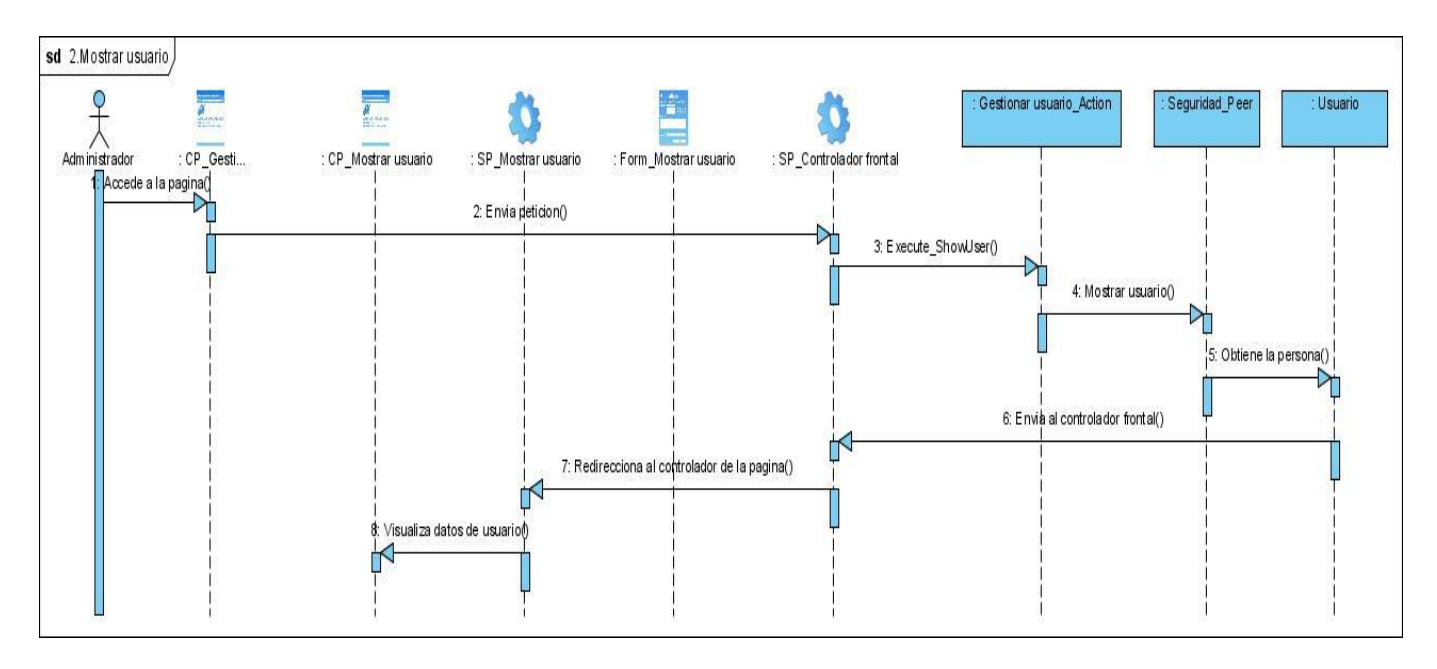

**Figura 41 Diagrama de secuencia CU\_Mostrar usuario**

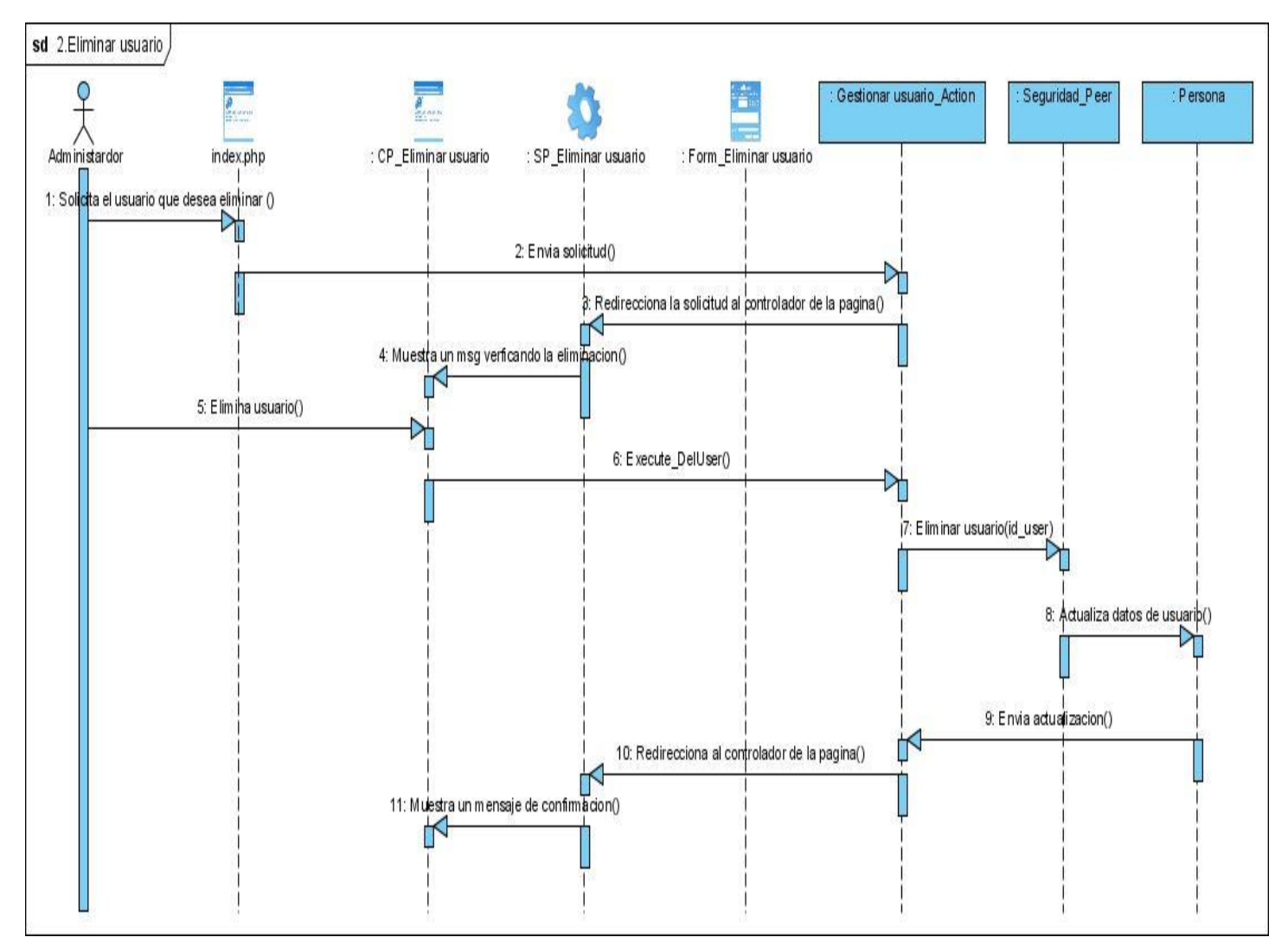

**Figura 42 Diagrama de secuencia CU\_Eliminar usuario**

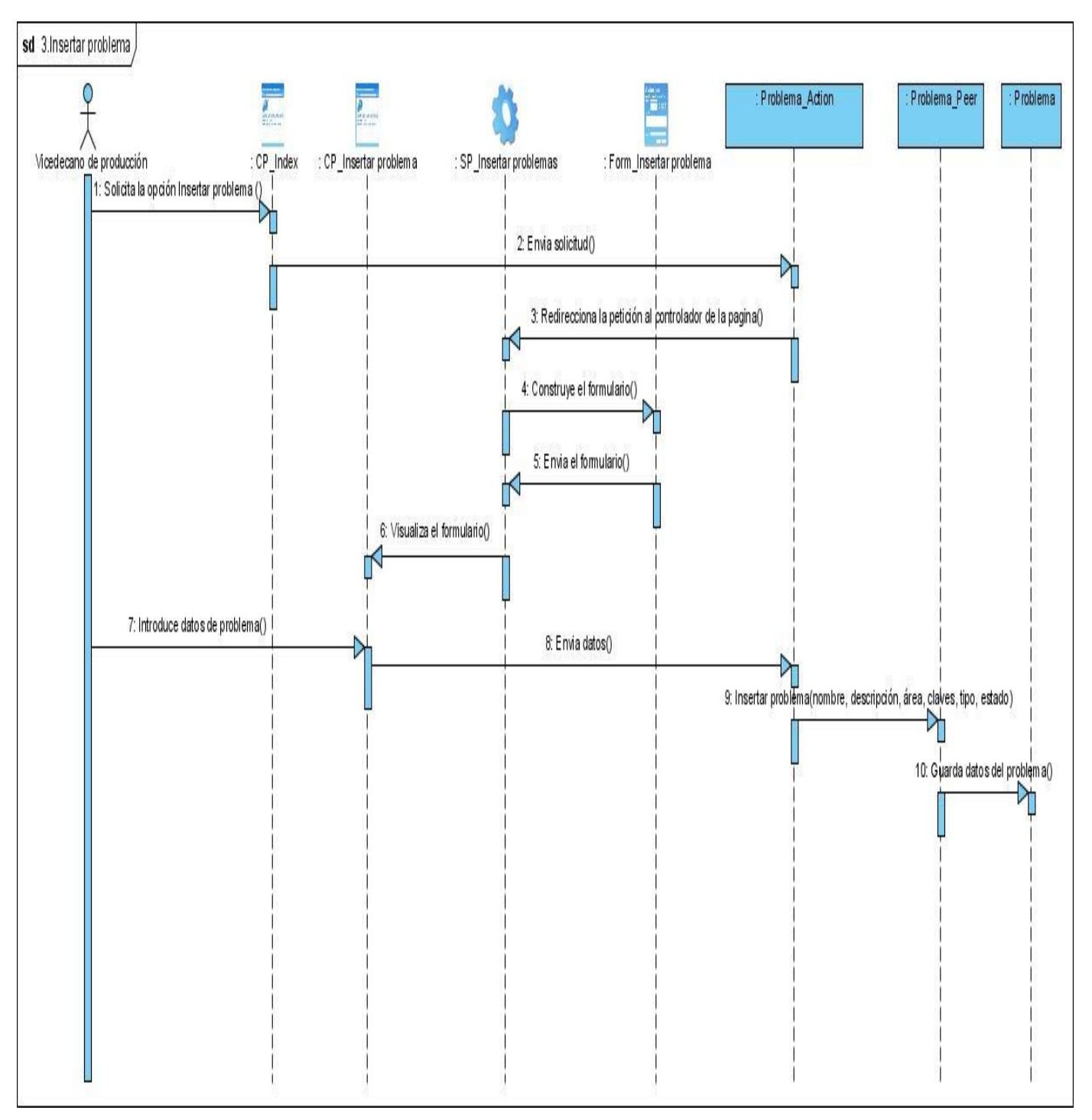

**Figura 43 Diagrama de secuencia CU\_Insertar problema**

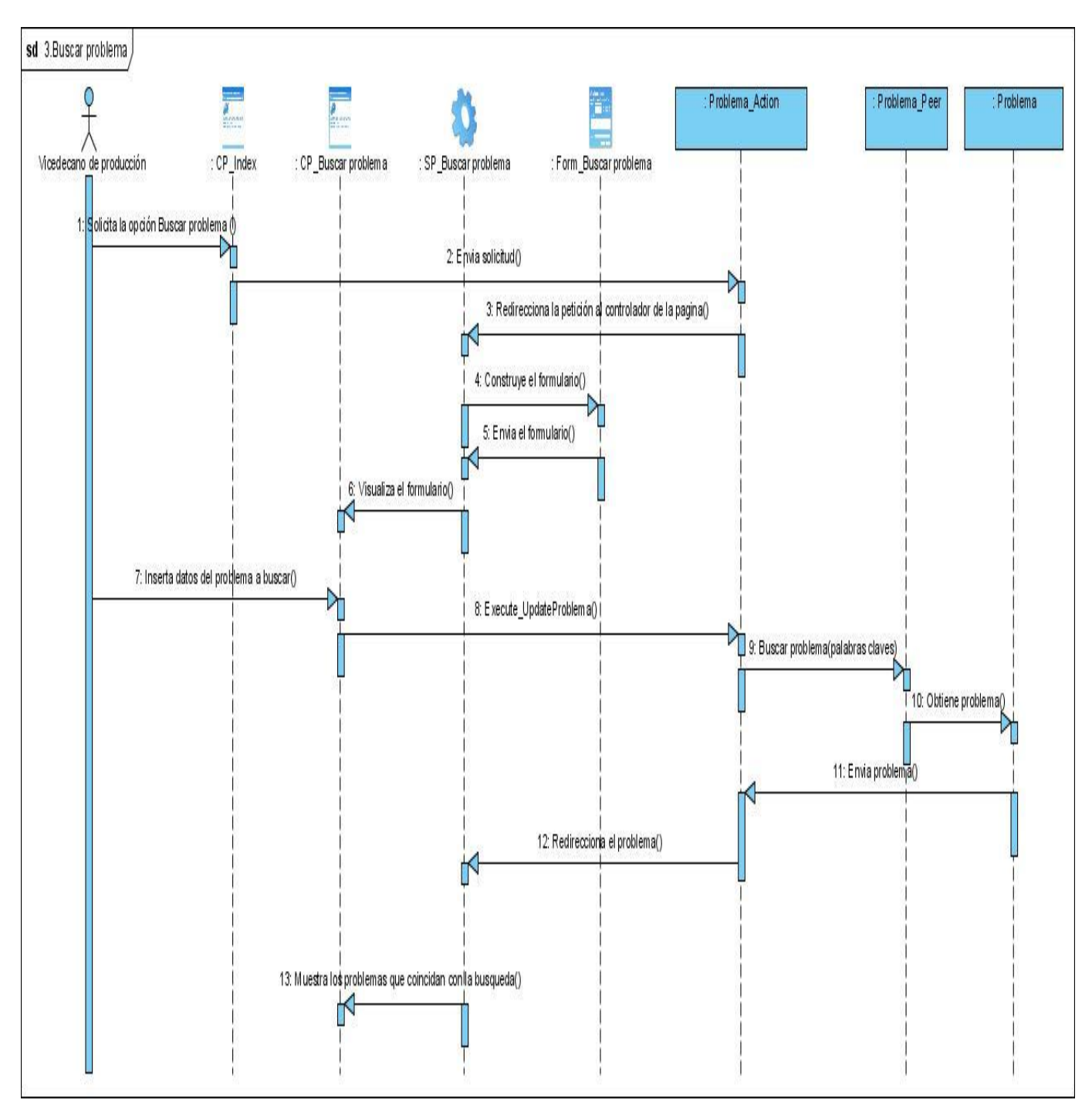

**Figura 44 Diagrama de secuencia CU\_Buscar problema**

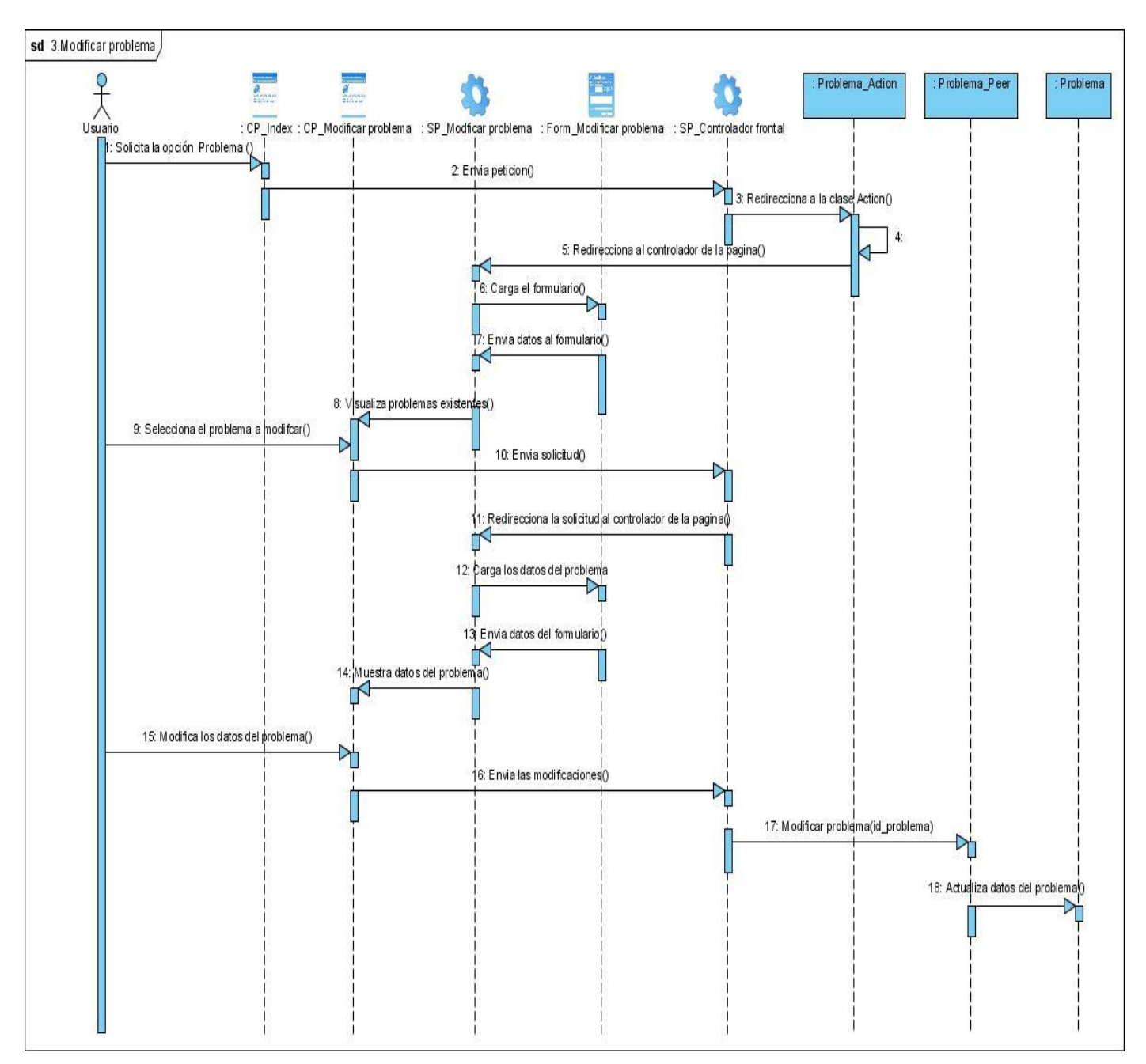

**Figura 45 Diagrama de secuencia CU\_Modificar problema**

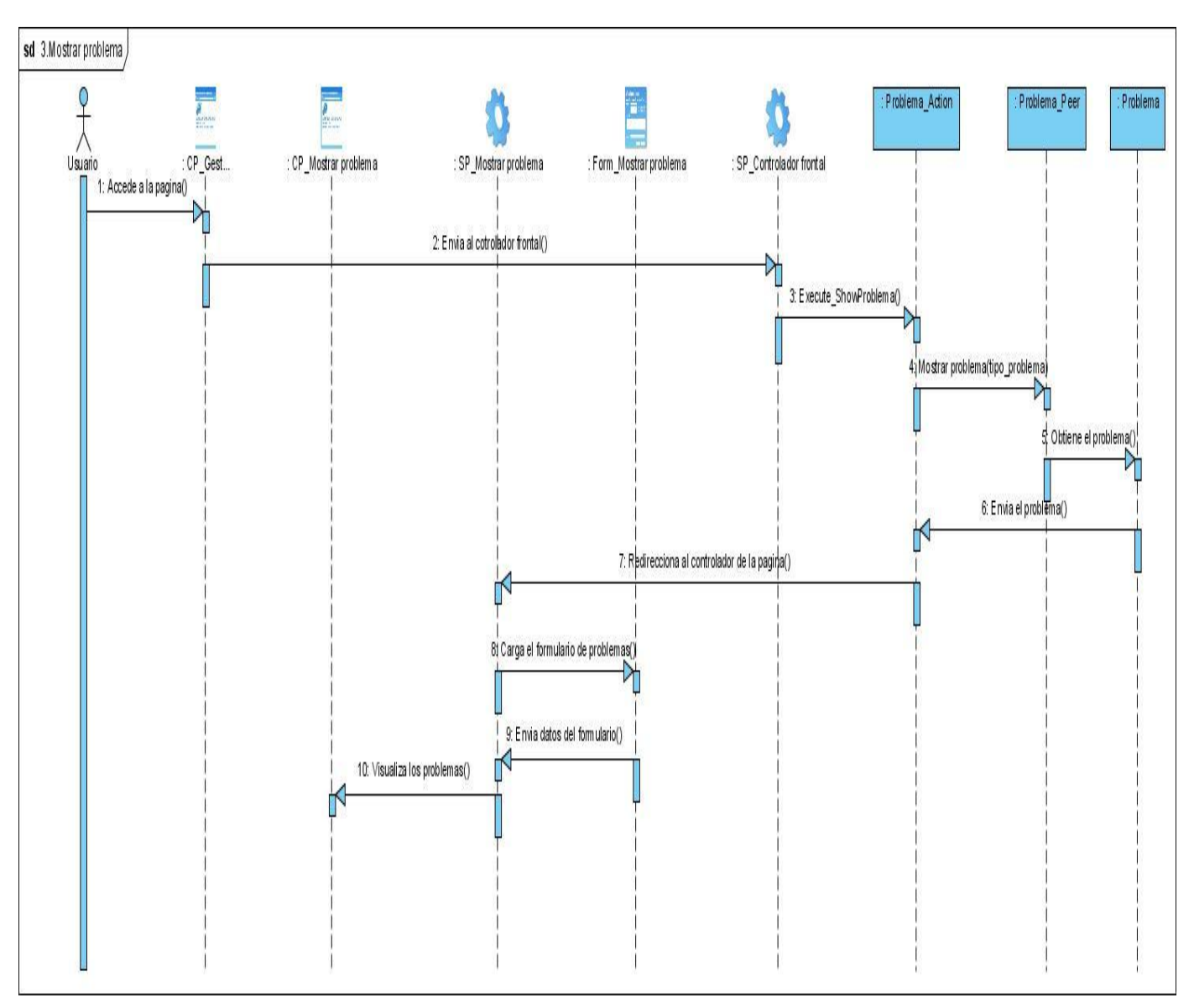

**Figura 46 Diagrama de secuencia CU\_Mostrar problema**

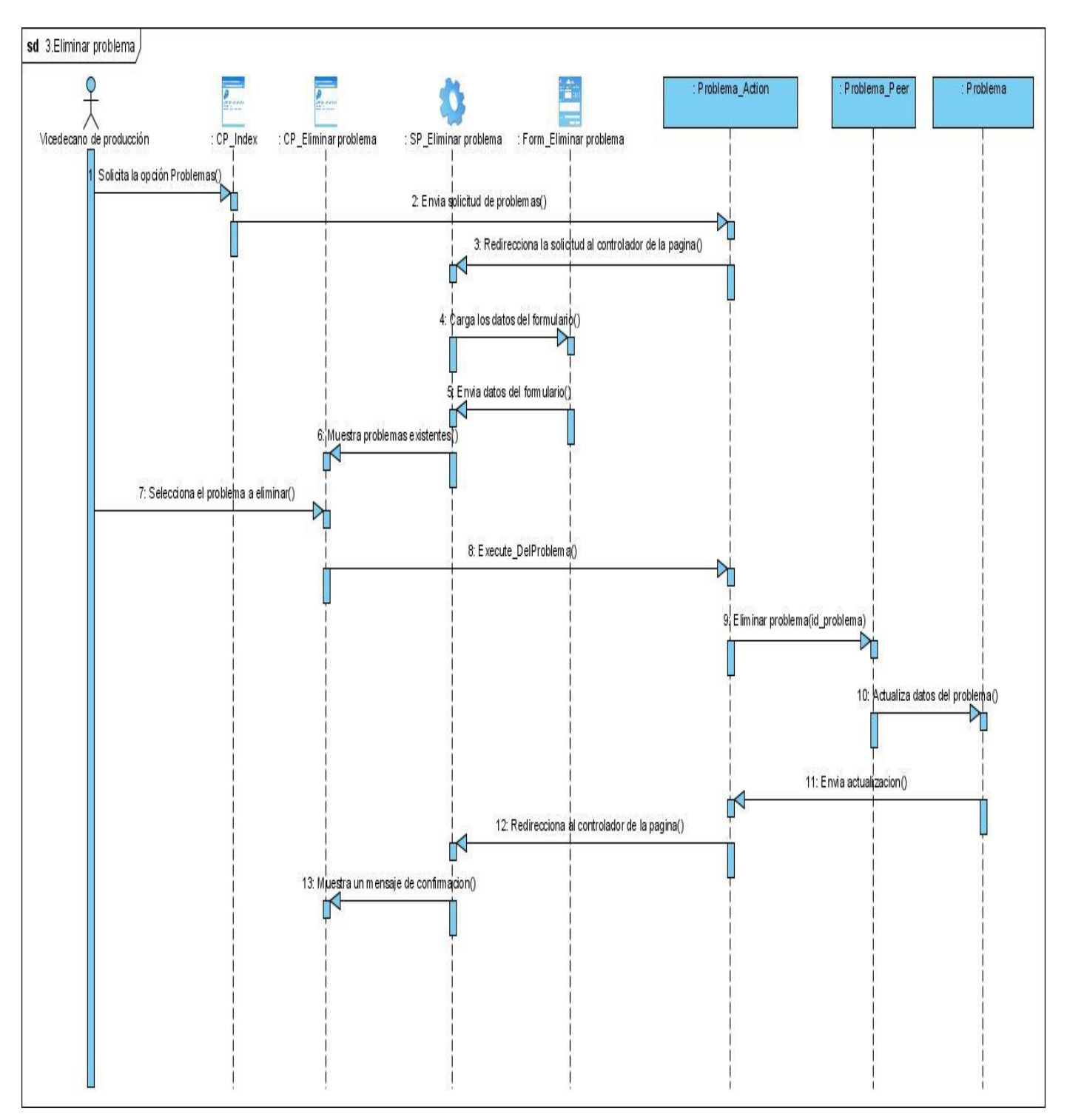

**Figura 47 Diagrama de secuencia CU\_Eliminar problema**

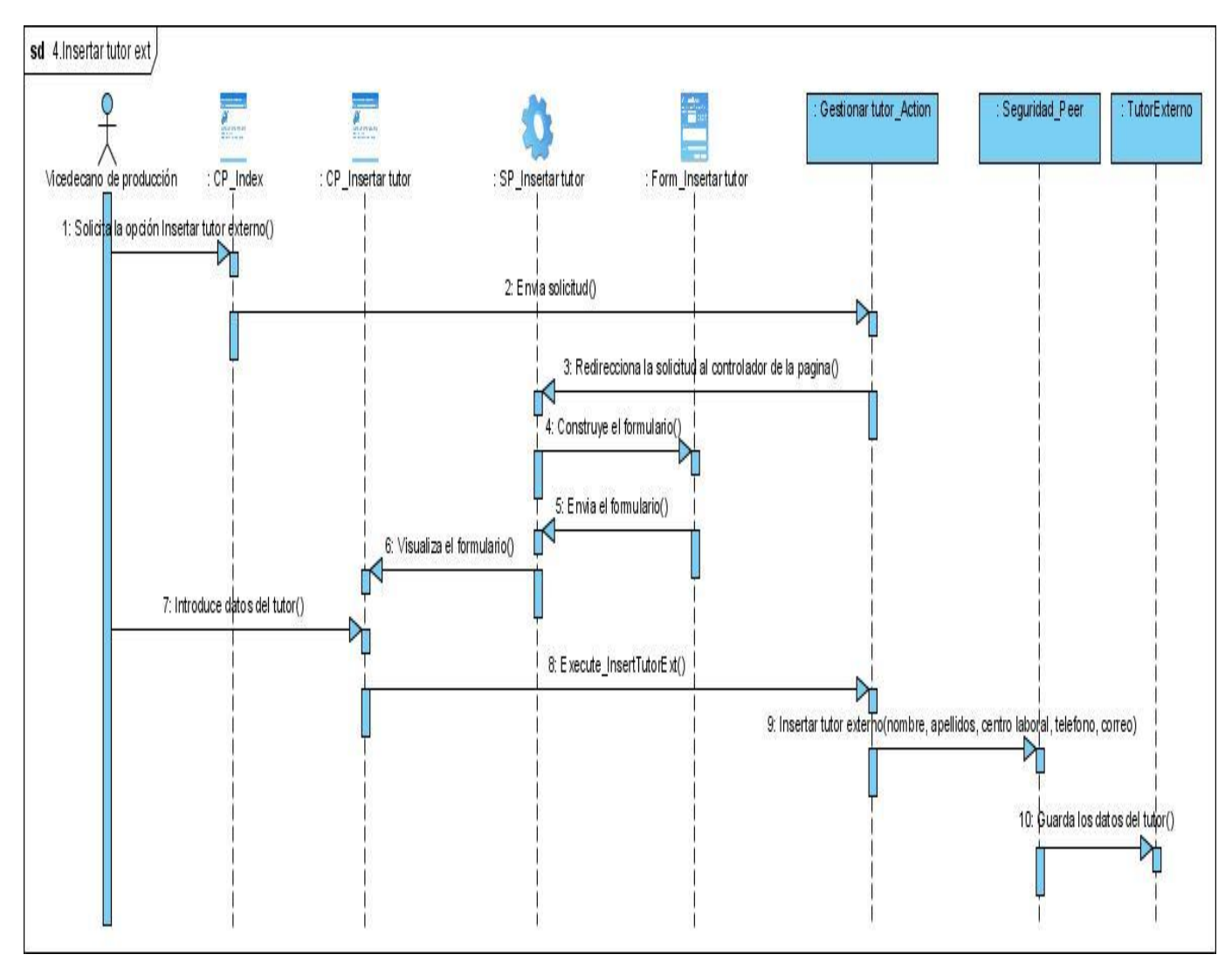

**Figura 48 Diagrama de secuencia CU\_Insertar tutor externo**

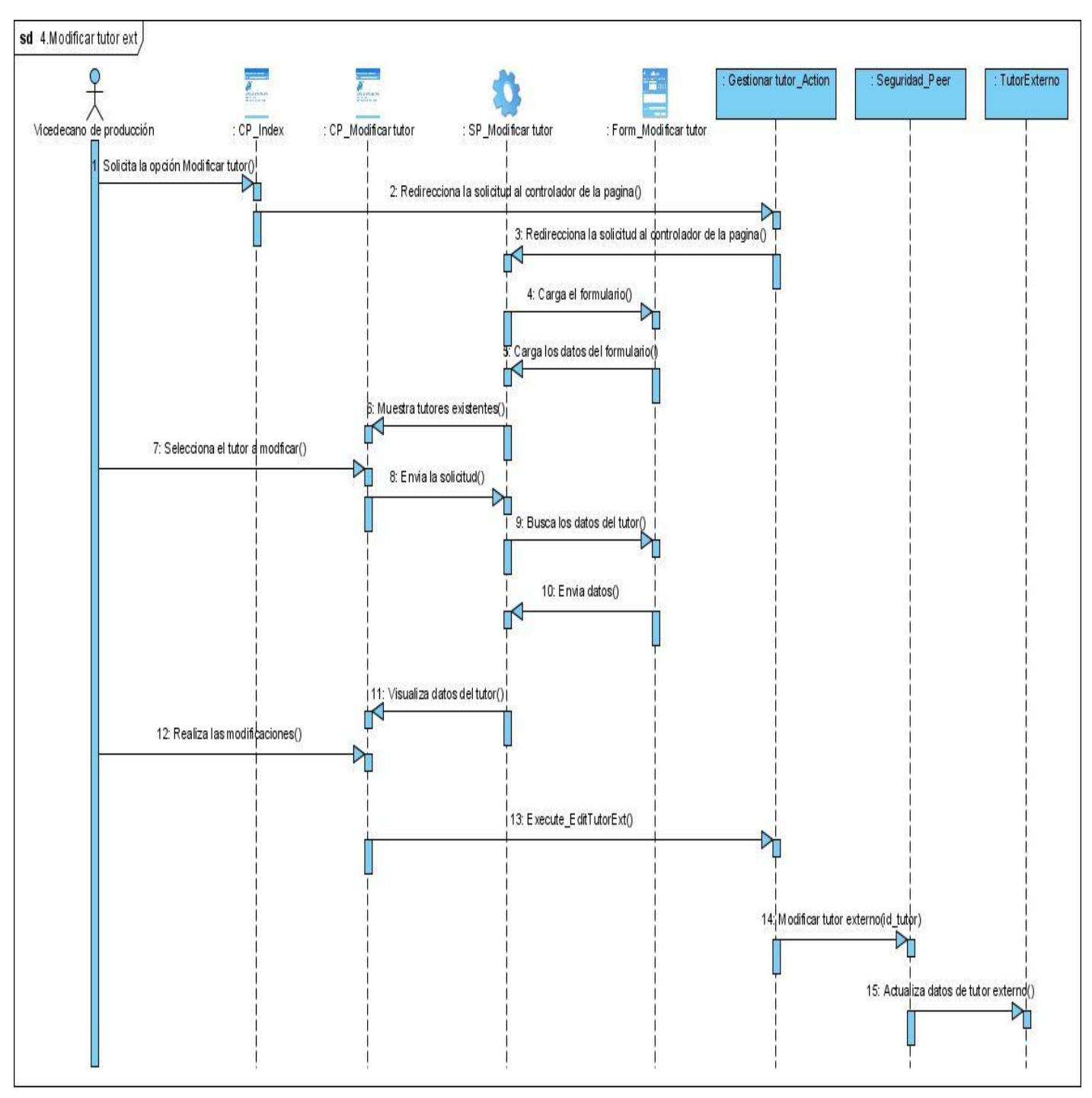

**Figura 49 Diagrama de secuencia CU\_Modificar tutor externo**

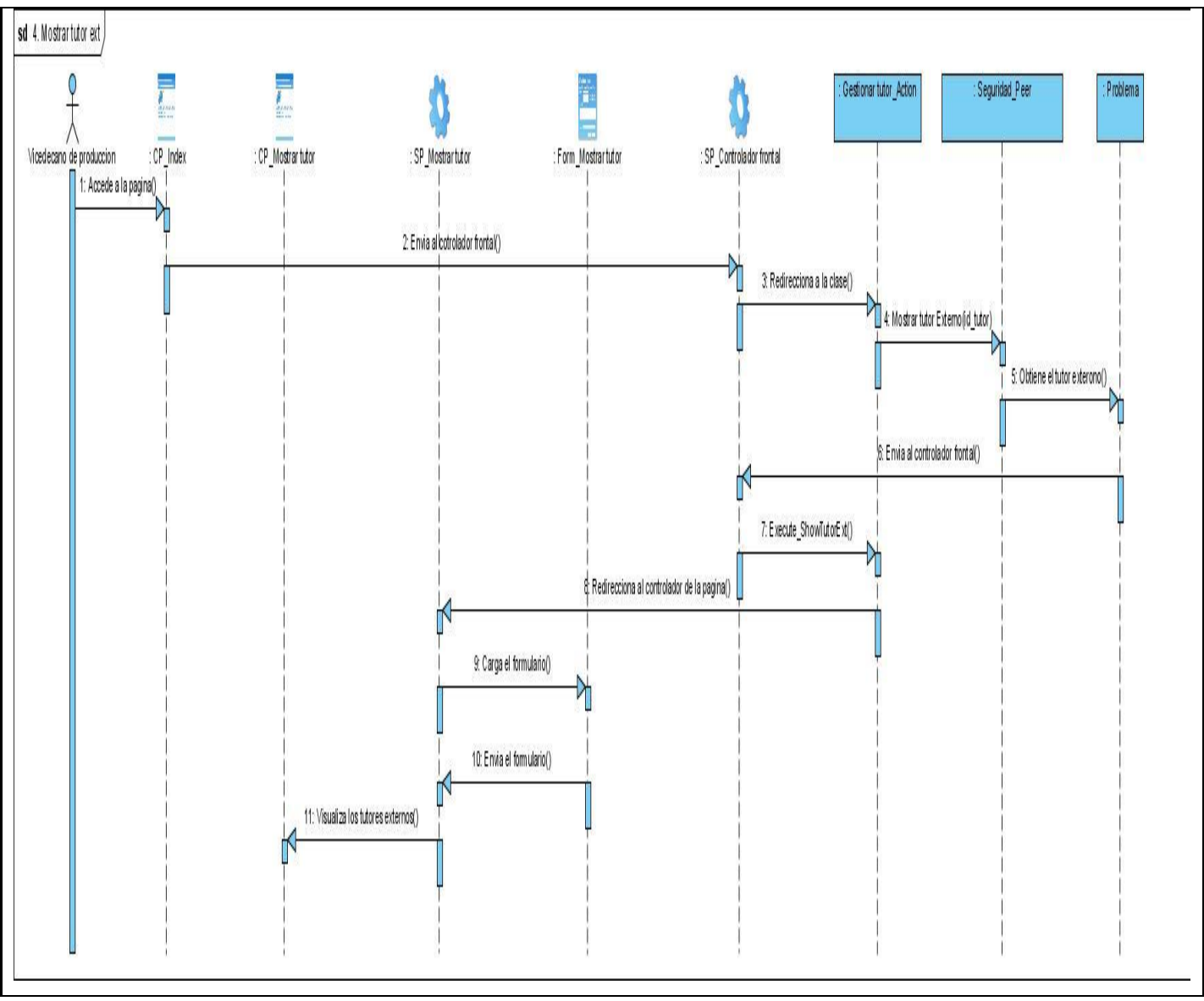

**Figura 50 Diagrama de secuencia CU\_Mostrar tutor externo**

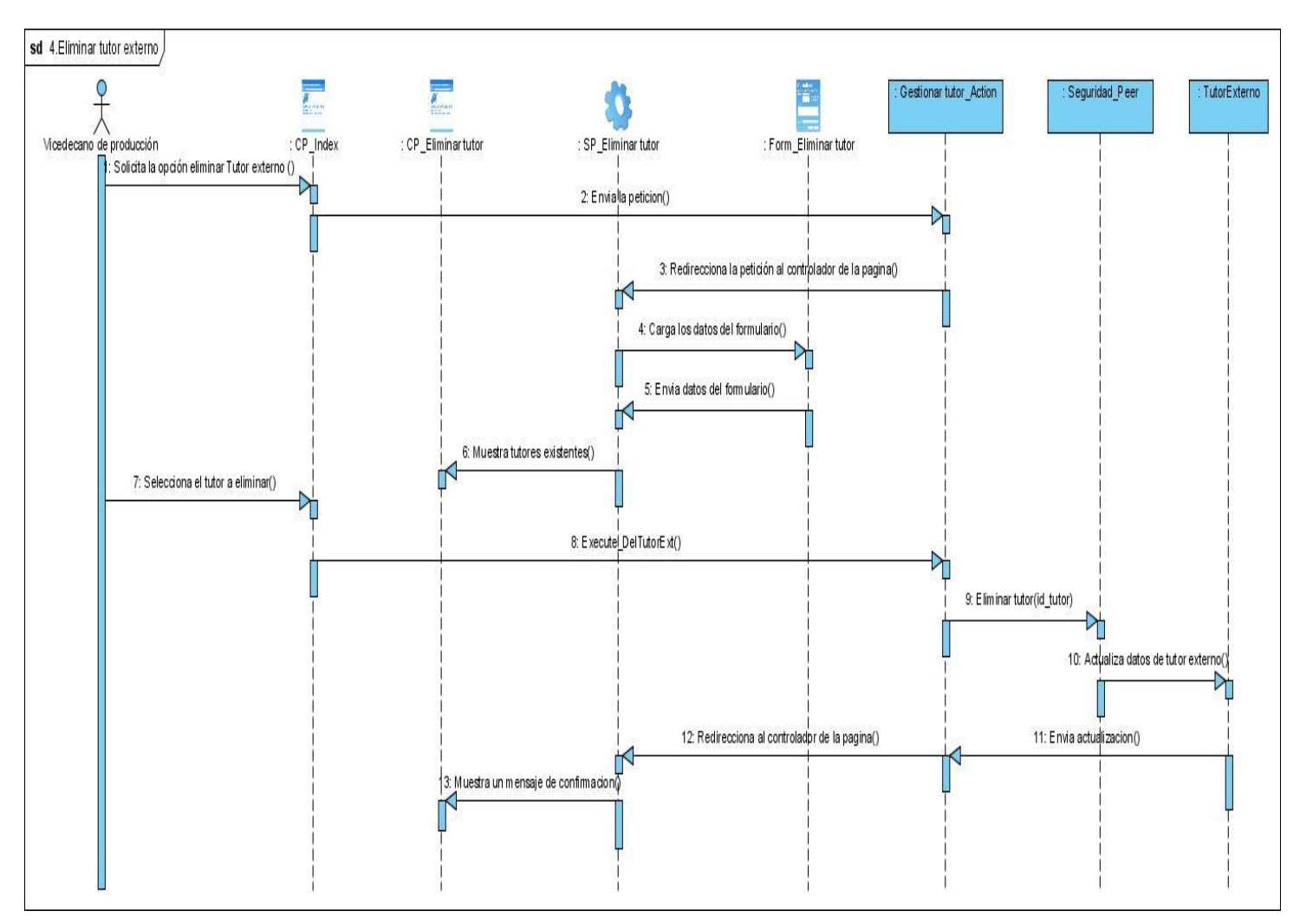

**Figura 51 Diagrama de secuencia CU\_Eliminar tutor externo**
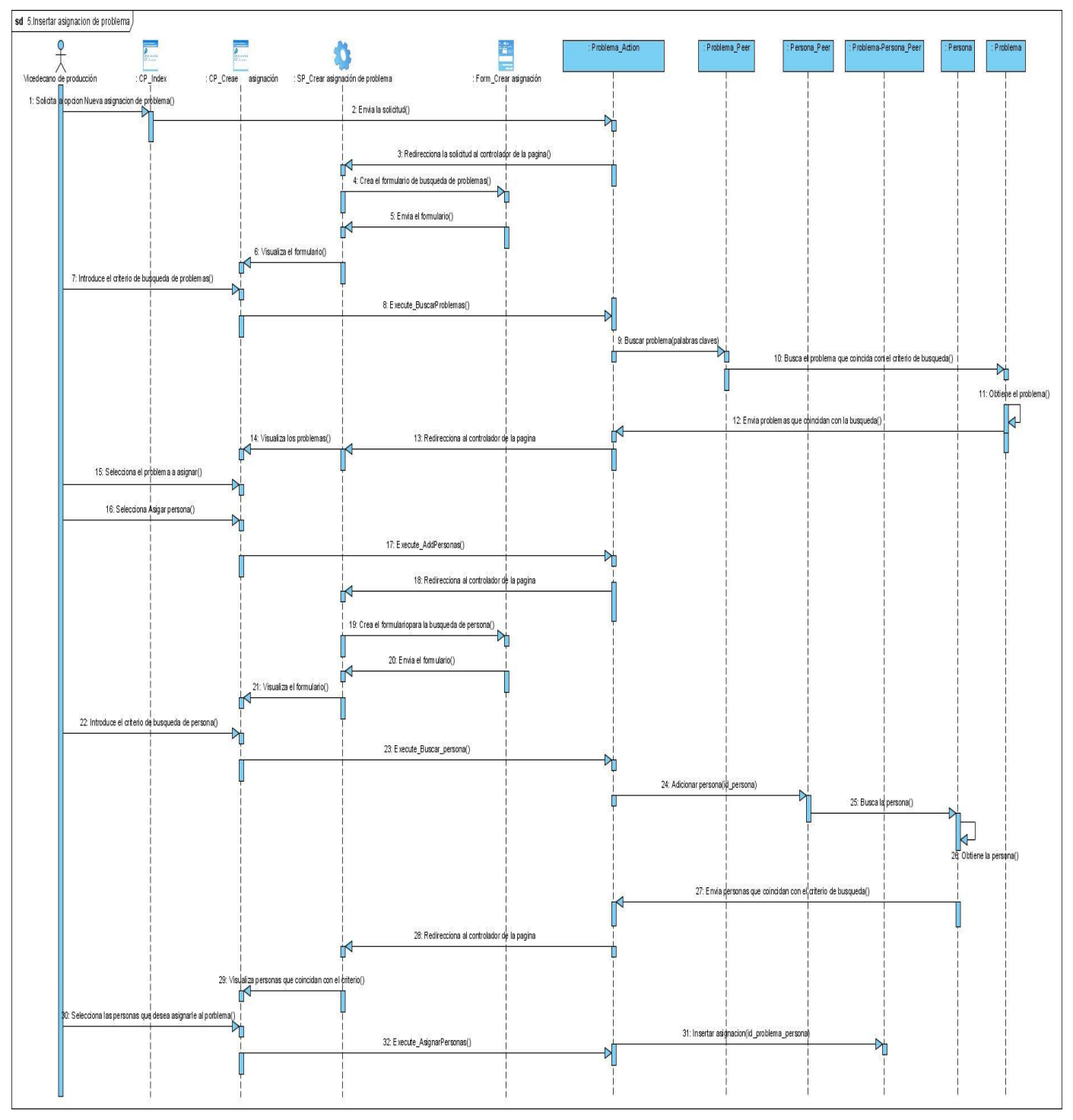

**Figura 52 Diagrama de secuencia CU\_Insertar asignación de problema**

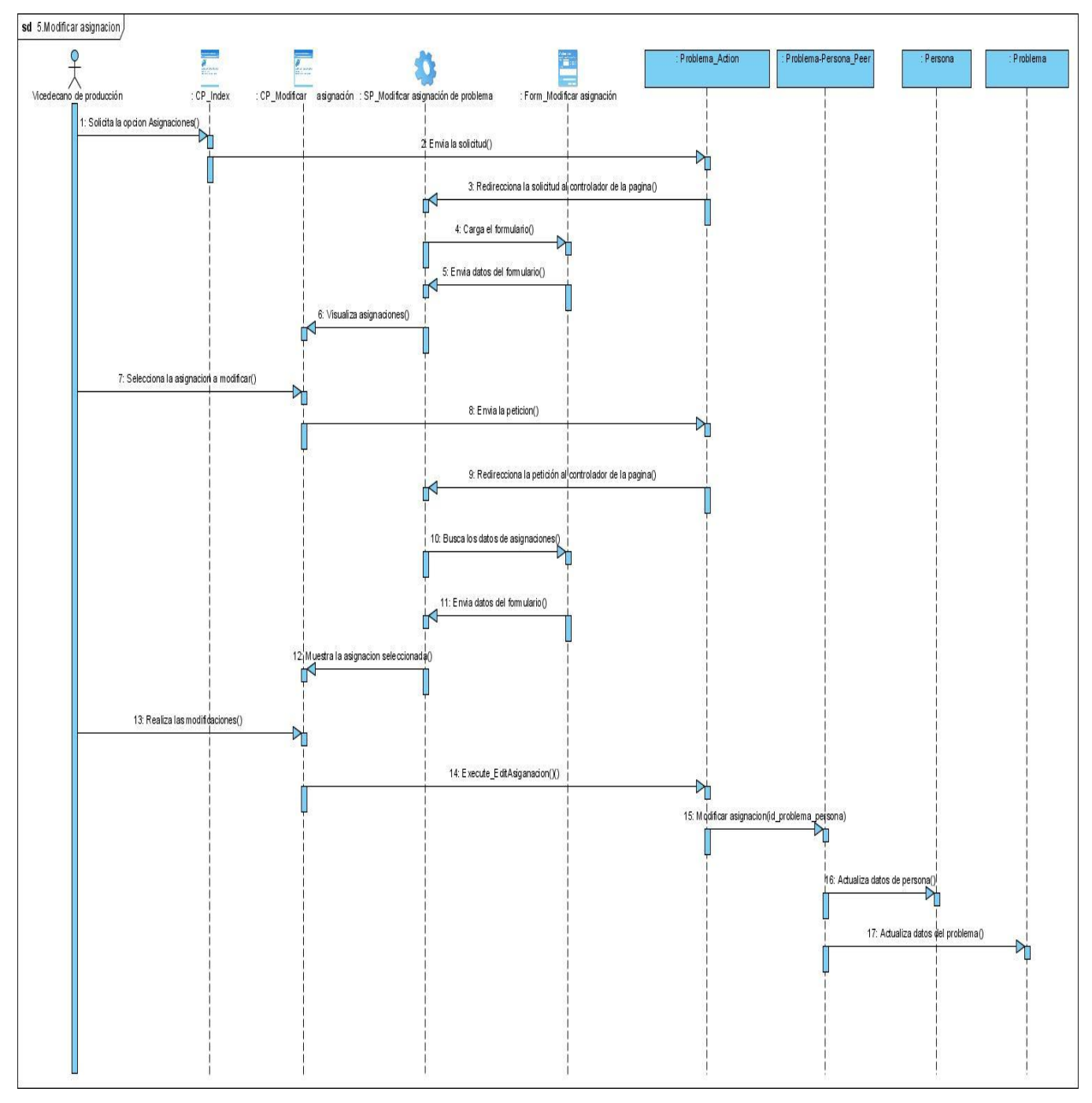

**Figura 53 Diagrama de secuencia CU\_Modificar asignación de problema**

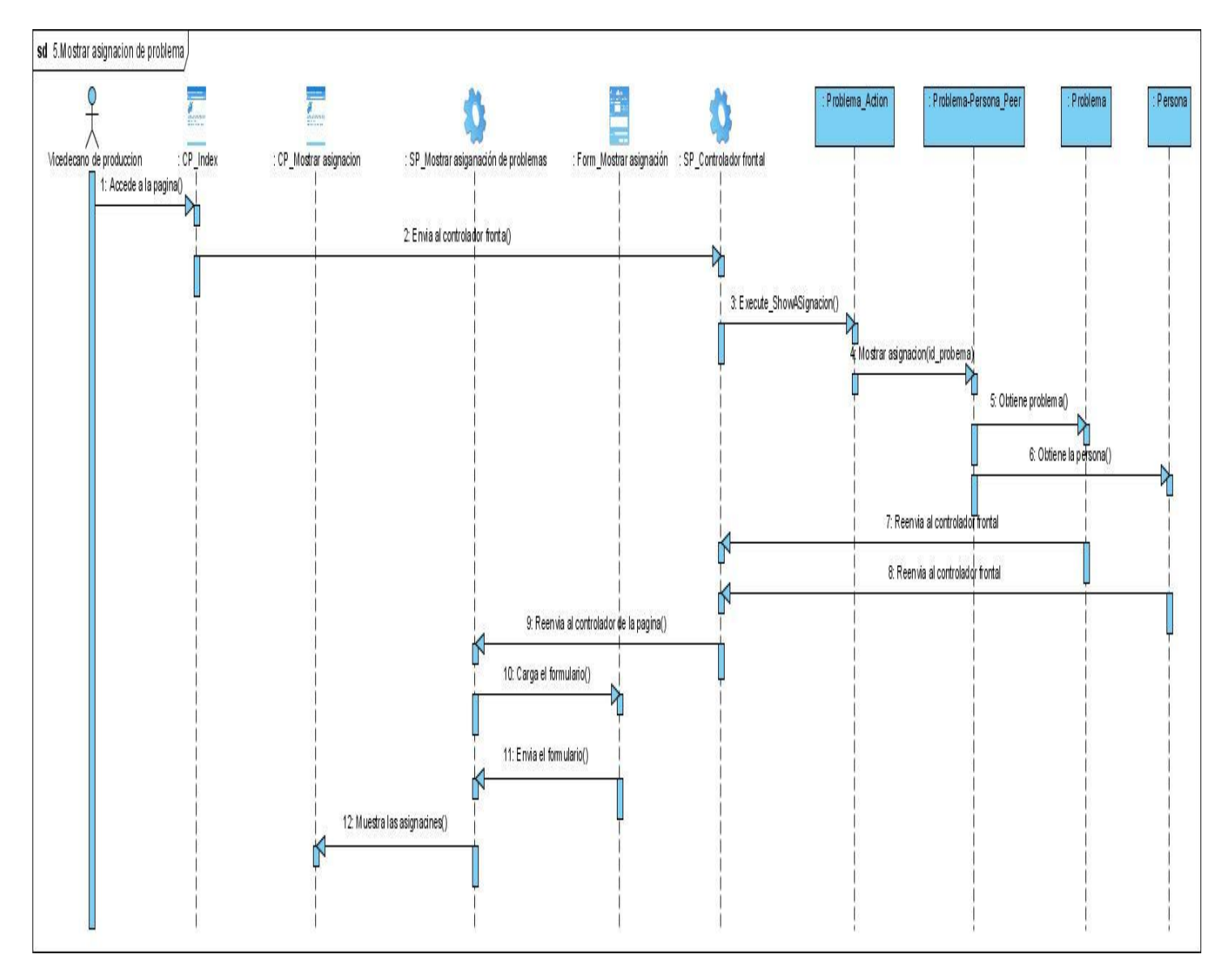

 **Figura 54 Diagrama de secuencia CU\_Mostrar asignación de problema**

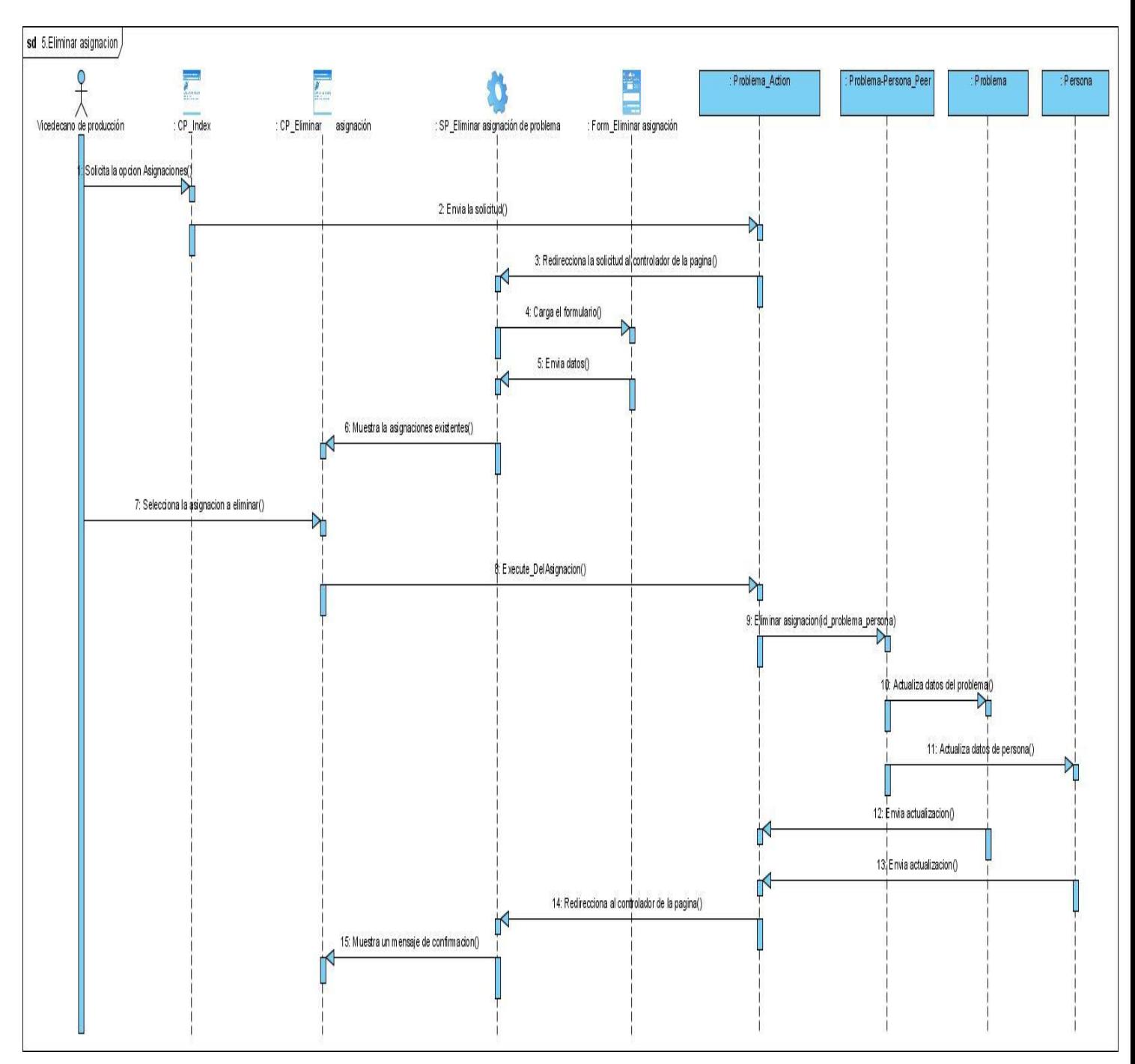

**Figura 55 Diagrama de secuencia CU\_Eliminar asignación de problema**

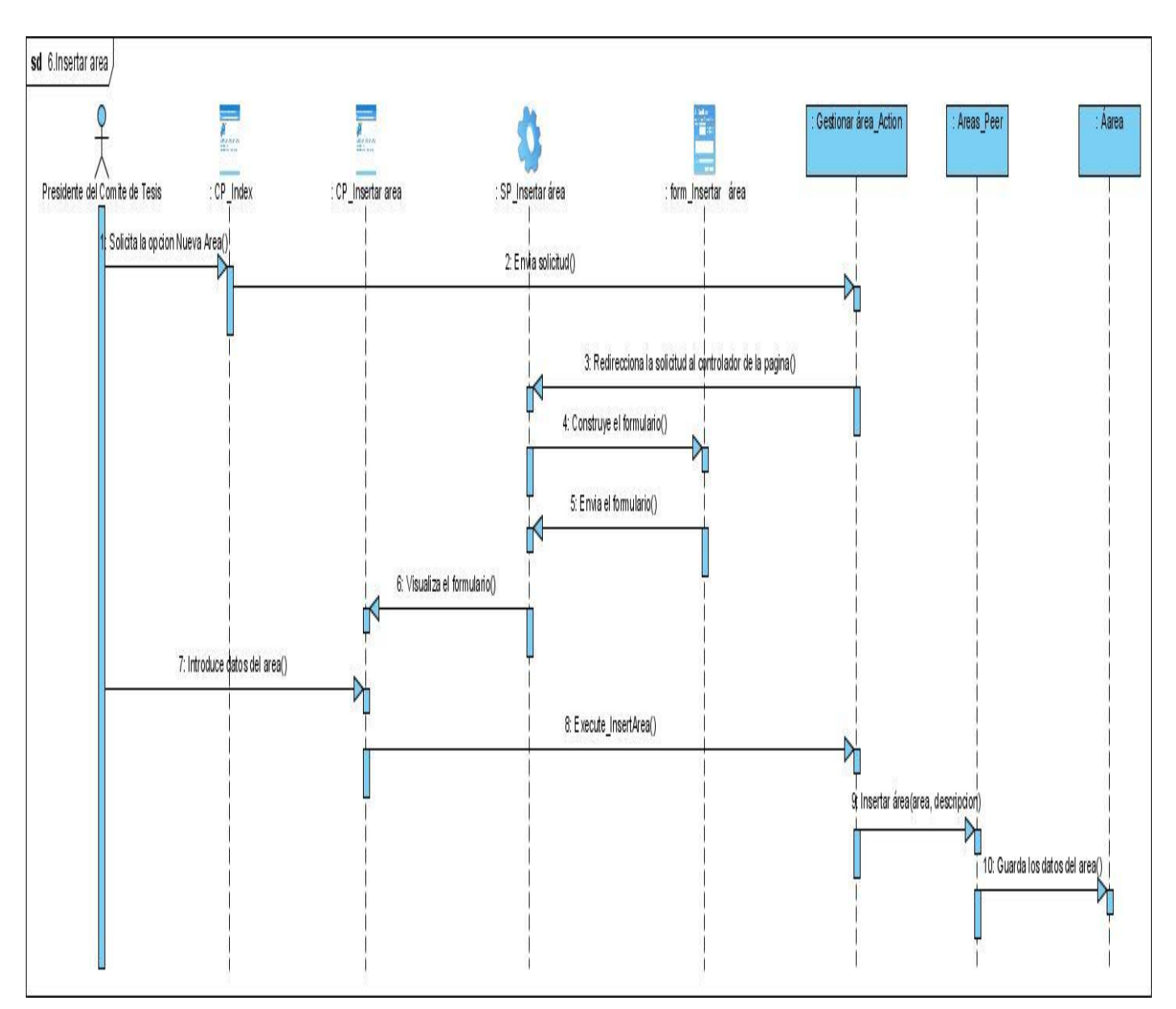

**Figura 56 Diagrama de secuencia CU\_Insertar área**

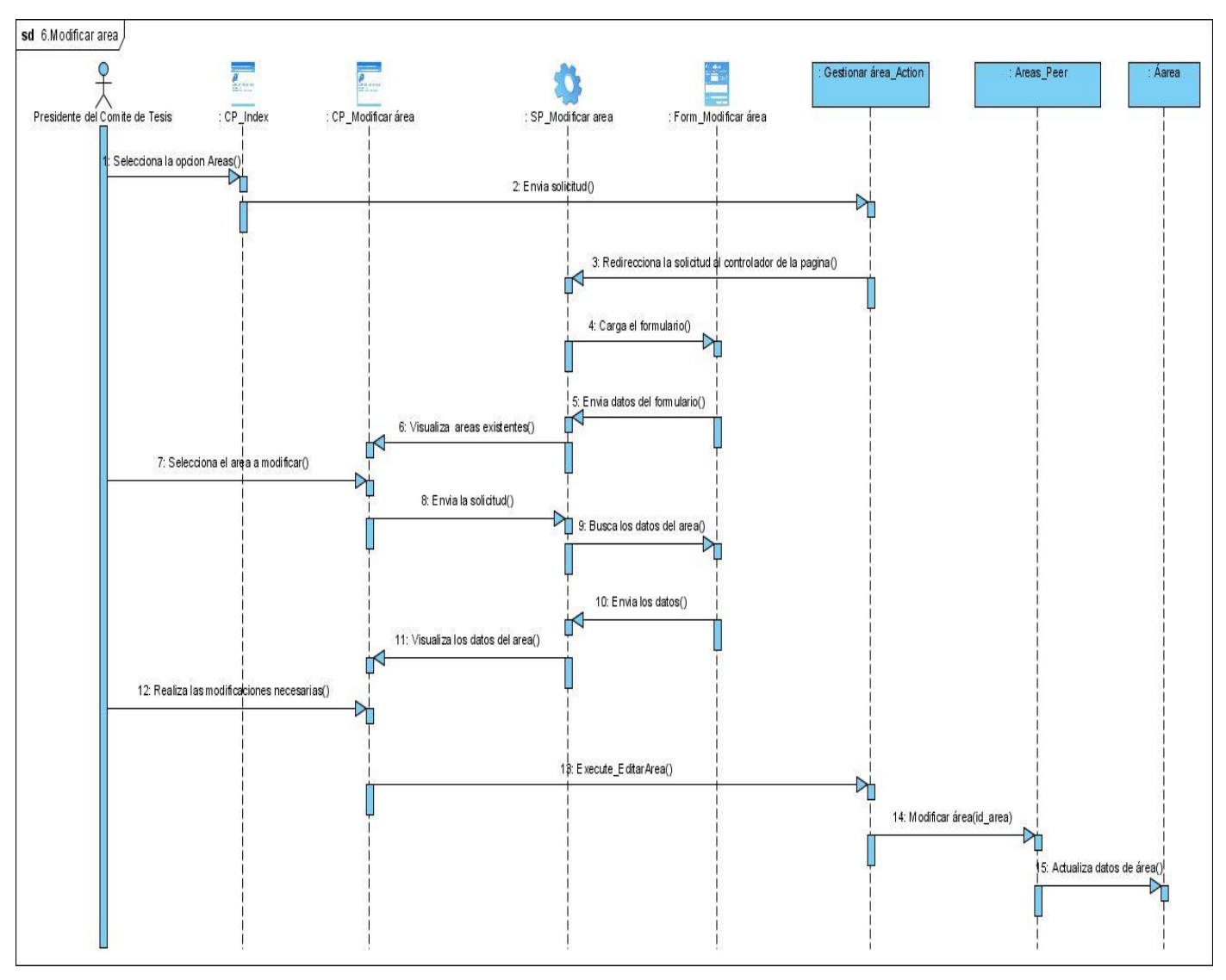

Figura 57 Diagrama de secuencia CU\_Modificar área

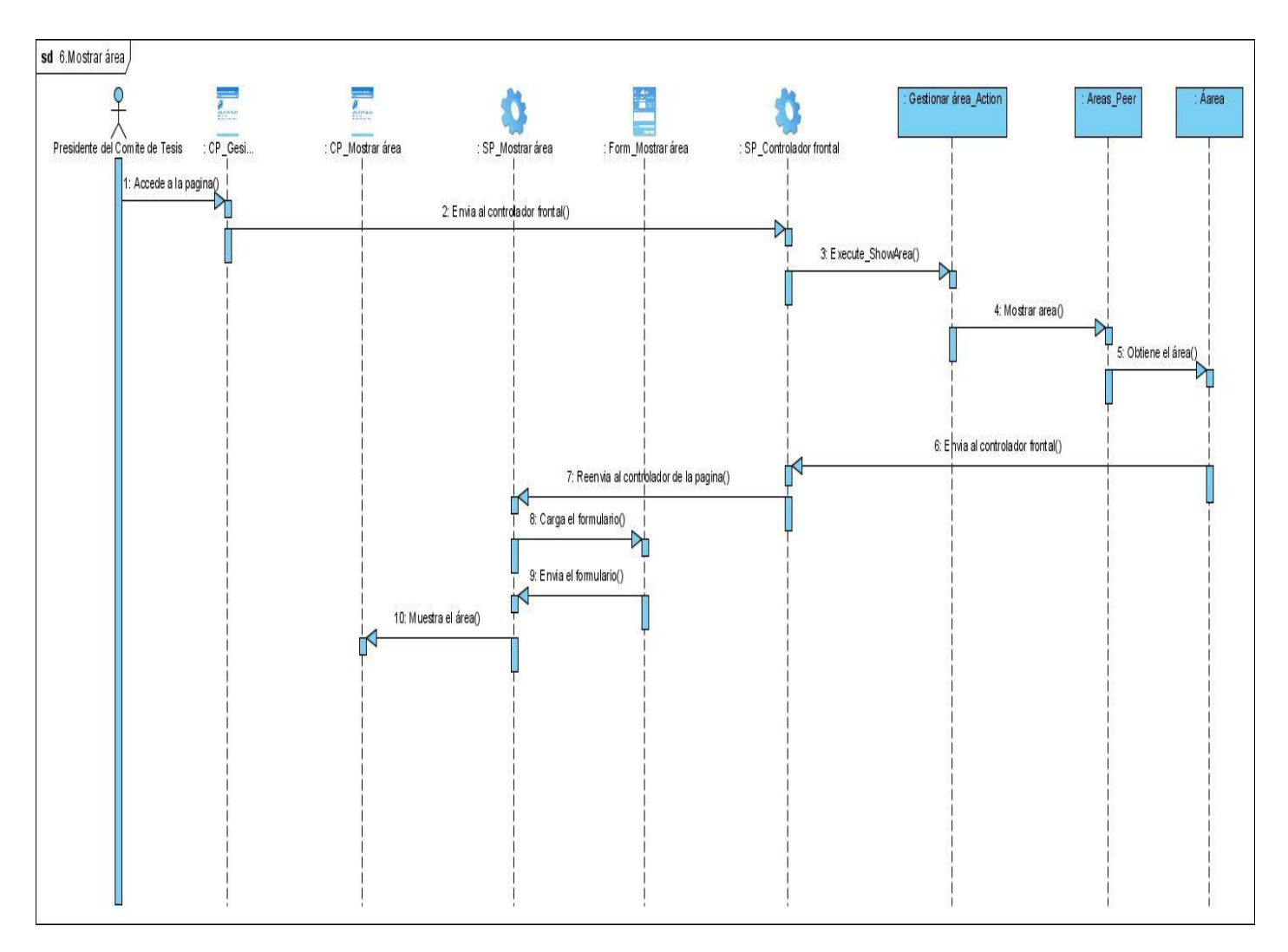

Figura 58 Diagrama de secuencia CU\_Mostrar área

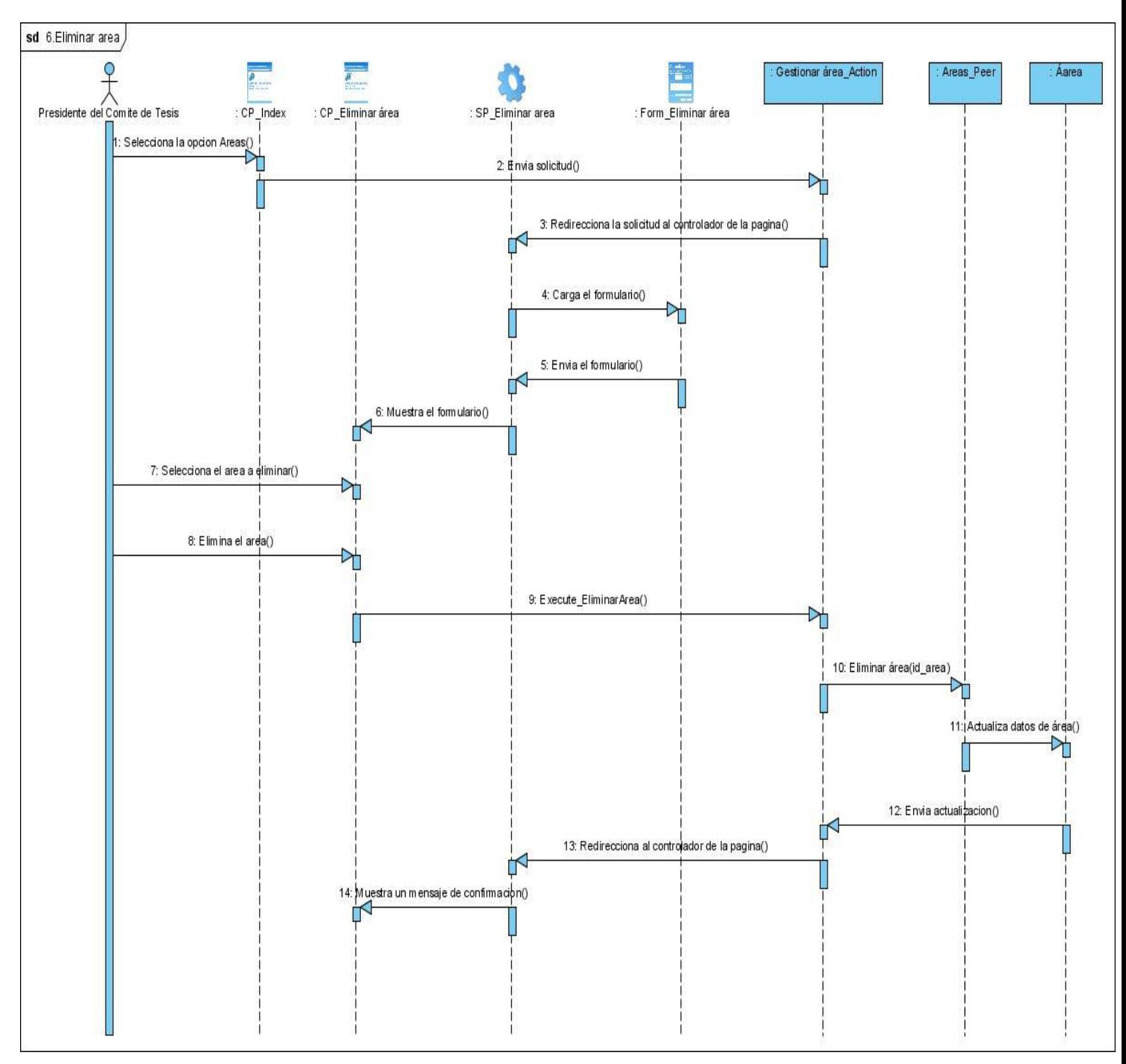

**Figura 59 Diagrama de secuencia CU\_Eliminar área**

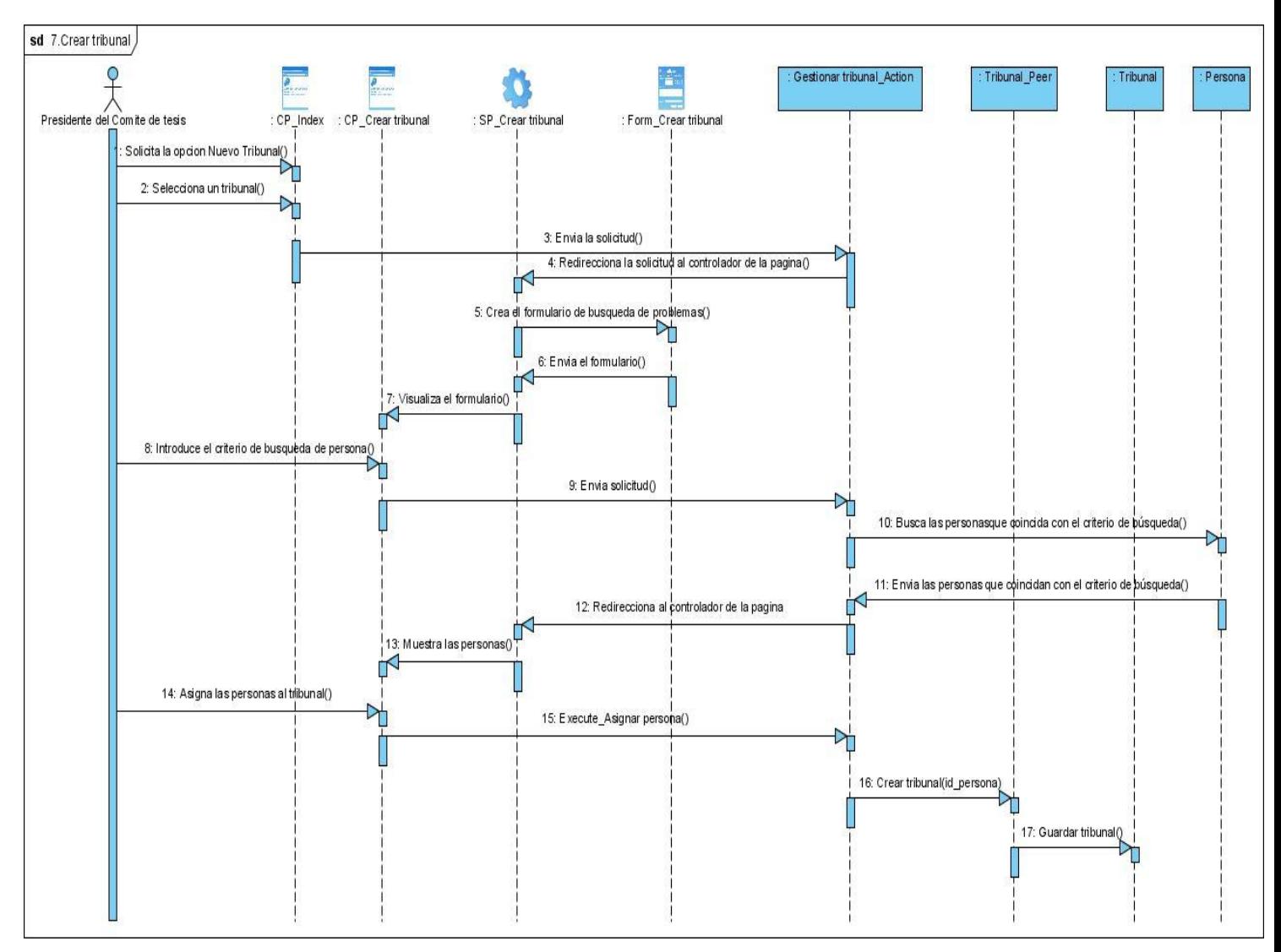

Figura 60 Diagrama de secuencia CU\_Crear tribunal

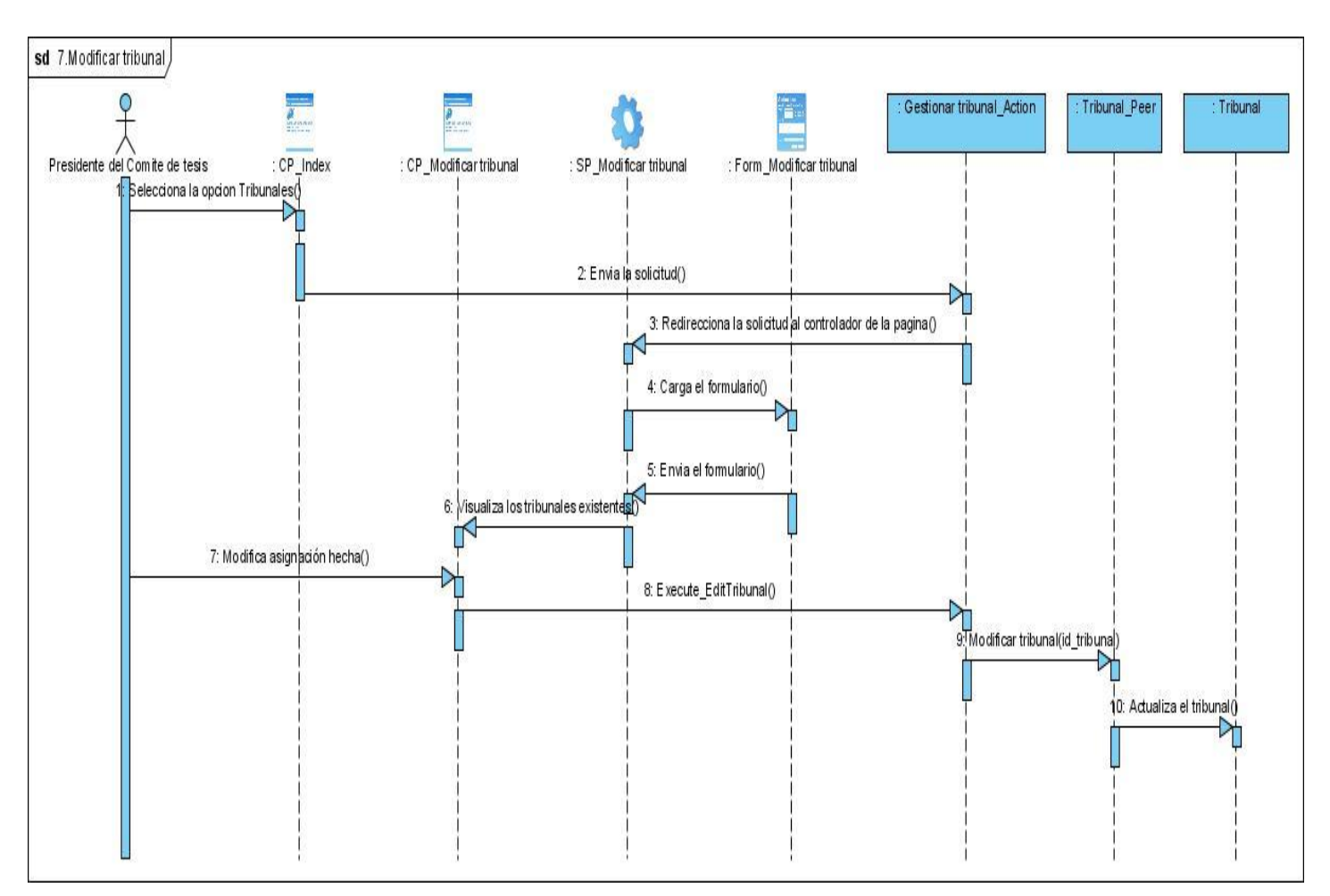

Figura 61 Diagrama de secuencia CU\_Modificar tribunal

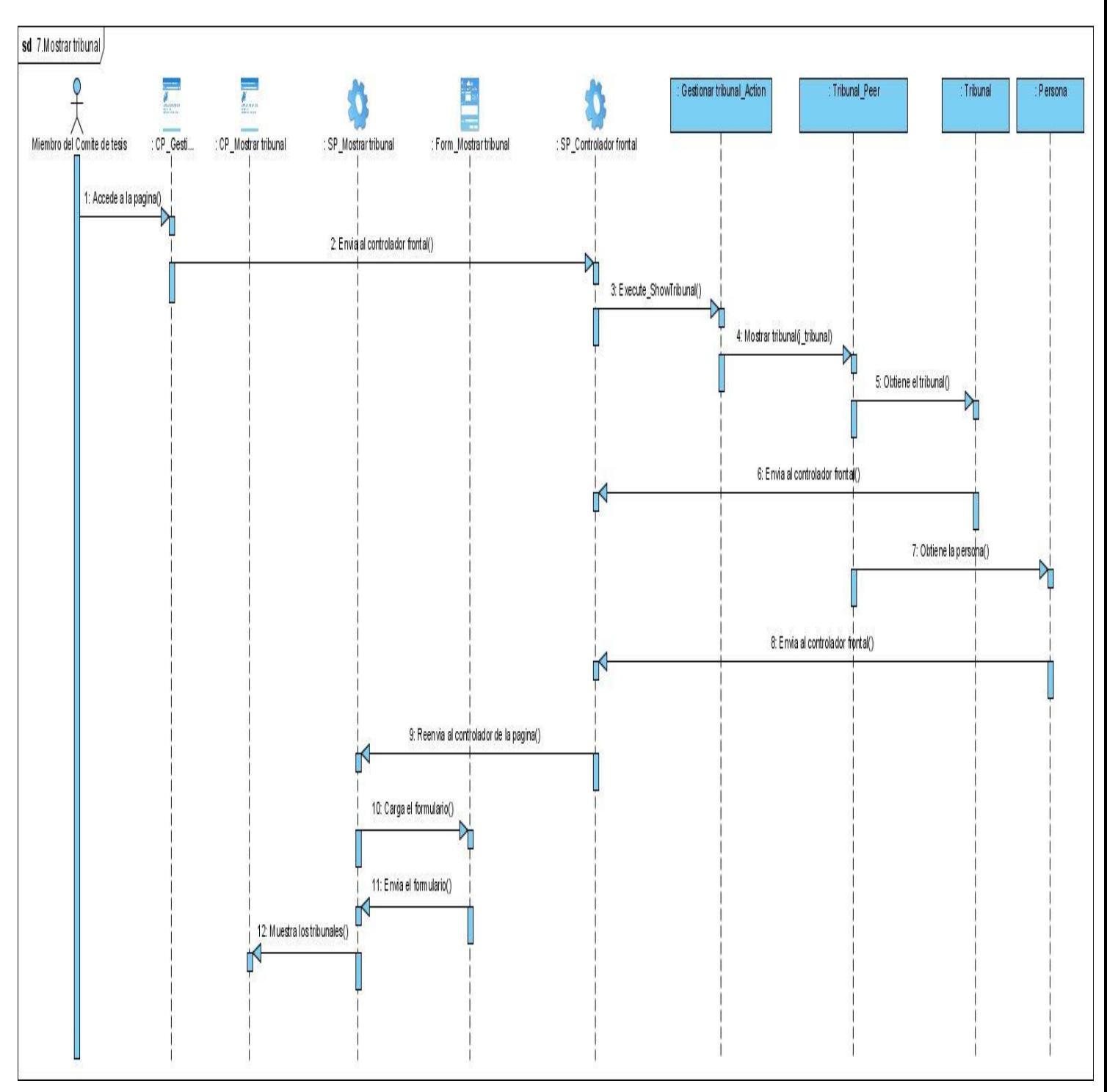

Figura 62 Diagrama de secuencia CU\_Mostrar tribunal

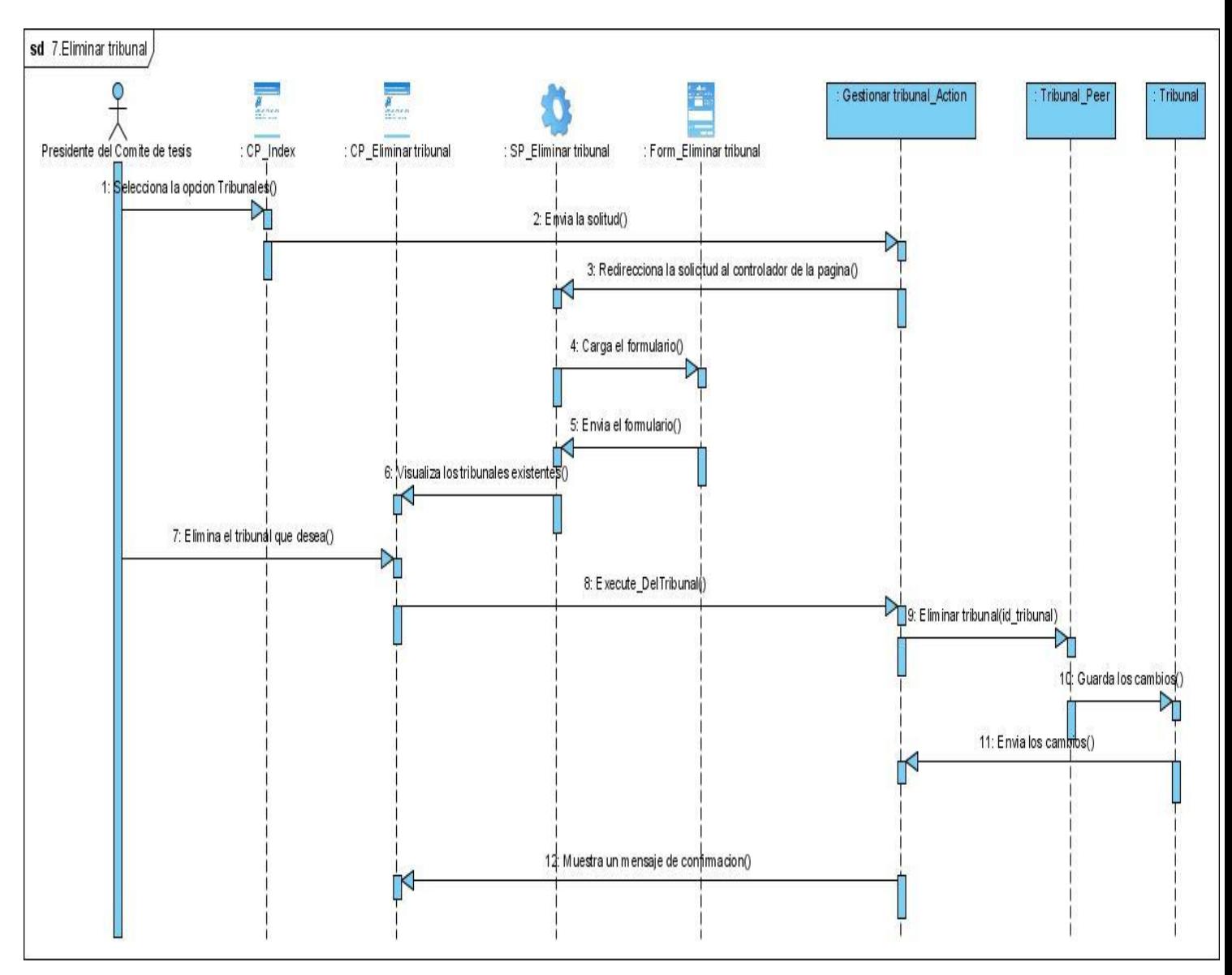

Figura 63 Diagrama de secuencia CU\_Eliminar tribunal

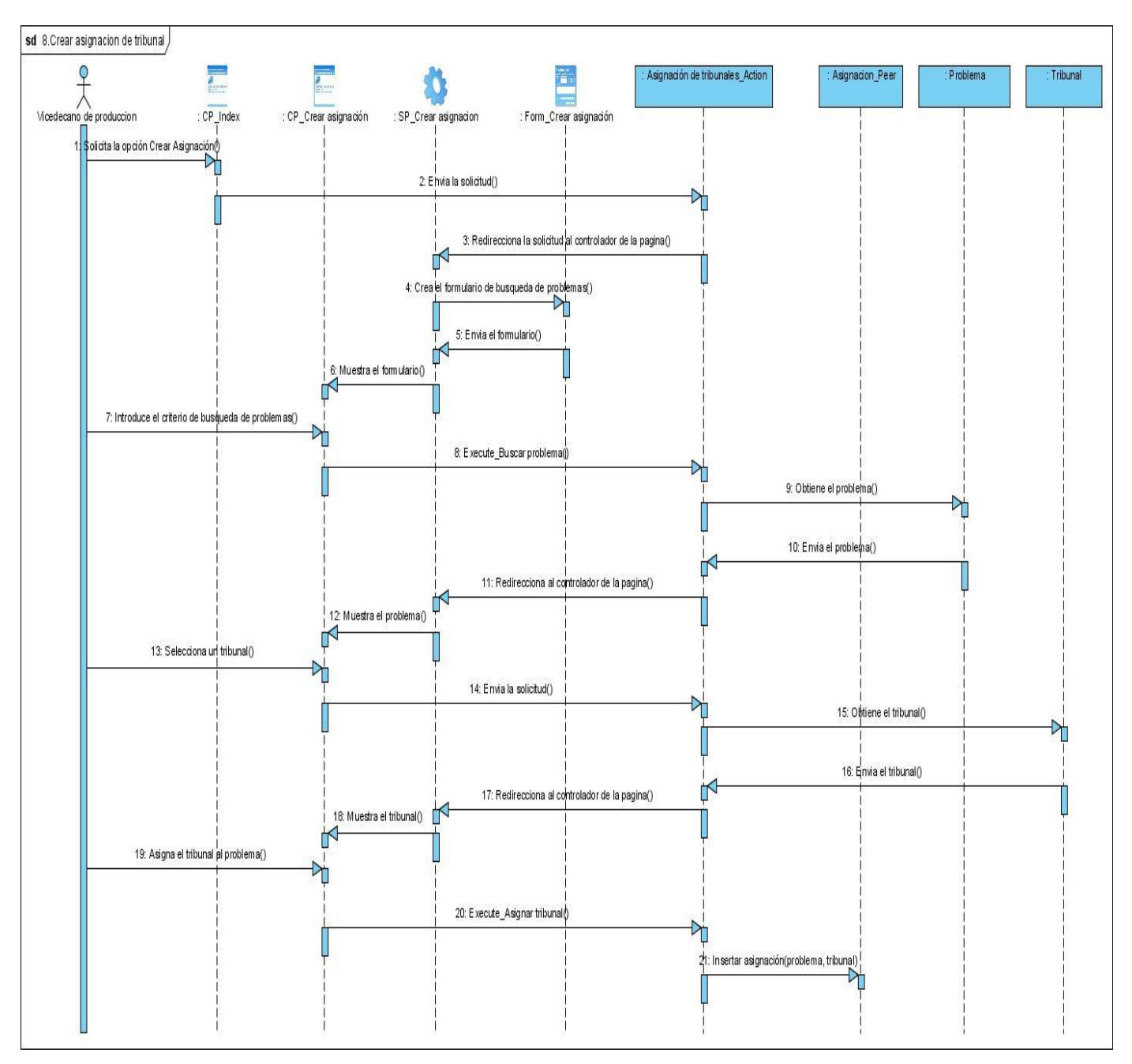

**Figura 64 Diagrama de secuencia CU\_Crear asignación de tribunal**

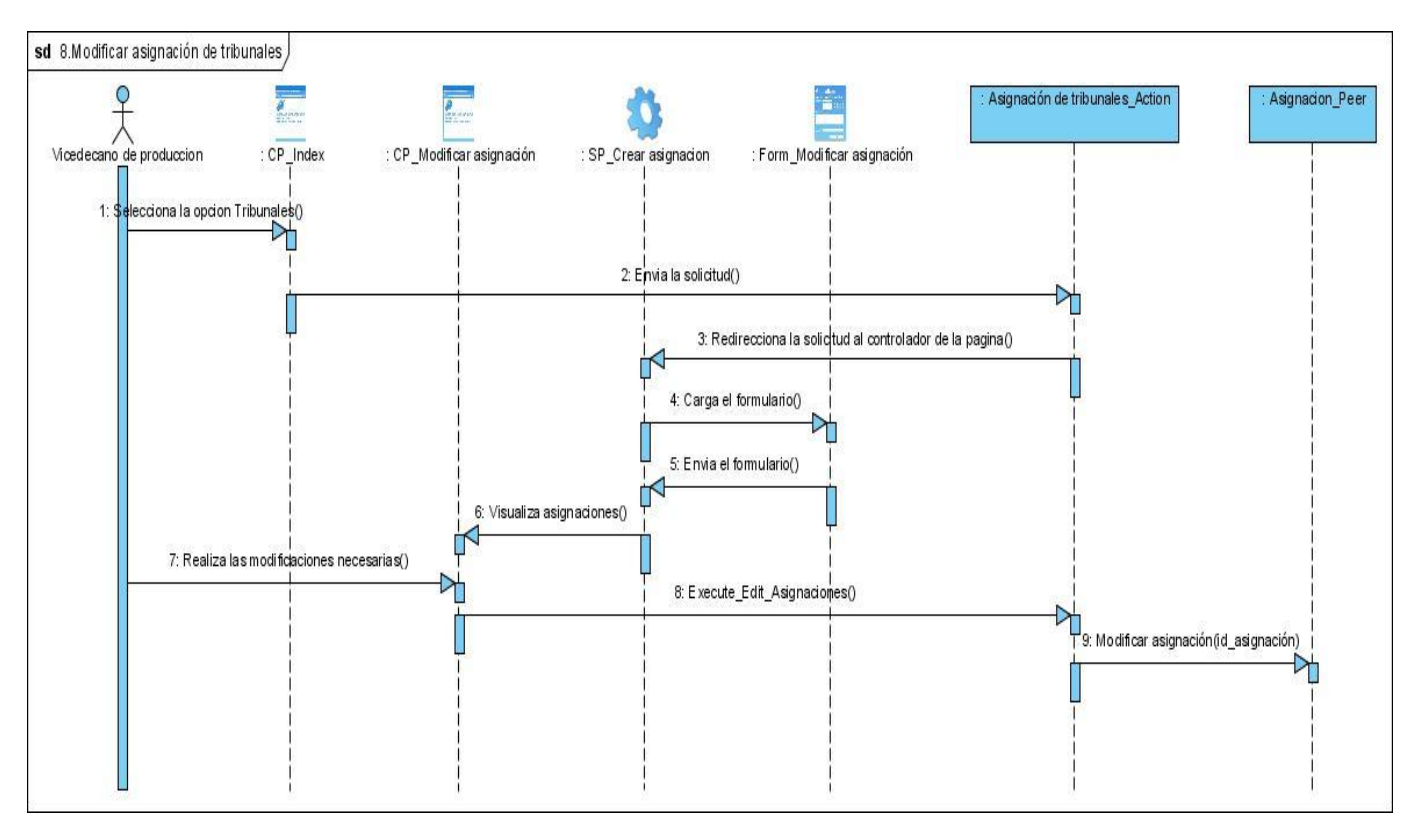

**Figura 65 Diagrama de secuencia CU\_Modificar asignación de tribunal**

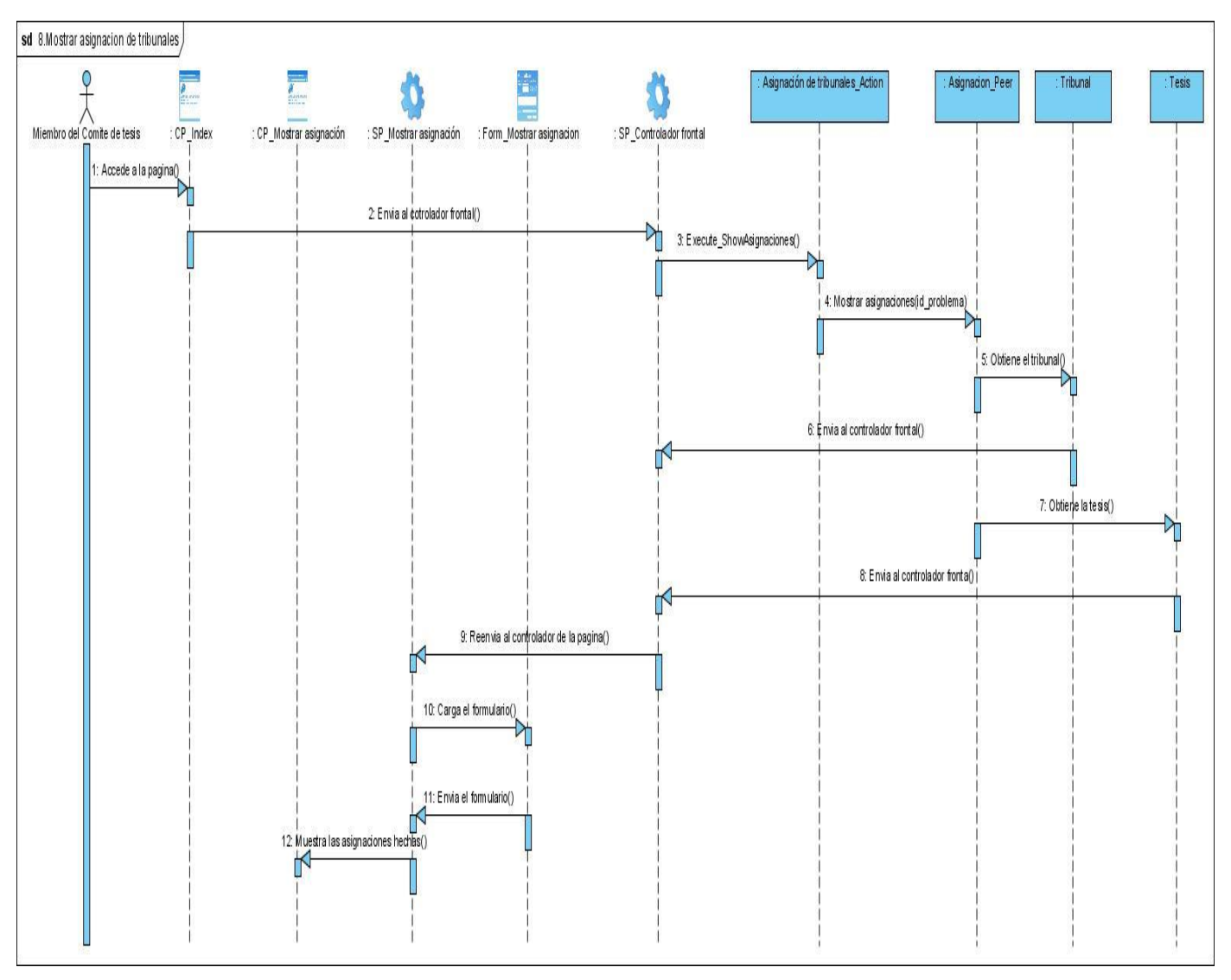

**Figura 66 Diagrama de secuencia CU\_Mostrar asignación de tribunal**

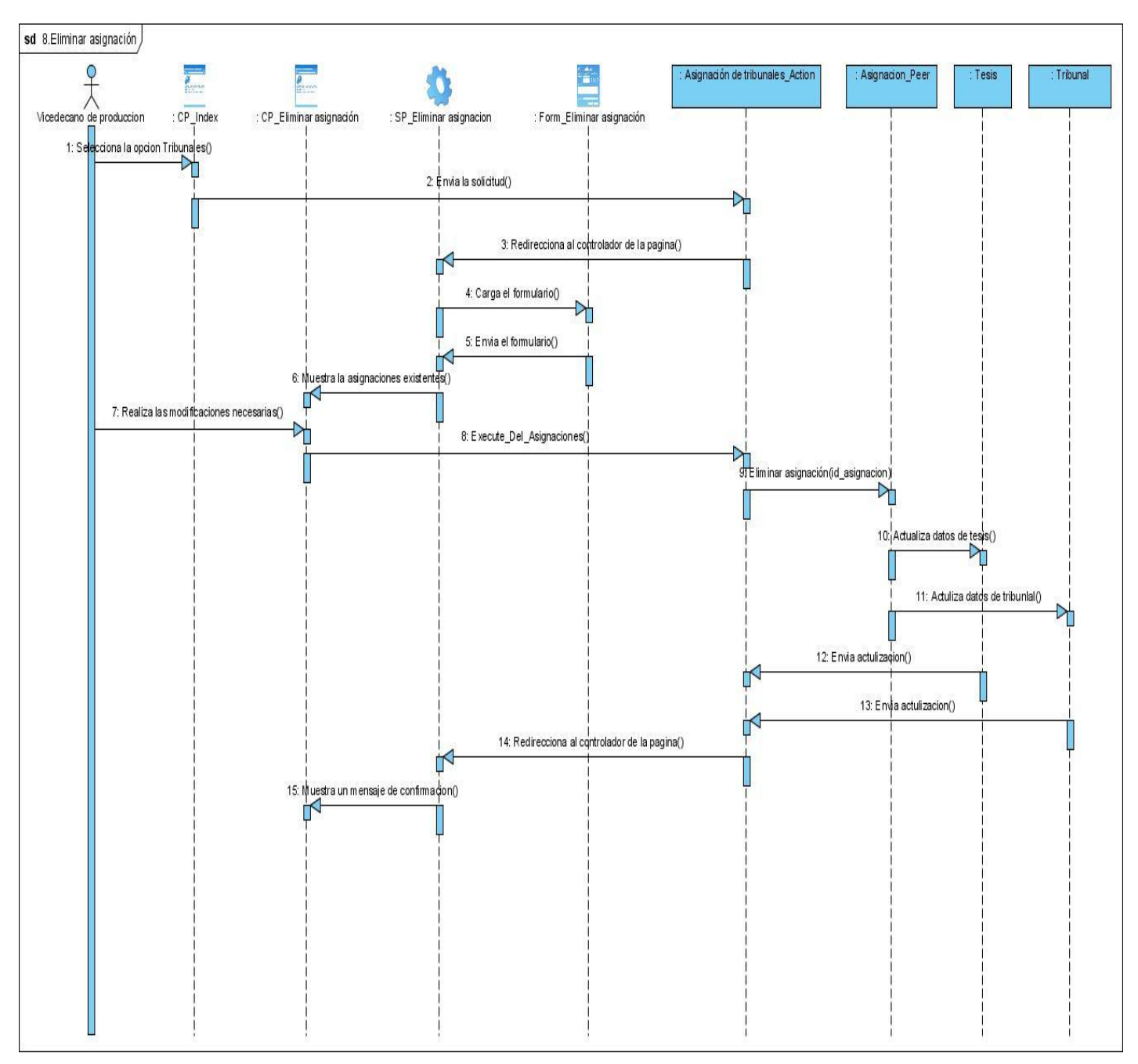

**Figura 67 Diagrama de secuencia CU\_Eliminar asignación de tribunal**

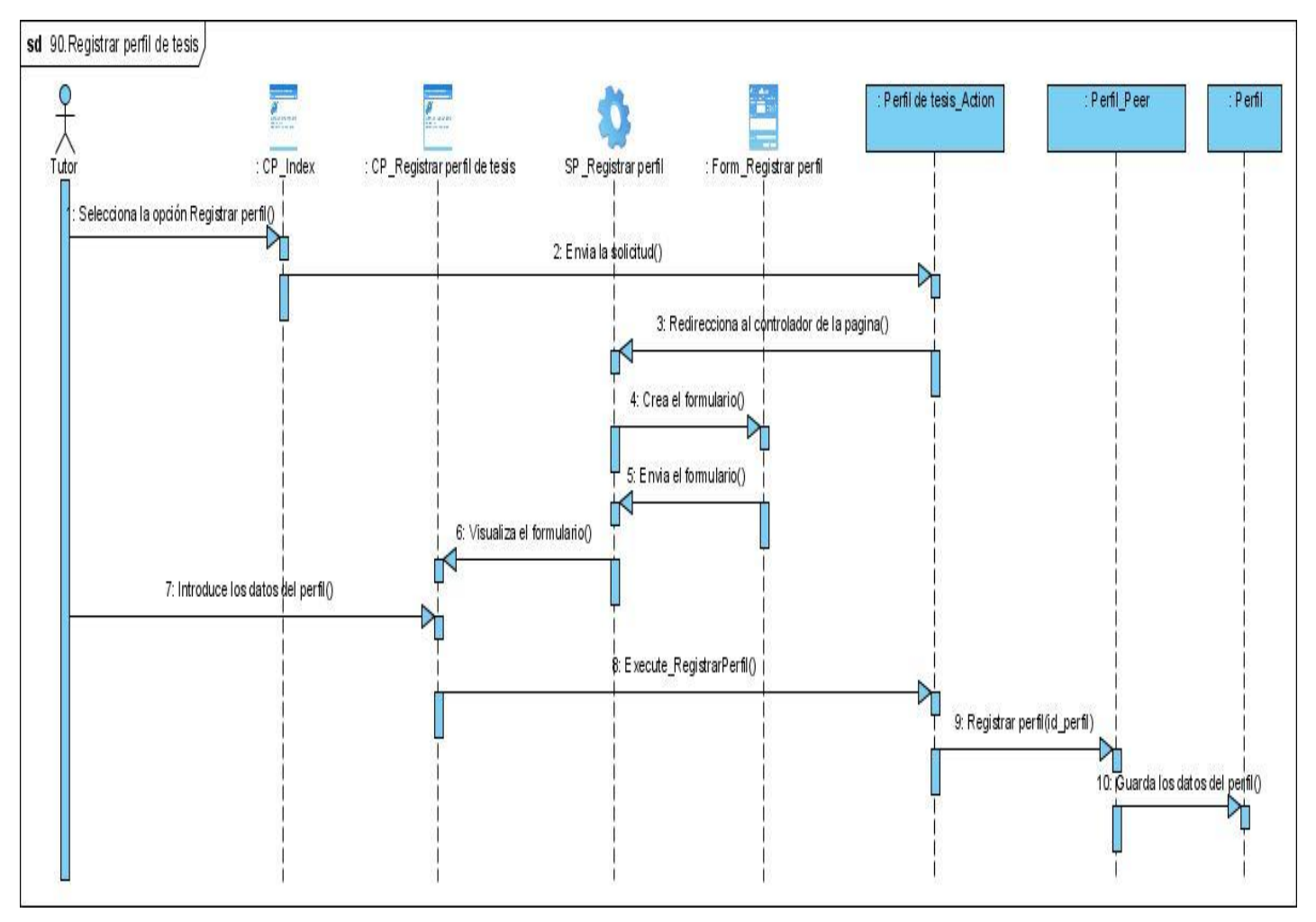

**Figura 68 Diagrama de secuencia CU\_Registrar perfil de tesis**

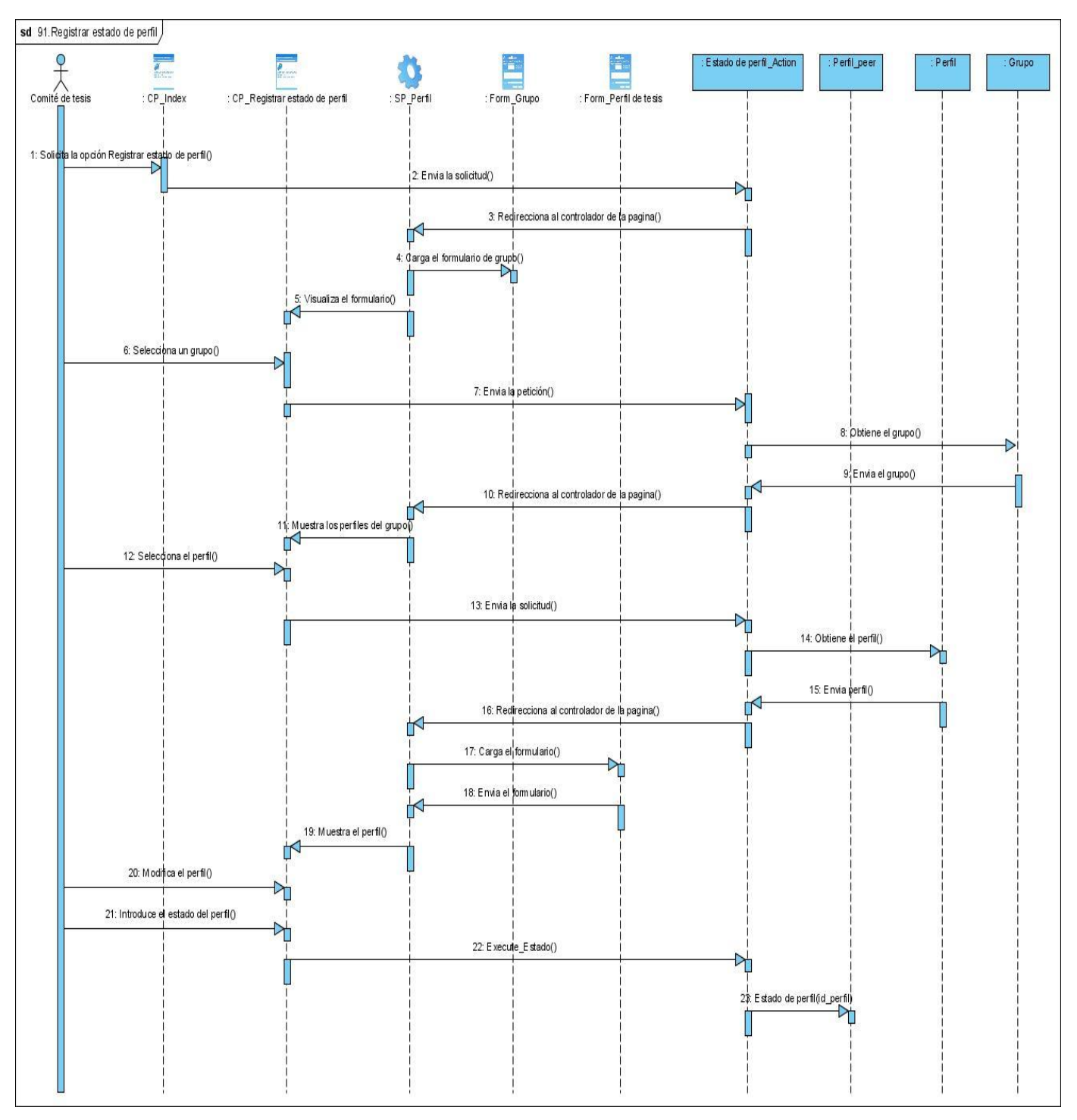

**Figura 69 Diagrama de secuencia CU\_Registrar estado de perfil de tesis**

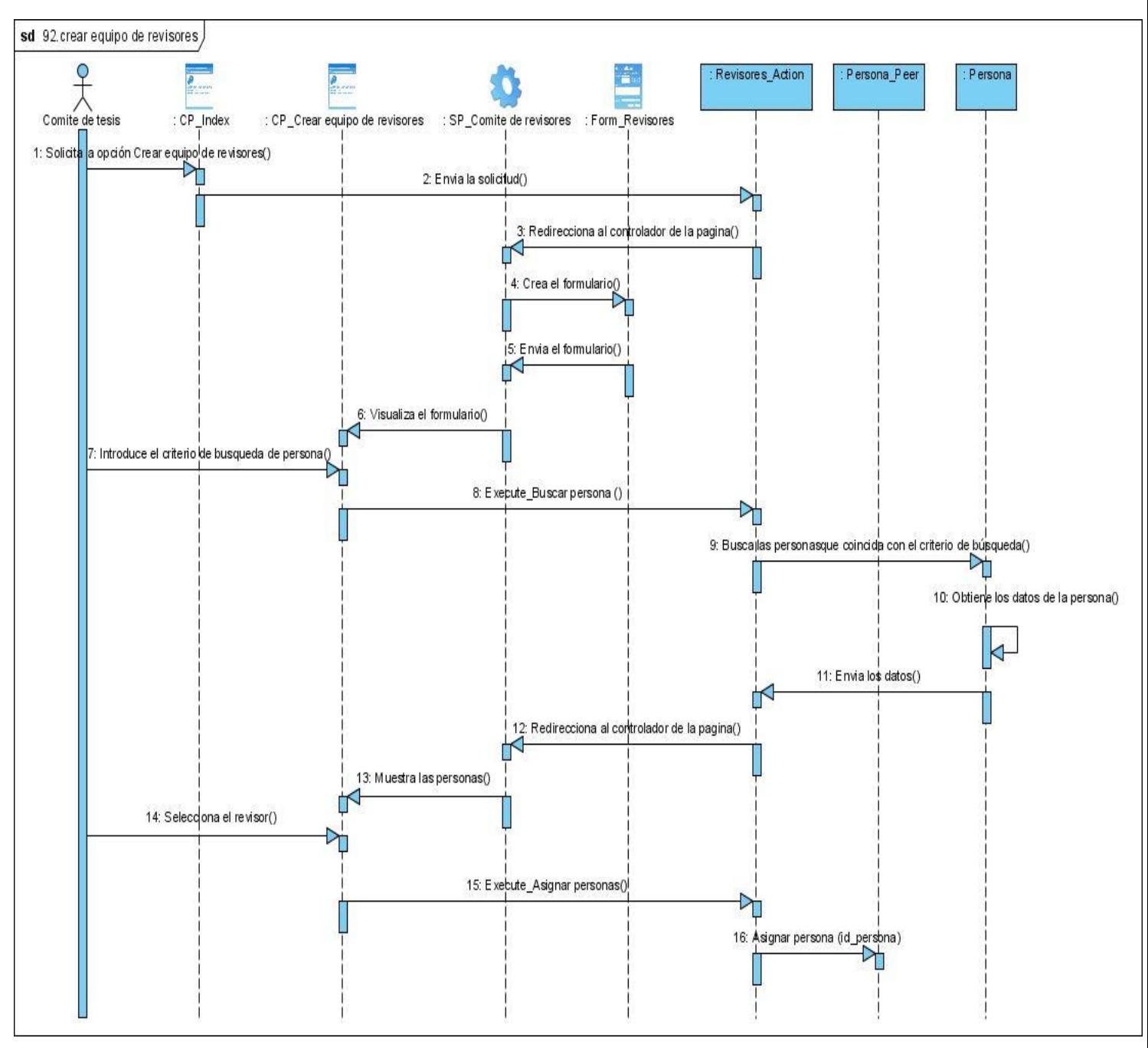

**Figura 70 Diagrama de secuencia CU\_Crear equipo de revisores**

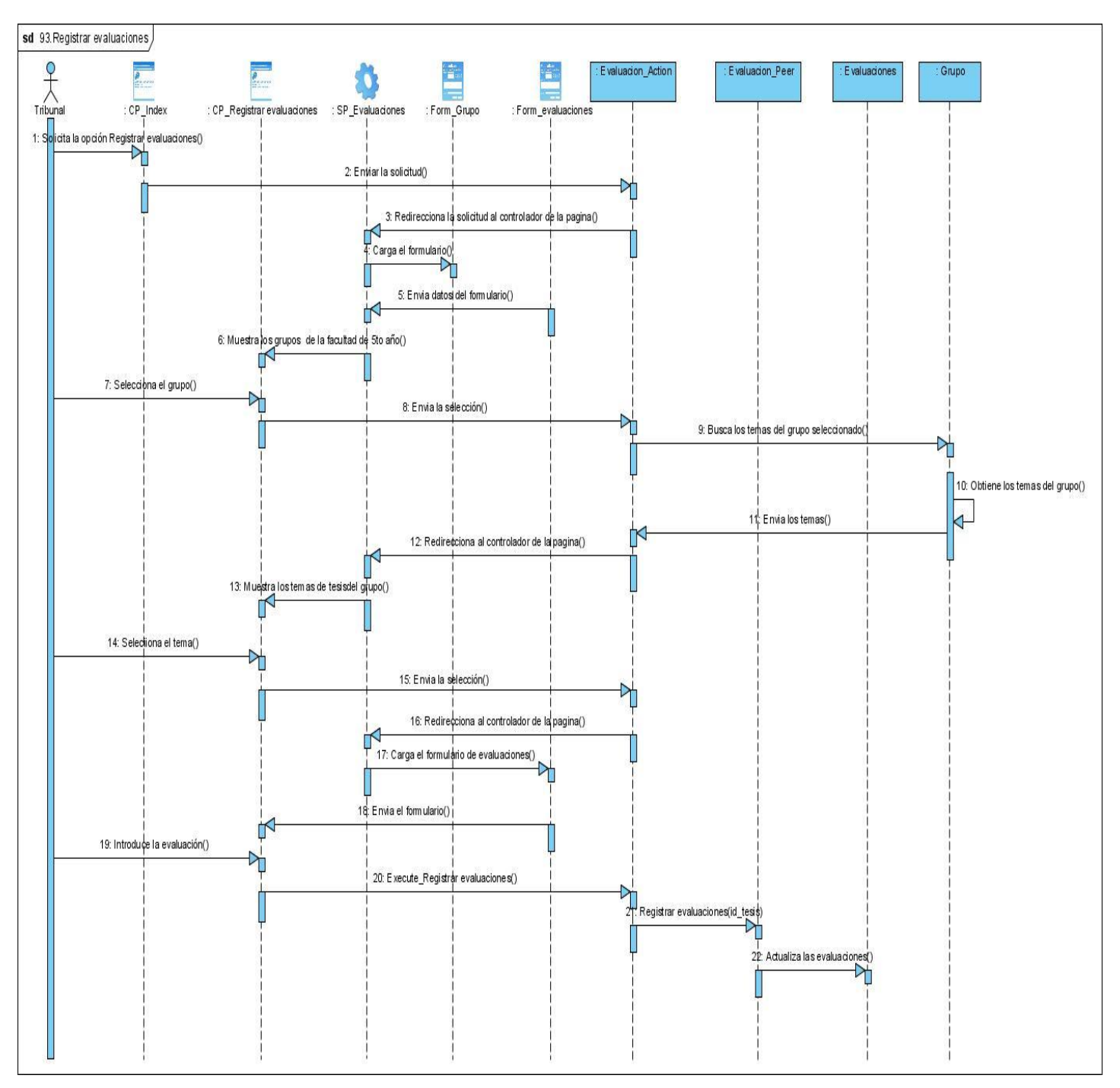

**Figura 71 Diagrama de secuencia CU\_Registrar evaluaciones**

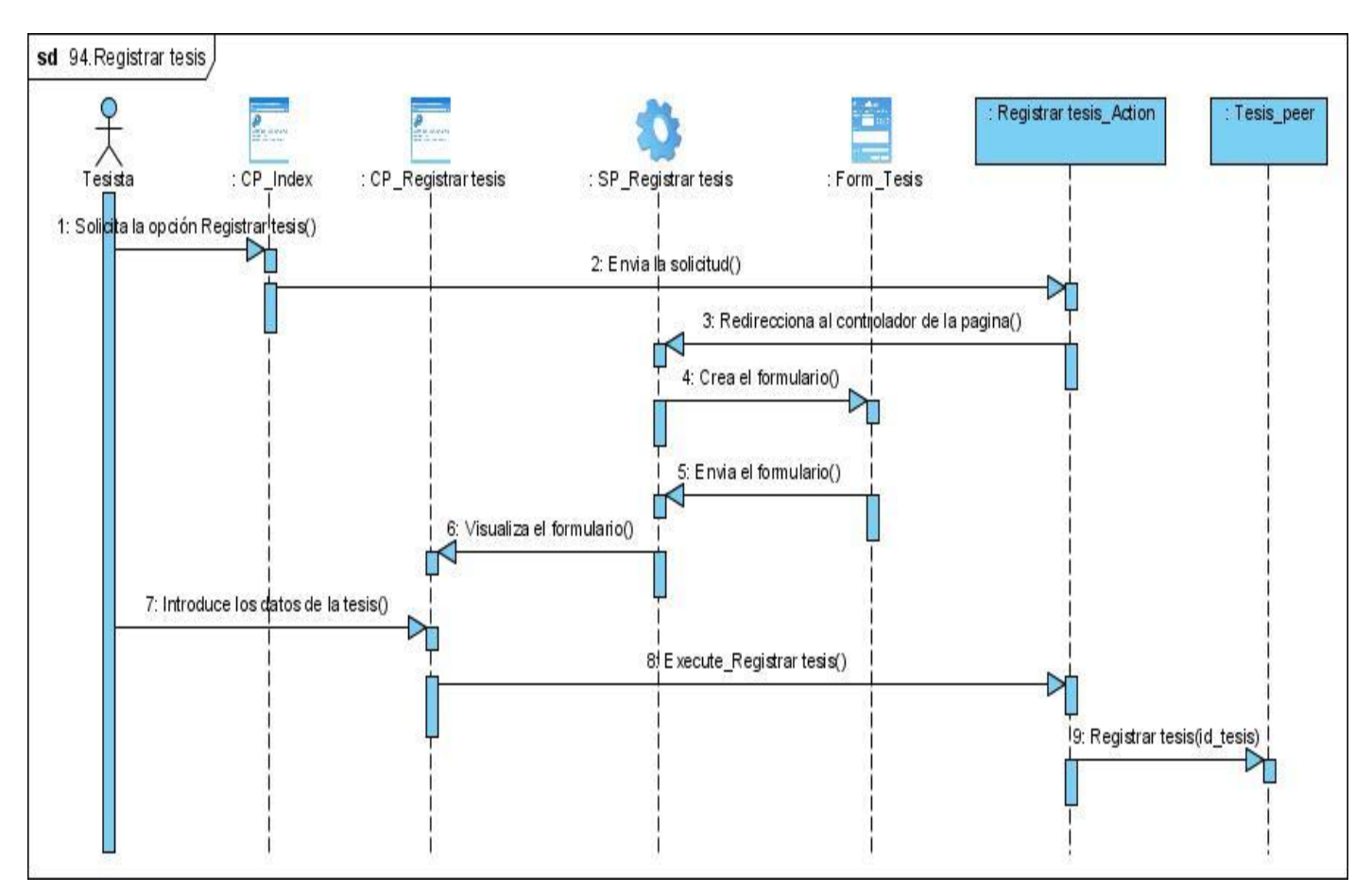

**Figura 72 Diagrama de secuencia CU\_Registrar tesis**

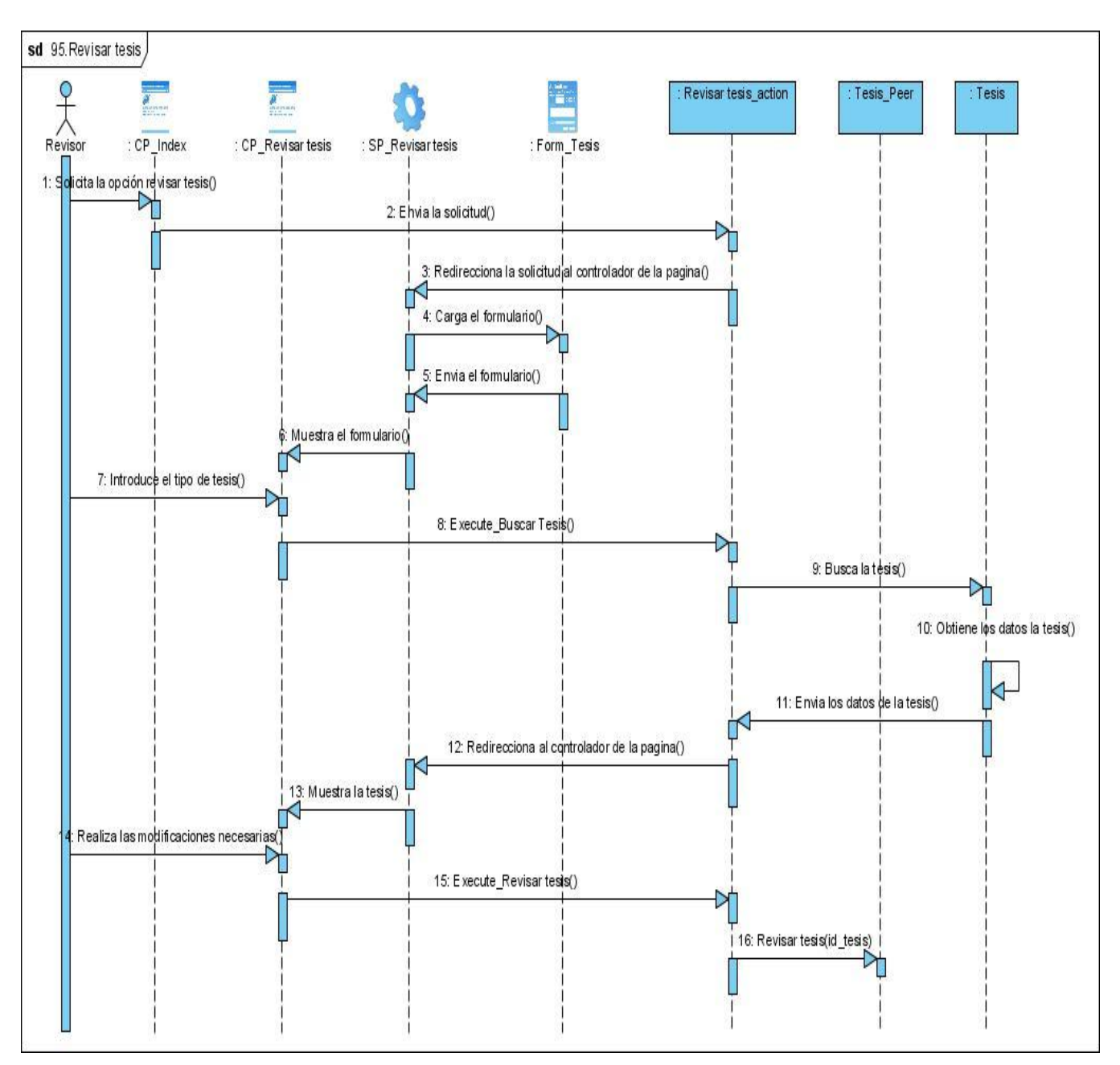

Figura 73 Diagrama de secuencia CU\_Revisar tesis

### **Anexo 5 Modelo de implementación**

### **5.1 Subsistema de implementación**

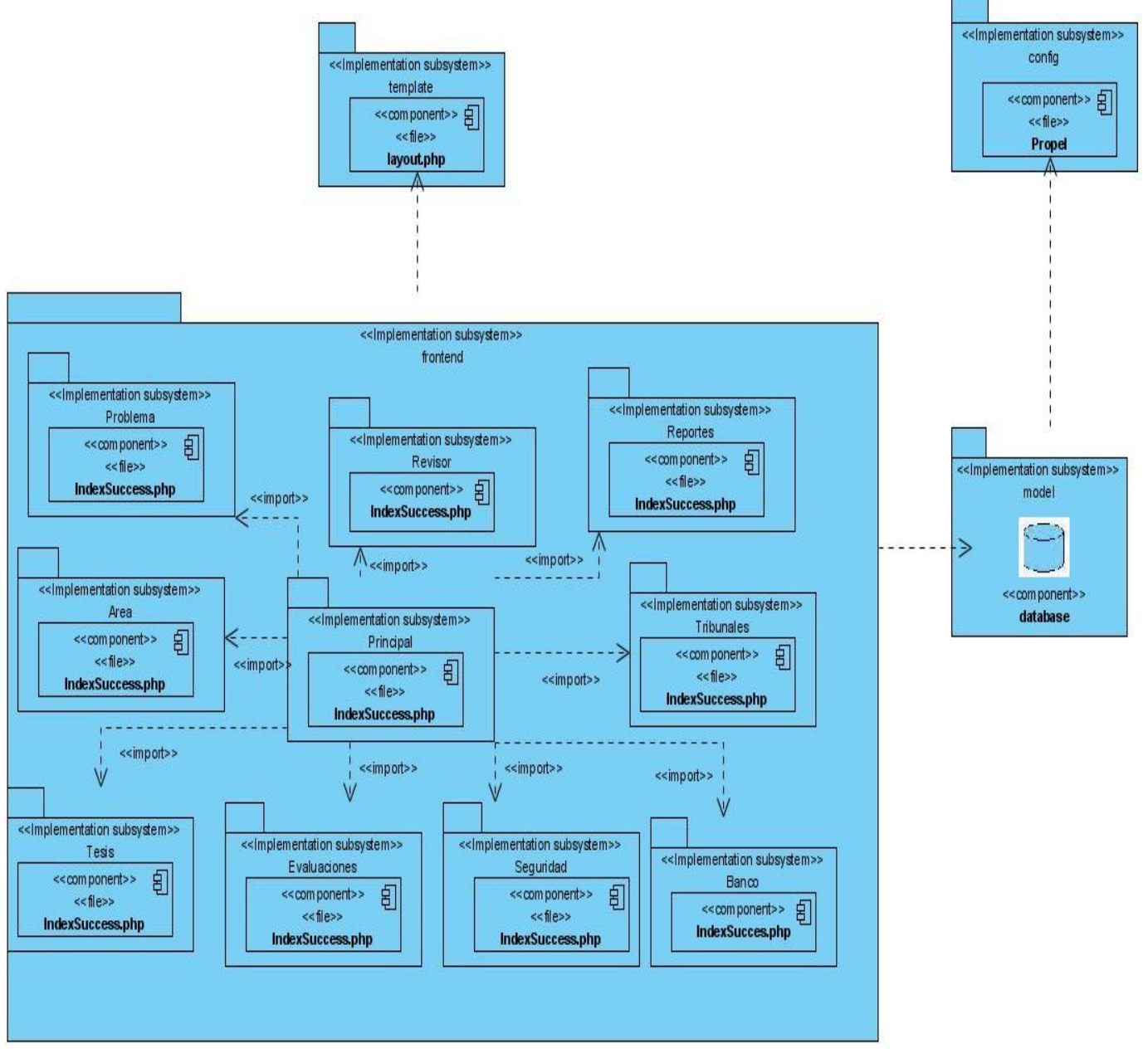

**Figura 74 Subsistemas de implementación**

## **5.2 Diagrama de componente por subsistema**

#### **5.2.1 Módulo Area**

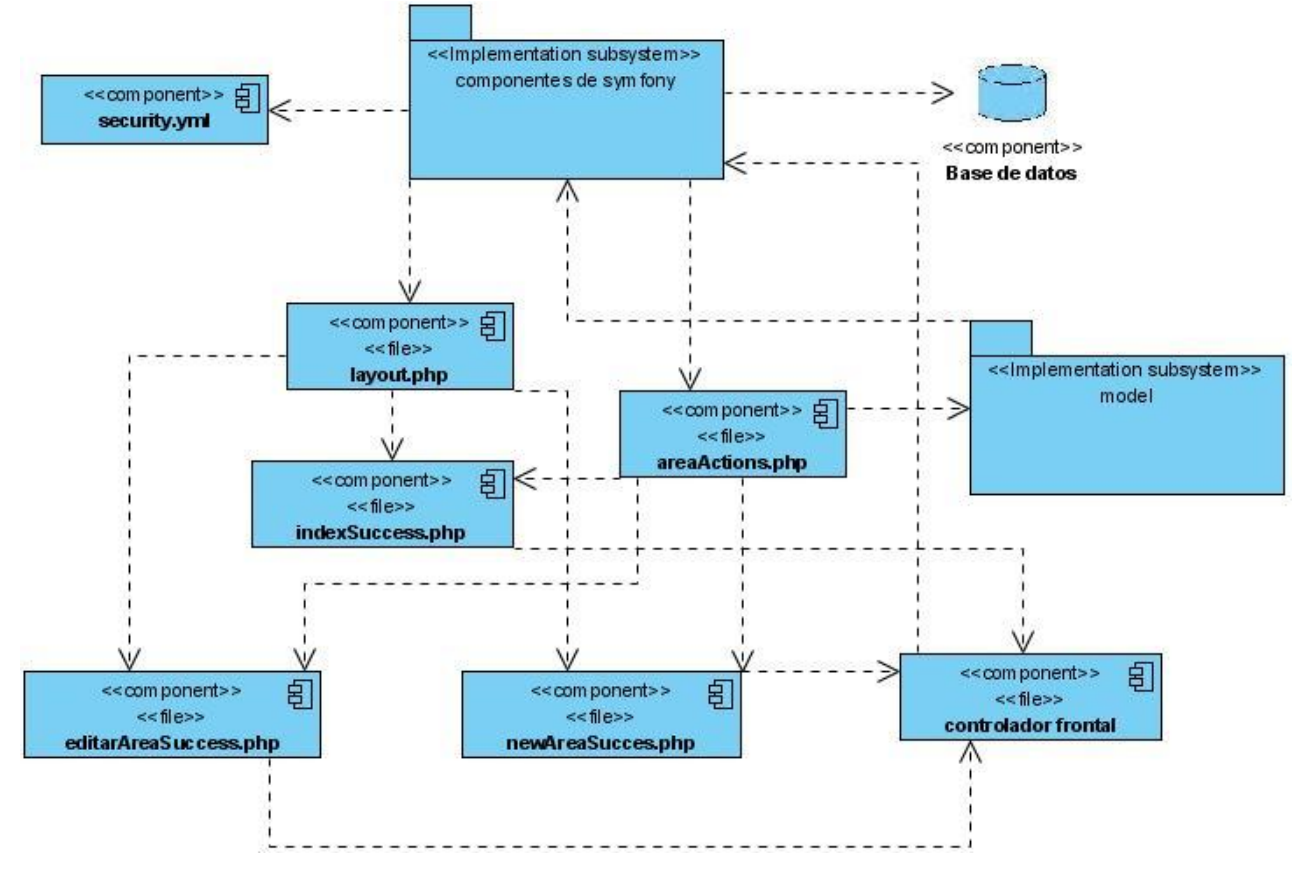

**Figura 75 Diagrama de componentes del módulo de Área**

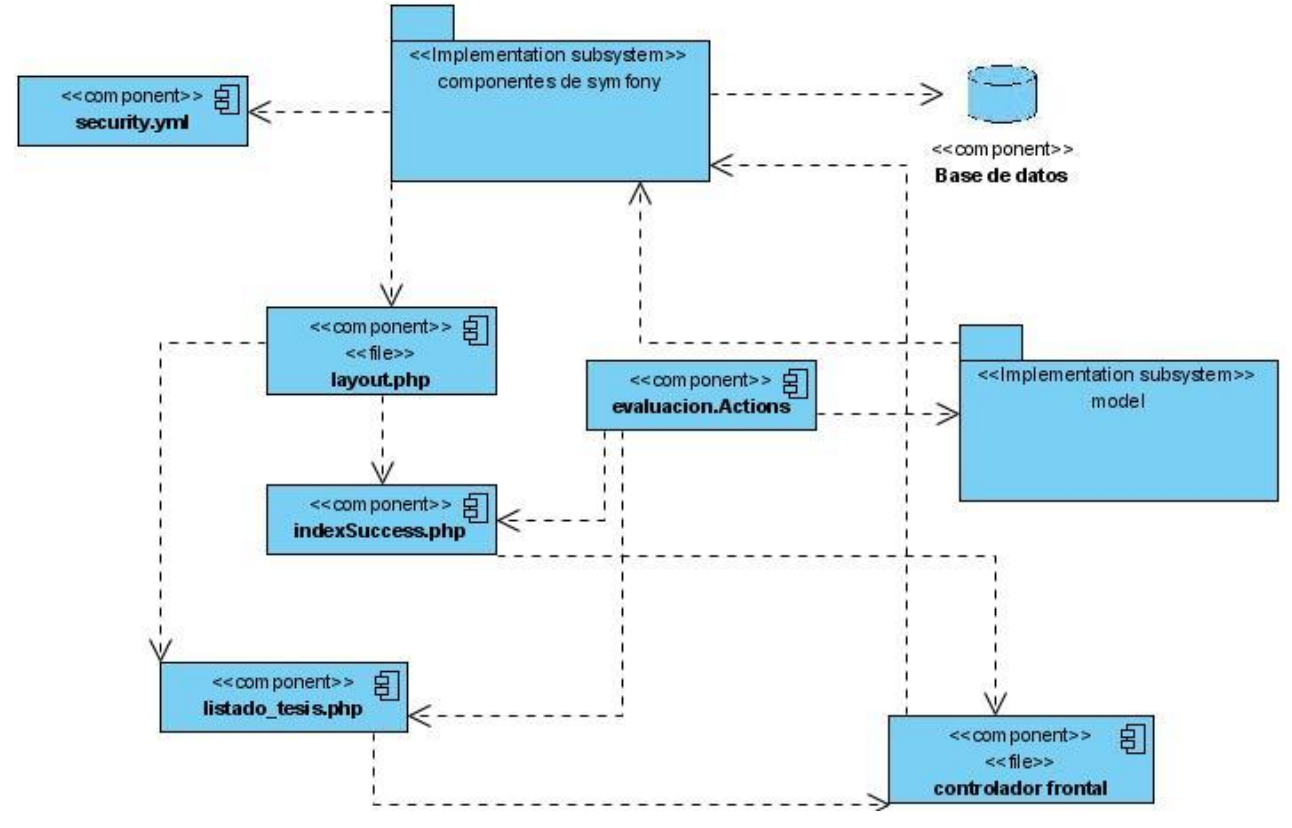

#### **5.2.2 Módulo de evaluaciones**

**Figura 76 Diagrama de componentes del módulo de Evaluaciones**

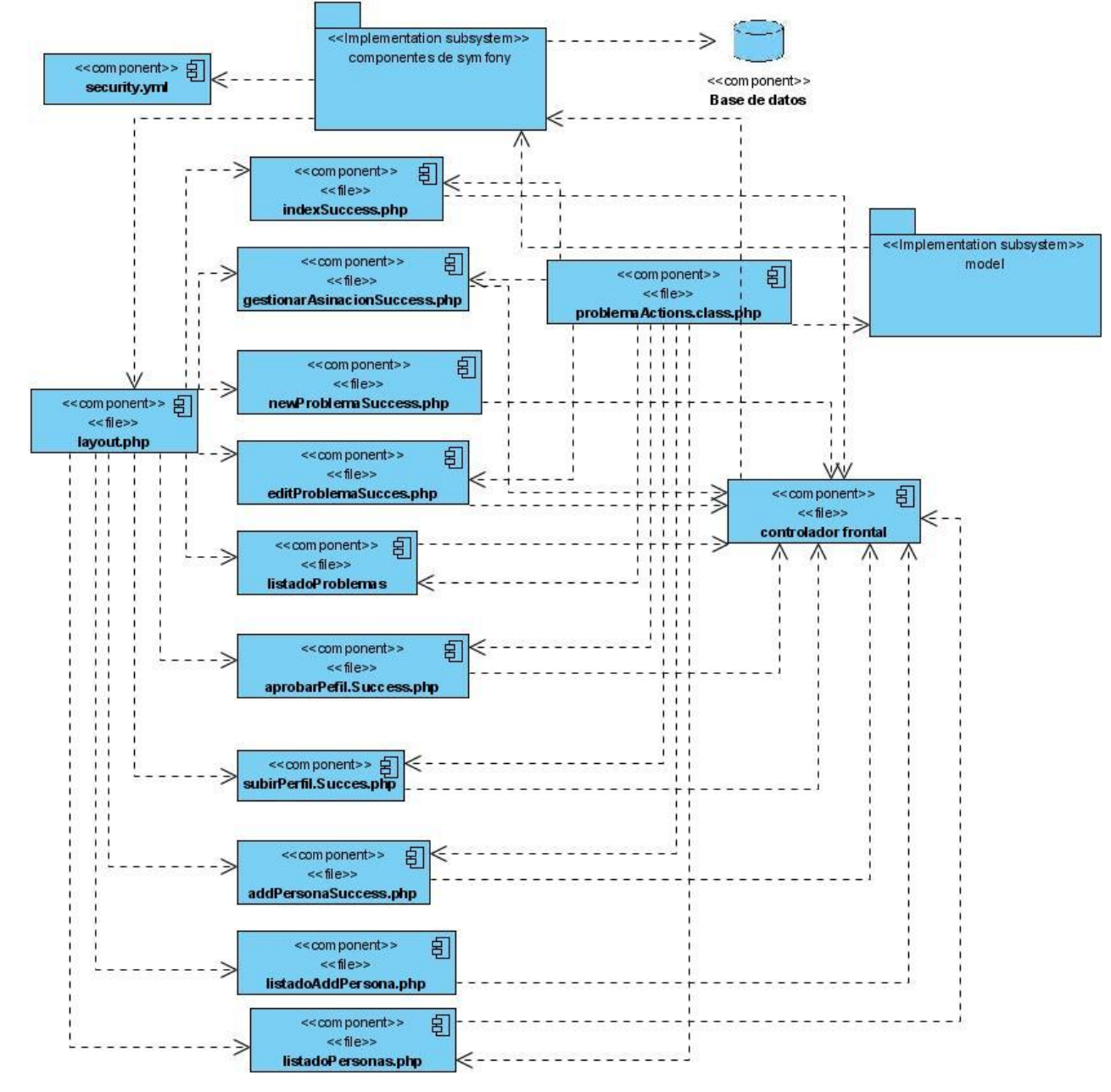

## **5.2.3 Módulo de problema**

**Figura 77 Diagrama de componentes del módulo de Problema**

# **5.2.4 Módulo de seguridad**

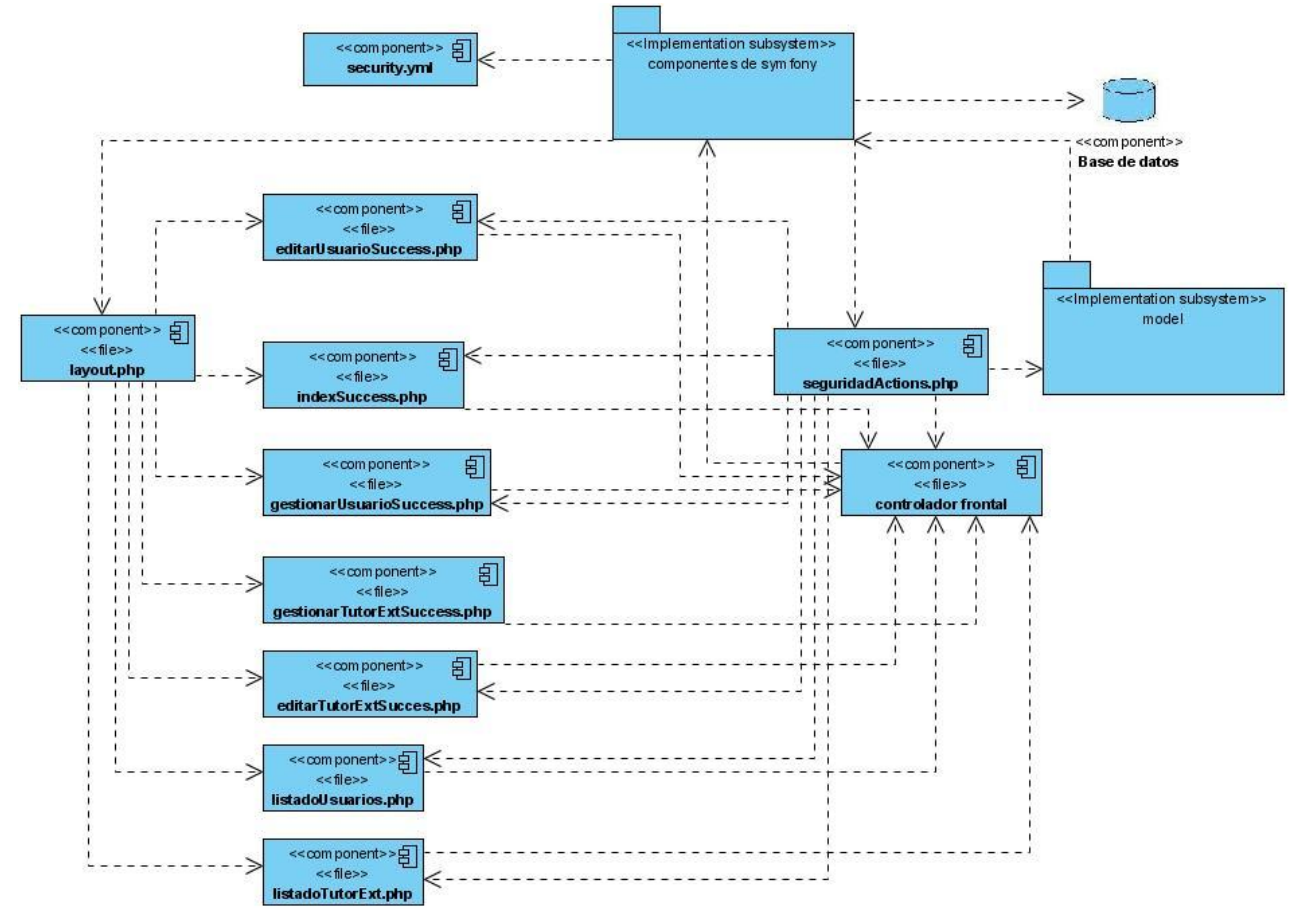

**Figura 78 Diagrama de componentes del módulo de Seguridad**

#### **5.2.5 Módulo de Tesis**

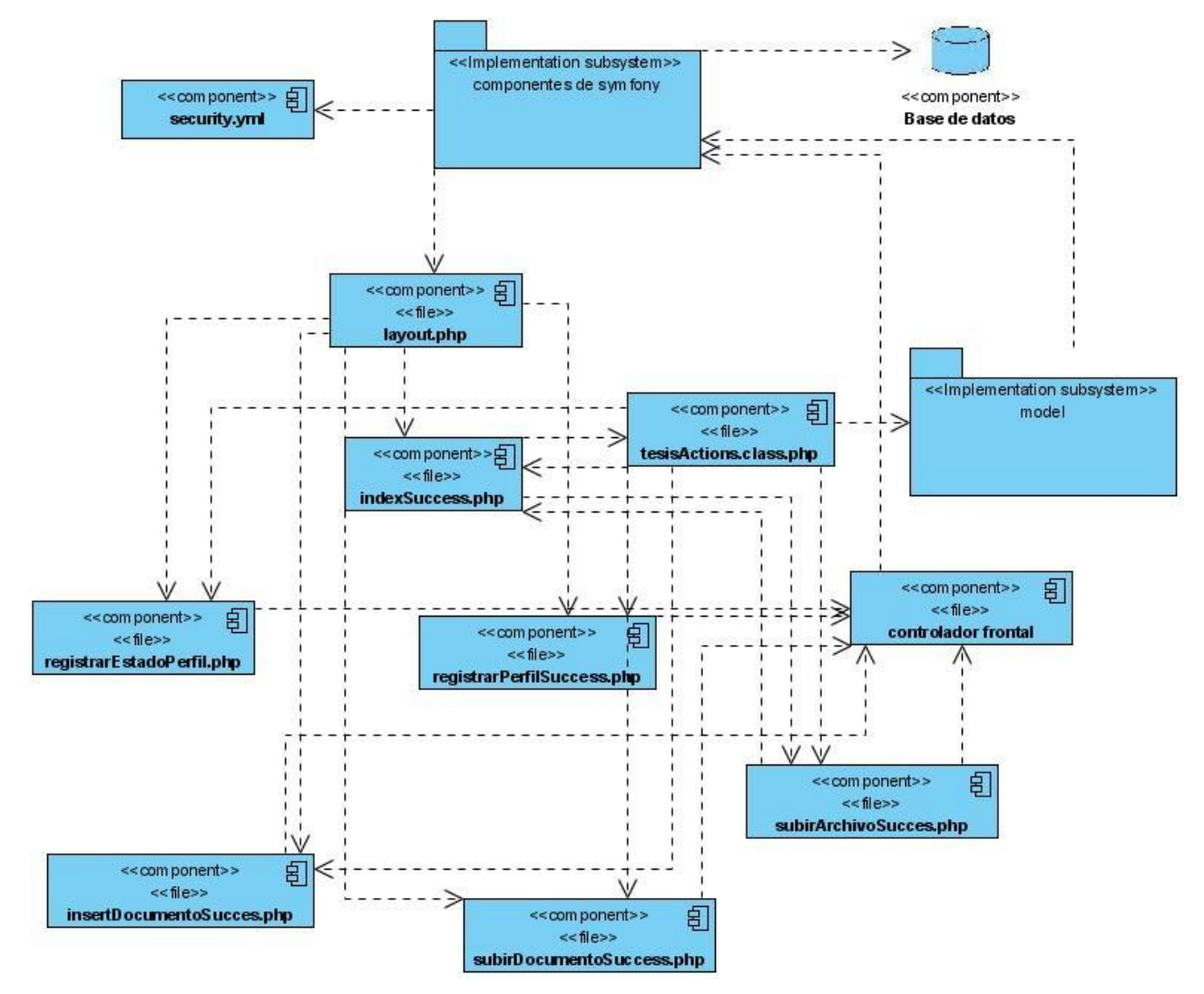

**Figura 79 Diagrama de componentes del módulo de Tesis**

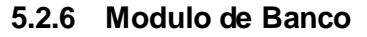

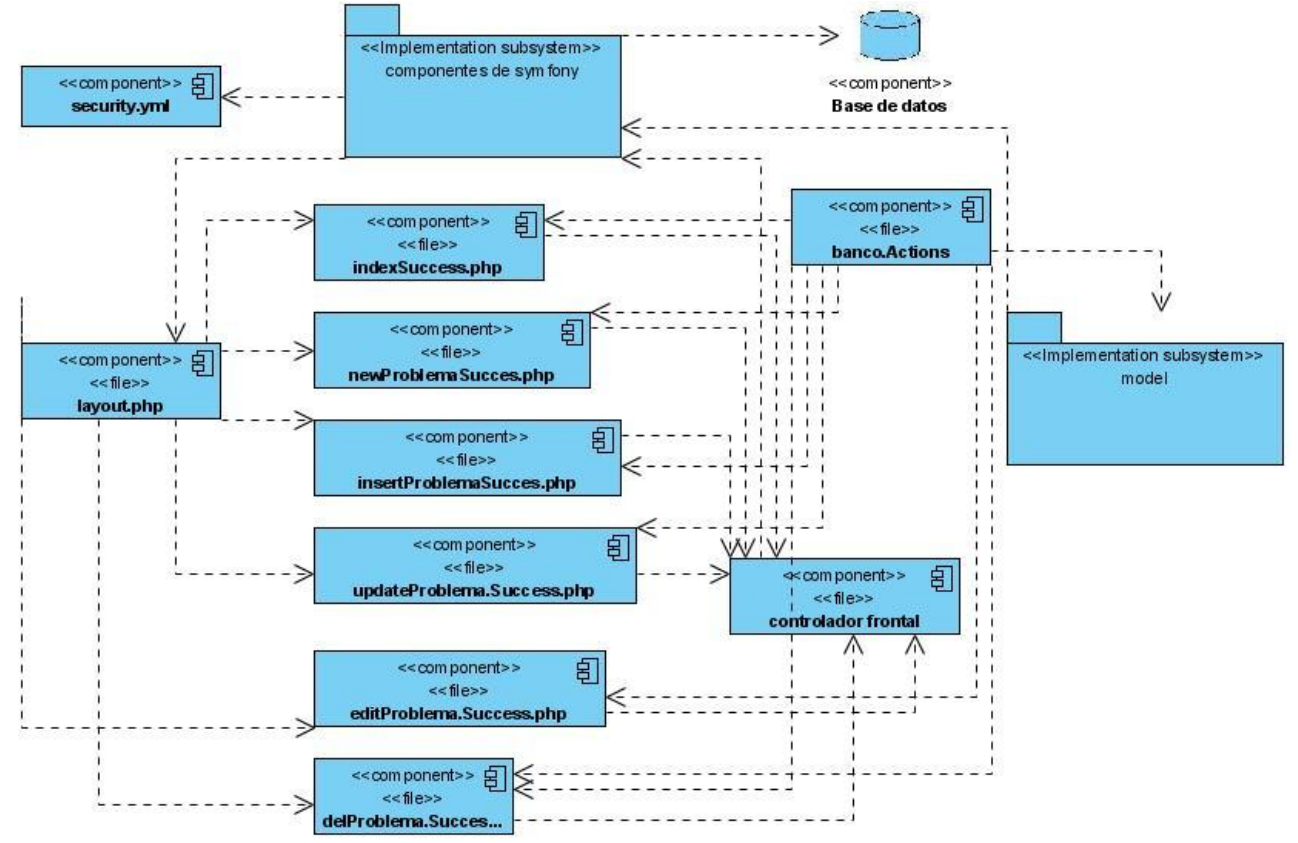

**Figura 80 Diagrama de componentes del módulo de Banco**

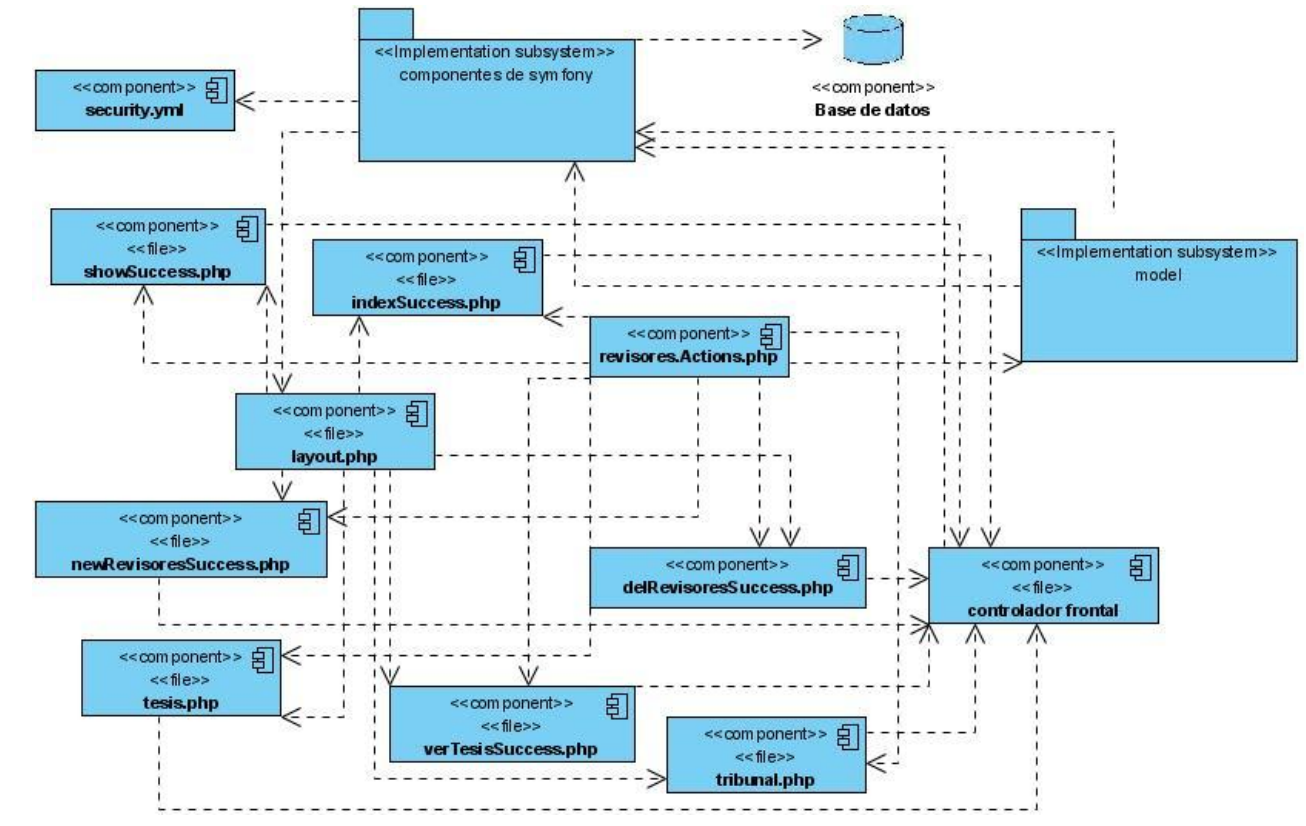

#### **5.2.7 Módulo de Revisores**

**Figura 81 Diagrama de componentes del módulo de Revisores**

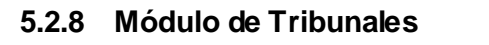

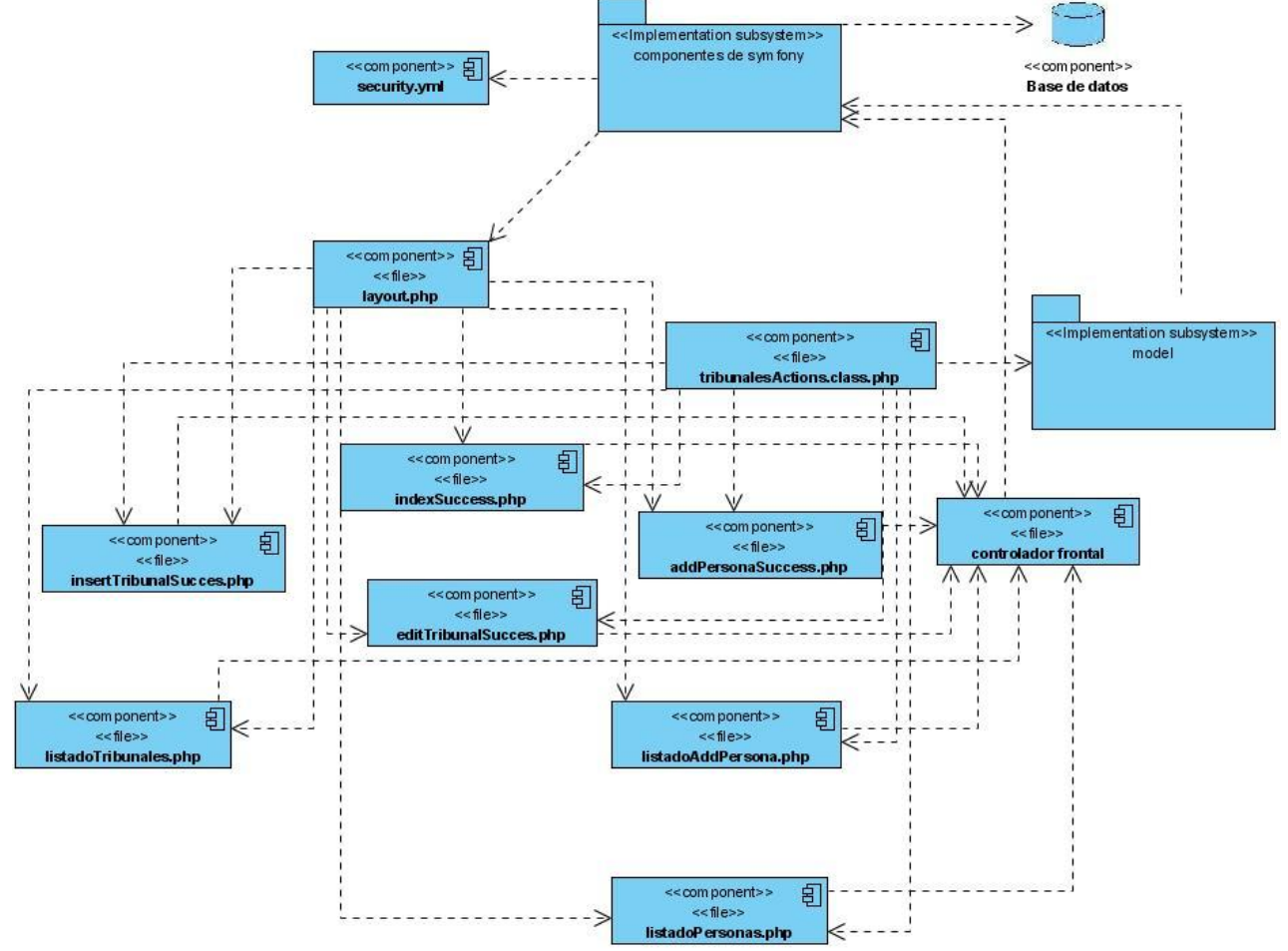

**Figura 82 Diagrama de componentes del módulo de Tribunales**

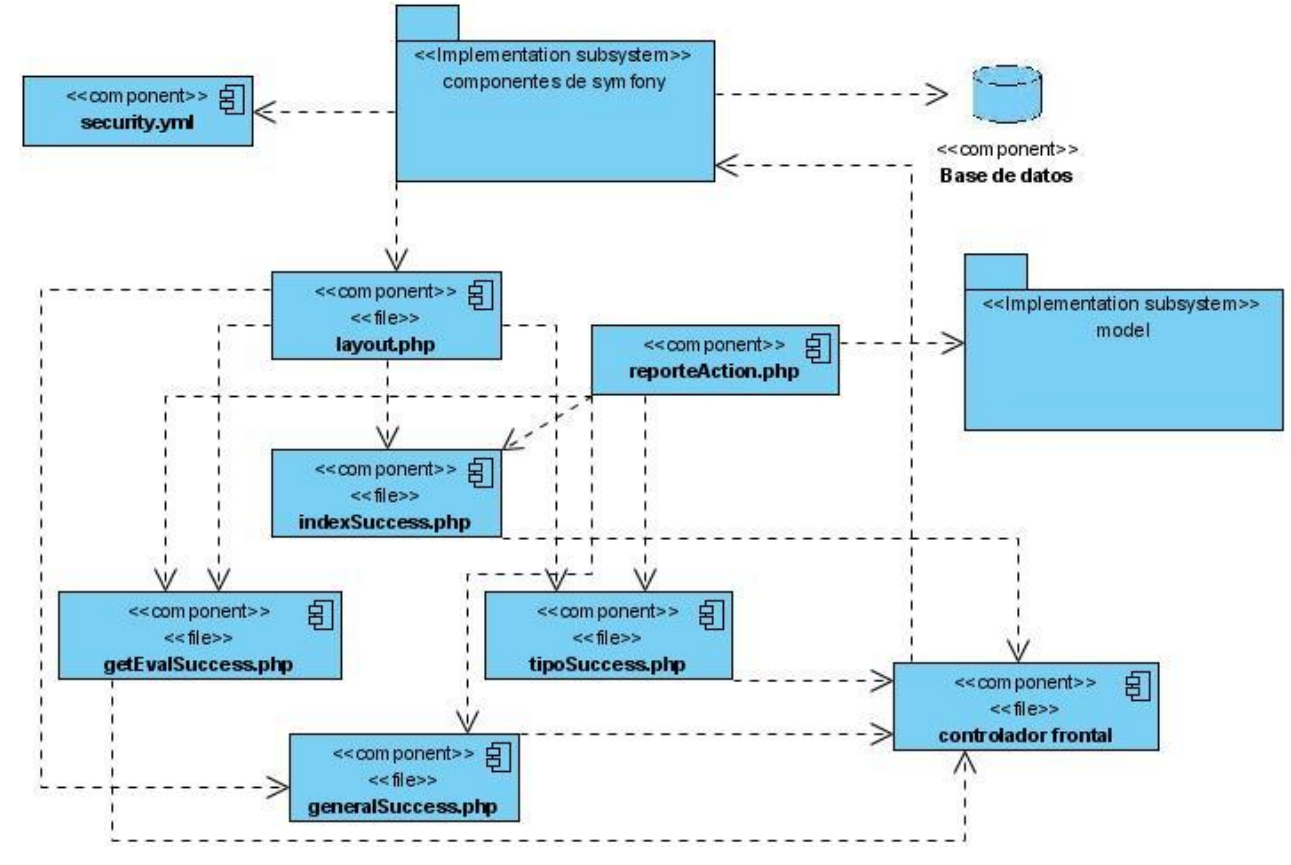

### **5.2.7 Módulo de Reporte**

 **Figura 83 Diagrama de componentes del módulo de Reporte**

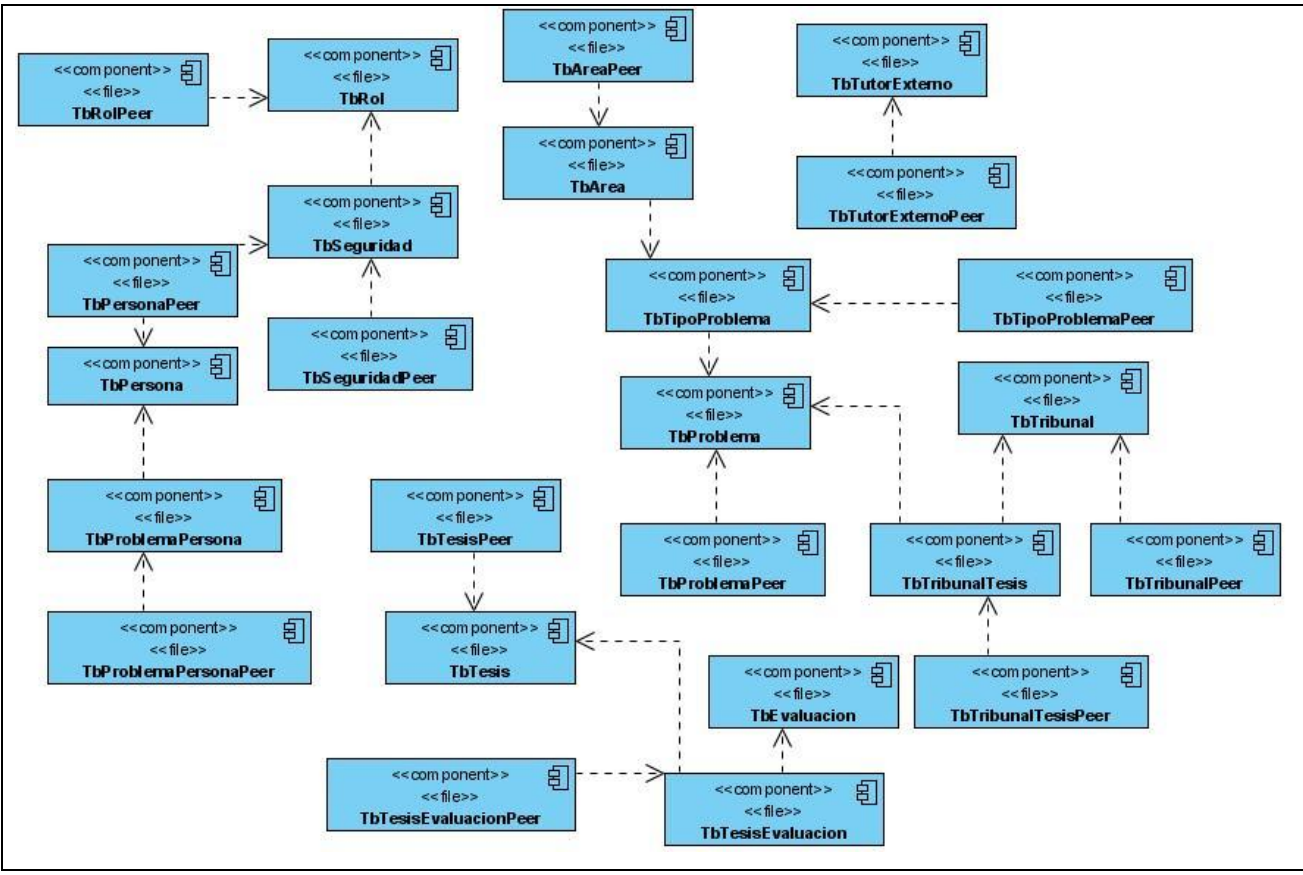

# **5.2.8 Diagrama de componentes de lib**

**Figura 84 Diagrama de componentes de librería.**

# **Anexo 6 Casos de prueba**

- 6.1 Caso de prueba Gestionar Área
- SC 1: Gestionar Área Insertar Área.

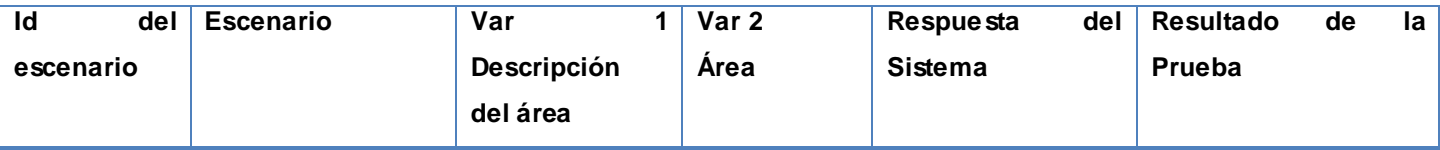

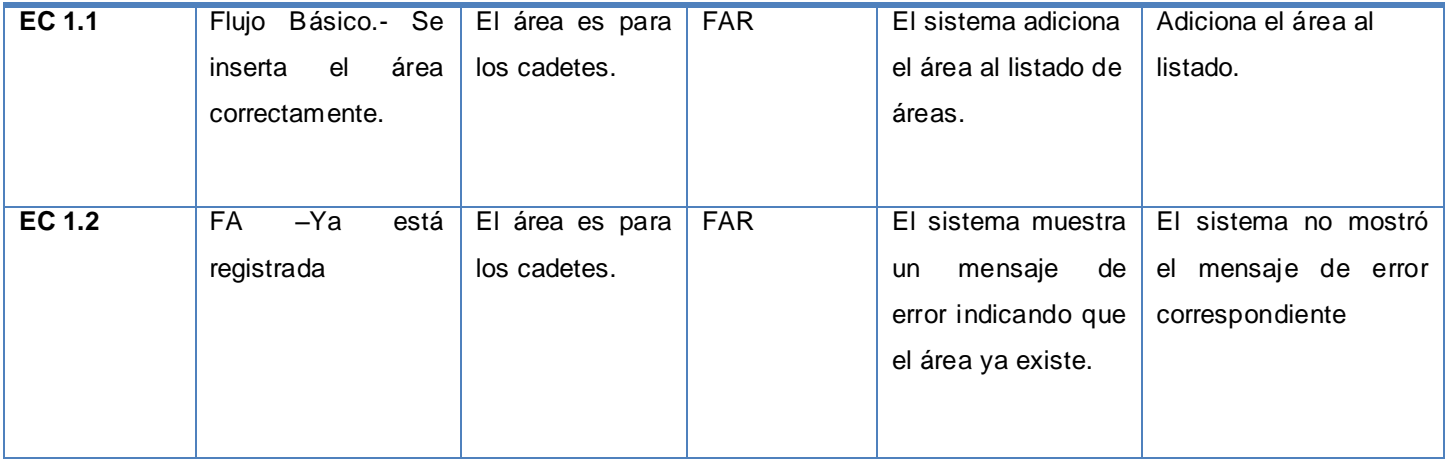

# SC 2: Gestionar Área – Modificar Área

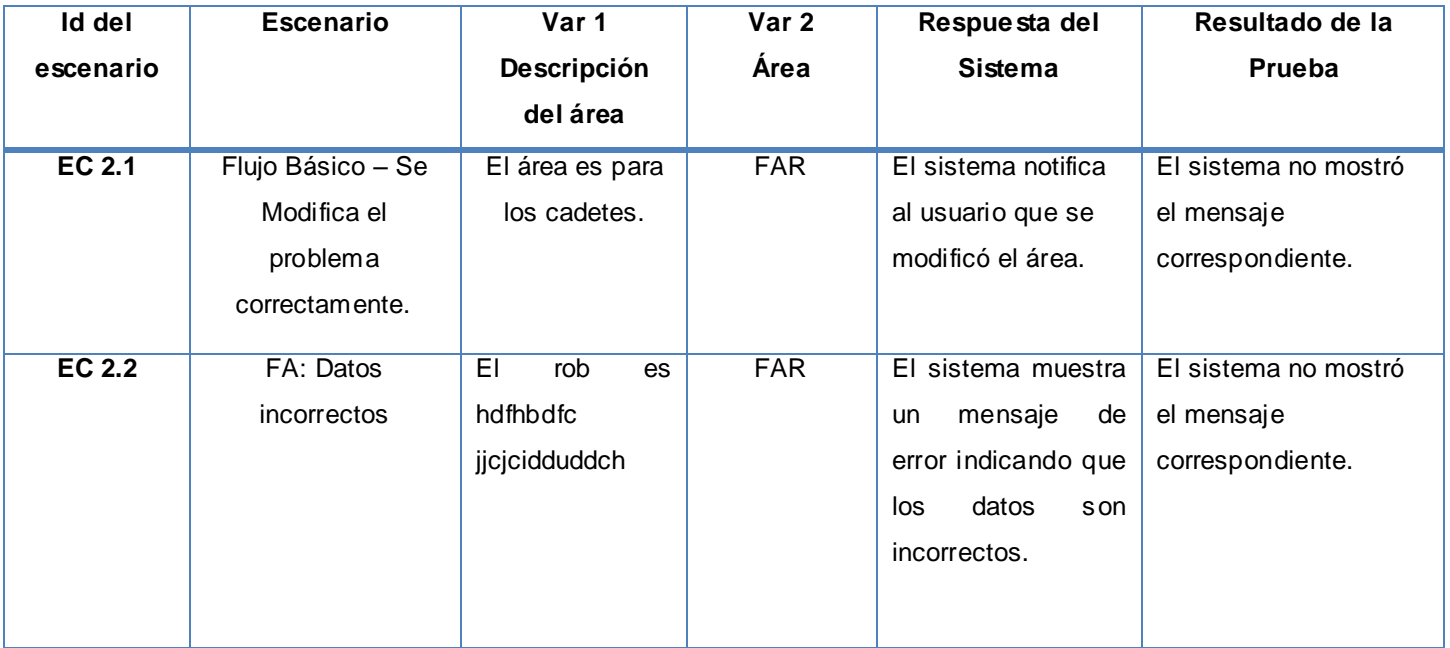

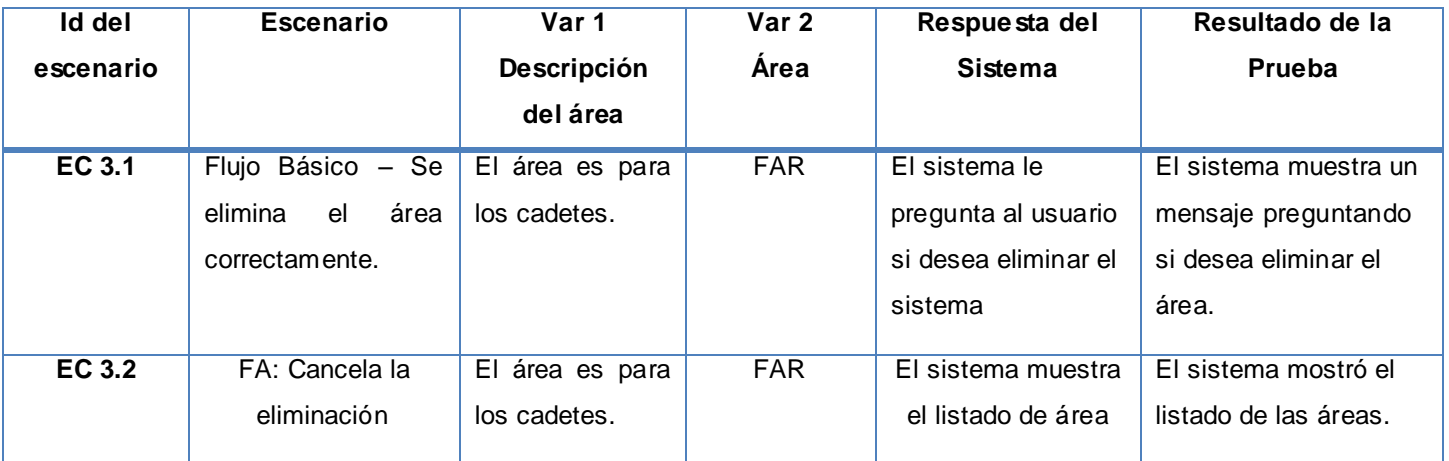

SC 2: Gestionar Área – Eliminar Área

# 6.2 Caso de prueba Gestionar tutor externo

SC 1: Gestionar Tutor externo – Insertar tutor externo.

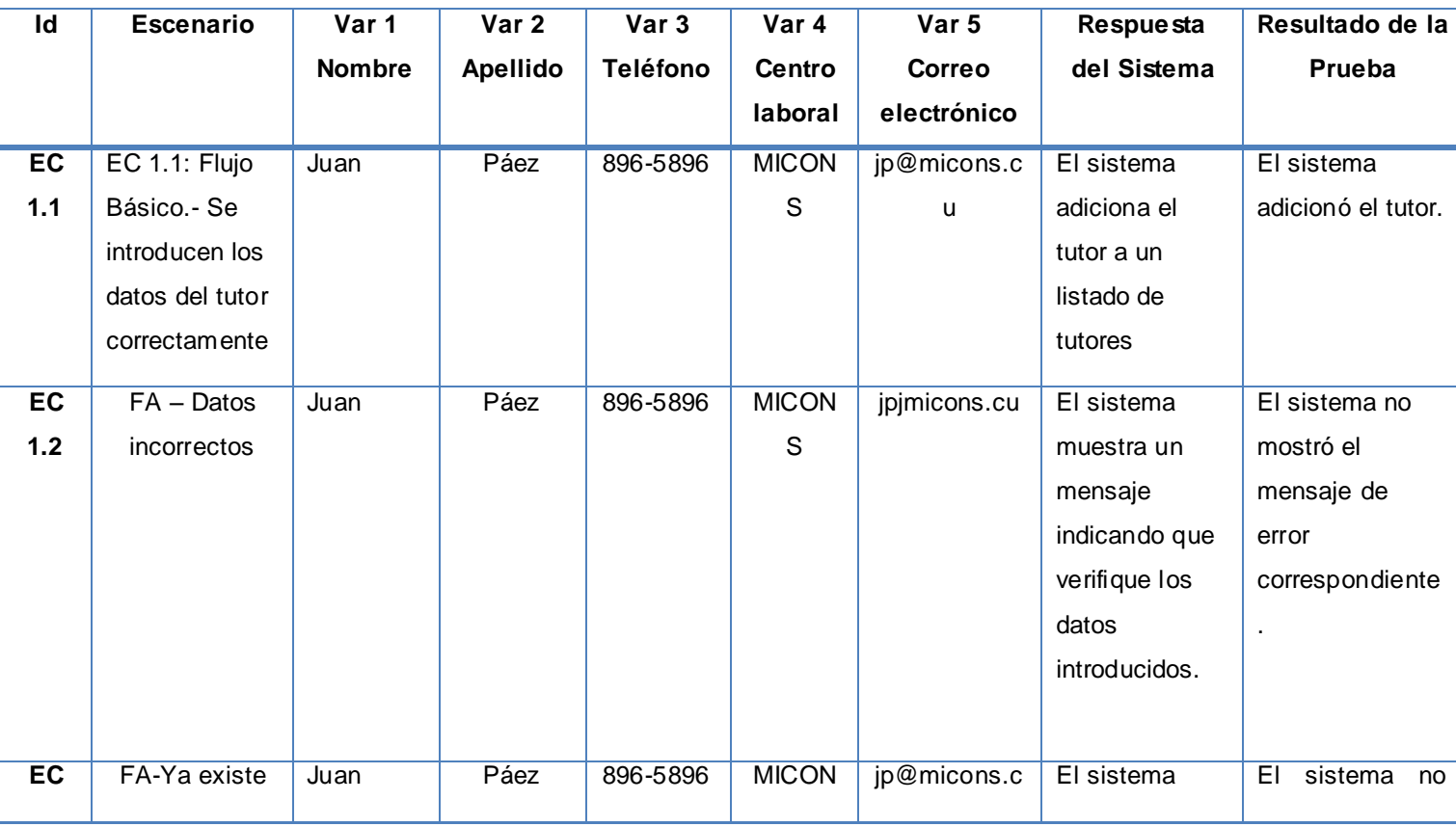

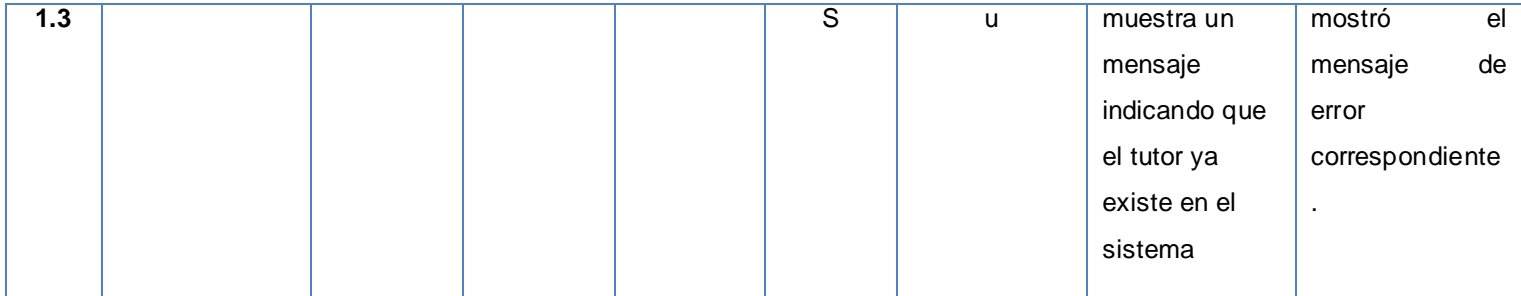

## SC 1: Gestionar Tutor externo – Modificar tutor externo.

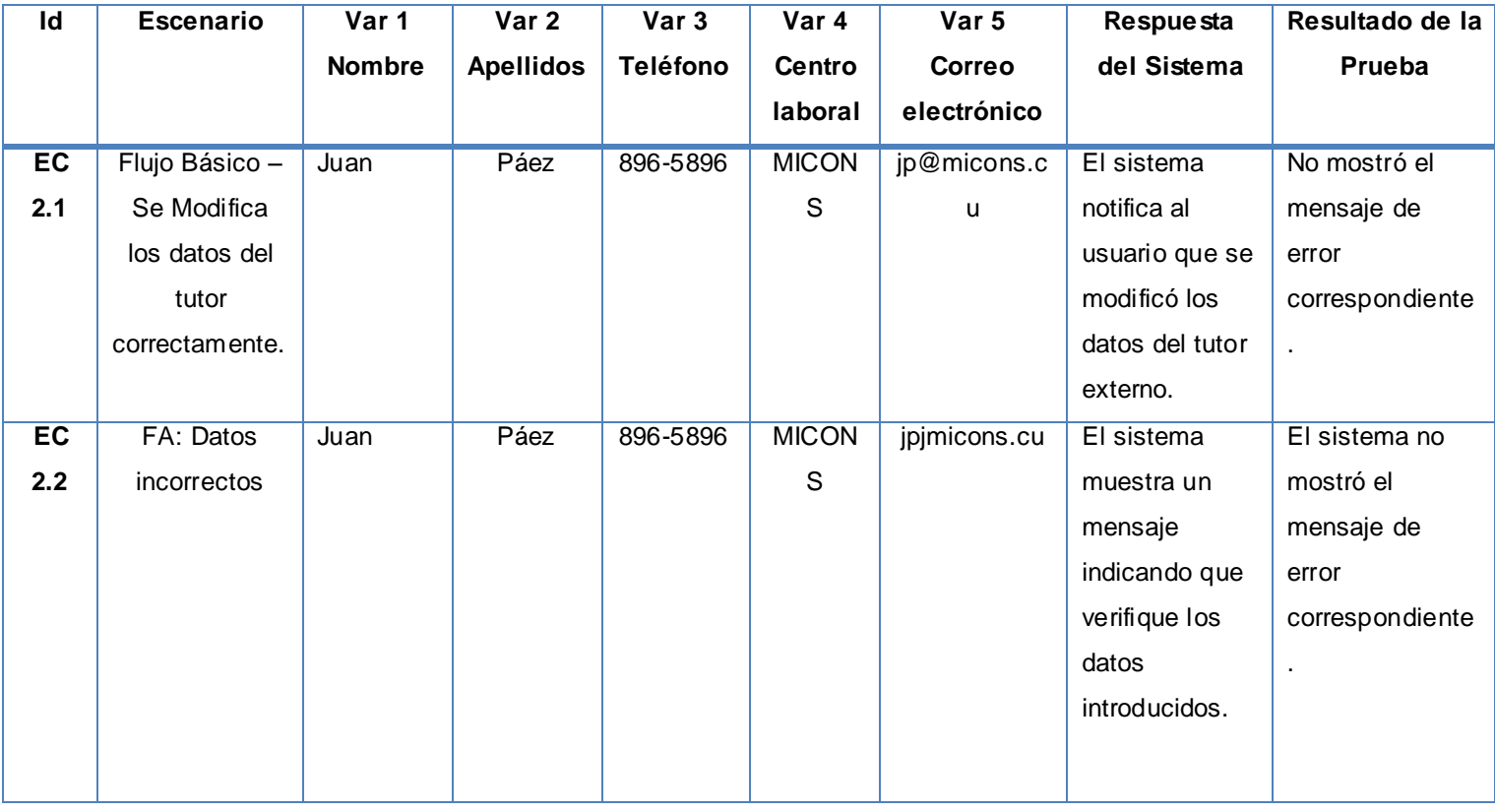

## SC 1: Gestionar Tutor externo – Eliminar tutor externo

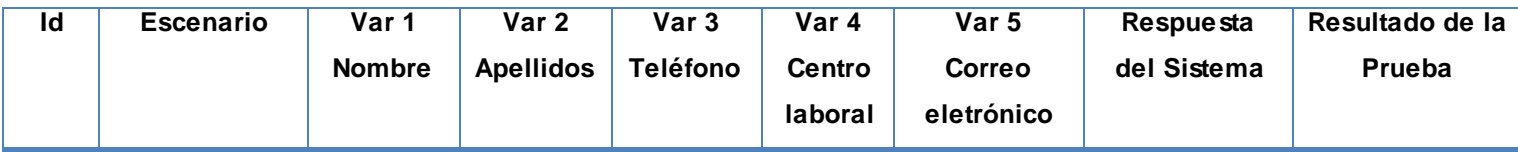
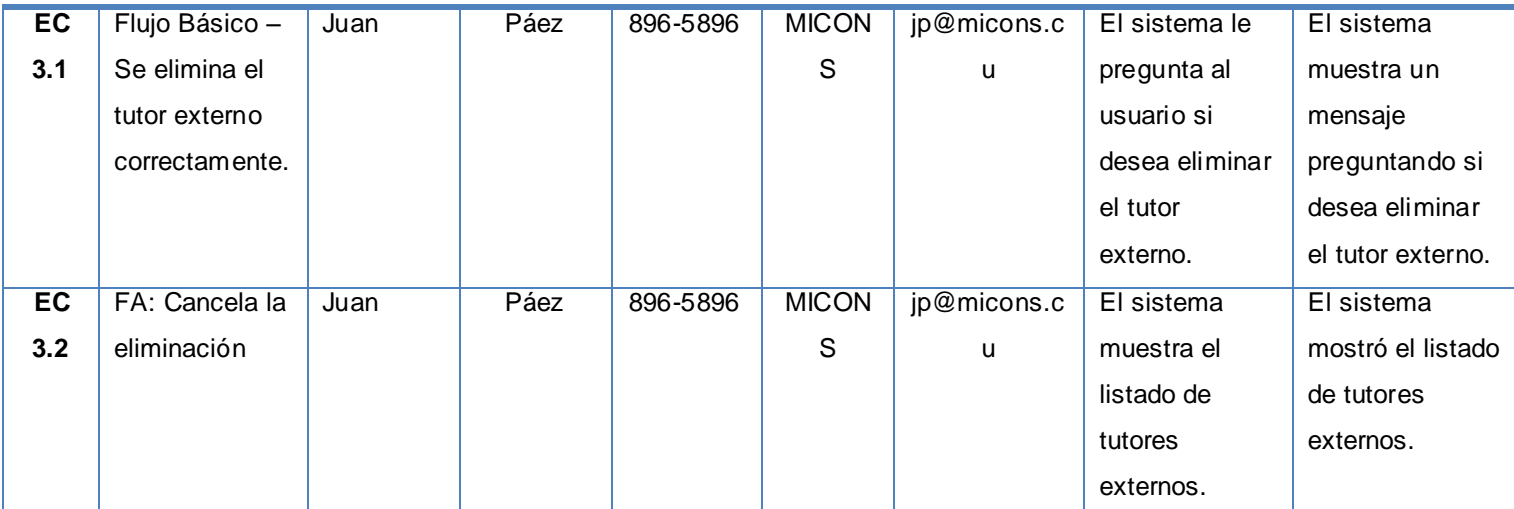

## **GLOSARIO DE TÉRMINOS**

**SINI:** Soluciones Informáticas para Internet, Polo Productivo de la Facultad 10.

**CASE:** *Computer Aided Software Engineering* en español [Ingeniería de Software](http://es.wikipedia.org/wiki/Ingenier%C3%ADa_de_Software) Asistida por [Ordenador](http://es.wikipedia.org/wiki/Ordenador) son [aplicaciones informáticas](http://es.wikipedia.org/wiki/Programa_de_computadora) para aumentar la productividad en el desarrollo de software reduciendo el coste de las mismas en términos d[e tiempo](http://es.wikipedia.org/wiki/Tiempo) y d[e dinero.](http://es.wikipedia.org/wiki/Dinero)

**MySQL:** Sistema de gestión de base de datos relacional (SGBD).

**MSSQL** (Microsoft SQL Server)**:** es un sistema de gestión de base de datos relacionales (SGBD) basado en el lenguaje Transact-SQL**.**

**PostgreSQL** es u[n sistema de gestión de base de datos](http://es.wikipedia.org/wiki/Sistema_de_gesti%C3%B3n_de_base_de_datos) [relacional](http://es.wikipedia.org/wiki/Modelo_relacional) [orientada a objetos](http://es.wikipedia.org/wiki/Base_de_datos_orientada_a_objetos) d[e software libre.](http://es.wikipedia.org/wiki/Software_libre)

**Pgcrypto:** Módulo de PostgreSQL para funciones criptográficas. **Java:** [Lenguaje de programación](http://es.wikipedia.org/wiki/Lenguaje_de_programaci%C3%B3n) [orientado a objetos.](http://es.wikipedia.org/wiki/Orientado_a_objetos)

**Unix:** Es un [sistema operativo](http://es.wikipedia.org/wiki/Sistema_operativo) [portable,](http://es.wikipedia.org/wiki/Portable) [multitarea](http://es.wikipedia.org/wiki/Multitarea) y [multiusuario.](http://es.wikipedia.org/wiki/Multiusuario)

**C:** Es un [lenguaje de programación](http://es.wikipedia.org/wiki/Lenguaje_de_programaci%C3%B3n) orientado a la implementación de [Sistemas Operativos,](http://es.wikipedia.org/wiki/Sistema_Operativo) concretament[e Unix.](http://es.wikipedia.org/wiki/Unix)

**GNU/Linux:** Es un [sistema operativo](http://es.wikipedia.org/wiki/Sistema_operativo) tipo [Unix](http://es.wikipedia.org/wiki/Unix) [\(también conocido](http://es.wikipedia.org/wiki/Controversia_por_la_denominaci%C3%B3n_GNU/Linux) como Linux que se distribuye bajo la [Licencia Pública General de GNU](http://es.wikipedia.org/wiki/Licencia_p%C3%BAblica_general_de_GNU) (GNU GPL), es decir que es [software libre.](http://es.wikipedia.org/wiki/Software_libre)

**GPL** (*General Public License*): Licencia Pública General que permite el uso y modificación del código para desarrollar software libre, pero no propietario.

**HTML** (HyperText Markup Language): siglas en español, Lenguaje de Marcado de Hipertexto, es el [lenguaje de marcado](http://es.wikipedia.org/wiki/Lenguaje_de_marcado) predominante para la construcción de [páginas Web.](http://es.wikipedia.org/wiki/P%C3%A1ginas_web) Se usa para describir la estructura y el contenido en forma de texto, así como para complementar el texto con objetos tales como imágenes.

**XHTML:** *eXtensible Hypertext Markup Language* en español lenguaje extensible de marcado de hipertexto es el lenguaje de marcado pensado para sustituir a HTML como estándar para las páginas web.

**[XML](http://es.wikipedia.org/wiki/XML)** (*Extensible Markup Language*)**:** siglas en español, [Lenguaje de Marcas](http://es.wikipedia.org/wiki/Lenguaje_de_marcas) Extensible. Es un formato estándar para el intercambio de datos.

**JSON:** *[JavaScript](http://es.wikipedia.org/wiki/JavaScript) [Object](http://es.wikipedia.org/wiki/Objetos_(programaci%C3%B3n_orientada_a_objetos)) [Notation](http://es.wikipedia.org/wiki/Notaci%C3%B3n_Reddick)* en español Notación de objetos para JavaScript es un formato ligero para el intercambio de datos, es un subconjunto de la notación literal de objetos de JavaScript que no requiere el uso de XML.

**DOM:** Modelo en Objetos para la representación de Documentos es esencialmente una [interfaz de](http://es.wikipedia.org/wiki/Interfaz_de_programaci%C3%B3n_de_aplicaciones)  [programación de aplicaciones](http://es.wikipedia.org/wiki/Interfaz_de_programaci%C3%B3n_de_aplicaciones) que proporciona un conjunto estándar de objetos para representar documento[s HTML](http://es.wikipedia.org/wiki/HTML) y [XML.](http://es.wikipedia.org/wiki/XML)

**XMLHttpRequest:** *Extensible Markup Language / Hypertext Transfer Protocol* es una [interfaz](http://es.wikipedia.org/wiki/Application_Programming_Interface) empleada para realizar peticiones [HTTP](http://es.wikipedia.org/wiki/HTTP) y [HTTPS](http://es.wikipedia.org/wiki/HTTPS) a servidores WEB. Para los datos transferidos se usa cualquier codificación basada en texto, incluyendo: texto plano, [XML,](http://es.wikipedia.org/wiki/XML) [JSON,](http://es.wikipedia.org/wiki/JSON) [HTML](http://es.wikipedia.org/wiki/HTML) y codificaciones particulares específicas.

**CSS:** *Cascading Style Sheets* en español hojas con estilo de cascada es un lenguaje artificial usado para definir la presentación de un documento estructurado escrito e[n HTML](http://es.wikipedia.org/wiki/HTML) [o XML.](http://es.wikipedia.org/wiki/XML)

**HTTP** (*HyperText Transfer Protocol*)**:** es un protocolo de transferencia de [hipertexto](http://es.wikipedia.org/wiki/Hipertexto) es el usado en cada transacción de la Web.

**POO:** Paradigma de programación que utiliza objetos, estructuras de datos compuestos por datos y métodos, además de sus interacciones para diseñar aplicaciones.

**Framework:** Es una estructura de soporte definida, mediante la cual otro proyecto de [software](http://es.wikipedia.org/wiki/Software) puede ser organizado y desarrollado

**Informix:** Es una familia de productos [RDBMS\(](http://es.wikipedia.org/wiki/Sistema_administrador_de_bases_de_datos_relacionales) [Sistema Administrador de Base](http://es.wikipedia.org/wiki/Sistema_Administrador_de_Bases_de_Datos) de Datos Relacionales) perteneciente a la empresa [IBM.](http://es.wikipedia.org/wiki/IBM)

**Oracle** (RDBMS por el acrónimo en inglés de *Relational Data Base Management System*): es un sistema de gesti[ón de bas](http://es.wikipedia.org/wiki/RDBMS)e de datos relacional. Se considera a Oracle como uno de los sistemas de base [de datos](http://es.wikipedia.org/wiki/Sistema_de_gesti%C3%B3n_de_base_de_datos)  más completos, destacando su: Soporte de transacciones, estabilidad, escalabilidad y es multiplataforma.

**PDF** (*Portable Document Format*, Formato de Documento Portátil)**:** es un [formato de almacenamiento](http://es.wikipedia.org/wiki/Formato_de_almacenamiento) de documentos. Este formato es de tipo compuesto [\(imagen vectorial,](http://es.wikipedia.org/wiki/Imagen_vectorial) [mapa de bits](http://es.wikipedia.org/wiki/Mapa_de_bits) y texto).

**Web:** Sistema para presentar información en Internet basado en hipertexto.

**Host:** Dispositivo de la red que ofrece servicios a otros ordenadores conectados a dicha red.

**IP:** Es un número que identifica de manera lógica y jerárquica a una [interfaz](http://es.wikipedia.org/wiki/Interfaz_de_red) de un dispositivo (una [computadora\)](http://es.wikipedia.org/wiki/Computadora) dentro de una [red](http://es.wikipedia.org/wiki/Red_de_computadoras) que utilice el [protocolo IP.](http://es.wikipedia.org/wiki/Protocolo_de_Internet)

**ORM:** Mapeo objeto-relacional es una técnica de programación para convertir datos entre el sistema de tipos utilizado en un [lenguaje de programación](http://es.wikipedia.org/wiki/Lenguaje_de_programaci%C3%B3n) [orientado a objetos](http://es.wikipedia.org/wiki/Programaci%C3%B3n_orientada_a_objetos) y el utilizado en una [base de datos](http://es.wikipedia.org/wiki/Base_de_datos)  [relacional.](http://es.wikipedia.org/wiki/Base_de_datos)

**UDDI:** *Universal Description, Discovery and Integration* en español Descripción universal de descubrimientos e integración,constituye un estándar básico de los servicios Web.

**Directorio Activo:** Es una base de datos que almacena información de una organización.

**SOAP:** *Simple Object Access Protocol* es u[n protocolo](http://es.wikipedia.org/wiki/Protocolo_(inform%C3%A1tica)) [estándar](http://es.wikipedia.org/wiki/Est%C3%A1ndar) que define cómo dos objetos en diferentes procesos pueden comunicarse por medio de intercambio de datos [XML](http://es.wikipedia.org/wiki/XML)

**ADO:** *ActiveX Data Objects* es un mecanismo que se usa para comunicarse con la[s bases de datos.](http://es.wikipedia.org/wiki/Base_de_datos)